## $LéPiX$

ThePhD (jm3689) jm3689@columbia.edu

<https://github.com/ThePhD/lepix>

December 20, 2016

# **Contents**

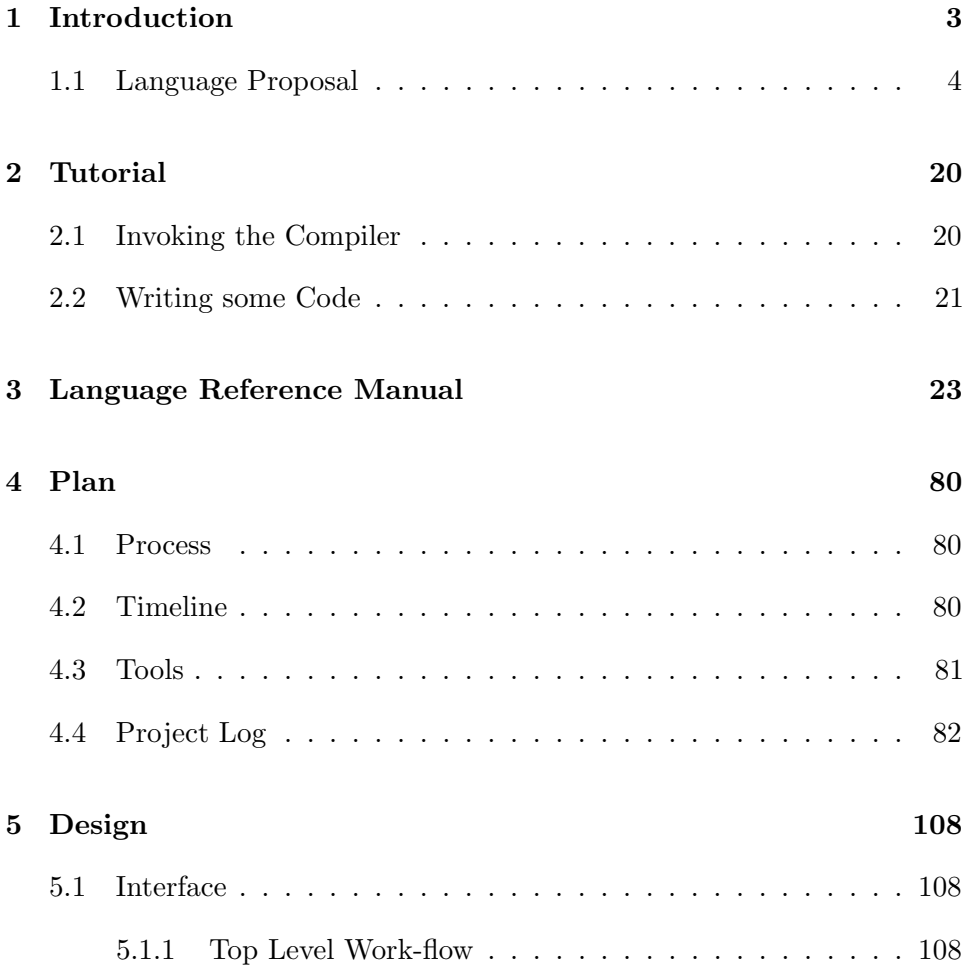

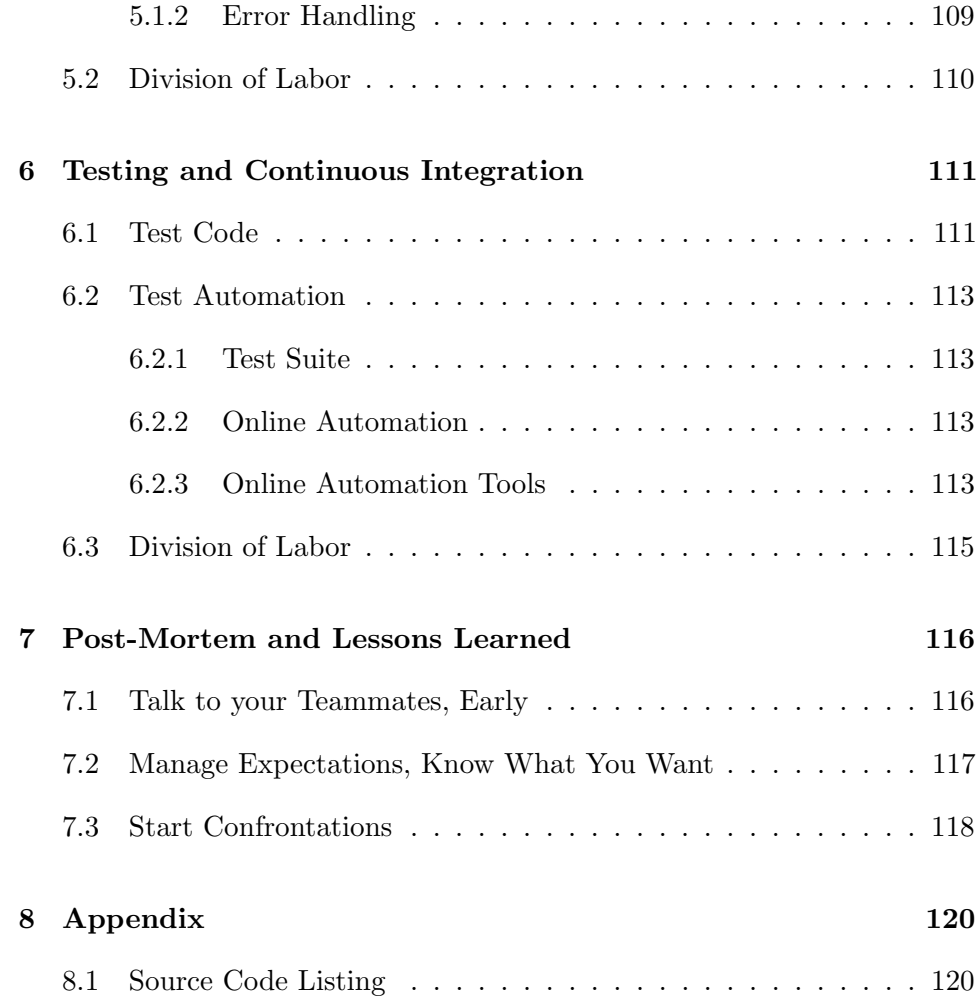

# <span id="page-3-0"></span>Introduction

LéPiX is a small, general-purpose programming language whose goal is to make working with parallel computation and multidimensional arrays simple. Featuring a preprocessor, namespacing, sliced multidimensional array syntax, parallel blocks based on an invocation count and ID, and bottom-up type derivation (automatic type deduction), the goal of the language is to produce an environment that is heavily statically checked and ensures a degree of correctness the user of the language can rely on.

However, this implementation of LéPiX specifically departed from some of the original design goals due to time constraints and team issues. Therefore, while parallelism and arrays were on the table, neither made it into the implementation in the given time frame I had to put the rest of the language (entire semantic analyzer plus all of the codegen) (about 2 weeks, plus postmortem time). The implementation here instead set out to demonstrate how 4 techniques can be achieved with the language:

- 1. Namespaces namespacing as defined in the original language, but lacking using statements inside definition blocks
- 2. Overloading having multiple functions assigned to the same name, separated internally by a name-mangling scheme based on arity and arguments.
- 3. Bottom-up Type Derivation deduction of return types for functions based on the expression of returns (or none therein).

4. Call targets as expressions -  $DICE<sup>1</sup>$  $DICE<sup>1</sup>$  $DICE<sup>1</sup>$  and other languages – including our own, at first – implemented function calls as an identifier plus necessary function all syntax. This implementation of LéPiX treats it as an expression, which presents unique challenges for the previous 2 goals.

### <span id="page-4-0"></span>1.1 Language Proposal

Below is our initial language proposal, in its entirety. It was very ambitious, and Professor Edwards told us to scale our goals back considerably. From it, we threw out GPU code generation in exchange for Parallelism and code generation for LLVM IR alone, and also wanted to focus on syntax for multidimensional arrays.

<span id="page-4-1"></span> $\overline{1\text{http://www.cs.columbia.edu/}$ sedwards/classes/2015/4115-fall/reports/Dice.pdf

### ${\rm L\acute{e}PiX}$  - Ceci n'est pas un Photoshop

Fatima Koly (fak2116) Manager fak2116@barnard.edu Gabrielle Taylor (gat2118) Tester gat2118@columbia.edu

Jackie Lin (jl4162) Tester jl4162@columbia.edu

Akshaan Kakar (ak3808) Codegen & Language Guru ak3808@columbia.edu

ThePhD (jm3689) Codegen & Language Guru jm3689@columbia.edu

https://github.com/ThePhD/lepix

September 28, 2016

# **Contents**

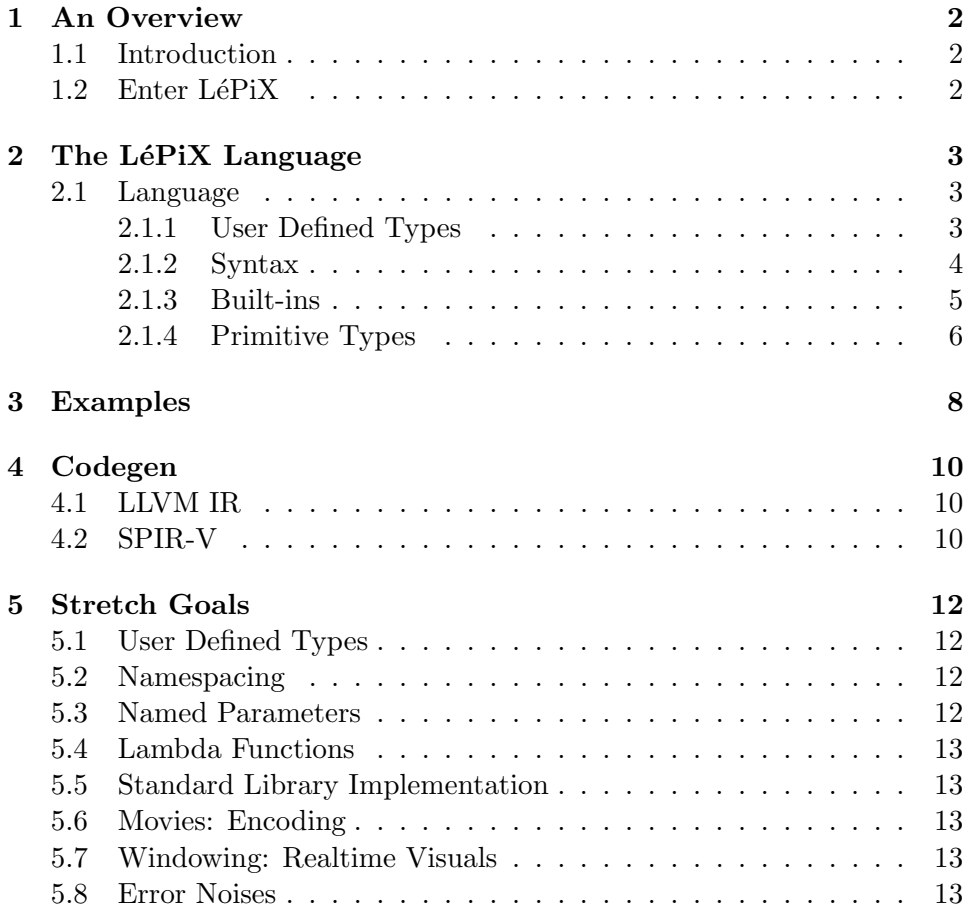

## An Overview

#### 1.1 Introduction

Heterogeneous computing and graphics processing is an area of intense research. Many existing solutions – such as  $C++$  AMP [5] and OpenCL [3] – leverage the power of an existing language and add preprocessors and software libraries to connect a user to allow code to be run on the GPU. Due to its massively parallelizable nature, code executed on the GPU can be orders of magnitude faster, but comes at the cost of having to master a specific programming library and often learn new framework-specific or platform-specific language subsets in order to compute on the GPU.

#### 1.2 Enter LéPiX

We envision LéPiXto be a graphics processing language based loosely on a subset of the C language. Using an imperative style with strong static typing, we plan to support primitives that enable quick and concise programs for image creation and manipulation. The most novel feature we have planned for the language is the ability to compile to both the CPU as well as the GPU. The reason is to enable high performance and ease the pain most notably found with trying to write applications which leverage the power of the GPU at the cost of a steep learning curve for explicit non-CPU device computation APIs, e.g. OpenGL Compute Shaders, DirectCompute, OpenCL, CUDA, and others. The final goal is to enable the writing of computer vision and computer graphics algorithms in LéPiX with relative ease compared to other languages.

# The LéPiX Language

### 2.1 Language

The language itself is meant to follow loosely from imperative C, but it subject to change as we refine our desired set of primitives and base operations. What follows is a loose definition of the primitive types, operations we would like to implement to get a baseline for the language, and how would would like to put those together syntactically and grammatically. All of these definitions will be mostly informal.

The goal of LéPiX is to provide a strongly and statically typed language by which to perform image manipulation easily. The hope is that powerful algorithms can be expressed in the language by providing a useful set of basic types, including the concept of a pixel and a natively slice-able matrix type that will serve as the basis for an image.

- Primitive Data Type: the core types defined by the language itself and given a set of supportable operations
- Built-ins: some of the built-in functions to help users
- Function Definitions: how to define a function in the language and use it
- Operators: which operators put into the language and operate on the primitive types

#### 2.1.1 User Defined Types

Support for user-defined types is planned, but will be a stretch goal (5.1). We want to support having user-defined types that can be used everywhere, and for it to be able to overload the conceivable set of all operations.

#### 2.1.2 Syntax

This is a basic guide to the syntax of the language. We are striving to develop a C-Like imperative language. It will follow many of the C conventions, but with some differences that we think will better fit the domain we are striving to work within. As we do not have a formal grammer just yet, we will present potential programs that we wish to allow to generate appropriate code. You can find these example programs in 3. Below are some quick points about the LéPiX language.

Namespacing As a stretch goal, LéPiX will attempt to support namespacing, to avoid record collision problems as present in OCaml (without the use of modules) and to formalize the good practice of of prepending the short name of the module / library to all functions in C code. Other languages have explicit support. LéPiX will attempt to encourage code sharing and reuse by including the use of namespacing.

Keywords The following words will be reserved for use with the language: namespace, struct, class, typename, typedef, for, while, break, if, elseif, else, void, unit, int, float , uint, pixel , image, vec, vector , mat, matrix. In addition, all identifiers containing \_\_ (two underscores) are reserved for the use of the compiler and the standard library.

The standard library reserves the usage of the namespace lib. The language will place intrinsics and built-ins within the lpx namespace.

Function Definitions Typical function definitions will follow a usual Cstyle syntax. An example in pseudo-lexer code:

```
1 function \langle return type\rangle name ( \langle \rangle arameter list\rangle ) {<br>2 \langle \rangle \langle \rangle \langle \rangle \rangle \langle \rangle \rangle \langle \rangle \rangle \langle \rangle \rangle \langle \rangle \rangle \langle \rangle \rangle \rangle \rangle \langle \rangle \rangle \rangle \rangle \rangle\ltstatement / expression >
3 \qquad \qquad \ldots4 }
```
#### code/func–def.lex

Ideally, we would like the order of function definition not to matter, so long as it appears somewhere in the whole source code listing. Early versions of the LéPiX compiler might require definition before use, for sanity purposes.

As a stretch goal, there are plans for lambda functions (anonymous function values) to be generated by a much more terse syntax.

Control Flow Control flow will follow a C-style syntax as well. An example in pseudo-lexer code:

```
\frac{1}{2} if expr {<br>sta:
           \ltstatement / expression >
3 . . .
4 }
5 elseif expr {<br>6 <stateme
           \ltstatement / expression >
 7 . . .
 8 }
\begin{array}{ccc} 9 & \text{else} & \{ \\ 10 & & \leq \end{array}\ltstatement / expression >
11 . . .
12 }
```
code/flow–control.lex

**Operations** The LéPiX language will support most of the basic mathematical operators. Other operators will be provided VIA functions. These include:

- Mathematical plus (+), minus (-), multiply (\*), divide  $\langle \rangle$ , modulus  $\langle \rangle$ , power of  $(**)$
- Logical and  $(kk)$ , or  $(||)$ , less than  $(\le)$ , greater than  $(\gt)$ , equal to  $(==)$ , not equal to  $(!=)$ negate (!)

Some of these will use both the symbol and the name, such as "not" for negation. Support for bitwise operations, such as left shift and right shift as well as bitwise and / bitwise or, will come as a stretch goal, depending on whether we can handle these basics. Ternary conditionals may also prove useful, but will not be immediately supported.

Comments Single-line comments will begin with //. Multi-line and nestable comments will begin with /∗∗/ will be supported as well.

#### 2.1.3 Built-ins

Some useful built-in functions that will be provided with the language:

• Trigonometric functions: lib sin, lib cos, lib tan, lib asin, lib acos, lib. atan, lib .atan2

- Power Functions: lib.sqrt, lib.cbrt, lib.pow
- Exponential Functions: lib.expe, lib.exp2, lib.loge, lib.log2, lib.log10

All degree arguments will come in radians. Other functions that operate on built-in types will be provided as library functions, to allow for replacement if necessary.

#### 2.1.4 Primitive Types

Primitives are integral types and multi-dimensional array types. Vectors, Matrices, and Pixels are all subsets of N-dimensional array types. String will be presented as a built-in type, but may be implemented either as a built-in or just an always-included library type. The purpose of string will be specifically to handle reading in and writing out from the file system, as that is the only way to handle such a case. See 2.1 for details.

| <b>Type</b>                                                              | variants                                                                              | Purpose                                                                                                    |
|--------------------------------------------------------------------------|---------------------------------------------------------------------------------------|----------------------------------------------------------------------------------------------------|
| void                                                                     | nothing                                                                               | built in single-value /<br>empty type                                                                                                    |
| $\text{int}\#$                                                           | # can be $8/16/32/64$<br>(defaults to 32 without name)                                | signed integral type                                                                                                    |
| uint#                                                                    | # can be $8/16/32/64$<br>(defaults to 32 without name)                                | unsigned integral type                                                                                                    |
| float#                                                                   | # can be $16/32/64$<br>(defaults to 32 without name)                                  | floating type                                                                                                    |
| $\langle \text{type name} \rangle$ $\langle \text{optional } \# \rangle$ | array type; can be<br>multidimensional by<br>adding $\vert$ < optional $\#$ > $\vert$ | basic primitive that will<br>help us represent an<br>image in its decoded form;<br>can be sliced to<br>remove 1 dimension                                    |
| vec# <type name=""></type>                                               | aliases for 1-dimensional<br>fixed-size arrays                                        | base type for pixels                                                                                                    |
| $mat\#<$ type name $>$                                                   | aliases to 2-dimensional<br>fixed-size arrays                                         | can be sliced into vectors                                                                                                    |
| string                                                                   | utf8-encoded string;<br>potentially more later                                        | primarily, to address<br>the file system;<br>not really interested in<br>complex text handling;<br>basically treated as an array<br>of specially-typed uint8 |
| pixel                                                                    | rgba (red-green-blue-alpha);<br>hsy (hue saturation value)                            | in the future, this will be something<br>that will need to be customizable<br>to support varying image types<br>of different bit depths                      |

Table 2.1: Primitive Types in  ${\rm L\acute{e}Pi}X$ 

## Examples

The following are some examples of programs that we would like to be written in LéPiX. This does not reflect final syntax and is mostly based on equivalent or near-equivalent C-style code:

```
1 function image red (int width, int height) {<br>2 // Create an image of a specific width
         // Create an image of a specific width / height
 \text{image} \text{ret} = \text{image}(\text{width}, \text{height});4 for (int i = 0; i < width; i++) {<br>for (int j = 0; j < height; j
               for (int j = 0; j < height; j++) {
 6 // r, g, b creation7 rel[i][j] = pixel(1, 0, 0);8 }
 9 }
10
11 return ret;
12 }
13
14 function int main () {<br>
\frac{15}{2} image img = red (in
         image img = red (img);
16 lib save(img);17 return 0;
18 }
```
#### Listing 3.1: red.lpx

The red example shows up some simple conditionals in a for loop to write all-red to an image. It is not the most exciting code, but it has a lot of moving parts and will help us test several parts of the library, from how to call functions to basic iteration techniques.

```
1 function void flip (image img) {<br>2 for (int ri = 0; ri < img.
2 for (int ri = 0; ri < img. h eight / 2; ri++) {<br>
\frac{3}{4} // matrix slicing: get back array from i
                   1/ matrix slicing: get back array from index
```

```
4 pixel [ toprow = img [ri ];
 5 // 0–based indexing<br>6 pixel [] bottomrow =
 6 pixel [] bottomrow = img [img. height - ri - 1];<br>for (int ci = 0; ci < img. width; ++ci) {
 \begin{array}{cc} 7 & \text{for} \ (\text{int} \ \text{ci} = 0; \ \text{ci} < \text{img}.\ \text{width}; \ +\text{ci}) \ \{ \ \text{s} & \text{if} \ (\text{generic} \ \text{swap} \ \text{call} \ \text{in} \ \text{library}) \end{array}// generic swap call in library
 9 lib . swap ( toprow [ c i ], bottomrow [ c i ] );
10 }
11 }
12 }
13
14 function int main () {<br>
\begin{array}{rcl} 15 & \text{image img} = \text{lib.r.} \end{array}image img = lib.read("meow.png");16 f l i p \text{(img)};
17 lib.save(img);
18
19 // implicit return 0:
20 // we want this to be able to work with
21 // command-line environments as well
22 }
```
Listing 3.2: flip.lpx

This above code is a bit more complicated. It shows that we can save a slice of a matrix's (image's) row, operate on it, and even call the library function lib .swap on its pixel elements. It also demonstrates a string literal, and passing it to the lib .read function to pull out a regular image from a PNG, and then saving that same image. It also shows off an implicit return 0 (we expect our programs to be run in the context of a shell environment, and to play nice with the existing C tools in that manner).

# Codegen

#### 4.1 LLVM IR

The current goal for generating the code for this language is to use LLVM and serialize to LLVM IR. This will allow our language to work on a multiple of platforms that LLVM supports, provided we can successfully connect our AST / DAG with the our code generator.

### 4.2 SPIR-V

For the GPU, we still want to compile to LLVM IR. But, with the caveat that we make it work to push out to SPIR-V code using the Khronos LLVM  $\mathbf{i}$ - $\mathbf{j}$  SPIR-V Bidirectional Translator $[1]^1$ . The good news is that everything from our source code processing steps to our DAG / AST generation can be done in OCaml. However, SPIR-V is new and OCaml bindings for this relatively new project are not something that is quite established: it is conceivable that our code generator will be written in  $C++$  as opposed to any other language, simply because of the library power behind what is already present is written in C and  $C_{++}$ , and interfacing that with OCaml might be exceptionally difficult. Granted, we could also write an OCaml Code Generator for SPIR-V from scratch, but this does not seem like a prudent use of our time.

It is also very important to note that the LLVM IR ¡-¿ SPIR-V Translator produces SPIR-V, which by itself cannot be run on anything. We would need a C or C++ compiled Vulkan Driver to take that bit of our program and run it in SPIR-V land. Furthermore, many operations – such as data reading –

<sup>1</sup>Available here: https://github.com/KhronosGroup/SPIRV-LLVM

are not instructions we can exactly slot into SPIR-V code, and would require a bootstrapper of some sort nontheless.

# Stretch Goals

### 5.1 User Defined Types

User-defined structures are a stretch goal of this project. The core idea is that if we can manage to create pixel, vec#∗, mat#∗, etc. types using the language, we would be able to simply make this kind of functionality available to users. Currently, we plan to hard code these types in at the moment, however.

### 5.2 Namespacing

Similar to user defined types, namespacing allows an element of organization to be brought to written code. Currently, we are going to hard code built ins to the lib and lpx namespaces.

### 5.3 Named Parameters

This is an entirely fluff goal to make it easier to call certain functions. The idea is that arguments not yet initialized by the ordered list of arguments to a function call can be specified out-of-order – as long as others inbetween are defaulted – by passing a name=(expression) pairing, separated by commas like regular function arguments.

### 5.4 Lambda Functions

As mentioned in 2.1.2, we would like to support lambdas as a way of definition functions. Currently, we do not know what the most succinct and terse syntax for our language would be.

### 5.5 Standard Library Implementation

It would be nice to fill out a standard library implementation, to vet the LéPiX compiler. Candidates would include some basic functions in the lib namespace for manipulation of the image type.

### 5.6 Movies: Encoding

If we can have built in types for image and the like, then  $LéPiX$  could theoretically handle movies by presenting to the user frames of data in sequential order. Doing this is orders of magnitude difficult.

### 5.7 Windowing: Realtime Visuals

Part of the magic of the graphics card is its ability to perform specific kinds of computation very quickly. It would be very beneficial to have some sort of way to display those visuals without having to serialize them to disk (e.g., a display function or a window of some sort which can be backed by a write-only image).

#### 5.8 Error Noises

The compiler should make a snobby "Ouhh Hooo!" noise in french when the user puts in ill-formed code.

## Bibliography

- [1] Khronos Group, Khronos Registry: SPIR-V 1.1, April 18, 2016. https://www.khronos.org/registry/spir-v/
- [2] Ian Buck, Tim Foley, Daniel Horn, Jeremy Sugerman, Pat Hanrahan, Mike Houston, Kayvon Fatahalian, Brook for GPUs, Stanford University, 2016. https://graphics.stanford.edu/projects/brookgpu/arch.html
- [3] Khronos Group, OpenCL 2.2, April 12, 2016. https://www.khronos.org/opencl/
- [4] Chuck Walbourn, Microsoft, Compute Shaders, July 14, 2010. https://blogs.msdn.microsoft.com/chuckw/2010/07/14/directcompute/
- [5] Dillion Sharlet, Aaron Kunze, Stephen Junkins, Deepti Joshi, Shevlin Park: Implementing  $C++$  AMP with Clang/LLVM and OpenCL, November 2012. http://llvm.org/devmtg/2012-11/Sharlet-ShevlinPark.pdf

# <span id="page-20-0"></span>Tutorial

### <span id="page-20-1"></span>2.1 Invoking the Compiler

Obtaining the LéPiX compiler – lepixc – in order to build LéPiX programs with it is simple, once the dependencies are set up. It requires a working OCaml compiler of version  $\geq$  4.0.3. Building requires ocambuild, ocamlfind, menhir and OPAM for an easy time, but if you are brave and willing to figure out the nightmare it takes to get these dependencies working on Windows than it can work on Windows machines as well.

From the root of the repository, run make <sup>−</sup>C source to create the compiler, or cd into the source directory and invoke make from there.

When the compiler is made, it will be within the ./source folder of the repository. An invocation without any arguments or filenames will explain to the user how to use it, like so:

```
1 source/lepixc
2
3 Help :
4 lepix [options] filename [filenames...]
5 filename | filenames can have one option −i or −−input options:
       options:
7 −h −−help print the help message<br>8 −p −−preprocess Preprocess and display
            9 −−p reprocess Preprocess and display source<br>
-i −−input Take input from standard in (
9 −i −input Take input from standard in (
      default: stdin)
10 -o --output <value> Set the output file (default:
```
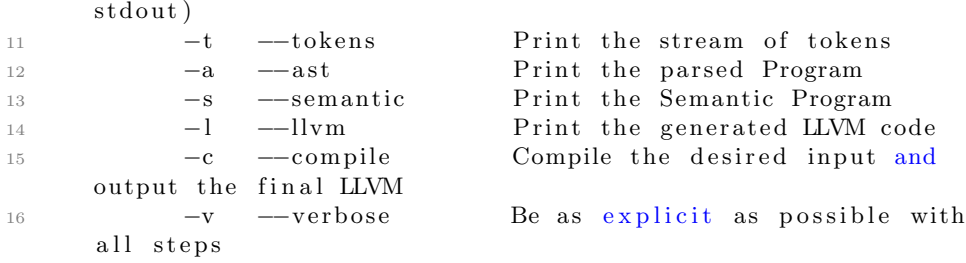

history/lepixc.txt

Users can stack one-word options together using syntax like source/lepixc <sup>−</sup>ls, which will pretty-print the Semantic Analysis tree and also output the LLVM IR code.

### <span id="page-21-0"></span>2.2 Writing some Code

Function definitions are fairly C-Like, with the exception that all typeannotations appear on the right-hand-side. Users can define variables and functions by using the var and fun keywords, respectively.

To receive access to the standard library, put import lib in the program as well. It will end up looking somewhat like this:

```
1 import lib
2
\begin{array}{c} 3 \text{ fun } \text{main} \end{array} ( ) : int {<br>4 lib.print_n(" h
           lib.print_n("hello world");5 return 0;
6 }
```
One function must always be present in your code, and that is the main function. It must return an int. If the user does not return an integer value from main, then a return 0 will be automatically done for you. Also of importance is that functions can have their return type figured out from their return statements. For example, you can remove the : int above and the code will still compile and run:

```
1 import lib
2
\begin{array}{c} 3 \text{ fun } \text{main} \end{array} () {
          lib.print_n("hello world");5 return 0;
```
}

This goes for more than just the main function, but any function you define!

# <span id="page-23-0"></span>Language Reference Manual

On the next page is the language reference manual for the original  $LéPiX$ language. The final implementation did not meet all of the requirements due to having to work alone for the last two weeks and insufficient teammate contribution during the project, but thankfully we still capture the majority of the language's constructs in every thing but the final code generation and semantic analysis stages, leaving room to improve the implementation in the future.

## LéPiX Language Specification

Ceci n'est pas un Photoshop

Fatima Koly (fak2116) Manager fak2116@barnard.edu Gabrielle Taylor (gat2118) Language Guru gat2118@columbia.edu

Jackie Lin (jl4162) Tester jl4162@columbia.edu Akshaan Kakar (ak3808) Codegen ak3808@columbia.edu

ThePhD (jm3689) System Architect jm3689@columbia.edu

https://github.com/ThePhD/lepix

October 26, 2016

# **Contents**

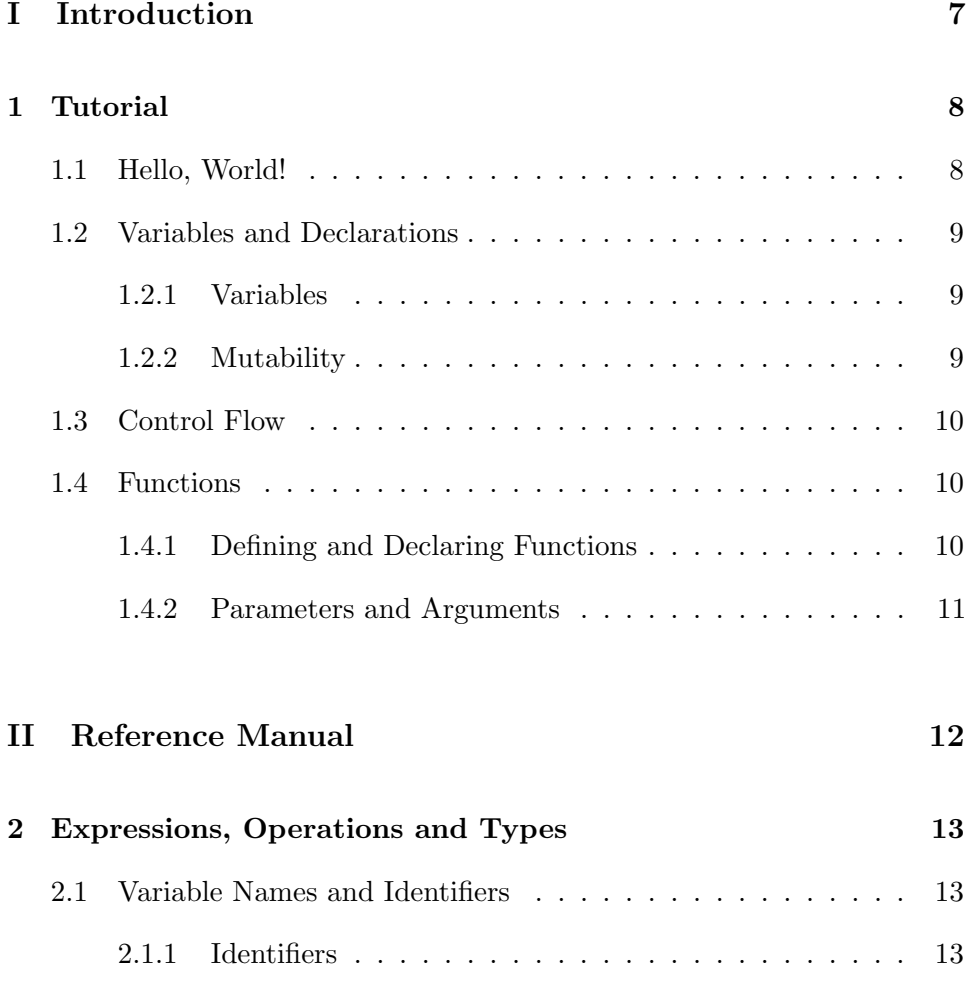

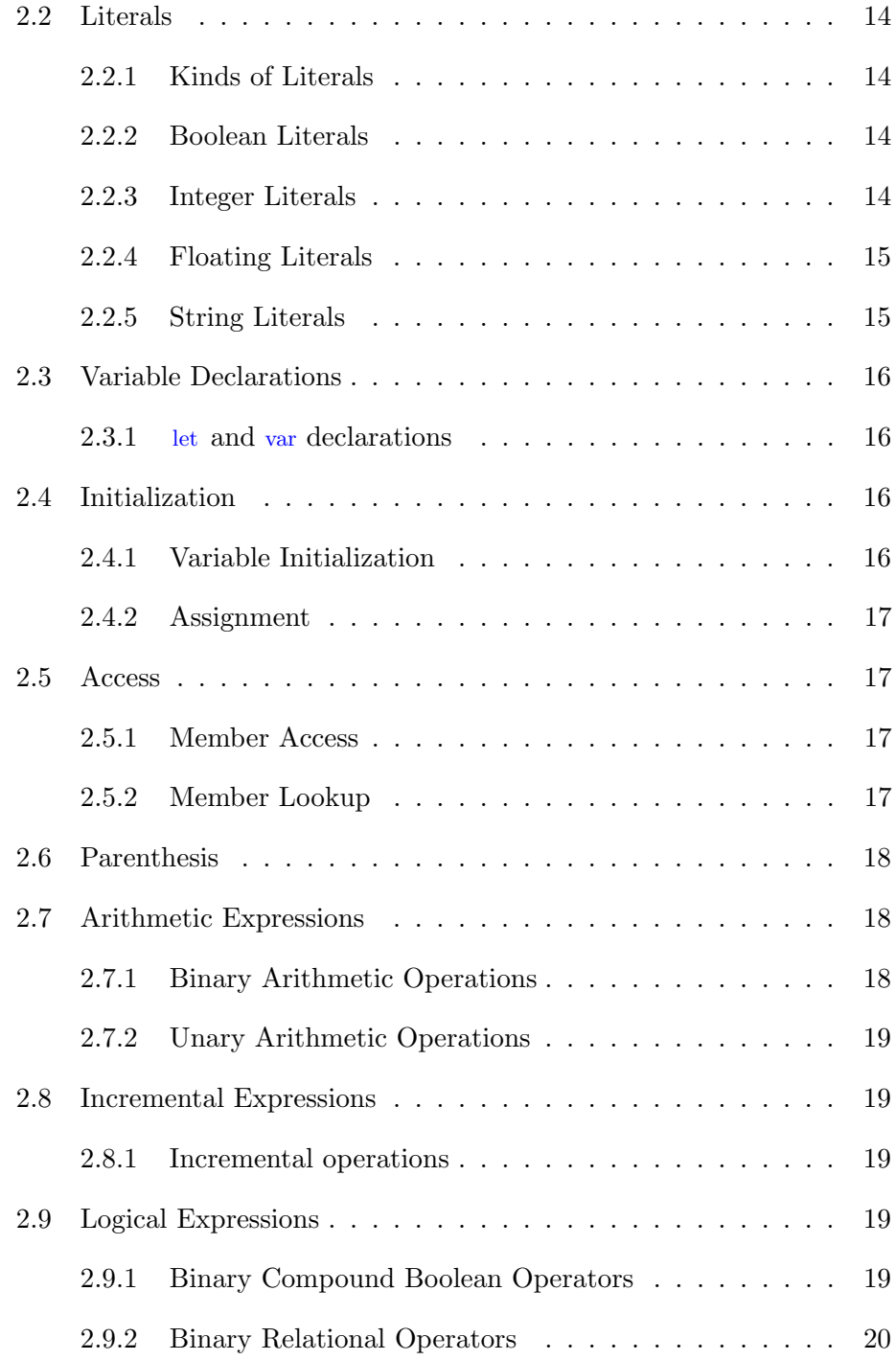

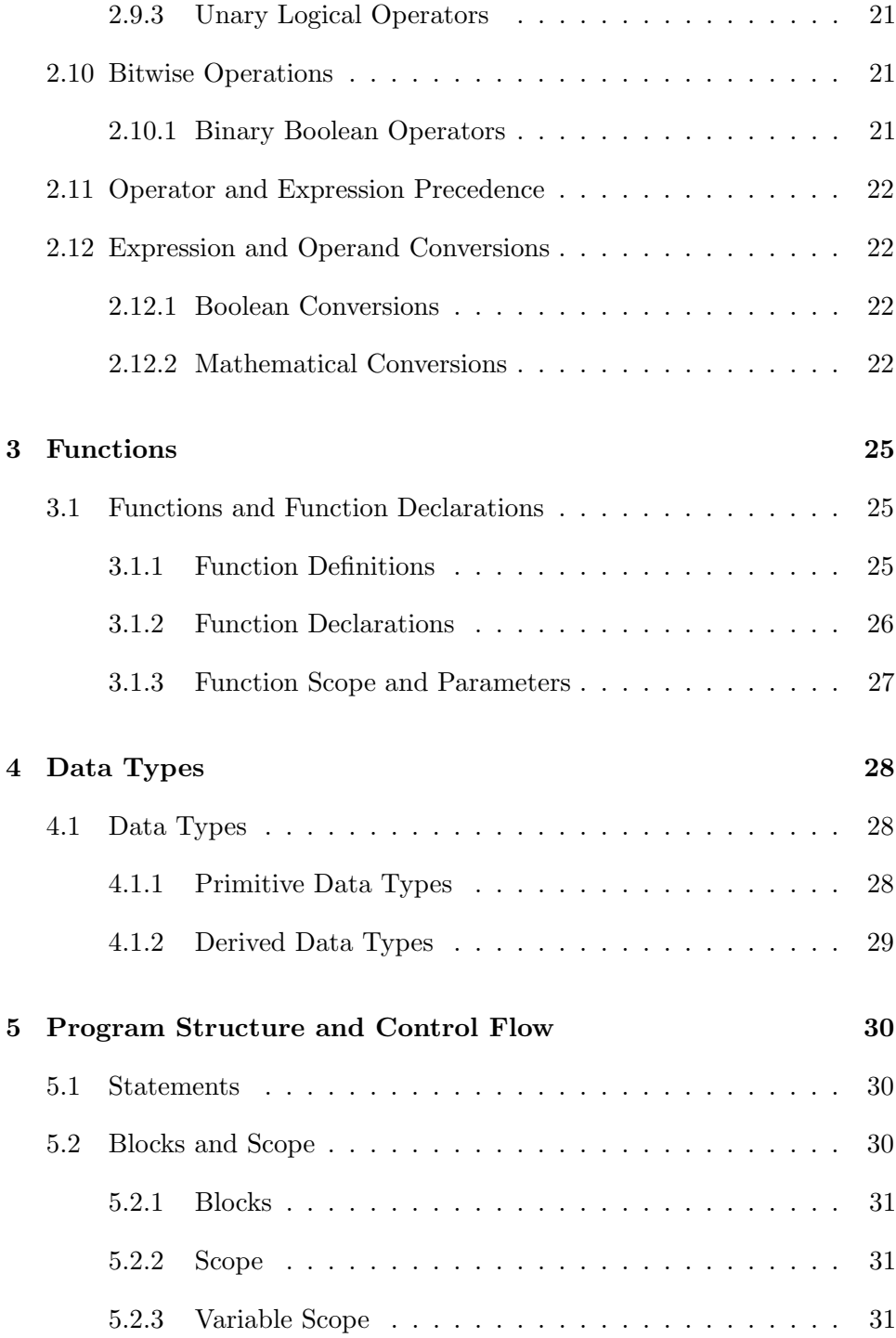

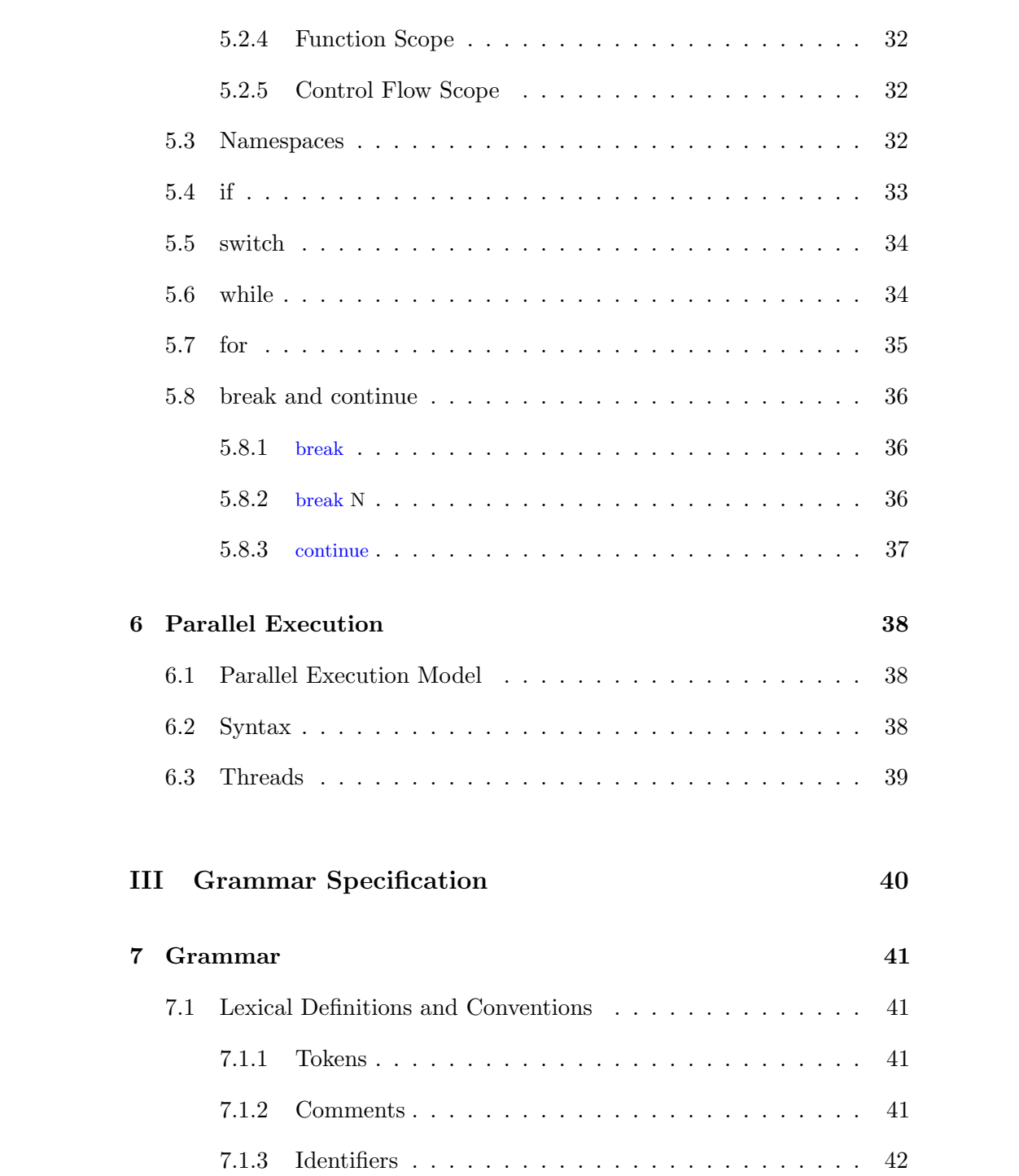

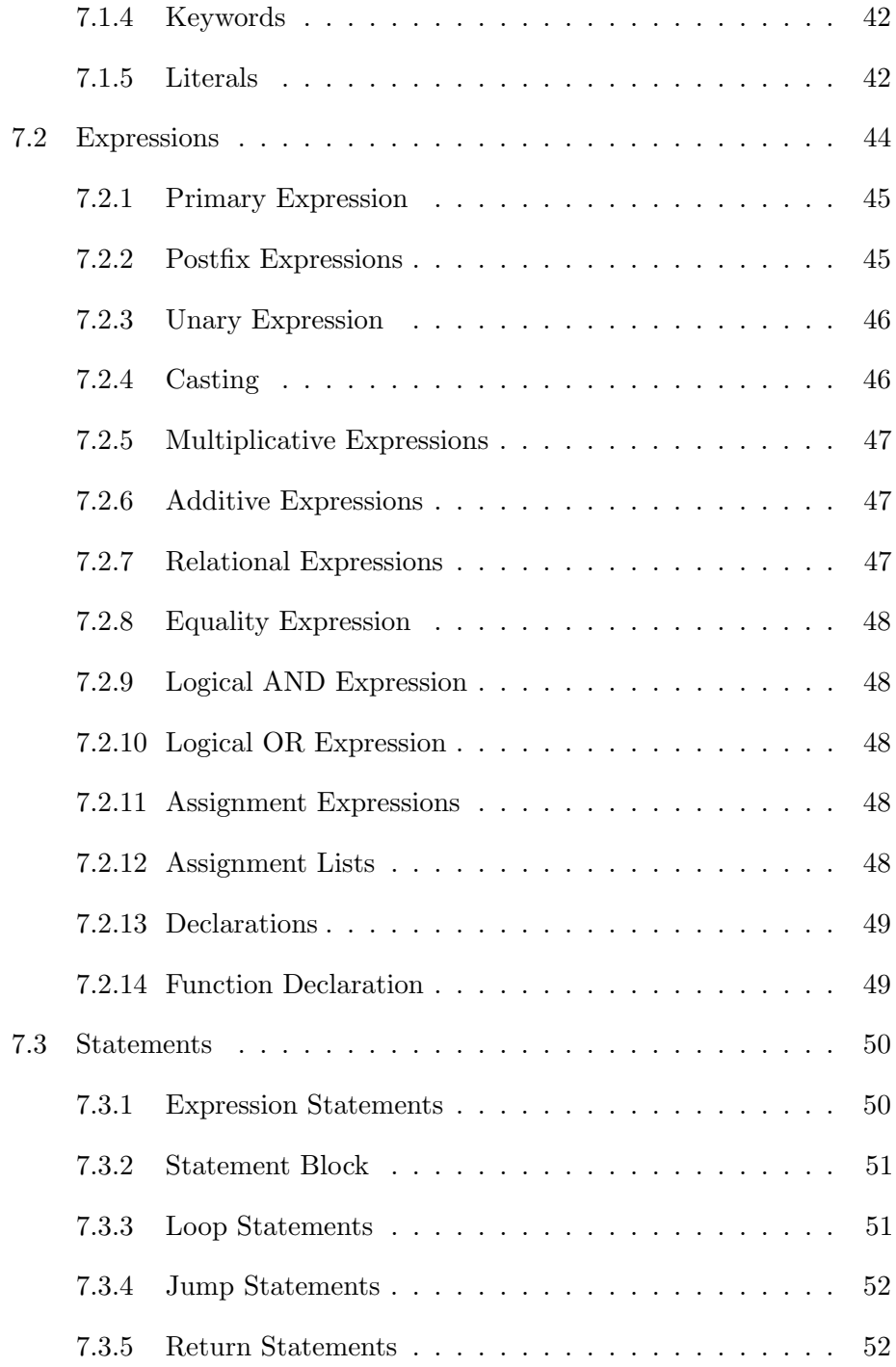

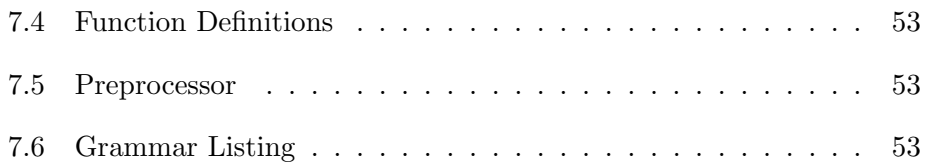

# Part I

# Introduction

# Tutorial

### 1.1 Hello, World!

This is an example of a Hello World program in LéPiX. It creates an array from an initializer, and then proceeds to save it to the directory of the running program under the name "hello .bmp":

```
\frac{1}{2} fun main () : int {<br>\frac{1}{2} // 2 dimension
        1/2 dimensional array
\frac{3}{4} // of integers, initialized as a string
4 // from a "bitmap"
5 var arr : int [[ ]] = \sqrt[m]{ }<br>6 | | | | | | | | | | | | |
 6 | | | | | | | | | | | | | | | | | | | | |
 7 | | | | | | | | | | | | | | | |
 8 | | | | | | | | | | | | | | | | | | | | |
 9 | | | | | | | | | | | | | | | | | |
10 | | | | | | | | | | | | | | | | | | | | | | | | | | " ;
        1ib . save ("hello .bmp", arr);
12 }
```
Listing 1.1: hello world

#### 1.2 Variables and Declarations

#### 1.2.1 Variables

Variables are made with the var declaration. You can declare and assign variables by giving them a name and then referencing that name in other places.

```
\begin{array}{ccccc} 1 & \text{fun} & \text{main} & () & : & \text{int} & \{ \\ 2 & & \text{var} & \text{a} & : & \text{int} & = \end{array}var a : int = 24 * 2 + 1;
 3 // a = 494 var b : int = a % 8;
5 // b = 16 var c : int [[5, 2]] = [7 \t 0, 2, 4, 6, 8, 10;\begin{array}{ccccccccc} \text{\bf 8} & \text{\bf & & 1, & 3, & 5, & 7, & 9, & 11;} \end{array}9 ];
10 var value : int = a + b + c [0, 4];
11 // value = 5812 return value;
13 }
```
Listing 1.2: variable declaration and manipulation

#### 1.2.2 Mutability

Variables can also be declared immutable or unchanging by declaring them with let. That is, let is the same as a var const, and var is the same as let mutable.

```
\begin{array}{c} 1 \text{ fun } \text{main} \text{ } ( ) \text{ : int } \{ \\ 2 \text{ } \text{let } \text{a} \text{ : } \text{float } \} \end{array}let a : float = 31.5;
3 var const b : float = 0.5;
4 var c : int = 0;
s = \text{lib. trunc}(a + b);\frac{6}{2} // compiler error: 'var const' variable is immutable
b = 2.5;8 // compiler error: 'let' variable is immutable
9 a = 1.1;
10 return c;
11 }
```
Listing 1.3: mutability

### 1.3 Control Flow

Control flow is important for programs to exhibit more complex behaviors.  $LéPiX$  has for and while constructs for looping, as well as if, else if, else statements. They can be used as in the following sample:

```
\begin{array}{c} 1 \text{ fun } \text{main} \end{array} () : int {<br>2 for (var x : i
 2 for \begin{array}{rcl} \text{for} & \text{for } x : \text{int} = 0 \text{ to } 10 \text{)} \\ \text{for} & \text{for } x : \text{int} = \text{lib.random} \end{array}var x : int = lib.random(int (0, 40);4 if (x < 20) {<br>
5 lib. print
                                lib. print("It's less than 20!");6 }
 \begin{array}{ccc} 7 & & \text{else} \\ 8 & & \end{array}l ib . print ("It's equal to or greater than 20");
 9 }
10 }
11 }
                                       "intro/tutorial/code/flow.hak"
```
#### 1.4 Functions

#### 1.4.1 Defining and Declaring Functions

Functions can be called with a simple syntax. The goal is to make it easy to pass arguments and specify types on those arguments, as well as the return type. All functions are defined by starting with the fun keyword, followed by an identifier including the name, before an optional list of parameters.

```
\frac{1}{2} fun sum (arr : int []) : int {<br>\frac{1}{2} int a = 2;
                 int a = 2;
 \sin t b = 3;
 4 return a + b;
 5 }
 6
 \frac{7}{8} fun numbers () : int [] {<br>\frac{8}{8} return [ 1, 2, 3 ]:
                 return \begin{bmatrix} 1, 2, 3 \end{bmatrix};9 }
10
\begin{array}{cc} 11 & \text{fun} & \text{main} \end{array} ( ) : int {<br>
\begin{array}{cc} 12 & \text{return} & \text{sum} (\text{num}) \end{array}return sum(numbers());13 }
```
Listing 1.4: functions

#### 1.4.2 Parameters and Arguments

All arguments given to a function for a function call are passed by value, unless the reference symbol  $\&$  is written just before the argument, as shown in the below example. This allows a person to manipulate a value that was passed in directly, rather than receiving a copy of it the argument.

```
1 fun fibonacci_to (n : int, &storage : int []) : int {<br>2 int index = 0;
         int index = 0;
3 var result : int = 0;
4 var n_2 : int = 0;
5 var n_1 : int = 1;6 while (n > 0) {<br>
\tau result = n
               result = n_1 + n_2;\text{storage} \text{ [index]} = \text{result};9 n_2 = n_1;10 n_1 = \text{result};11 −−n;
12 \qquad \qquad +\text{index};\begin{array}{ccc}\n 13 & & & \underline{\phantom{0}} \\
 14 & & & \underline{\phantom{0}}\textbf{r}\n \end{array}return result;
15 }
16
17 fun main () : int {
18 var storage : int [3] = [];
19 var x : int = fibonacci_to(3, store);20 return x;
21 }
```
Listing 1.5: arguments
# Part II

# Reference Manual

# Chapter 2

# Expressions, Operations and **Types**

# 2.1 Variable Names and Identifiers

#### 2.1.1 Identifiers

- 1. All names for all identifiers in a LéPiX program must be composed of a single start alpha codepoint followed by either zero or more of a digit or an alpha codepoint. Any identifier that does not follow this scheme and does not form a valid keyword, literal or definition is considered ill-formed.
- 2. All identifiers that containing two underscores  $\overline{\phantom{a}}$  in any part of the name are reserved for usage by the compiler implementation details and may not be used by programs. If an identifier has two underscores the program is considered ill-formed.
- 3. All identifiers prefixed by 'lib .' (i.e., belong in the lib namespace) are reserved by the standard to the standard library and nothing may be defined in that namespace by the program, aside from implementations of the standard library.

# 2.2 Literals

#### 2.2.1 Kinds of Literals

There are many kinds of literals. They are:

literal:

boolean-literal integer-literal floating-literal string-literal

#### 2.2.2 Boolean Literals

1. A boolean literal are the keywords true or false .

#### 2.2.3 Integer Literals

- 1. An integer literal is a valid sequence of digits with some optional alpha characters that change the interpretation of the supplied literal.
- 2. A decimal integer literal uses digits '0' through '9' to define a base-10 number.
- 3. A hexidecimal integer literal uses digits '0' through '9', 'A' through 'F' (case insensitive) to define a base-16 number. It must be prefixed by 0x or 0x.
- 4. An octal integer literal uses digits '0' and '7' to define a base-8 number. It must be prefixed by 0c or 0C.
- 5. A binary integer literal uses digits 0 and 1 to define a base-2 number. It must be prefixed by 0b (case sensitive).
- 6. An *n*-digit integer literal uses the characters below to define a base- $n$ number. It must be prefixed by 0n or 0N. It must be suffixed by  $\#n$ , where  $n$  is the desired base. The character set defined for these bases

goes up to 63 characters, giving a maximum arbitrary base of 63. The characters which are:

 $0 - 9$ ,  $A - Z$ ,  $a - z$ ,

- 7. Arbitrary bases for n-digit must be base-10 numbers.
- 8. Groups of digits may be separated by a ' and do not change the integer literal at all.

#### 2.2.4 Floating Literals

- 1. A floating literal has two primary forms, utilizing digits as defined in 2.2.3.
- 2. The first form must have a dot '.' preceded by an integer literal and/or suffixed by an integer literal. It must have one or the other, and may not omit both the prefixing or suffixing integer literal.
- 3. The second form follows 2, but includes the exponent symbol e and another integer literal describing that exponent. Both the exponent and integer literal must be present in this form, but if the exponent is included then the dot is not necessary and may be prefixed with only an integer literal or just an integer literal and a dot.

#### 2.2.5 String Literals

- 1. A string literal is started with a single  $\lq\lq$  or double  $\lq\lq$  quotation mark and does not end until the next matching single "' or double " quotation mark character, with respect to what the string was started with. This includes any and all spacing characters, including newline characters.
- 2. Newline characters in a multi-line string will be included in the string as an ASCII Line Feed \<sup>n</sup> character.
- 3. A string literal must remove the leading space on each line that are equivalent to all other lines in the text, and any empty leading space at the start of the string.

4. A string literal may retain the any leading space and common indentation by prefixing the opening single or double quotation mark with an 'R'.

# 2.3 Variable Declarations

#### 2.3.1 let and var declarations

variable-initialization:

let | var ( mutable | const  $\partial$ <sub>optional</sub> < identifier > : <type>;

- 1. A variable can be declared using the let and var keywords, an identifier as defined in 2.1.1 and optionally followed by a colon ':' and type name. This is called a variable declaration.
- 2. A variable declared with let is determined to be immutable. Immutable variables cannot have their values re-assigned after declaration and initialization.
- 3. A variable declared with var is immutable. Mutable variables can have their values re-assigned after declaration and initialization.
- 4. let mutable is equivalent to var const.
- 5. It is valid to initialize or assign to a mutable variable from an immutable variable.
- 6. A declaration can appear at any scope in the program.

# 2.4 Initialization

#### 2.4.1 Variable Initialization

variable-declaration:

```
let | var ( mutable | const \partial<sub>optional</sub> < identifier > : <type> = ( expression
);
```
- 1. Initialization is the assignment of an expression on the right side to a variable declaration.
- 2. If the expression cannot directly initialize or be coerced to initialize the type on the left, then the program is ill-formed.

## 2.4.2 Assignment

assignment-expression:

 $expression = expression$ 

# 2.5 Access

# 2.5.1 Member Access

member-access-expression:

 $($  expression  $)$  .  $\langle$  identifier  $\rangle$ 

- 1. Member access is performed with the dot '.' operator.
- 2. If the expression does not evaluate to a type that can be accessed with the dot operator, the program is ill-formed.
- 3. If the identifier is not available per lookup rules in 2.5.2 on the evaluated type, the program is ill-formed.

### 2.5.2 Member Lookup

1. When a member is accessed through the dot operator as in 2.5.1, a name must be found that matches the supplied identifier . If there is none,

# 2.6 Parenthesis

parenthesis-expression:

'(' expression ')'

1. Parentheses define expression groupings and supersede precedence rules in 2.1.

# 2.7 Arithmetic Expressions

# 2.7.1 Binary Arithmetic Operations

```
addition-expression:
```
 $expression + expression$ 

subtraction-expression:

expression − expression

division-expression:

expression / expression

multiplication-expression:

 $expression * expression$ 

modulus-expression:

expression % expression

- 1. Symbolic expression to perform the commonly understood mathematical operations on two operands.
- 2. All operations are left-associative.

#### 2.7.2 Unary Arithmetic Operations

unary-minus-expression:

−expression

- 1. Unary minus is typically interpreted as negation of the single operand.
- 2. All operations are left-associative.

# 2.8 Incremental Expressions

#### 2.8.1 Incremental operations

post-increment-expression:

 $\left($  expression  $\right)$  + +

pre-increment-expression:

 $++($  expression  $)$ 

post-decrement-expression:

 $($  expression  $)$  --

pre-decrement-expression:

 $-$ ( expression )

- 1. Symbolic expression that should semantically evaluate to ( expression )  $=$  (expression ) + 1.
- 2. ( expression ) is only evaluated once.

# 2.9 Logical Expressions

#### 2.9.1 Binary Compound Boolean Operators

and-expression:

```
expression and expression
     expression && expression
or-expression:
     expression or expression
     expression || expression
```
- 1. Symbolic expressions to check for logical conjunction and disjunction.
- 2. For the and−expression, short-circuiting logic is applied if the expression on the left evaluates to false. The right hand expression will not be evaluated.
- 3. For the or−expression, short-circuiting logic is applied if the expression on the left evaluates to true. The right hand expression will not be evaluated.
- 4. All operations are left associative.

# 2.9.2 Binary Relational Operators

equal-to-expression:  $expression == expression$ not-equal-to-expression:  $expression$   $l = expression$ less-than-expression: expression < expression greater-than-expression:  $expression > expression$ less-than-equal-to-expression:  $expression \leq expression$ greater-than-equal-to-expression:  $expression$   $>=$   $expression$ 

- 1. Symbolic expression to perform relational operations meant to do comparisons.
- 2. All operations are left-associative.

# 2.9.3 Unary Logical Operators

inversion-expression:

! expression

complement-expression:

 $\lq\$ 

1. Symbolic expression to perform unary logic operations, such as logical complement and logical inversion.

# 2.10 Bitwise Operations

#### 2.10.1 Binary Boolean Operators

bitwise-and-expression:

expression & expression

bitwise-or-expression:

expression | expression

bitwise-xor-expression:

expression ˆ expression

- 1. Symbolic expressions to perform logical / bitwise and, or, and exclusiveor operations.
- 2. All operations are left associative.

# 2.11 Operator and Expression Precedence

Precedence is defined as follows:

# 2.12 Expression and Operand Conversions

#### 2.12.1 Boolean Conversions

- 1. Expressions that are expected to evaluate to booleans for the purposes of Flow Control as defined in 5.3 and for common relational and logical operations as in 2.9 will have their rules checked against the following:
	- (a) If the evaluated value is already a boolean, use the value directly.
	- (b) If the evaluated value is of an integral type, then any such type which compares equivalent to the integral literal 0 will be false: otherwise, it is true.
	- (c) If the evaluated value is of a floating point type, then any such type which compares equivalent to the floating point literal 0.0 will be false: otherwise, it is true.
	- (d) Otherwise, if there is no defined conversion, then the program is ill-formed.

## 2.12.2 Mathematical Conversions

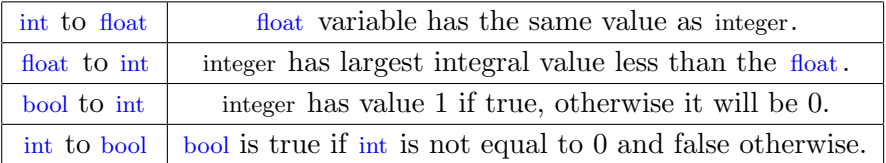

- 1. Implicit type conversions are carried out only for compatible types. The implicit casting occurs during assignment or when a value is passed as a function argument.
- 2. The four types of conversions that are supported are summarized in the table below.

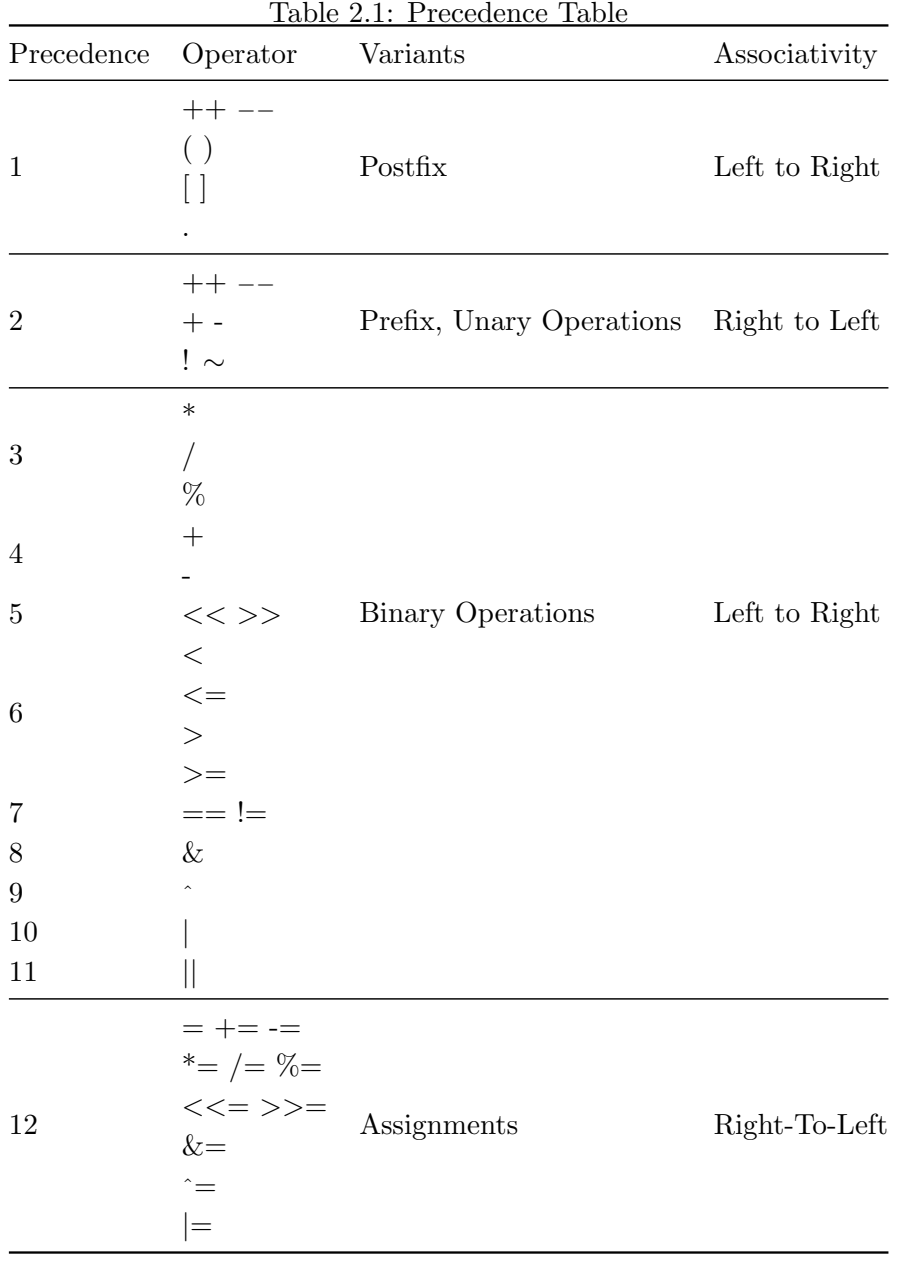

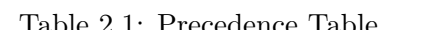

3. If there is no conversion operator defined for those two types exactly, then the program is ill-formed.

# Chapter 3

# Functions

# 3.1 Functions and Function Declarations

Functions are independent code that perform a particular task and can be reused across programs. They can appear in any order and in one or many source files, but cannot be split among source files.

Function declarations tell the compiler how a function should be called, while function definitions define what the function does.

### 3.1.1 Function Definitions

```
fun \langleidentifier > ([\langleparameter_declarations >]) : \langlereturn\_type > \{\langlefunction_body>
      [return <expression >;]
}
```
- 1. All function definitions in LéPiX are of the above form where they begin with the keyword fun, followed by the identifier, a list of optional parameter declarations enclosed in parentheses, optionally the return type, and the function body with an optional return statement.
- 2. return types can be variable types or void.

3. Functions that return void can either omit the return statement or leave it in or return the value unit:

```
fun zero (&\arr:int[]) : void {
      for (var i : int = 0 to arr.length) {
            \ar{r} | i | = 0;
      }
}
fun zero (&\arr:int \begin{bmatrix} \end{bmatrix}) : void {
      for (var i : int = 0 to arr.length) {
            \ar{r} | i | = 0;
      }
      return;
}
```
4. Functions that return any other variable type must include a return statement and the expression in the return statement must evaluate to the same type as the return type or be convertible to the return type:

```
fun add (arg1:float, arg2:float): float {
     return arg1 + arg2;}
```
- 5. In the function add, arg1 and arg2 are passed by value. In the function zero, arr is passed by reference.
- 6. Function input parameters can be passed by value, for all variable types, or by reference, only for arrays and array derived variable types. See 3.1.3 for more about passing by value and reference.

### 3.1.2 Function Declarations

1. All function declarations in LéPiX are of the form

```
fun \langleidentifier > ([\langleparameter_declarations >]) : \langlereturn\_type >;
```
2. The function declaration for the add function from 3.1.1 would be fun add  $(arg1:float, arg2:float)$ : float;

- 3. Function declarations are identical to function definitions except for the absence or presence of the code body.
- 4. Function declarations are optional, but useful to include when functions are used across multiple translation units to ensure that functions are called appropriately.

### 3.1.3 Function Scope and Parameters

- 1. Variables are declared as usual within the body of a function. The variables declared within the body of a function exist only in the scope of the function and are discarded when they go out of scope.
- 2. External variables are passed into functions as parameters. All variable types except arrays and array derived variable types are passed by value. Arrays and array derived variable types can be passed by both value and reference.
- 3. Passing value copies the object, meaning changes are made to the copy within the function and not the original. Passing by reference gives a pointer to the original object to the function, meaning changes are to the original within the function.
- 4. To pass by value to a function, use the variable name: add ( x, y );
- 5. To pass by reference to a function, use the symbol  $\&$  and the variable name, as in zero (  $&arr$  );.

# Chapter 4

# Data Types

# 4.1 Data Types

The types of the language are divided into two categories: primitive types and data types derived from those primitive types. The primitive types are the boolean type, the integral type int, and the floating-point type float. The derived types are struct, Array, and image and pixel, which are both special instances of arrays.

#### 4.1.1 Primitive Data Types

1. int

By default, the int data type is a 32-bit signed two's complement integer, which has a minimum value of  $-2^{31}$  and a maximum value of  $2^{32}$ .

2. float

The float data type is a single precision 32-bit IEEE 754 floating point.

3. boolean

The boolean data type has possible values true and false.

### 4.1.2 Derived Data Types

Besides the primitive data types, the derived types include arrays, structs, images, and pixels.

#### 1. array

An array is a container object that holds a fixed number of values of a single type. Multi-dimensional arrays are also supported. They need to have arrays of the same length at each level.

2. pixel

A pixel data type is a wrapper for an array that will contain the representation for each pixel of an image. It will contain the rgb values, each as a separate int, and the gray value of a pixel.

3. image

The image data type is just an alias for a 2-dimensional array. The 2-d array will define the size of an image and contains a pixel as each of its data elements.

4. struct

A structure is a collection of one or more variables, possibly of different types, grouped together under a single name for convenient handling. Structures help to organize data because they permit a group of related variables to be treated as a unit instead of as separate entities.

# Chapter 5

# Program Structure and Control Flow

# 5.1 Statements

1. Any expression followed by a semicolon becomes a statement. For example, the expressions  $x = 2$ , lib .save( ...), return x become statements:

> $x = 2;$  $lib.save(\dots);$ return x;

2. The semicolon is used in this way as a statement terminator.

# 5.2 Blocks and Scope

Braces { and } are used to group statements in to blocks. Braces that surround the contents of a function are an example of grouping statements like this. Statements in the body of a for, while, if or switch statement are also surrounded in braces, and therefore also contained in a block. Variables declared within a block exist only in that block. A semicolon is not required after the right brace.

#### 5.2.1 Blocks

1. At any point in a program, braces can be used to create a block. For example,

```
var x: int = 2;var y: int = 4;
var result: int;
{
     var z: int = 6result = x + y + z;}
```
- 2. In this trivial example, the statements on lines 5 and 6 live within their own block.
- 3. Blocks do have access to named definitions of their surrounding scope, however variables define within a block exist only within that block.

#### 5.2.2 Scope

- 1. Scopes are defined as the collection of identifiers and available within the current lexicographic block<sup>1</sup>.
- 2. Every program is implicitly surrounded by braces, which define the global block.

#### 5.2.3 Variable Scope

- 1. Variables are in scope only within their own block<sup>2</sup>.
- 2. In the example in Section 5.2.1, z is declared within the braces.
- 3. Variables declared within blocks last only within lifetime of that block.
- 4. If we attempted to access z outside of this block, this would cause an error to occur.
- 5. If a variable with a particular identifier has been declared and the identifier is re-used within a nested block.

<sup>&</sup>lt;sup>1</sup>This is usually between two curly braces  $\{\}$ 

<sup>&</sup>lt;sup>2</sup>E.g., between the brackets  $\{\}$ 

- 6. The original definition of the identifier is shadowed and the new one is used until the end of the block.
- 7. Variables are constructed, that is, stored in memory when they are first encountered in their scope, and destructed at the scope's end in the reverse order they were encountered in.

#### 5.2.4 Function Scope

- 1. Function definitions define a new block, which each have their own scope.
- 2. Function definitions have access to any variables within their surrounding scope, however anything defined in the function definition's block is not accessible in the surrounding blocks.
- 3. Variables defined in a parameter list belong to the definition-scope of the function.

### 5.2.5 Control Flow Scope

- 1. Control flow also introduces a new block with its own scope.
- 2. Variables initialized in any control flow statement, that is within the parenthesis before the block, belong to the control flow block and are not accessible in the surrounding block.
- 3. In the statement for (var  $x = 0$  to 5) {...}, x only exists within that for loop and destructed after the loop ends.

# 5.3 Namespaces

- 1. Namespaces are essentially blocks that allow identifiers to be prefix with an arbitrary nesting of names. They are declared with the namespace keyword, followed by several identifiers delimited by a dot '.' symbol.
- 2. Accessing variables and functions inside of a namespace must have the name of the namespace prefixed before the name of the desired identifier.
- 3. The namespaces lib and compiler is reserved for use by standard library implementations and the compiler.
- 4. Namespaces are the only bracket-delimited lexical scope that do not dictate the lifetime of the variables associated with them. These variables are part of the global scope.

# 5.4 if

```
if (expression; expression; ...)statements
e l s e
     alternative-statements
```
- 1. if statements are used to make decisions in control flow.
- 2. Variations on this syntax are permitted, e.g. The else block of the if statement is optional.
- 3. If the expression is evaluated and returns true, then the first portion of the if statement is executed. Otherwise, if there is an else the portion after it is executed, and if there is none then the function continues at the next statement.
- 4. Parenthesis are optional after the if block if there is a single statement. If there are multiple statements, parenthesis are needed.
- 5. Variables can be initialized inside the expression portion of the if statement as long as the final expression in a semi-colon delimited list evaluates to a Boolean value.

```
if (var x = 20; var y = 50; x < y) {
     statements
}
```
- 6. The scope for variables x and y is within that particular if statement.
- 7. If statements can also be nested so that multiple conditions can be tested:

```
if (x < 0)y = -1else if (x > 0)y = 1e l s e
    y = 0
```
# 5.5 switch

```
switch (variable) {
     case (constant expression):
          statements
     end ;
     case (constant expression):
          statements
     end ;
     case (constant expression):
          statements
     end ;
     default: statements
}
```
- 1. switch statements can be used as an alternative to a nested if statements.
- 2. The variable is compared against the constant expression for each case, and if it is equal to this expression then the statements in that case are executed.
- 3. If the variable does not match any of the cases then the default case is executed.
- 4. The statements in each case must be followed by an end statement.

As with if statements, if a variable is declared within the switch like switch (var  $x = other\_variable; x) \{ ... \},$  the scope for variable x is within that particular switch block.

# 5.6 while

```
while (expression; expression; ... ; condition) {
    statements
}
```
- 1. while loops are used to repeat a block of code until some condition is met.
- 2. Every time a loop condition evaluates to true, the while loop's block and statements are executed.
- 3. When the condition evaluates to false, the while loop's execution is stopped.
- 4. Expressions before condition are evaluated only once. For example: while (var  $x = 20$ ;  $x < 30$ ) {...} is a valid the while loop, and only the final x < 30 is evaluated on each loop execution.
- 5. Loops are dangerous because they can potentially run forever. Make sure your conditions are done properly, or use Flow Control keywords and primitives discussed in 5.8:

```
while (var x = 1; x \le 10) {
     \ar{r}[x] = 1;x = x + 1;
}
```
# 5.7 for

```
for (variable = lower_bound to upper_bound by size) {
     statements
}
```
- 1. For loops are another way to repeat a group of statements multiple times.
- 2. The by keyword and argument size are optional and used to specify how much the variable should change by each iteration of the loop: for  $(x = 1$  to 10 by 2)  $\{ \dots \}$  will increment x by two each iteration rather than the default value of 1.
- 3. Variables can be declared in the loop declaration, as in for (var  $x = 1$  to 10)  $\{ \dots \}$ .

4. For loops can also be used to decrement by swapping the positions of the lower\_bound and upper\_bound arguments, and using a negative value for the size (if using the by keyword) The while loop in Section 5.6 could be expressed as a for loop as follows.

```
for (var x = 1 to 10) {
     \arctan [x] = 1;}
```
5. C-style for loops are also supported:

for (var  $x = 1$ ;  $x \le 10$ ;  $x++$ ) {  $\arctan [x] = 1;$ }

# 5.8 break and continue

Break and continue statements are used to exit a loop immediately, before the specified condition has been reached.

#### 5.8.1 break

1. Break statements exit the block of a loop immediately.

```
while (\ldots) {
     statements above
     break ;
     statements_below
}
```
2. In the example above, statements above would be executed only once. The statements\_below would never be executed.<sup>3</sup>

#### 5.8.2 break N

1. Break statements can be used to exit nested loops by jumping out of multiple scopes by adding an integral constant after the break keyword.

<sup>3</sup>Break statements are usually included inside of an if statement within the loop to immediately exit on a particular condition.

2. The example below will allow the user to break out of both for loops with only one break statement.<sup>4</sup>

```
for (\ldots) {
     for (\ldots) {
           statements above
           if (condition)
                 break 2;
           statements_below
     }
}
```
## 5.8.3 continue

1. Continue statements jump to the end of the loop body and begin the next iteration.

```
for (\ldots) {
     statements above
     if (expressions...) {
           continue ;
     }
     statements_below
}
```
- 2. When a continue statement is executed, statements below the continue keyword are not executed, and the loop post-action and condition are immediately re-evaluated.
- 3. In the example above, statements above would always be executed. The statements below would be executed on iterations where the if condition was false, since when the if condition were true execution would jump back to the for loop's top.

<sup>4</sup>This could be considered a structured version of goto for loops and should be used with the programmer's utmost discretion.

# Chapter 6

# Parallel Execution

Since a large number of elementary operations in the realm of image processing are embarrassingly parallel matrix operations, the LéPiX language supports a simple parallelization scheme.

# 6.1 Parallel Execution Model

- 1. Parallel Execution is when two computations defined by the language are run at the exact same time by the abstract virtual machine, capable of accessing the same memory space.
- 2. The primary parallel primitive is a parallel-marked block.
- 3. Use of parallel primitives does not guarantee parallel execution: computation specified to run in parallel may run sequentially.<sup>1</sup>

# 6.2 Syntax

1. The syntax for parallel code is code simply marked with the keyword parallel .

<sup>&</sup>lt;sup>1</sup>This could be due to hardware limitations, operating system limitations, and other factors of the machine.

- 2. In the situation where there are variables that must be shared by all the threads, a comma separated list of variable identifiers can be specified in parentheses using the keyword shared as in parallel  $\{$  <br/>block> $\}.$
- 3. In the case of nested for loops, only the outermost loop carrying the parallel keyword is parallel.

# 6.3 Threads

- 1. The code inside of a parallel block can be dispatched to multiple executing threads.
- 2. Each thread that is spawned in this way will have its own scope, which is created when the thread is spawned and destroyed when the thread is killed.
- 3. Each thread has its own copy of each variable that is declares within the scope of the loop statements.
- 4. All variables are shared by default, except the ones declared in the parallel scope.

# Part III

# Grammar Specification

# Chapter 7

# Grammar

# 7.1 Lexical Definitions and Conventions

A program consists of one or more translation units, which are translated in two phases, namely the preprocessing step and the lexing step. The preprocessing step entails carrying out directives which begin with  $\#$  in a C-like style. The lexing step reduces the program to a sequence of tokens.

#### 7.1.1 Tokens

- 1. Tokens belong to \_categories. These are whitespace, keywords, operators, integer literals, floating point literals, string literals, identifiers, and brackets.
- 2. Whitespace tokens are used to separate other tokens and are ignored in any case where they do not occur between other non-whitespace tokens.

### 7.1.2 Comments

- 1. Comments come in two flavors: single-line and multi-line.
- 2. Single line comment begin with // and continue until the next newline character is found. Multi-line comments begin with /\* and end with

\*/. They are nested.

3. Comments are treated as whitespace tokens, but for various purposes may still appear between other whitespace tokens in a program's token stream.

## 7.1.3 Identifiers

1. Identifiers are composed of letters, numbers and the underscore character ( ) but must begin with a letter. Identifiers beginning with underscores and numbers will be reserved for use within the implementation of the language.

### 7.1.4 Keywords

1. A set of identifiers has been reserved for use as keywords and cannot be used in other cases. The list of keywords is in the table below.

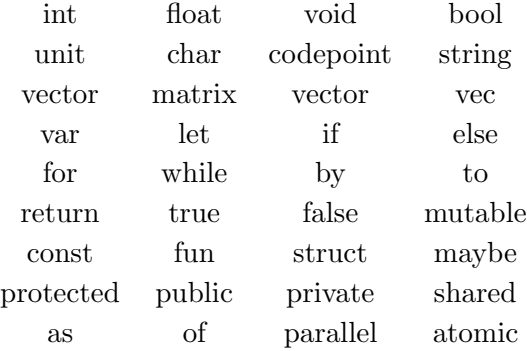

### 7.1.5 Literals

1. Literals are of three types: integer literals, floating literals, and string literals, as detailed in 2.2.1. All of them use the following definitions for their digits:

 $\langle decimal-digit \rangle ::=$  one of 0 1 2 3 4 5 6 7 8 9

```
\langle \text{hexi decimal-digit} \rangle ::= one of
       0 1 2 3 4 5 6 7 8 9
       A B C D E F
       a b c d e f
\langle binary\text{-}digit\rangle ::= one of
       0 1
\langle octal\text{-}digit \rangle ::= one of
       0 1 2 3 4 5 6 7
\langle n\text{-}digit \rangle ::= \text{one of}0 1 2 3 4 5 6 7 8 9
       A B C D E F G H I J K L M N O P Q R S T U V W X Y Z
       a b c d e f g h i j k l m n o p q r s t u v w x y z
       \left( \quad ,\quad \right)\langle decimal-digit-sequence \rangle ::= \langle \rangle\langle decimal-digit\rangle \langle decimal-digit-sequence\rangle\langle binary-digit-sequence \rangle ::= \langle \rangle\langle binary-digit \rangle \langle binary-digit-sequence \rangle\langle octal-digit-sequence \rangle ::= \langle \rangle\langle \text{octal-digit} \rangle \langle \text{octal-digit-sequence} \rangle\langle \text{hexidecimal-digit-sequence} \rangle ::= \langle \rangle\langle \text{hexi decimal-digit} \rangle \langle \text{hexi decimal-digit-sequence} \rangle\langle n\text{-}digit\text{-}sequence \rangle ::= \langle \rangle\langle n\text{-}digit \rangle \langle n\text{-}digit\text{-}sequence \rangle
```
2. Integer literals consist of sequences of digits are always interpreted as decimal numbers. They can be represented by the following lexical compositions:

 $\langle integral \rangle ::= \langle decimal\text{-}literal \rangle$  $\langle binary\text{-}literal\rangle$  $\langle octal-literal \rangle$  $\langle \textit{hexidecimal-literal} \rangle$  $\langle n\text{-}digit\text{-}literal\rangle$ 

 $\langle decimal\text{-}literal \rangle ::= \langle decimal\text{-}digit\text{-}sequence \rangle$ 

 $\langle binary\text{-}literal \rangle ::= 0\text{b } \langle binary\text{-}digit\text{-}sequence \rangle$  $\langle 0B \rangle$  (binary-digit-sequence)  $\langle octal-literal \rangle ::= 0c \langle octal-digit-sequence \rangle$  $| 0C \langle octal-digit-sequence \rangle$  $\langle \text{hexi decimal-literal} \rangle ::= 0 \times \langle \text{hexi decimal-digit-sequence} \rangle$  $0X \; \langle \text{hexi decimal-digit-sequence} \rangle$  $\langle n\text{-}digit\text{-}literal \rangle ::= 0 \text{ n } \langle n\text{-}digit\text{-}sequence \rangle \dot{=}$  $| 0N \langle n \text{-}digit\text{-}sequence \rangle$ 

3. Floating point literals can be specified using digits and a decimal points or in scientific notation. The following regular expression represents the set of acceptable floating-point constants.

```
\langle e-part\rangle ::= e \langle + | - \rangle \langle integral\times|\langle \text{floating-literal} \rangle ::= \langle \text{integral-literal} \rangle_{opt}. \langle \text{integral-literal} \rangle_{opt} \langle e\text{-part} \rangle_{opt}| \langle integral\ -\.opt \langle integral\ -\
```
4. String literals are sections of quote-delimited items. They are defined as follows:

```
\langle single\text{-}quote \rangle ::='
\langle double\text{-}quote \rangle ::= "
\langle raw\text{-}specificr \rangle ::= R_{opt}\langle character \rangle ::= \langle escape-character \rangle \langle source-character \rangle\langle character-sequence \rangle ::= \langle \rangle\langle character \rangle \langle character-sequence \rangle\langle string\text{-}literal \rangle ::= \langle raw\text{-}specificer \rangle \langle double\text{-}quote \rangle \langle character\text{-}sequence \rangle\langle double\text{-}quote \rangle
```
 $\langle raw\text{-}specificr \rangle$   $\langle single\text{-}quote \rangle$   $\langle character\text{-}sequence \rangle$   $\langle single\text{-}quote \rangle$ 

# 7.2 Expressions

The following sections formalize the types of expressions that can be used in a L´ePiX program and also specify completely, the precedence of operators and left or right associativity.

#### 7.2.1 Primary Expression

 $\langle primary\_expression \rangle ::= \langle identifier \rangle$  $\langle$ *integer-constant* $\rangle$  $\langle$ float-constant $\rangle$ | ( expression )

1. A primary expression are composed of either a constant, an identifier, or an expression in enclosing parentheses.

#### 7.2.2 Postfix Expressions

```
\langle postfix \text{ expression} \rangle ::= \langle primary \text{ expression} \rangle\langle postfix\;\; expression \rangle (argument list)
       \langle postfix\_expression \rangle [ expression ]
       \langle postfix\_expression \rangle. identifier \langle argument\_list \rangle ::= \langle \rangle| \langle argument\_list \rangle, \langle postfix\_expression \rangle
```
1. A postfix expression consist of primary expression followed by postfix operators. The operators in postfix expressions are left-associative.

#### Indexing

- 1. Array indexing consists of a postfix expression, followed by an expression enclosed in square brackets. The expression in the brackets must evaluate to an integer which will represent the index to be accessed.
- 2. The value returned by indexing is the value in the array at the specified index.

#### Function Calls

- 1. A function call is a postfix expression (representing the name of a defined function) followed by a (possibly empty) list of arguments enclosed in parentheses.
- 2. The argument list is represented as a comma separated list of postfix expressions.

#### Structure access

1. The name of a structure followed by a dot and an identifier name is a postfix expression. The expression's value is the named member's of the structure that is being accessed.

## 7.2.3 Unary Expression

```
\langleunary_operator\rangle ::= \tilde{\phantom{a}}| !
   | -
         \ast
```
 $\langle unary\_expression \rangle ::= \langle unary\_operator \rangle$   $\langle postfix\_expression \rangle$ 

- 1. A unary expression consists of  $ipostfix\_expression$  preceded by a unary operator  $(-, \tilde{\,}, \cdot, *, *, \&).$
- 2. Unary expressions are left-associative.
- 3. The unary operation is carried out after the postfix expression has been evaluated.

The function of each unary operator has been summarized in the table below:

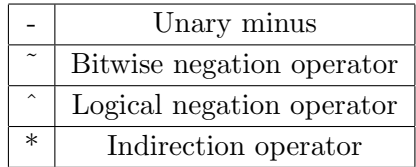

#### 7.2.4 Casting

The LéPiX language supports the casting of an integer to a floating point value and vice versa. It also supports casting of an integer value to a boolean value and vice versa. Integer to float casting creates a floating point constant with the same value as the integer. Casting a floating point value to an integer rounds down to the nearest integral value. Casting a boolean value to an integer gives 1 if the value is true and 0 if it is false. Casting an integer to a boolean value yields false if the value is 0 and true otherwise.

 $\langle cast\_expression \rangle ::= \langle unary\_expression \rangle$  $\langle$ unary expression $\rangle$  as  $\langle$ type name $\rangle$ 

## 7.2.5 Multiplicative Expressions

The multiplication  $(*)$ , division  $\langle \rangle$  and modulo  $\langle \% \rangle$  operators are left associative.

```
\langle multiplicative expression\rangle ::= \langle cast \rangle expression
        \langle \textit{multiplicative expression} \rangle * \langle \textit{cast expression} \rangle\langle \mbox{\it multiplicative\_expression} \rangle / \langle \mbox{\it cast\_expression} \rangle\langle \textit{multiplicative expression} \rangle % \langle \textit{cast expression} \rangle
```
## 7.2.6 Additive Expressions

The addition  $(+)$  and subtraction  $(-)$  operators are left associative.

 $\langle additive\_expression \rangle ::= \langle multiplieractive\_expression \rangle$  $\langle additive\_expression \rangle + \langle cast\_expression \rangle$  $\langle addition$ expression $\rangle$  -  $\langle cast$  expression $\rangle$ 

#### 7.2.7 Relational Expressions

The relational operators less than (i), greater than  $(i)$ , less than or equal to  $(i=)$  and greater than or equal to  $(i=)$  are left associative.

 $\langle relational\_expression \rangle ::= \langle additive\_expression \rangle$  $\langle$  relational\_expression $\rangle$   $\langle$  *jadditive\_expression* $\rangle$  $\langle relational\_expression \rangle = jadditive\_expression \rangle$  $\langle relational\_expression \rangle$   $\downarrow \langle additive\_expression \rangle$  $\langle relational\_expression \rangle \,$   $\downarrow = \langle additive\_expression \rangle$
#### 7.2.8 Equality Expression

 $\langle equality\_expression \rangle ::= \langle relational\_expression \rangle$  $\langle equality\_expression \rangle$  !=  $\langle relational\_expression \rangle$  $\langle equality\_expression \rangle == \langle relational\_expression \rangle$ 

#### 7.2.9 Logical AND Expression

 $\langle logical \text{ and } expression \rangle ::= \langle equality \text{ expression} \rangle$ |  $\langle logical \text{ and } expression \rangle \&\& \langle equality \text{ expression} \rangle$ 

1. The logical and operator  $(k\&)$  is left associative and returns true if both its operands are not equal to false.

#### 7.2.10 Logical OR Expression

 $\langle logical\_or\_expression \rangle ::= \langle logical\_and\_expression \rangle$ |  $\langle logical\_or\_expression \rangle || \langle logical\_and\_expression \rangle$ 

1. The logical OR operator (——) is left associative and returns true if either of its operands are not equal to false.

#### 7.2.11 Assignment Expressions

 $\langle assignment \text{ expression} \rangle ::= \langle logical \text{ or expression} \rangle$ |  $\langle unary\_expression \rangle = \langle assignment\_expression \rangle$ 

1. The assignment operator  $(=)$  is left associative.

#### 7.2.12 Assignment Lists

 $\langle assignment \; list \rangle ::= \langle assignment \; expression \rangle$ |  $\langle assignment \; list \rangle ::= \langle assignment \; list \rangle$ ,  $\langle assignment \; expression \rangle$  1. Assignment lists consist of multiple assignment statements separated by commas.

#### 7.2.13 Declarations

 $\langle declaration \rangle ::= \text{let } \langle storage\_class \rangle \langle identifier \rangle : \langle type\_name \rangle = \langle postfix\_expression \rangle$  $var \langle storage\_class \rangle \langle identifier \rangle : \langle type\_name \rangle = \langle postfix\_expression \rangle$  $\langle declaration \rangle \langle array \rangle$  $\langle storage \text{ class} \rangle ::= \text{ mutable}$ | const  $\langle type \; name \rangle ::= \text{void}$ | unit | bool | int | float  $\langle type \ name \rangle \ \langle array \rangle$  $\langle array \rangle ::= [\langle int\_list \rangle ]$  $\left| \quad \right|$   $\langle array \rangle$  ]  $\langle int\_list \rangle ::= \langle integer \rangle$ |  $\langle int \; list \rangle$ ,  $\langle integer \rangle$ 

- 1. Declarations of a variable specify a type for each identifier and a value to be assigned to the identifier.
- 2. Declarations do not always allocate memory to be associated with the identifier.

#### 7.2.14 Function Declaration

 $\langle function\_declaration \rangle ::= \text{ fun} \langle identifier \rangle (\langle parametersList \rangle) : \langle type\_name \rangle$ 

 $\langle \text{params\_list} \rangle ::= \langle \rangle$ |  $\langle identifier \rangle : \langle type\_name \rangle$ <br>|  $\langle parameters \rangle$  ist>  $\langle identifier \rangle$  $\langle params\_list \rangle$ ,  $\langle identifier \rangle : \langle type\_name \rangle$ 

- 1. Function declarations consist of the keyword fun followed by an identifier and a list of parameters enclosed in parentheses.
- 2. The list of arguments is followed by a colon and a type name which represents the return type for the function.
- 3. The arguments list is specified as a comma-separated list of identifier, type pairs.

## 7.3 Statements

Statements are executed sequentially in all cases except when explicit constructs for parallelization are used. Statements do not return values.

 $\langle statement \rangle ::= \langle expression \; statement \rangle$ 

- $\langle branch\_statement \rangle$
- $\langle compound\_statement \rangle$
- $\langle iteration\_statement \rangle$
- $\langle return \; statement \rangle$

#### 7.3.1 Expression Statements

 $\langle expression \; statement \rangle ::= \langle \rangle$  $\vert \quad \langle expression \rangle ;$ 

- 1. Expression statements are either empty or consist of an expression.
- 2. These effects of one statement are always completed before the next is executed.
- 3. This guarantee is not valid in cases where explicit parallelization is used.
- 4. Empty expression statements are used for loops and if statements where not action is to be taken.

#### 7.3.2 Statement Block

 $\langle block \rangle ::= \{ \langle compound\_statement \rangle \}$  $\left\{ \langle block \rangle \langle compound\_statement \rangle \right\}$  $\langle compound \; statement \rangle ::= \langle declaration \rangle$  $\langle statement \rangle$  $\langle compound \ statement \rangle$ ;  $\langle declaration \rangle$  $\langle compound\_statement \rangle$ ;  $\langle statement \rangle$ 

- 1. A statement block is a collection of statements declarations and statements.
- 2. If the declarations redefine any variables that were already defined outside the block, the new definition of the variable is considered for the execution of the statements in the block.
- 3. Outside the block, the old definition of the variable is restored.

#### Branch Statements

 $\langle branch \; statement \rangle ::= \text{if } (\langle expression \rangle) \langle statement \rangle \text{fi}$ | if ( $\langle expression \rangle$ )  $\langle statement \rangle$  else  $\langle statement \rangle$  fi

1. Branch statement are used to select one of several statement blocks based on the value of an expression.

#### 7.3.3 Loop Statements

 $\langle loop\_statement \rangle ::=$  while ( $\langle expression \rangle$ )  $\langle statement \rangle$ 

- for ( $\langle \text{identity} \rangle = \langle \text{expression} \rangle$  to  $\langle \text{expression} \rangle$ )  $\langle \text{statement} \rangle$
- for ( $\langle assignment \space expression \rangle = \langle expression \rangle$  to  $\langle expression \rangle$  by  $\langle expression \rangle$  $\langle statement \rangle$
- for ( $\langle expression \rangle$ ;  $\langle expression \rangle$ ; expression<sub>i</sub>;  $\langle statement \rangle$
- 1. Loop statements specify the constructs used for iteration and repetition.

#### 7.3.4 Jump Statements

 $\langle jump\_statement \rangle ::= \text{ break } \langle integral \rangle_{opt}$ | continue

1. Jump statements are used to break out of a loop or to skip the current iteration of a loop.

#### 7.3.5 Return Statements

 $\langle return \; statement \rangle ::= return$ | return  $\langle expression \rangle$ 

1. Return statements are used to denote the end of function logic and the also to specify the value to be returned by a call to the function in question.

## 7.4 Function Definitions

 $\langle function \; definition \rangle ::= \langle function \; declaration \rangle \langle block \rangle$ 

1. Function definitions consist of a function declaration followed by a statement block.

## 7.5 Preprocessor

```
\langle preprocessor\_directive \rangle ::= #define \langle identifier \rangle \langle expression \rangle\#\text{ifdef}\ \langle identifier \rangle\#ifndef \langle identifier \rangle#endif
       \#\text{import } \langle identifier \rangle#import "\langle file \ name \rangle"
       \#\text{import string }\langle\text{file name}\rangle
```
- 1. Before the source for a LePix program is compiled, the program is consumed by a preprocessor, which expands macro definitions and links libraries and other user-defines to the current file, as specified by appropriate preprocessor directives.
- 2. define macros create an alias for a value or expression.
- 3. ifdef and ifndef macros are used to check if a particular alias has already been assigned. Import directives are used to link files/libraries with the current program.

## 7.6 Grammar Listing

```
\langle primary \; expression \rangle ::= \langle identifier \rangle\langleinteger-constant\rangle\langlefloat-constant\rangle| (expression)
\langle postfix \;\; expression \rangle ::= \langle primary \;\; expression \rangle\langle postfix\;\; expression \rangle ( argument list )
        \langle postfix \text{ expression} \rangle [ expression ]
        \langle postfix\_expression \rangle . identifier
\langle argument \; list \rangle ::= \langle \rangle| \langle argument\_list \rangle, \langle postfix\_expression \rangle\langleunary_operator\rangle ::= \sim| !
       | -
        \ast\langle unary \; expression \rangle ::= \langle unary \; operator \rangle \; \langle postfix \; expression \rangle\langle cast\_expression \rangle ::= \langle unary\_expression \rangle| \langle unary\_expression \rangle as \langle type\_name \rangle\langle \textit{multiplicative\_expression} \rangle ::= \langle \textit{cast\_expression} \rangle\langle \textit{multiplicative\_expression} \rangle * \langle \textit{cast\_expression} \rangle| \langle multiplicative_expression\rangle / \langle cast_expression\rangle<br>| \langle multiplicative_expression\rangle % \langle cast_expression
       \langle \text{multiplicative expression} \rangle % \langle \text{cast expression} \rangle
```
 $\langle additive\_expression \rangle ::= \langle multiplieractive\_expression \rangle$  $\langle additive\_expression \rangle + \langle cast\_expression \rangle$  $\langle addition$  expression $\rangle$  -  $\langle cast$  expression $\rangle$  $\langle relational\_expression \rangle ::= \langle additive\_expression \rangle$  $\langle relational \space expression \rangle < \langle additive \space \space expression \rangle$  $\langle relational\_expression \rangle \langle = \langle additive\_expression \rangle$  $\langle relational \; expression \rangle > \langle additive \; expression \rangle$  $\langle relational \space expression \rangle >= \langle additive \space expression \rangle$  $\langle \text{equality} \space \text{expression} \rangle ::= \langle \text{relational} \space \text{expression} \rangle$  $\langle equality\_expression \rangle$  !=  $\langle relational\_expression \rangle$  $\langle \text{equality} \space \text{expression} \rangle == \langle \text{relational} \space \text{expression} \rangle$  $\langle logical \text{ and } expression \rangle ::= \langle equality \text{ expression} \rangle$  $\langle logical \text{ and } expression \rangle \&\&\langle equality \text{ expression}\rangle$  $\langle logical \space or \space expression \rangle ::= \langle logical \space and \space expression \rangle$  $\langle logical \space or \space expression \rangle || \langle logical \space and \space expression \rangle$  $\langle assignment \text{ expression} \rangle ::= \langle logical \text{ or } expression \rangle$  $\langle unary \; expression \rangle = \langle assignment \; expression \rangle$  $\langle assignment \; list \rangle ::= \langle assignment \; expression \rangle$  $\langle assignment \; list \rangle ::= \langle assignment \; list \rangle$ ,  $\langle assignment \; expression \rangle$  $\langle declaration \rangle ::= \text{var} \langle storage \; class \rangle \langle identifier \rangle : \langle type \; name \rangle = \langle postfix \; expression \rangle$  $\langle type \text{ name} \rangle ::= \text{ bool}$ | int | float  $\langle type \ name \rangle \ \langle array \rangle$  $\langle array \rangle ::= [\langle int\_list \rangle ]$  $\left| \quad \right|$   $\langle array \rangle$  ]  $\langle int \; list \rangle ::= \langle integer \rangle$ |  $\langle int \; list \rangle$ ,  $\langle integer \rangle$ 

 $\langle function \, declaration \rangle ::= \, \text{fun} \, \langle identifier \rangle \, (\, \langle parameters \, list \rangle \, ) : \langle type \, name \rangle$ 

```
\langle \text{params } \text{ list} \rangle ::= \langle \rangle\langle \text{identity} \rangle : \langle \text{type\_name} \rangle\langle params\_list \rangle, \langle identifier \rangle : \langle type\_name \rangle\langle statement \rangle ::= \langle expression \ statement \rangle\langle branch \; statement \rangle\langle compound \; statement \rangle\langle iteration \; statement \rangle\langle return \; statement \rangle\langle expression \; statement \rangle ::= \langle \rangle| \langle expression \rangle;
\langle block \rangle ::= \{ \langle compound\_statement \rangle \}\{ \langle block \rangle \langle compound\_statement \rangle \}\langle compound \; statement \rangle ::= \langle declaration \rangle\langle statement \rangle\langle\mathit{compound}\; \mathit{statement}\rangle ; \langle\mathit{ declaration}\rangle\langle compound \; statement \rangle; \langle statement \rangle\langle parallel \ block \rangle ::= \ parallel \ (\langle parallel \ control \ variables \rangle \) \ \langle block \rangle\langle branch\_statement \rangle ::= \text{ if } (\langle expression \rangle) \langle statement \rangle \text{ fi}if (\langle expression \rangle) \langle statement \rangle else \langle statement \rangle fi
\langle branch \; statement \rangle ::= \text{if } (\langle expression \rangle) \langle statement \rangle \text{fi}if (\langle expression \rangle) \langle statement \rangle else \langle statement \rangle fi
\langle loop \; statement \rangle ::= \text{while } (\langle expression \rangle) \; \langle statement \ranglefor (\langle \text{identity} \rangle = \langle \text{expression} \rangle to \langle \text{expression} \rangle) \langle \text{statement} \ranglefor (\langle assignment \space expression \rangle = \langle expression \rangle to \langle expression \rangle by \langle expression \rangle\langle statement \ranglefor ( \langle expression \rangle; \langle expression \rangle; expression<sub>i</sub>; \langle statement \rangle\langle identifier\_list \rangle ::= \langle identifier \rangle\langle \text{identity} \rangle, \langle \text{identity} \rangle\langle jump\_statement \rangle ::= \text{ break } \langle integral \rangle_{opt}| continue
\langle return \; statement \rangle ::= return| return \langle expression \rangle
```
## Chapter 4

# Plan

Our plan was developed slowly and mostly solidified around the making of our Language Reference Manual and a bit afterwards. We met once a week, sometimes a second time if our Advisor had the time for it, and occasionally held extra meetings to help get things done.

## 4.1 Process

Most of our planning was done in-person via weekly meetings. We also used Github Issues to track things and also bikeshed some of our progress and implementation. We closed issues as they passed and had issues tied to Milestones in the project:

## 4.2 Timeline

Our timeline was given by the milestones we had for the project. We opened them early, meaning that one of the milestones (GPU Codegen) was scrapped when our team decided that we would not pursue such an avenue.

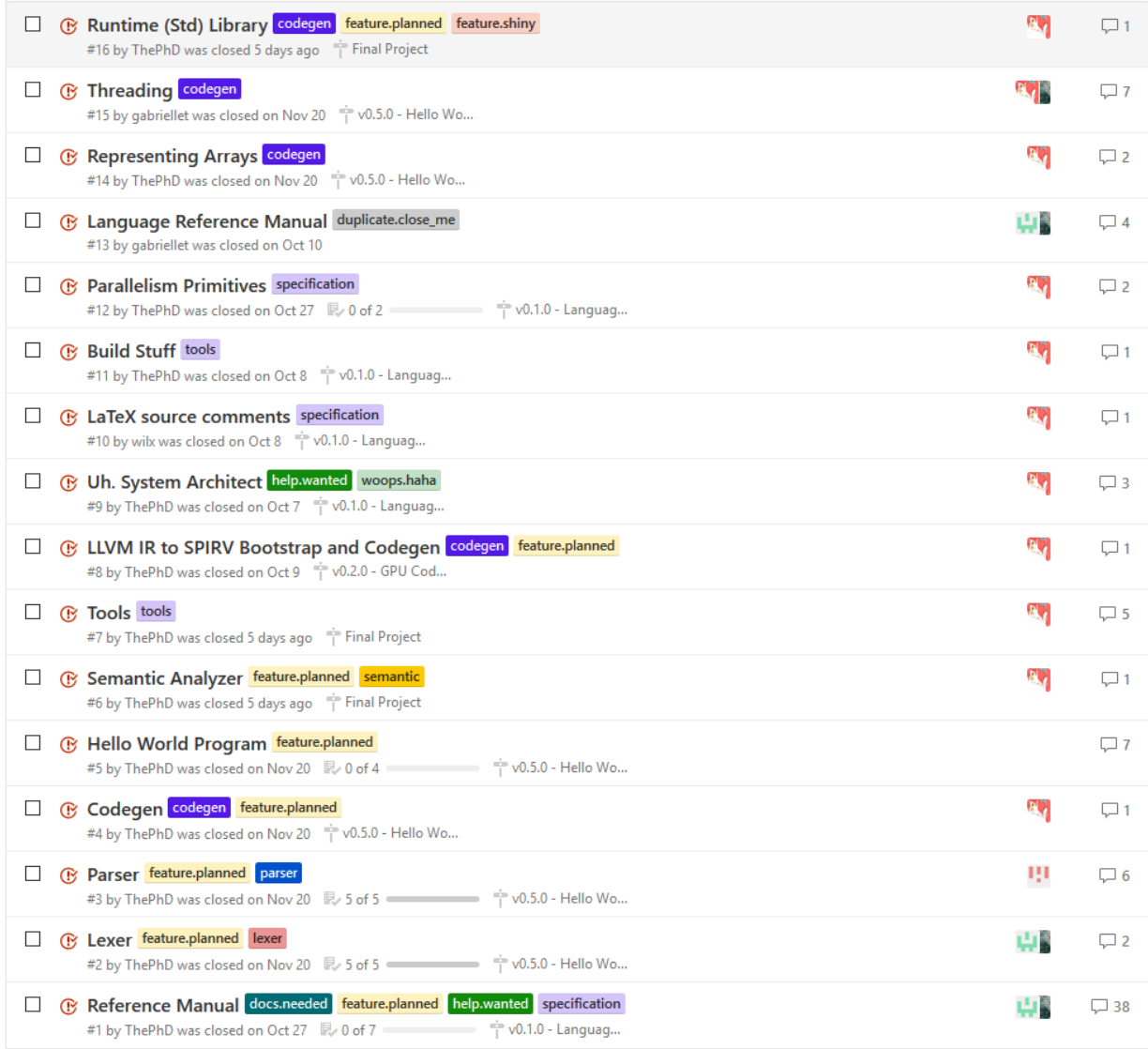

Figure 4.1: Closed issues throughout the project [https://github.com/](https://github.com/ThePhD/lepix/issues?q=is%3Aissue+is%3Aclosed) [ThePhD/lepix/issues?q=is%3Aissue+is%3Aclosed](https://github.com/ThePhD/lepix/issues?q=is%3Aissue+is%3Aclosed).

## 4.3 Tools

Everyone was free to develop in whatever IDE or editor they wished, just so long as they could invoke the makefile. As I was originally the System Architect, I put together a list of all the tools someone would need to invoke the build process in Figure [4.3.](#page-107-0) The command line dependencies here helped me figure out what was needed when we started to do testing [6.](#page-111-0)

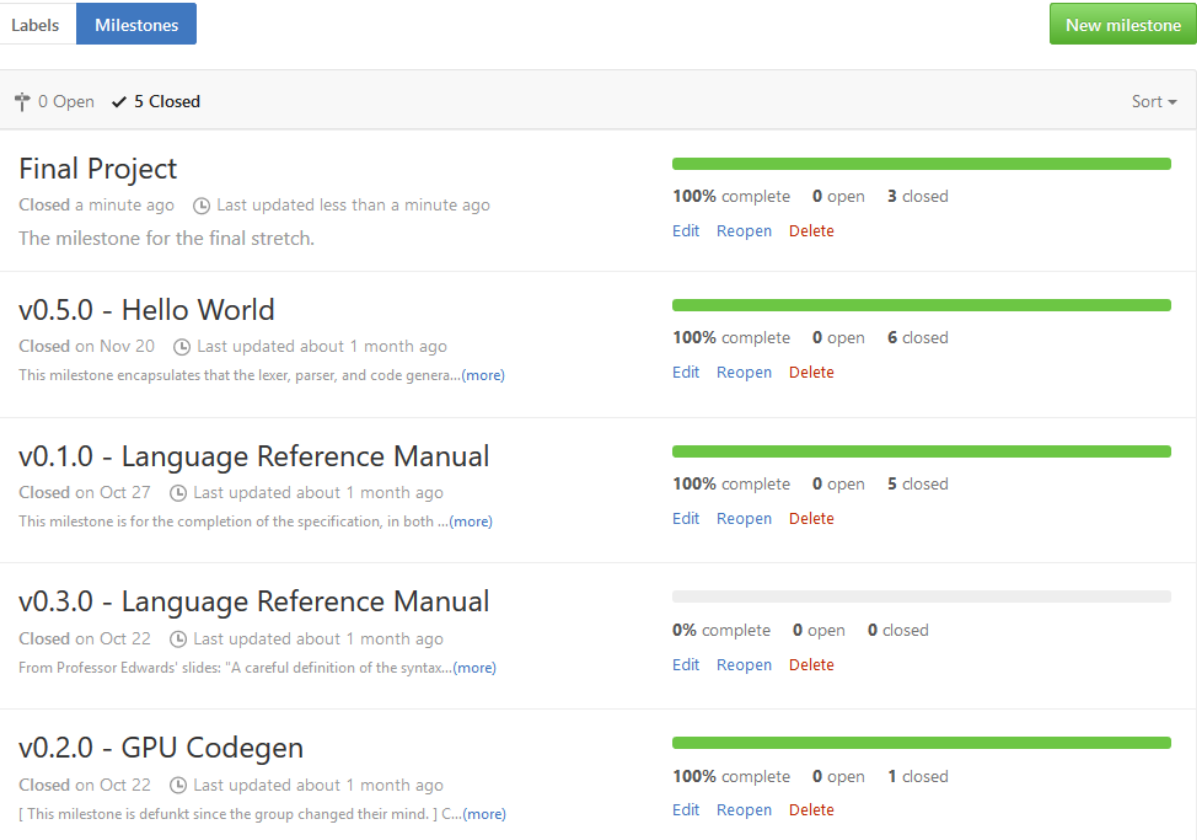

Figure 4.2: Milestones for the project [https://github.com/ThePhD/lepix/](https://github.com/ThePhD/lepix/milestones?state=closed) [milestones?state=closed](https://github.com/ThePhD/lepix/milestones?state=closed).

## 4.4 Project Log

Asides from issues being closed and comments being made, the best project log that shows how I did is the git commit log for all the branches, included below. It was generated from git using the command git −−no−pager log −− graph −−abbrev−commit −−decorate −−date=relative −−all.

```
1 * commit 5d983f7 (HEAD -> master, origin/master, origin/HEAD)<br>2 | Author: ThePhD <phdofthehouse@gmail.com>
2 | Author: ThePhD <phdofthehouse@gmail.com><br>3 | Date: 27 minutes ago
               27 minutes ago
\frac{4}{5}Final clean implementation of bottom-type type derivation
       for function returns, good literals, and overloading
6 |
7 * commit e323adc
8 | Author: ThePhD <phdofthehouse@gmail.com><br>9 | Date: 22 hours ago
               22 hours ago
```

```
\begin{array}{c} 10 \\ 11 \end{array}overloading tests among other things
12 |
13 * commit 714d07f
<sup>14</sup> | Author: ThePhD \langle \text{phdofthehouse@gmail.com} \rangle<br>
<sup>15</sup> | Date: 3 days ago
                    3 days ago
\frac{16}{17}last pdfs and reports and readme update
\begin{array}{c|c} 18 & & \\ 19 & & \end{array}commit aa558db
20 | Author: ThePhD \langle \text{phdofthehouse@gmail.com} \rangle<br>21 | Date: 3 days ago
                    3 days ago
\frac{22}{23}remove temporaries and debug print statements
24 |<br>\begin{array}{c} 24 \\ 25 \end{array} *
       commit a 7 e 8 f a 2 ( o rigin / feature / semantic , feature / semantic )
26 | Author: ThePhD \langlephdofthehouse@gmail.com><br>27 | Date: 3 days ago
                    3 days ago
\frac{28}{29}Buh.
30 |
31 * commit 816 bad8
32 | Author: ThePhD <phdofthehouse@gmail.com><br>33 | Date: 4 days ago
                    4 days ago
\frac{34}{35}All I have left ....
36 |
37 * commit ecbdf74
38 | Author: ThePhD \langlephdofthehouse@gmail.com><br>39 | Date: 4 days ago
                    4 days ago
\begin{array}{c|c} 40 & 1 \\ 41 & 1 \end{array}We're so close to the end. Don't give up. Trust in
          yourself, and fight for what was right...
42 |
43 * commit fb3b94d
44 | Author: ThePhD \langle \text{phdofthehouse@gmail.com} \rangle<br>45 | Date: 8 days ago
                    8 days ago
\begin{array}{c|c} 46 & \multicolumn{1}{|}{46} \\ 47 & \multicolumn{1}{|}{47} \end{array}It finally builds ... the basics of the Semantic AST,
          finally more or less in place ...!
48 |
49 * commit c00e2ab
50 | Author: ThePhD \langlephdofthehouse@gmail.com>51 | Date: 2 weeks ago
                    2 weeks ago
\begin{array}{c|c} 52 & | \\ 53 & | \end{array}Beef up the semantic AST and fully complete the pretty
          printer for it.
54 |
55 * commit 817f6b8
```

```
56 | Author: ThePhD \langlephdofthehouse@gmail.com>57 | Date: 3 weeks ago
                      3 weeks ago
58 |
               Ensure lowercase acceptance as well.
60 |
61 * commit 79 fc 476
62 | Author: ThePhD \langlephdofthehouse@gmail.com><br>63 | Date: 3 weeks ago
                      3 weeks ago
64 65\,Fixing up the parser for integer literals and other more
           useful things.
66 |
67 * commit 2 b fb992
68 | Author: ThePhD \langlephdofthehouse@gmail.com><br>69 | Date: 3 weeks ago
                      3 weeks ago
\frac{70}{71}scanner and parser are up to snuff
 72 |
 73 * commit 77847 d7
 74 | Author: ThePhD \langlephdofthehouse@gmail.com><br>75 | Date: 3 weeks ago
                      3 weeks ago
 \begin{array}{c|c} 76 & \vert \\ 77 & \vert \end{array}handle extra cases in the parser for increment, decrement,
             and assignment−ops
 78 |
 79 * commit 92 ee4d6
80 | Author: ThePhD <phdofthehouse@gmail.com><br>81 | Date: 3 weeks ago
                      3 weeks ago
 \begin{array}{c} 82 \\ 83 \end{array}Beat up the parser lots.
 84 |<br>85 *
           commit 4eb1aeb
86 \left\{\right\} Merge: 5 efaebe 989 e1d2<br>87 \left\{\right\} Author: The PhD \left\{\right\} chdoft
 87 | | Author: The PhD \langlephdofthehouse@gmail.com > 88 | | Date: 3 weeks ago
                         3 weeks ago
\begin{array}{c} 89 \\ 90 \end{array}Merge branch 'master ' into feature/semantic
\begin{array}{c|c|c|c} 91 & & & \ 92 & & & \ * \end{array}* commit 989e1d2<br>|\ Merge: 9ccd7e0
93 \vert \ Merge: 9ccd7e0 bebe5ad
94 | | | Author: Jackie Lin <jackielin13@gmail.com><br>95 | | | Date: 3 weeks ago
95 | | | Date:<br>96 | | |
 96 | | |<br>97 | | |
                      Merge branch 'master' of https://github.com/ThePhD/
           l e p i x
98 | | |<br>99 | * |
\begin{array}{c|c|c|c} \hline \rule{0pt}{1.5ex}{}_{99} & \ast & \text{commit } 9 \text{ccd} 7 \text{e} 0 \\ \hline \rule{0pt}{1.5ex}{}_{100} & \bot & \bot & \text{Author: Jackie} \end{array}| Author: Jackie Lin <jackielin13@gmail.com><br>| Date: 3 weeks ago
_{101} | | Date:
```

```
\begin{array}{c|c} 102 & | & | \\ 103 & | & | \end{array}t e s t s
\begin{array}{c|c|c|c|c} 104 & & & \end{array}<br>105 * | |
105 * | | commit 5 e fae b e<br>106 | | | Author: The PhD
106 | | | Author: ThePhD <phdofthehouse@gmail.com><br>
107 | | | Date: 3 weeks ago
          \begin{array}{|c|c|c|} \hline \ \end{array} | Date: 3 weeks ago
108 | | |
                            [ci skip] heavily modify the parser to handle type
              qualifications, improve the AST, and begin to consider
              scoping rules
\begin{array}{c|c} 110 & | \\ 111 & * \end{array}111 * | | commit 6c4629a<br>
112 | | | Author: ThePhD
112 | | / Author: ThePhD <phdofthehouse@gmail.com><br>
113 | / | Date: 3 weeks ago
                                    3 weeks ago
\begin{array}{c|c} 114 & | & | \\ 115 & | & | \end{array}[ci skip] commit so I can jump back to helping on
              master
\begin{array}{c|c|c|c} 116 & & & \n\hline 117 & & & \n\end{array}117 * | commit bebe5ad (origin/testing/travis, testing/travis)<br>118 | Author: ThePhD <phdofthehouse@gmail.com>
118 | | Author: ThePhD <phdofthehouse@gmail.com><br>
119 | | Date: 3 weeks ago
                                3 weeks ago
\begin{array}{c} 120 \\ 121 \end{array}REALLY fuck you, python3
\begin{array}{c|c} 122 & \text{-} \\ 123 & \text{-} \end{array}\begin{array}{c|c} \n 123 \ * & \text{commit} \ \text{d}5cb6ef \\
 124 & \text{l} \ \text{Author:} \ \text{ThePhD}\n \end{array}124 | | Author: ThePhD <phdofthehouse@gmail.com><br>
125 | | Date: 3 weeks ago
                                3 weeks ago
\frac{126}{127}Fuck you too, python3
\begin{array}{c|c} 128 & | & | \\ 129 & * & | \end{array}\begin{array}{c|c} \n_{129} & * & \text{commit } fc38fe8 \\
_{130} & | & \text{Author: ThePhD}\n\end{array}130 | | Author: ThePhD <phdofthehouse@gmail.com><br>
131 | | Date: 3 weeks ago
                                3 weeks ago
\begin{array}{c|c|c} 132 & & | & | \\ 133 & & | & | \end{array}specifically invoke python3 because environments are
              stupid?
\begin{array}{c|c} 134 & & \\ 135 & & \end{array}135 * | commit a 1 0d f a a
136 | | Author: ThePhD <phdofthehouse@gmail.com><br>
137 | | Date: 3 weeks ago
                                3 weeks ago
138<br>13951 builds later, it should work...
\begin{array}{c|c|c|c} 140 & & & \n\hline 141 & & & \n\end{array}141 * | commit 38 f 4 38 b<br>
142 | | Author: The PhD
142 | | Author: ThePhD <phdofthehouse@gmail.com><br>
143 | | Date: 3 weeks ago
                                3 weeks ago
144<br>145
      \vert \ \vert ensure only python 3 is available on the system \vert \ \vert146
```

```
\begin{array}{r|c|c|c} \n & \text{commit} & \n7 & \text{eb}9368 \\
\hline\n148 & & \text{Author:} & \text{ThePhD}\n\end{array}148 | | Author: ThePhD <phdofthehouse@gmail.com><br>
149 | | Date: 3 weeks ago
                               3 weeks ago
\begin{array}{c} 150 \\ 151 \end{array}Only need one of either --rm or -d
\begin{array}{c|c|c|c} 152 & & & \end{array}153 * | commit d 2 f 8 4 4 f<br>154 | Author: The PhD
154 | | Author: ThePhD <phdofthehouse@gmail.com><br>
155 | | Date: 3 weeks ago
                               3 weeks ago
\begin{array}{c|c} 156 & \textcolor{red}{\big|} \\ 157 & \textcolor{red}{\big|} \end{array}Proper travis ci with safety net for made directories
              for tests
\begin{array}{c|c} 158 & | \\ 159 & * \end{array}159 * | commit a e b f f d 0<br>160 | Author: The PhD
160 | | Author: ThePhD <phdofthehouse@gmail.com><br>161 | | Date: 3 weeks ago
                               3 weeks ago
\frac{162}{163}| | make sure the shell is configured with eval opam ...
\begin{array}{c|c} 164 & \text{ } \\ 165 & \text{ } \end{array}* | commit cc6dca8<br>| | Author: ThePhD
166 | | Author: ThePhD <phdofthehouse@gmail.com><br>
167 | | Date: 3 weeks ago
                               3 weeks ago
\begin{array}{c|c} 168 & | \\ 169 & | \end{array}This is getting a tad tiresome, but it's my fault for
              not having a good handle on travis-ci
170 | |
171 * | commit cbbbe02<br>172 | Author: ThePhD
172 | | Author: ThePhD <phdofthehouse@gmail.com><br>
173 | | Date: 3 weeks ago
          | Date: 3 weeks ago
\begin{array}{c} 174 \\ 175 \end{array}| | Proper escaping?<br>| |
\begin{array}{c|c} 176 & \text{\textend{array}}177 * | commit df0a2f1<br>178 | Author: ThePhD
178 | | Author: ThePhD <phdofthehouse@gmail.com><br>179 | | Date: 3 weeks ago
                               3 weeks ago
\begin{array}{c} 180 \\ 181 \end{array}escaped operators
\begin{array}{c|c} 182 & \text{\textend{array}}<br>183 *
183 * | commit 48 edeca<br>184 | Author: The PhD
184 | | Author: ThePhD <phdofthehouse@gmail.com><br>
185 | | Date: 3 weeks ago
                               3 weeks ago
186 \\ 187Party with the cd comms
\begin{array}{c|c} 188 & | \\ 189 & * \end{array}189 * | commit 14788 e0<br>190 | | Author: The PhD
190 | | Author: ThePhD <phdofthehouse@gmail.com><br>
191 | | Date: 3 weeks ago
                               3 weeks ago
\begin{array}{c|c|c} 192 & | & | \\ 193 & | & | \end{array}"Docker never dies!" (Sleep infinity)
```

```
\begin{array}{c|c} 194 & & \\ 195 & & \end{array}195 * | commit 35 af 11 a<br>196 | | Author: The PhD
196 | | Author: ThePhD <phdofthehouse@gmail.com><br>
197 | | Date: 3 weeks ago
                                3 weeks ago
198<br>199
                       Attemping without heredoc and just docker exec \dots\begin{array}{c|c} 200 & | & | \\ 201 & * & | \end{array}201 * | commit d9d03ee<br>202 | | Author: ThePhD
202 | | Author: ThePhD <phdofthehouse@gmail.com><br>203 | | Date: 3 weeks ago
                                3 weeks ago
204<br>205No -c on bash when using heredoc
206 |<br>207 *
\begin{array}{c|c} \text{207} & * & \text{commit} & 2 \text{f} 6003 \text{c} \\ \text{208} & \text{l} & \text{Author: ThePhD} \end{array}208 | | Author: ThePhD <phdofthehouse@gmail.com><br>209 | | Date: 3 weeks ago
          | Date: 3 weeks ago
\frac{210}{211}Attempting to make docker behave better?
\begin{array}{c|c|c|c} 212 & & & \n\hline 213 & & & \n\end{array}213 * | commit 9 d0 c f 03<br>
214 | Author: The PhD
214 | | Author: ThePhD <phdofthehouse@gmail.com><br>
215 | | Date: 3 weeks ago
                                3 weeks ago
\frac{216}{217}explicit printing
\begin{array}{c|c} 218 & | & | \\ 219 & * & | \end{array}219 * | commit c6e8299<br>220 | Author: ThePhD
220 | | Author: ThePhD <phdofthehouse@gmail.com><br>221 | | Date: 3 weeks ago
                                3 weeks ago
\begin{array}{c|c} 222 & | \\ 223 & | \end{array}Fix the tests because I'm bad at writing python code,
              weee
224 |<br>225 *
225 * | commit f27c410<br>226 | | Author: ThePhD
226 | | Author: ThePhD <phdofthehouse@gmail.com><br>227 | | Date: 3 weeks ago
                                3 weeks ago
\frac{228}{229}blot out the Semantic Stuff until its time
\begin{matrix} 230 \\ 231 \end{matrix}\begin{array}{c|c} \text{231 } * & \text{commit } 71 \text{c}87 \text{ad} \\ \text{232 } & \backslash \quad \backslash \quad \text{Merge: } 6032732 \end{array}232 \rightarrow Merge: b032732 b55ae1c<br>
233 \rightarrow \rightarrow Author: ThePhD \rightarrowphdoftl
233 | | | Author: ThePhD <phdofthehouse@gmail.com><br>234 | | | Date: 3 weeks ago
          | | Date: 3 weeks ago
\begin{array}{c|c} 235 & | & | \\ 236 & | & | \end{array}Merge branch 'feature/semantic' into testing/travis
\frac{237}{238}238 | | | | # Conflicts:<br>239 | | | | # .travis
\begin{array}{c|c|c|c} 239 & | & | & | & # & .\text{travis } . \text{yml} \\ 240 & | & | & | & \end{array}241 *\vert commit b55ae1c
```
 $242$  | | | Author: ThePhD <phdofthehouse@gmail.com><br> $243$  | | | Date: 3 weeks ago 3 weeks ago  $\begin{array}{c|c|c|c} 244 & & | & | & | \\ 245 & & | & | & | \end{array}$ default llvm fails because Opam is a heaping pile of s h i t  $\begin{array}{c|c|c|c} 246 & & & \end{array}$ <br>247 | \* |  $\begin{array}{c|c|c|c}\n 247 & * & \text{commit} & 7a13678 \\
 248 & * & * & \text{Author: ThePhD}\n\end{array}$ 248 | | | Author: ThePhD <phdofthehouse@gmail.com><br>249 | | | Date: 3 weeks ago 3 weeks ago  $\begin{array}{c|c} 250 & | & | \\ 251 & | & | \end{array}$ | Attempt to properly propogate bash errors and fix travis files  $\begin{array}{c|c|c}\n 252 & & \rightarrow \\
 \hline\n 253 & & \rightarrow \n \end{array}$  $\begin{array}{c|c|c}\n & \text{253} & \ast & \text{commit } 2 \text{ae} 921 \text{c} \\
 & \text{254} & \text{l} & \text{l} & \text{Author: ThePhD}\n\end{array}$ 254 | | | Author: ThePhD <phdofthehouse@gmail.com><br>255 | | | Date: 3 weeks ago | | Date: 3 weeks ago  $\begin{array}{c|c|c} 256 & & | & | \\ 257 & & | & | \end{array}$ update test harness  $\begin{array}{c|c|c}\n 258 & & \n \hline\n 259 & & \rightarrow \end{array}$ commit 81fb441 260 | | | Author: ThePhD <phdofthehouse@gmail.com><br>
261 | | | Date: 3 weeks ago 3 weeks ago  $\frac{262}{263}$ semantic analyizer start  $\begin{array}{c|c|c}\n 264 & & & \n\hline\n 265 & & & \n\end{array}$ commit a9011e3 (origin/feature/preprocessor, feature/ p r e p r o c e s s o r ) 266 | | | Author: ThePhD <phdofthehouse@gmail.com><br>267 | | | Date: 3 weeks ago 3 weeks ago  $\begin{array}{c|c|c}\n 268 & & | & | \\
 \hline\n 269 & & | & | \n \end{array}$ | | fix gitignore<br>| |  $\begin{array}{c|c|c|c} 270 & & & \n\hline 271 & & & \n\end{array}$ 271 | \* | commit  $11\,b86f8$ <br>272 | | | Author: ThePhD  $272$  | | | Author: ThePhD <phdofthehouse@gmail.com><br> $273$  | | | Date: 3 weeks ago | | Date: 3 weeks ago<br>| |  $\frac{274}{275}$ Full preprocessor implementation  $\begin{array}{c|c|c} 276 & & & \n\hline 277 & & & \n\end{array}$ commit 63 a 0 6 f 6  $278$  | | | Author: ThePhD <phdofthehouse@gmail.com><br> $279$  | | | Date: 3 weeks ago 3 weeks ago  $\frac{280}{281}$ update gitignore  $\frac{282}{283}$ <sup>283</sup> \* | | commit b032732 284 | | | Author: ThePhD <phdofthehouse@gmail.com><br>285 | | | Date: 4 weeks ago 285 | | | Date: 4 weeks ago <sup>286</sup> | | | 287 | | | Go fuck yourself, travis, and your rules against tabs <sup>288</sup> | | | 289 \* | | commit 75 b 8679<br>290 | | | Author: The PhD 290 | | | Author: ThePhD <phdofthehouse@gmail.com><br>291 | | | Date: 4 weeks ago | | Date: 4 weeks ago  $\begin{array}{c|c|c} 292 & | & | \\ 293 & | & | \end{array}$  $| \t|$  Let's try this again... <sup>294</sup> | | | <sup>295</sup> \* | | commit 1 e 8 2 7e 2 296 | / Author: ThePhD <phdofthehouse@gmail.com><br>297 | | Date: 4 weeks ago 4 weeks ago  $298$ <br> $299$ messing around with docker  $\begin{array}{c|c} 300 & | & | \\ 301 & * & | \end{array}$  $301 * |$  commit 01 adc38<br> $302 |$  Author: The PhD 302 | | Author: ThePhD <phdofthehouse@gmail.com><br>303 | | Date: 4 weeks ago 4 weeks ago  $304$ <br> $305$ | | One more missing package from depext<br>| |  $\begin{array}{c|c} 306 & | & | \\ 307 & | & | \end{array}$  $*$  | commit 8 f a  $39e9$ <br>| | Author: The PhD 308 | | Author: ThePhD <phdofthehouse@gmail.com><br>309 | | Date: 4 weeks ago 4 weeks ago  $\begin{array}{c} 310 \\ 311 \end{array}$ package names were wrong  $\begin{array}{c|c|c|c} 312 & & & \\ 313 & & & \end{array}$  $313 * |$  commit 337 c74b<br> $314 |$  Author: The PhD  $314$  | | Author: ThePhD  $\lt$ phdofthehouse@gmail.com><br> $315$  | | Date: 4 weeks ago 4 weeks ago  $\frac{316}{317}$ 317 | | source script to propogate errors better<br>318 | | autoshit and mcrap tools need to be there autoshit and mcrap tools need to be there  $319$  | |<br> $320$  \* |  $320 * |$  commit 871197c<br> $321 |$  Author: ThePhD  $321$  | | Author: ThePhD  $\lt$ phdofthehouse@gmail.com><br> $322$  | | Date: 4 weeks ago 4 weeks ago  $\begin{array}{c} 323 \\ 324 \end{array}$ travis gooo  $\begin{array}{c|c} 325 & | & | \\ 326 & * & | \end{array}$  $326 * |$  commit  $868 \text{dc}82$ <br> $327 |$  Author: ThePhD 327 | | Author: ThePhD <phdofthehouse@gmail.com><br>328 | | Date: 4 weeks ago 4 weeks ago  $329$ <br> $330$  $\begin{array}{c|c|c|c|c} \text{330} & \text{ } & \text{assume yes for ALL cases ...} \\ \text{331} & \text{ } & \text{ } & \text{ } \\ \end{array}$  $331$  | |<br> $332$  \* | 332 \* | commit 81d341a<br>333 | | Author: ThePhD 333 | | Author: ThePhD <phdofthehouse@gmail.com><br>334 | | Date: 4 weeks ago  $334$  | | Date: 4 weeks ago <sup>335</sup> | | say yes, all the time

```
337 |<br>338 *
338 * | commit b4dba58<br>339 | Author: ThePhD
339 | | Author: ThePhD <phdofthehouse@gmail.com><br>340 | | Date: 4 weeks ago
                              4 weeks ago
\begin{array}{c} 341 \\ 342 \end{array}| | update ignore<br>| |
\begin{array}{c|c} 343 & | & | \\ 344 & * & | \end{array}344 * | commit 5176344<br>345 | | Author: ThePhD
345 | | Author: ThePhD <phdofthehouse@gmail.com><br>346 | | Date: 4 weeks ago
                              4 weeks ago
\frac{347}{348}update properly
349<br>350350 * | commit e9fb2af<br>351 | Author: ThePhD
351 | | Author: ThePhD <phdofthehouse@gmail.com><br>352 | | Date: 4 weeks ago
          | Date: 4 weeks ago
353<br>354Keeep trying with docker....
\begin{array}{c|c} 355 & \rightarrow \\ 356 & \rightarrow \end{array}\begin{array}{c} \sim \text{5} \\ \sim \text{5} \\ \sim \text{5} \end{array} Author: The PhD
357 | | Author: ThePhD <phdofthehouse@gmail.com><br>358 | | Date: 4 weeks ago
                              4 weeks ago
359<br>360Poking at things 'till it works...
361 |<br>362 *
362 * | commit f4c7c3b<br>363 | Author: ThePhD
363 | | Author: ThePhD <phdofthehouse@gmail.com><br>364 | | Date: 4 weeks ago
                              4 weeks ago
\begin{array}{c|c} 365 & | \\ 366 & | \end{array}Properly bind the mount volume with the -v command, then
               swap into it
367 |<br>368 *
368 * | commit d6b090f<br>369 | | Author: ThePhD
369 | | Author: ThePhD <phdofthehouse@gmail.com><br>370 | | Date: 4 weeks ago
                              4 weeks ago
\begin{array}{c} 371 \\ 372 \end{array}poke at env to understand what's going on
\begin{array}{c|c}373 & \multicolumn{1}{|}{\phantom{1}373} & \multicolumn{1}{|}{\phantom{1}374} & \multicolumn{1}{|}{\phantom{1}374} \end{array}374 * | commit 667d0d1<br>375 | Author: ThePhD
375 | | Author: ThePhD <phdofthehouse@gmail.com><br>376 | | Date: 4 weeks ago
                              4 weeks ago
\frac{377}{378}travis_run file and friends
379 |<br>380 *
380 * | commit 2 e8aab2
381 | | Author: ThePhD <phdofthehouse@gmail.com><br>382 | | Date: 4 weeks ago
                              4 weeks ago
\begin{array}{c|c} 383 & | & | \\ 384 & | & | \end{array}try it from a file now...
```

```
385 |<br>386 *
386 * | commit 83 a fd 3b<br>387 | Author: The PhD
387 | | Author: ThePhD <phdofthehouse@gmail.com><br>388 | | Date: 4 weeks ago
                               4 weeks ago
389<br>390| | super duper docker<br>| |
\begin{array}{c|c|c|c} 391 & | & | \\ 392 & * & | \end{array}392 * | commit 78 f 655d<br>393 | | Author: The PhD
393 | | Author: ThePhD <phdofthehouse@gmail.com><br>394 | | Date: 4 weeks ago
                               4 weeks ago
395<br>396Goddamn tabs
397<br>398398 * | commit cca9cd2<br>399 | Author: ThePhD
399 | | Author: ThePhD <phdofthehouse@gmail.com><br>400 | | Date: 4 weeks ago
                               4 weeks ago
\frac{401}{402}update travis work
403 |<br>404 *
      * | commit c0e85a3<br>| | Author: ThePhD
405 | | Author: ThePhD <phdofthehouse@gmail.com><br>406 | | Date: 4 weeks ago
                               4 weeks ago
\begin{array}{c|c} 407 & \multicolumn{1}{|}{\phantom{1}} \\ 408 & \multicolumn{1}{|}{\phantom{1}} \end{array}Use a different language to attempt to stay out of the
             python shell
409 +<br>410 *
410 * | commit 9e00c5f<br>411 | Author: ThePhD
411 | | Author: ThePhD <phdofthehouse@gmail.com><br>412 | | Date: 4 weeks ago
          | Date: 4 weeks ago
\begin{array}{c} 413 \\ 414 \end{array}update tests file and travis CI yaml file
415 | |<br>416 * |
416 * | commit 8b71e6d<br>417 | Author: ThePhD
417 | | Author: ThePhD <phdofthehouse@gmail.com><br>418 | | Date: 4 weeks ago
                               4 weeks ago
\frac{419}{420}Add . travis file to start CI
421 <br> 422 *
422 * | commit 0 f 2 5 0 39 (origin / feature / codegen, feature / codegen )<br>423 | | Author: The PhD < phdof the house @gmail.com >
423 | | Author: ThePhD <phdofthehouse@gmail.com><br>424 | | Date: 4 weeks ago
                               4 weeks ago
\begin{array}{c} 425 \\ 426 \end{array}\begin{array}{c|c|c|c} \hline 426 & & \textbf{Testing} & \textbf{fixture} \\ 427 & & \textbf{1} & \textbf{1} & \textbf{1} & \textbf{1} & \textbf{1} \ \hline \end{array}427 | |<br>428 * |
\begin{array}{r|c}\n428 & * & \text{commit } e200757 \\
429 & | & \text{Author: ThePhD}\n\end{array}429 | | Author: ThePhD <phdofthehouse@gmail.com><br>430 | | Date: 4 weeks ago
          | Date: 4 weeks ago
431 | |
```

```
432 | | Example code for linking an external library. Various
          small changes to the driver of lepix and the codegen in
          preparation for the Semantic Analyzer and the AST.
433 | | We still need something to preprocess source code...
          another regular parser, perhaps?
434 |<br>435 *
435 * | commit f6a208d<br>436 | Author: ThePhD
436 | | Author: ThePhD <phdofthehouse@gmail.com><br>437 | | Date: 4 weeks ago
                      4 weeks ago
438<br>439Re−raise any bad errors we don't know how to catch
440 +<br>441 *
441 * | commit 6b73260<br>442 | Author: ThePhD
442 | | Author: ThePhD <phdofthehouse@gmail.com><br>443 | | Date: 4 weeks ago
                      4 weeks ago
444<br>445CARAT DIAGNOSTICS YEEEAAH
446 |<br>447 *
447 * | commit 07c1a08<br>448 | Author: ThePhD
       | Author: ThePhD <phdofthehouse@gmail.com><br>| Date: 5 weeks ago
449 | | Date : 5 weeks ago
450<br>451better polyfill code
452 +<br>453 *
453 * | commit cf4f1a5<br>454 | Author: ThePhD
454 | | Author: ThePhD <phdofthehouse@gmail.com><br>455 | | Date: 5 weeks ago
                      5 weeks ago
\begin{array}{c|c|c}\n456 & & \\
457 & & \\
\end{array}Better options parser, again, mostly for the sake of
          writing clearer, better code
458 | |<br>459 * |
459 * | commit c50176d
460 | | Author: ThePhD <phdofthehouse@gmail.com><br>461 | | Date: 5 weeks ago
                      5 weeks ago
\begin{array}{c} 462 \\ 463 \end{array}properly guard additions to sub
464 |<br>465 *
465 * | commit 9 c6eca8<br>466 | | Author: The PhD
466 | | Author: ThePhD <phdofthehouse@gmail.com><br>467 | | Date: 5 weeks ago
       | Date: 5 weeks ago
468<br>469More functional string_split
470 | |<br>471 * |
471 * | commit 251 c6ea<br>472 | Author: The PhD
472 | | Author: ThePhD <phdofthehouse@gmail.com><br>473 | | Date: 5 weeks ago
                      5 weeks ago
474<br>475| | " cleaner" polyfill ...?<br>| |476
```

```
477 * | commit 058 cd 89<br>478 |/ Author: The PhD
478 | / Author: ThePhD <phdofthehouse@gmail.com><br>479 | Date: 5 weeks ago
                   5 weeks ago
\frac{480}{481}goofing off with trying to write better functional code
482 |
483 * commit f5cc25f484 | Author: ThePhD <phdofthehouse@gmail.com><br>485 | Date: 5 weeks ago
                 5 weeks ago
486<br>487487 | Full on driver and options implementation<br>488 | Polyfill laver to replace any missing bat
            Polyfill layer to replace any missing batteries / core
         s t u f f
489 | IO layer for opening and writing to a file
490 +<br>491 *
     commit e97a9c4
492 | Author: ThePhD <phdofthehouse@gmail.com><br>493 | Date: 5 weeks ago
                 5 weeks ago
494<br>495More comments, restructuring, and lexer-error handling.
496 +<br>497 *commit 5933da5
498 | Author: ThePhD <phdofthehouse@gmail.com><br>499 | Date: 5 weeks ago
                 5 weeks ago
500 |
501 | We now have a driver that handles the code<br>502 | There is now an option to print out the to
502 | There is now an option to print out the token stream 503 | The lenix top level performs a basic amount of error
           The lepix top level performs a basic amount of error
        h and ling now
504 | The parser and lexer now do a very thorough job of
         tracking line information; may want to propogate into the AST
         somehow
505 |
506 * commit b60947a
507 | Author: ThePhD <phdofthehouse@gmail.com><br>508 | Date: 5 weeks ago
                 5 weeks ago
509<br>510
            It might be beneficial to mess with how the lexing and
         parsing are run through, so we can generate the proper line
        numbers and token lists.
511 | We should also look into reading from and writing to files
         , even if we don't have the Batteries library and other bits
         set up for this.
512 | One day . . .
513 |
514 * commit 5 f b 4 7 e 1
515 | Author: ThePhD <phdofthehouse@gmail.com><br>516 | Date: 5 weeks ago
                5 weeks ago
517 |
```

```
518 | counted arrays, namespace declarations and proper parallel
              binding declarations
\begin{array}{c|c} 519 & \text{\textend{array}}commit ce06c8f
521 | Author: ThePhD <phdofthehouse@gmail.com><br>522 | Date: 5 weeks ago
                        5 weeks ago
523<br>524524 | It works .<br>525 | Now I'm g
                Now I'm going to redo the whole goddamn AST and Parser so
            we can really get going...
\begin{array}{c|c} 526 & & \\ 527 & & \end{array}commit 82 b 848 f
528 | Author: ThePhD <phdofthehouse@gmail.com><br>529 | Date: 5 weeks ago
                       5 weeks ago
\begin{array}{c} 530 \\ 531 \end{array}531 | Segmentation fault.<br>
532 | SEGMENTATI
                S E G M E N T A T I O N F A U L T L A D I E S .
\begin{array}{c} 533 \\ 534 \end{array}534 * commit c35d50d
535 | \ Merge : 677 d5bb c8e22b9
536 | | Author: ThePhD <phdofthehouse@gmail.com><br>537 | | Date: 5 weeks ago
                           5 weeks ago
538<br>539
                    Merge branch ' feature/codegen'
\frac{540}{541}\begin{array}{c|c}\n541 & * & commit & c8e22b9 \\
542 & 1 & Author: ThePhD\n\end{array}542 | | Author: ThePhD \ltphdofthehouse@gmail.com><br>543 | | Date: 5 weeks ago
                           5 weeks ago
544<br>545| | skeleton of semantic analyzer<br>| |
\begin{array}{c|c} 546 & | & | \\ 547 & * & | \end{array}\begin{array}{c|c} 547 \ * & \text{commit} & 677 \text{d5bb} \\ 548 & // & \text{Author: } \text{fennil} \end{array}\begin{array}{lll} 548 & // \hbox{Author: } {\tt fennilin } <i>j</i> ackielin13@gmail.com > \n\hline 549 & Date: & 5 weeks ago \end{array}5 weeks ago
\frac{550}{551}Create 11−17−16
552 \frac{1}{2}commit f736ab5
554 | Author: ThePhD <phdofthehouse@gmail.com><br>555 | Date: 5 weeks ago
                        5 weeks ago
\frac{556}{557}properly append qualified id to list
558 \frac{1}{259}commit 748 f 5 c 0
560 | \ Merge: a347044 e120364<br>561 | | Author: ThePhD <phdoft
561 | | Author: ThePhD <phdofthehouse@gmail.com><br>562 | | Date: 5 weeks ago
                           5 weeks ago
\begin{array}{c|c} 563 & | & | \\ 564 & | & | \end{array}Merge branch 'feature/codegen'
```

```
\frac{565}{566}566 | | # Conflicts:<br>567 | | # .gitignore
                  # .gitignore
\begin{array}{c|c|c}\n568 & & & \\
569 & & & \n\end{array}569 | * commit e120364<br>570 | | Author: ThePhD
570 | | Author: ThePhD \ltphdofthehouse@gmail.com><br>571 | | Date: 5 weeks ago
                         5 weeks ago
\frac{572}{573}573 | | Allow for interwoven function and data declarations<br>574 | | Properly concatenate qualified IDs
574 | | Properly concatenate qualified IDs<br>575 | | Start on code generation (nothing
575 | | Start on code generation (nothing actually appears)<br>576 | | Make sure top-level does not trigger semantic analy
                  Make sure top-level does not trigger semantic analyzer (
           its empty right now)
\frac{577}{578}* commit 018952e
579 | | Author: ThePhD <phdofthehouse@gmail.com><br>580 | | Date: 5 weeks ago
                         5 weeks ago
581
582 | | Array type now takes a number plus a type, rather than
           having a separate type for each one
583 | | scratch source example that can be modified and
           committed to any current contention for a person working on
           the compiler
584<br>585
585 | * commit e8b60ed
           Author: ThePhD <phdofthehouse@gmail.com><br>Date: 5 weeks ago
587 | | Date: 5 weeks ago
588<br>589
                  More ignore files and an empty main test.
\begin{array}{c|c|c|c} 590 & & & \end{array}<br>591 \begin{array}{c|c|c} \ast \end{array}\begin{array}{c|c} 591 & * & \text{commit} & 5 \text{dc} & 624 \\ 592 & | & \text{Author: ThePhD} \end{array}592 | | Author: ThePhD <phdofthehouse@gmail.com><br>593 | | Date: 5 weeks ago
                         5 weeks ago
594<br>595Remove built files (please don't commit these again...)
\begin{array}{c|c|c|c} 596 & & & \end{array}<br>597 \begin{array}{c|c|c} \ast \end{array}597 \mid * commit 6f0db16<br>598 \mid Author: ThePhD
598 | | Author: ThePhD <phdofthehouse@gmail.com><br>599 | | Date: 5 weeks ago
                         5 weeks ago
600 601Clean up these commits...
602 603603 | * commit 9 b1384b<br>604 | | Merge: ae4b9f6
604 | | Merge: ae4b9f6 907c6b0<br>605 | | | Author: ThePhD <phdoft
605 | | | Author: ThePhD <phdofthehouse@gmail.com><br>606 | | | Date: 5 weeks ago
                            5 weeks ago
607 608Merge remote-tracking branch 'origin/master' into
           feature/codegen
```

```
609<br>610610 | | | \# Conflicts:<br>611 | | | \# source/
\begin{array}{c|c|c|c} \n\text{611} & | & | & # & \text{source} / \text{parser} \text{ .mly} \\
\text{612} & | & | & # & \text{source} / \text{scenarior} \text{ .mly}\n\end{array}source/scanner.mll
613 | | |
614 | * | commit a e 4 b 9 f 6 615 | | | Author: The PhD
615 | | | Author: ThePhD <phdofthehouse@gmail.com><br>616 | | | Date: 5 weeks ago
     | | | Date: 5 weeks ago<br>| | |
\begin{array}{c|c|c|c|c|c} \n617 & & & \n\hline\n618 & & & \n\end{array}Add qualified ID handling (we will improve it later to
             h and le arbitrarily long strings)
619 | | |<br>620 * | | commit a347044
621 | | / Author: Akshaan Kakar \langleakshaan.crackers@gmail.com> 622 | / | Date: 5 weeks ago
                             5 weeks ago
\begin{array}{c|c} 623 & | & | \\ 624 & | & | \end{array}Edited .gitignore to omit built files in the source
            directory
\begin{array}{c|c|c}\n625 & & & \\
626 & & & \n\end{array}\begin{array}{c|c} * & \text{commit } 907 \text{c}6b0 \\ \hline \end{array} | Author: Akshaa
627 | | Author: Akshaan Kakar \langle a \ranglekshaan . crackers@gmail.com><br>628 | | Date: 5 weeks ago
                          5 weeks ago
629<br>630
                   Added atomic statement blocks
\begin{array}{c|c|c|c}\n631 & & & \\
632 & & & \n\end{array}632 * | commit 5956c1b<br>633 |/ Author: Akshaa
633 | / Author: Akshaan Kakar <akshaan.crackers@gmail.com><br>634 | Date: 5 weeks ago
                          5 weeks ago
635 |
                   Simple parallel blocks (without atomic sections) and
            array literals now work in Parser+AST
637 |
638 * commit 7 cc 2 7 6 a
639 | Author: Akshaan Kakar \langleakshaan.crackers@gmail.com>640 | Date: 5 weeks ago
                      5 weeks ago
641<br>642AST complete with mildly-pretty printing
643 +<br>644 *commit d1dcd73
645 | Author: Akshaan Kakar \langleakshaan.crackers@gmail.com> 646 | Date: 5 weeks ago
                       5 weeks ago
647<br>648
                JK function declarations work too LOL
649 |
650 * commit f810dd3
651 | Author: Akshaan Kakar \langleakshaan.crackers@gmail.com><br>652 | Date: 5 weeks ago
                      5 weeks ago
653 |
```

```
654 | Almost done with AST and pretty printing for all language
           constructs. Only function and variable decls to go
655 |<br>656 *
       commit 71 a 6 f c b
657 | Author: Akshaan Kakar <akshaan.crackers@gmail.com><br>658 | Date: 5 weeks ago
                    5 weeks ago
659 |
660 | Added simple top level. Edited ast, parser and lexer but
          some errors remain. Pretty printing needs to be set up.
661 |<br>662 *
       commit d29fa01
663 | Author: Fatima <fatimakoli 14@gmail.com><br>664 | Date: 6 weeks ago
                    6 weeks ago
665<br>666
              Parallelblock and jump statements added
667<br>668
           commit 772 f 3b 9
669 | \ Merge: e039350 2a939a4<br>670 | | Author: Fatima <fatima
\begin{array}{c|c|c|c|c|c} \n670 & & \text{Author: Fatima } & \text{fatimakoli14@gmail.com} \n671 & & \text{Date:} & & \text{6 weeks ago} \n\end{array}6 weeks ago
672<br>673Merge branch 'master' of https://github.com/ThePhD/lepix
\begin{array}{c|c|c|c}\n674 & & & \n\hline\n675 & & & \n\end{array}\begin{array}{c|c}\n675 & * & \text{commit } 2a939a4 \\
\hline\n676 & * & \text{Author: Akshaa}\n\end{array}Author: Akshaan Kakar <akshaan.crackers@gmail.com><br>Date: 6 weeks ago
677 | | Date: 6 weeks ago
678<br>679
                 Deleted intermediate files and yacc output
680<br>681681 | * commit 80 e 8614<br>682 | | Author: Akshaa
682 | | Author: Akshaan Kakar <akshaan.crackers@gmail.com><br>683 | | Date: 6 weeks ago
                        6 weeks ago
\begin{array}{c|c} 684 & | & | \\ 685 & | & | \end{array}685 | | Parser simplified. Multiple expression grammar rules
           collapsed into single rule
686<br>687
687 | * commit 7fd0c99<br>688 | | | Merge: bb3f3bb
688 | \vert \vert Merge: bb3f3bb 1dcf3f5<br>689 | | | Author: ThePhD <phdoft
689 | | | Author: ThePhD <phdofthehouse@gmail.com><br>690 | | | Date: 6 weeks ago
        | | Date: 6 weeks ago
691<br>692
                     Merge remote-tracking branch 'origin/master'
693<br>694
694 | * | commit bb3f3bb<br>
695 | | | Author: ThePhD
695 | | | Author: ThePhD <phdofthehouse@gmail.com><br>696 | | | Date: 6 weeks ago
                           6 weeks ago
697 698| | | Makin 'a bootstrapper ....<br>| |
699 | | |
```

```
700 | * | commit ec7f5dc<br>701 | | | Author: ThePhD
701 | | Author: ThePhD <phdofthehouse@gmail.com><br>702 | | Date: 6 weeks ago
        | | Date: 6 weeks ago<br>| |
\begin{array}{c|c|c}\n 703 & & & \n\hline\n 704 & & & \n\end{array}704 | | | example LLVM code for the Linux architecture.<br>705 | |
705 | | |
706 * | | commit e039350
707 | |/ Author: Fatima <fatimakoli14@gmail.com><br>708 |/| Date: 6 weeks ago
                             6 weeks ago
709<br>710
                      Completed-needs to be tested
\begin{array}{c|c|c}\n711 & & & \\
712 & & & \n\end{array}712 * | commit 1 \text{ dcf3f5}<br>713 | Author: Fatima
713 | | Author: Fatima <fatimakoli 14@gmail.com><br>714 | | Date: 6 weeks ago
                         6 weeks ago
715<br>716Pretty printer started and array nodes added
\begin{array}{c|c} 717 & | & | \\ 718 & * & | \end{array}commit aad0d34
719 | \ \ Merge: f093c1a 4 fe3fa3
720 | | | Author: Fatima <fatimakoli 14@gmail.com><br>721 | | Date: 6 weeks ago
        | | Date: 6 weeks ago<br>| |
\begin{array}{c|c|c} 722 & & & \\ 723 & & & \end{array}Merge branch 'master' of https://github.com/ThePhD/
           lepix
\begin{array}{c|c} 724 & | & | \ \hline 725 & | & * | & \text{commit } 4 \, \text{fe} \, 3 \, \text{fa} \, 3 \end{array}726 | \frac{1}{27} Author: Akshaan Kakar \langleakshaan.crackers@gmail.com>
                             6 weeks ago
728<br>729
                      Added empty files for semantic checker and codegen
730<br>731731 | * commit 4660520<br>732 | | Author: ThePhD
732 | | Author: ThePhD <phdofthehouse@gmail.com><br>
733 | | Date: 6 weeks ago
                          6 weeks ago
734<br>735
                   floating point hello world and other examples as well
736 | |
737 \mid * commit e87ca95<br>738 \mid Author: ThePhD
738 | | Author: ThePhD <phdofthehouse@gmail.com><br>
739 | | Date: 6 weeks ago
                          6 weeks ago
\begin{array}{c|c} 740 & | & | \\ 741 & | & | \end{array}example code in C for many of the hello worlds and basic
             examples
742 | |
743 | * commit 32bb043<br>744 | | Author: ThePhD
744 | | Author: ThePhD <phdofthehouse@gmail.com><br>745 | | Date: 6 weeks ago
                         6 weeks ago
746 | |
```

```
747 | | That's some thick LLVM IR...
748<br>749
749 | * commit 9b966c6<br>750 | | Author: ThePhD
750 | | Author: ThePhD <phdofthehouse@gmail.com><br>
751 | | Date: 6 weeks ago
                      6 weeks ago
752<br>753Perfect parallel_2d example
\frac{754}{755}755 | * commit 6211 aa9<br>756 | | Author: ThePhD
756 | | Author: ThePhD \ltphdofthehouse@gmail.com><br>757 | | Date: 6 weeks ago
                      6 weeks ago
758<br>759
                It works, uguu.
760 | |
761 | * commit a 5d f c 40<br>762 | | Author: The PhD
762 | | Author: ThePhD \ltphdofthehouse@gmail.com><br>763 | | Date: 6 weeks ago
                      6 weeks ago
764
765 | | Additional hello world and the beginnings of a fleshed
          out parallel looping structure
\begin{array}{c|c} 766 & | & | \\ 767 & * & | \end{array}767 * | commit f093c1a<br>768 / Author: Fatima
768 | / Author: Fatima <fatimakoli14@gmail.com><br>769 | Date: 7 weeks ago
                      7 weeks ago
770 |
                edited ast
772 |
773 * commit ad 02f05774 | Author: Gabrielle A Taylor \langlegat2118@columbia.edu>775 | Date: 7 weeks ago
                   7 weeks ago
776 |
             Simple C threading program, sums 2d array vertically
778 |
779 * commit cd6f557
780 | Author: Gabrielle A Taylor \langle \text{gat2118@columbia.edu}\rangle<br>781 | Date: 7 weeks ago
                   7 weeks ago
782 |
             Simple C threading program that sums 2d array
784 |<br>785 *
       commit f9e1a85
786 | Author: Gabrielle A Taylor <gat2118@columbia.edu><br>787 | Date: 7 weeks ago
                   7 weeks ago
788 |
             Simple C threading program
790 |
791 * commit 2 e71b8e
792 | Author: Akshaan Kakar \langleakshaan.crackers@gmail.com>793 | Date: 7 weeks ago
                   7 weeks ago
794 |
```

```
795 | Added top level file (lepix.ml) and deleted intermediate
           files from lex and yacc
\begin{array}{c|c} 796 & & \\ 797 & & \end{array}commit 6d409f9
798 | \ Merge: 542ee64 dbf4809<br>799 | | Author: Akshaan Kakar
799 | | Author: Akshaan Kakar <akshaan.crackers@gmail.com><br>800 | | Date: 7 weeks ago
                         7 weeks ago
\begin{array}{c} 801 \\ 802 \end{array}Merge branch 'master' of https://github.com/ThePhD/lepix
\begin{array}{c|c|c|c} \n & 803 & & \n\hline\n & 804 & & \n\end{array}\begin{array}{c|c}\n\text{804} & * & \text{commit} & \text{dbf4809} \\
\text{805} & * & \text{Author: } \text{fennil}\n\end{array}805 | | Author: fennilin <jackielin13@gmail.com><br>806 | | Date: 7 weeks ago
                         7 weeks ago
807<br>808Create 11−03−16
809 |<br>810 *
\begin{array}{c|c}\n\text{810} & * & \text{commit } 542 \text{ee} 64 \\
\text{811} & / & \text{Author: Akshaa}\n\end{array}811 | Author: Akshaan Kakar <akshaan.crackers@gmail.com><br>812 | Date: 7 weeks ago
                         7 weeks ago
813 |
814 | Added missing tokens to parser
815 |<br>816 *
        commit b47e043
817 | Author: Akshaan Kakar <akshaan.crackers@gmail.com><br>818 | Date: 7 weeks ago
                     7 weeks ago
819 |
820 | All rules added to parser. No S/R or R/R conflicts. Need
           to defined entry point for compiler (i.e. 'main')
821 822 *
           commit 980 e2a3
823 \aleph Merge: 0ecdb5f f6283ac<br>824 | Author: Akshaan Kakar
824 | | Author: Akshaan Kakar <akshaan.crackers@gmail.com><br>825 | | Date: 8 weeks ago
                         8 weeks ago
826<br>827Merge branch 'master' of https://github.com/ThePhD/lepix
828<br/>829Edited parser.mly
830<br>831* commit f6283ac
832 | | Author: ThePhD <phdofthehouse@gmail.com><br>833 | | Date: 8 weeks ago
                         8 weeks ago
{\frac{834}{835}}preprocessor is still eluding me with a parse error.
           Need to get more info about this.
836 | |<br>837 | *
837 \mid * commit 847c13c<br>838 \mid \cdot Author: ThePhD
838 | | Author: ThePhD <phdofthehouse@gmail.com><br>839 | | Date: 8 weeks ago
                         8 weeks ago
840 | |
```

```
841 | | smaller array size, return value at end of main function
842 \atop 843843 | * commit 4592035<br>844 | | Author: ThePhD
844 | | Author: ThePhD <phdofthehouse@gmail.com><br>845 | | Date: 8 weeks ago
                          8 weeks ago
846<br>847\begin{array}{|c|c|c|c|}\n\hline\n| & \text{fix} & \text{my dumb math} \\
\hline\n\end{array}848 | |<br>849 * |
\begin{array}{c|c} 849 & * & \text{commit } 0 \text{ecdb5f} \\ 850 & // & \text{Author: Akshaa} \end{array}850 | / Author: Akshaan Kakar <akshaan.crackers@gmail.com><br>851 | Date: 8 weeks ago
                          8 weeks ago
852<br>853Implemented parser for all expression types. No shift
           reduce errors
854 |<br>855 *
    * commit b38b568
856 | Author: ThePhD <phdofthehouse@gmail.com><br>857 | Date: 8 weeks ago
                       8 weeks ago
858<br>859ignore intermediate files
860<br>861\ast commit 458\,\mathrm{c}07\mathrm{e}862 | Author: ThePhD <phdofthehouse@gmail.com><br>863 | Date: 8 weeks ago
                       8 weeks ago
864<br>865
                parallel example and preprocessor code
866 |<br>867 *
            commit a1129c4
868 | \ Merge: b46b06f 2b3d9d7<br>869 | | Author: ThePhD <phdoft
869 | | Author: ThePhD <phdofthehouse@gmail.com><br>870 | | Date: 8 weeks ago
                          8 weeks ago
\frac{871}{872}Merge branch 'master' into feature/preprocessor
873<br>874874 | | # Conflicts:<br>875 | | # .gitignore
                   # .gitignore
876 | |<br>877 | *
\begin{array}{c|c}\n\text{877} & * & \text{commit} & 2 \text{b} \text{3d} \text{9d} \text{7} \\
\text{878} & * & \text{Author: ThePhD}\n\end{array}| Author: ThePhD <phdofthehouse@gmail.com><br>| Date: 8 weeks ago
879 | | Date: 8 weeks ago
\begin{array}{c} 880 \\ 881 \end{array}update toplevel display file
882 | |<br>883 | *
883 | * commit aba7a94<br>884 | | Author: ThePhD
884 | | Author: ThePhD <phdofthehouse@gmail.com><br>885 | | Date: 8 weeks ago
                          8 weeks ago
886<br>887
                   updated specification source files
888
```

```
889 | * commit 35483 aa
890 | | Author: ThePhD <phdofthehouse@gmail.com><br>891 | | Date: 8 weeks ago
                         8 weeks ago
892<br>893Toplevel PDFs we can link to.
894 | |<br>895 | *
        * commit 42168 dd<br>| Author: The PhD
896 | | Author: ThePhD <phdofthehouse@gmail.com><br>897 | | Date: 8 weeks ago
                         8 weeks ago
898<br>899
                   final specificaiton before submission
\begin{array}{c|c|c|c} 900 & & & \ 901 & & & \ \end{array}commit e29b45e
902 | | Author: ThePhD <phdofthehouse@gmail.com><br>903 | | Date: 8 weeks ago
                         8 weeks ago
904<br>905
                  update specification commit and ignore files
906 | |<br>907 | *
907 | * commit 8b811a3<br>908 | | Author: ThePhD
           Author: ThePhD <phdofthehouse@gmail.com><br>Date: 8 weeks ago
909 | | Date: 8 weeks ago
910<br>911update specification
912 | |<br>913 | *
913 | * commit cb1e9f1<br>914 | | Author: Akshaa
914 | | Author: Akshaan Kakar <akshaan.crackers@gmail.com><br>915 | | Date: 9 weeks ago
                         9 weeks ago
916<br>917
                  Added appropriate rules for integer and float literals
           in expr grammar in parser.mly
\begin{array}{c|c} 918 & | & | \\ 919 & | & * \end{array}919 | * commit f1c2181<br>920 | | Merge: a53a16f
920 | \phantom{0} Merge: a 53 a 16f 8 bee 3d7<br>921 | | Author: Akshaan Kakar
921 | | | Author: Akshaan Kakar \langleakshaan.crackers@gmail.com>922 | | | Date: 9 weeks ago
        | | Date: 9 weeks ago<br>| |
\begin{array}{c|c} 923 & | & | \\ 924 & | & | \end{array}Merge branch 'master' of https://github.com/ThePhD/
           lepix
925 | |<br>926 | |
926 | | | Merging<br>927 | | |
927 | | |
928 | * | commit a 53 a 16 f<br>929 | | | Author: Akshaa
929 | | | Author: Akshaan Kakar <akshaan.crackers@gmail.com><br>930 | | | Date: 9 weeks ago
                            9 weeks ago
\begin{array}{c|c} 931 & | & | \\ 932 & | & | \end{array}Added type, loops, conditionals and array access
           grammars to parser
933 | |<br>934 * |
           \vert commit b46b06f
```

```
935 | | | Author: ThePhD <phdofthehouse@gmail.com><br>936 | | | Date: 8 weeks ago
                           8 weeks ago
937<br>938
                     update specification
939 |<br>940 *940 * | commit 5740 b f 0<br>
941 | | Author: The PhD
941 | | | Author: ThePhD \ltphdofthehouse@gmail.com><br>942 | | | Date: 9 weeks ago
                           9 weeks ago
943 944Not quite there yet. Need to ask about it.
945<br>946
946 * | | commit 8e666f1<br>947 | | | Author: ThePhD
947 | | | Author: ThePhD <phdofthehouse@gmail.com><br>948 | | | Date: 9 weeks ago
948 | | | Date: 9 weeks ago
949 | | |
950 | | | the skeleton of the preprocessor for all of this stuff
951 | |<br>952 * |
952 * | | commit 3 cb 1 3 f a<br>953 | | | Author: The PhD
953 | \frac{1}{2} Author: ThePhD <phdofthehouse@gmail.com><br>954 \frac{1}{1} Date: 9 weeks ago
                           9 weeks ago
955 | |
                     begin preparing the bootstrap.py
957<br>958
958 * | commit 8 bee 3d7 (origin / specification, specification)<br>959 | | Author: The PhD < phdofthe house@gmail.com >
           Author: ThePhD <phdofthehouse@gmail.com><br>Date: 9 weeks ago
960 | | Date: 9 weeks ago
\frac{961}{962}specification updates
963 | |<br>964 * |
964 * | commit c 3d 3fb 9<br>
965 | Author: The PhD
965 | | Author: ThePhD <phdofthehouse@gmail.com><br>966 | | Date: 9 weeks ago
                        9 weeks ago
\begin{array}{c|c} 967 & \ & \text{968} \end{array}968 | | re−add specification to align git submodules without
           breaking anything
969 |<br>970 *
970 * | commit 25 a 2e7d<br>
971 | Author: The PhD
971 | | Author: ThePhD \ltphdofthehouse@gmail.com><br>972 | | Date: 9 weeks ago
                        9 weeks ago
973<br>974
                  remove specification source since it was bugged
975 |<br>976 *
976 * | commit 96 a 20 b 7<br>977 | | Author: The PhD
977 |/ Author: ThePhD <phdofthehouse@gmail.com><br>978 | Date: 9 weeks ago
                        9 weeks ago
\frac{979}{980}update git modules
981 |<br>982 *
           commit daec995
```

```
983 \left\{\right\} Merge: 3d945dd d7811ca
 984 | | Author: Akshaan Kakar <akshaan.crackers@gmail.com><br>985 | | Date: 9 weeks ago
                           9 weeks ago
 986<br>987
                    Merge branch 'master' of https://github.com/ThePhD/lepix
 988 | |<br>989 | *
             commit d7811ca
 990 | | Author: ThePhD <phdofthehouse@gmail.com><br>991 | | Date: 9 weeks ago
                           9 weeks ago
 992<br>993
                    remove old specification files
 994 | |<br>995 | *
            commit 604101b
 996 | | Author: ThePhD <phdofthehouse@gmail.com><br>997 | | Date: 9 weeks ago
                           9 weeks ago
 998 | |
                    make correct overleaf bridge in right place
1000<br>10011001 | * commit 5418373<br>1002 | | Merge: d539d38
                Merge: d539d38  bcea4f11003 | | | Author: ThePhD <phdofthehouse@gmail.com><br>
1004 | | Date: 9 weeks ago
                              9 weeks ago
1005<br>1006Merge branch 'master' of github.com:ThePhD/lepix
1007<br>1008
                       Fix deletion of everything
1009<br>10101010 | * | commit d539d38<br>1011 | | | Author: ThePhD
1011 | | | Author: ThePhD <phdofthehouse@gmail.com><br>
1012 | | | Date: 9 weeks ago
                              9 weeks ago
1013<br>1014make overleaf bridge
\begin{array}{c|c|c|c|c} \n & 1015 & & | & | \n\hline\n1016 & & & | & \n\end{array}1016 * | | commit 3d945dd<br>1017 | |/ Author: Akshaa
1017 | | / Author: Akshaan Kakar <akshaan . crackers@gmail .com><br>
1018 | / | Date: 9 weeks ago
                              9 weeks ago
1019<br>1020Added rules for single line comments as well as for
            n e sting multi-line comments
\begin{array}{c|c} 1021 & \text{ } \\ 1022 & \text{ } \end{array}\begin{array}{c|c} \n 1022 \times & \text{commit} \text{ } be \text{ca4f1} \\
 1023 & \text{l} \text{ } & \text{Author: } Akshaa\n \end{array}1023 | | Author: Akshaan Kakar <akshaan . crackers@gmail.com><br>1024 | | Date: 9 weeks ago
                           9 weeks ago
1025<br>1026Added regex for floating pointer literals to scanner.mll
\begin{array}{c|c|c|c} 1027 & & & \n\hline 1028 & & & \n\end{array}1028 * | commit 36e9ae5<br>1029 |/ Author: Akshaa
1029 | / Author: Akshaan Kakar <akshaan.crackers@gmail.com><br>
1030 | Date: 9 weeks ago
                           9 weeks ago
```
<sup>1031</sup> | Added augmented version of the MicroC scanner  $\begin{array}{c|c} 1033 & | \\ 1034 & * \end{array}$ commit f9d771a 1035 | Author: Fatima <fatimakoli14@gmail.com><br>
1036 | Date: 2 months ago 2 months ago  $1037$ <br> $1038$ Basic tokens added to Parser  $\begin{array}{c|c} 1039 & \text{\textend{array}}$ <br>1040 \* commit 8174 ed7 1041 | Author: ThePhD <phdofthehouse@gmail.com><br>
1042 | Date: 3 months ago 3 months ago  $1043$ <br> $1044$ Remove SPIRV-LLVM setup.  $\begin{array}{c|c} 1045 & \text{\textendash} \\ 1046 & \text{\textendash} \end{array}$ commit bed07b3 1047 | Author: ThePhD <phdofthehouse@gmail.com><br>
1048 | Date: 3 months ago 3 months ago  $1049$ <br> $1050$ As it stands... we will not be doing SPIRV stuff. Since the focus will JUST be on multicore, which can be done fine on the CPU itself.  $\begin{array}{c|c} 1051 & \text{ } \\ 1052 & \text{ } \end{array}$ commit 805e0c5 1053 | Author: ThePhD <phdofthehouse@gmail.com><br>
1054 | Date: 3 months ago 3 months ago 1055<br>1056 This commit allows for grammar basics.  $1057$ <br> $1058$ Need to figure out how to wrap threads in LLVM IR code.  $\begin{array}{c|c} 1059 & \text{\textend{array}}$ commit de5101d 1061 | Author: ThePhD <phdofthehouse@gmail.com><br>
1062 | Date: 3 months ago 3 months ago  $1063$ <br> $1064$ SPIRV-LLVM node  $\begin{array}{c|c} 1065 & \text{ } \end{array}$ commit 83d693e 1067 | Author: ThePhD <phdofthehouse@gmail.com><br>
1068 | Date: 3 months ago 3 months ago  $1069$ <br> $1070$ <sup>1070</sup> | Submodule LLVM <−> SPIRV  $\frac{1071}{1072}$ commit 2 a 0 3 2 f 1 1073 | Author: ThePhD <phdofthehouse@gmail.com><br>1074 | Date: 3 months ago 3 months ago  $1075$ <br> $1076$ remove old lepix file name <sup>1077</sup> |

```
1078 * commit 31 a94b4<br>1079 | Author: ThePhD
1079 | Author: ThePhD \langlephdofthehouse@gmail.com><br>1080 | Date: 3 months ago
                          3\, months \, ago \,1081<br>1082Spoopy language specification
1083 |
1084 * commit 547718b
{\scriptstyle \begin{array}{l} 1085 \mid \text{Author:} \text{ThePhD } < \text{phdofthehouse} @ \text{gmail.com>}\\ 1086 \mid \text{Date:} \hspace{0.5cm} 3 \text{ months ago} \end{array}}3\, months \, ago \,\begin{array}{c} 1087 \\ 1088 \end{array}Skeleton files, to get ready to work.
1089 |
1090 * commit 2497 bbd
1091 | Author: ThePhD <phdofthehouse@gmail.com><br>
1092 | Date: 3 months ago
                          3\, months \, ago \,1093 |
1094 | Purged .
```
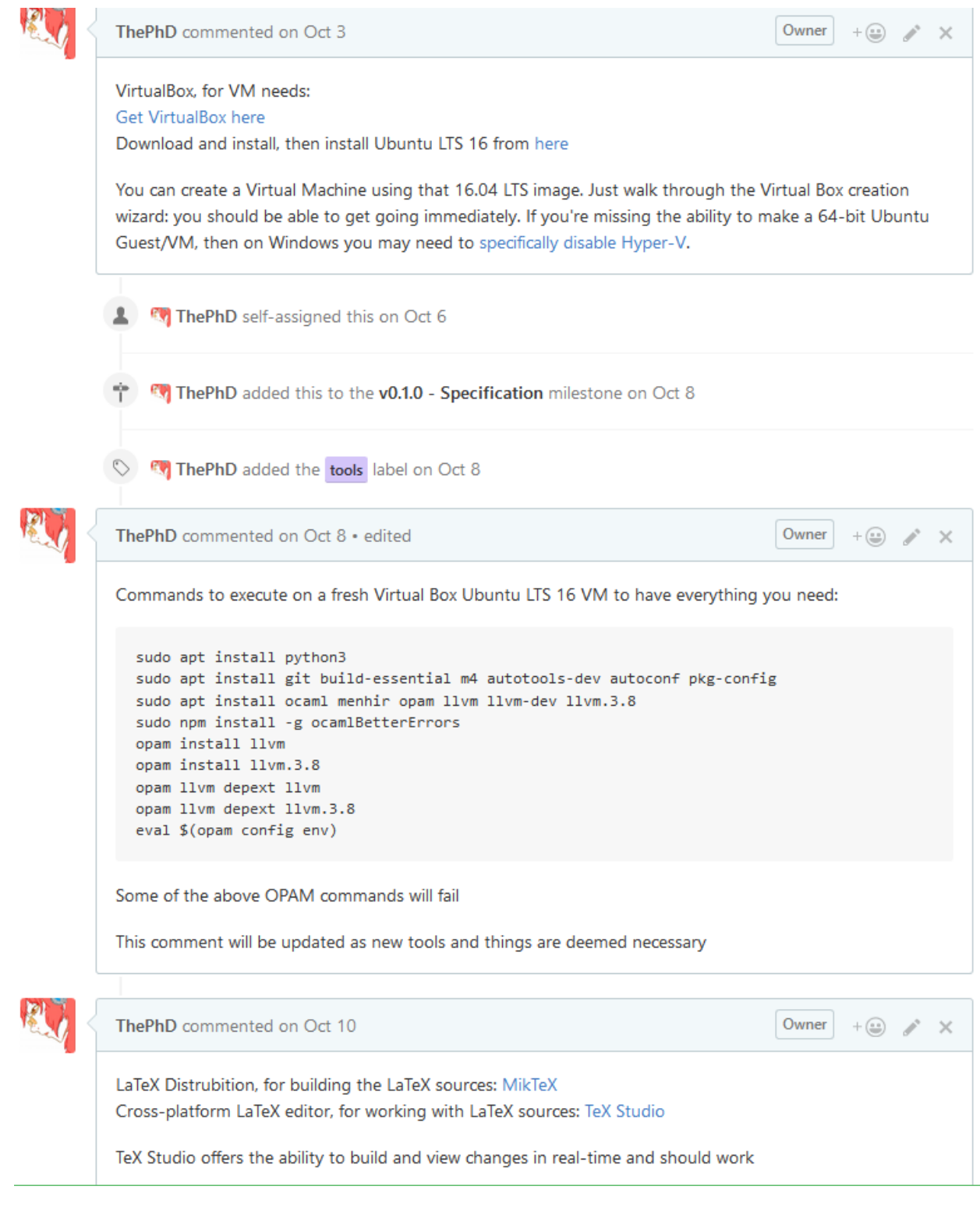

<span id="page-107-0"></span>Figure 4.3: Tools and development environment setup ([https://github.](https://github.com/ThePhD/lepix/issues/7) [com/ThePhD/lepix/issues/7](https://github.com/ThePhD/lepix/issues/7)).
# Design

## 5.1 Interface

The overall interface works by simply inferring more and more information from the previous step, in a manner like so:

Input (String) ⇒ Preprocessor [Separate Lexer, Parser] (String) ⇒ Lexer (Token Stream) ⇒ Parser (Abstract Syntax Tree) ⇒ Semantic Analyzer (Program Attributes, Semantic Syntax Tree) ⇒ Code Generation (LLVM IR Module)

Each step feeds a slimmed-down step to the next parser. The diagram for the workflow can be seen in Figure [5.1.](#page-109-0)

#### 5.1.1 Top Level Work-flow

The way it works is simple at the highest level. Each stage produces one piece of work and hands it off to the next. To support error-reporting, a context argument is also provided to certain stages, geared to hold tracking information for that stage.

Each component flows from the next, with Preprocessing being an optional step that took in an input file and produced a source string. Because of the

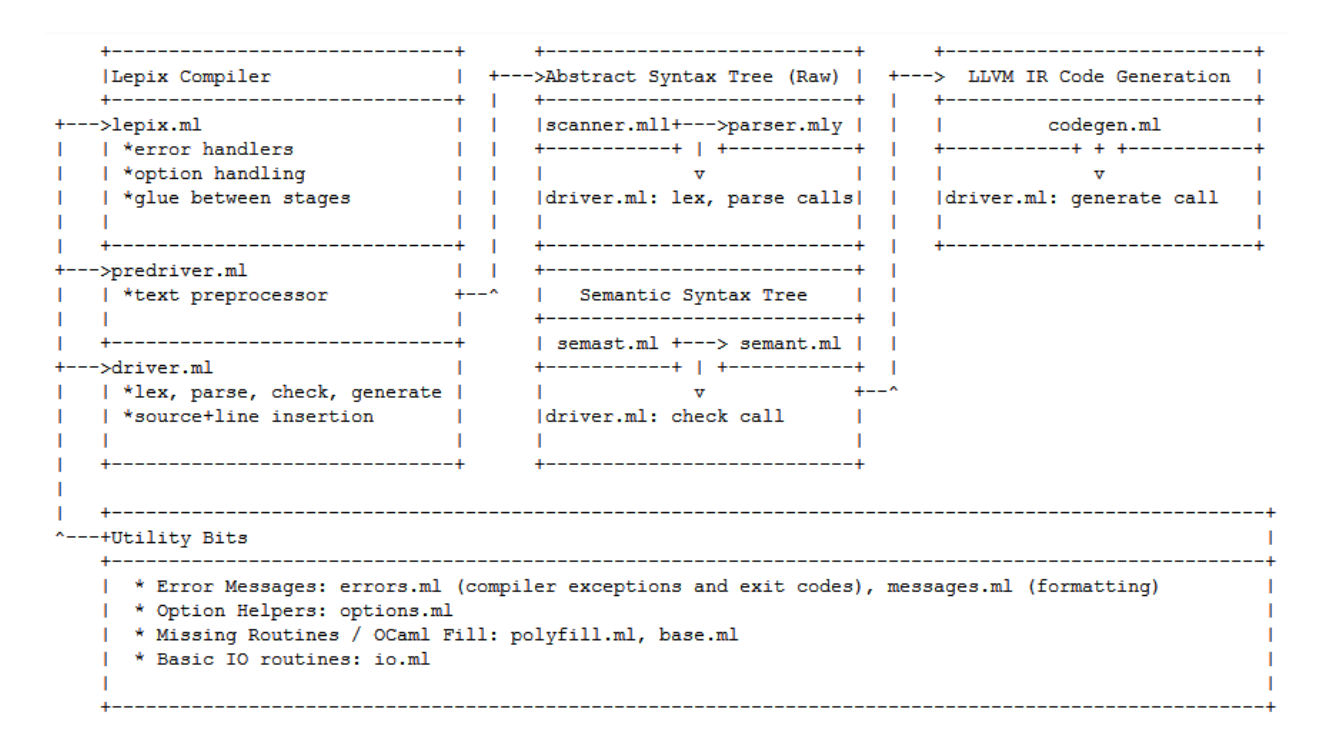

<span id="page-109-0"></span>Figure 5.1: Compiler and implementation organization.

way we handled input to the lexer and parser, defining an input channel for either all the text or using an input stream such as stdin was simple to handle.

#### 5.1.2 Error Handling

True error handling with notices and carat diagnostics were only implemented for the first 3 stages of the compiler: preprocessing, lexing and parsing. Every thing else only has basic exception handlers and no context object to propagate source information or provide carat diagnostics. Thankfully, the test programs were small enough that it was easy to know what was producing errors. The downside is that this means the compiler is not very friendly to users beyond the initial parsing stages, and errors can be even more cryptic than OCaml's.

My primary motivation for good error handling came from OCaml's lacking error messages. Dozens upon dozens of "syntax error" messages that did not even seem to point to the right line, where let statements would chain well with inner expressions and only error at the end of the program, even though the error that threw off the parser in the first place was much further up in the program. Using and definitions helped in that regard, but there was still a lot of lost implementation time.

Unfortunately, our error handling again does not do a good job for the semantic errors, which – once you get used to OCaml's error messages – are actually quite good. This would take a lot more time to do appropriately, so it is unfortunate that I did not get to do more of it. I really liked implementing carat diagnostics and good error messages with line and character information, and I think it helped me fix the parser and lexer much faster and iterate over it better.

## 5.2 Division of Labor

I wrote essentially the entire implementation, with little kept from older commits. At one point, Fatima Koly and Akshaan Kakar's for the parser and lexer remained.

# Testing and Continuous Integration

### 6.1 Test Code

Some of the more interesting test cases include one to include a preprocessing directive (a temporary replacement for a decent module system), bottom-up type derivation for return values from functions, and a demonstration of overloading. The test cases are very involved and often nest elements to reveal bugs or other inconsistencies in the code generator (for example, properly implementing Llvm.build load only in conditions where the type being asked for is a form of pointer). Most of these tests also had a failure case on the other side of it as well, especially in the case of overloading and bad literals. There are still bugs with expressions not quite being checked when assigned back to the original for proper convertibility, but I managed to cover a small but good area of code for working on this by myself.

```
1 import lib
 \circ3 #import "imported.lepix"
 4
 5 \text{ fun } \text{main} () : int {<br>
6 \text{ var } f : \text{int} =var f : int = x.d();
 7 \qquad \qquad lib.print_n(f);
 8 return 0;
 9 }
                                   Listing 6.1: preprocess.lepix
 \frac{1}{2} fun two () {<br>\frac{1}{2} return
           return 2;
 3 }
 4
5 fun main ( ) {
           return two ();
 7 }
                                       Listing 6.2: auto.lepix
 1 import lib
 2
 3 namespace n . s {
 4
 5 var global : int = 8;
 6
 7 }
 8
9 namespace n {
\begin{tabular}{ll} 10 & \textbf{namespace} $\textbf{s}$ \end{tabular} \big\{ \begin{tabular}{ll} 11 & \textbf{var} $\textbf{stu}$ \end{tabular}var stuff : float = 3.5;
12 }
13 }
14
\begin{array}{cc} 15 \text{ fun} & \text{s} \text{ } () & \text{int} \ \text{16} & \text{return} \ \text{2}; \end{array}return 2;17 }
18
19 fun s (x : int) : int {<br>
20 return x + 2;
           return x + 2;21 }
22
23 fun main () : int {<br>
24 var local : in
           var local : int = n.s. global;25 var svalue : int = s();
26 \qquad lib.print_n(local);
27 lib.print_n(svalue);
28 lib.print_n(s(2));
29 \qquad \qquad lib.print_n(n.s.global);
30 lib.print_n(n.s.stuff);
```

```
31 return svalue;
32 }
```
Listing 6.3: overloads.lepix

#### 6.2 Test Automation

#### 6.2.1 Test Suite

Our test suite is a Python  $3$  Unit Test<sup>[1](#page-113-0)</sup> suite, using the subprocess module to write code that called the lepix compiler, lepixc. In the case of return code 0 (success), it would then call LLVM's IR interpeter lli with the <sup>−</sup><sup>c</sup> flag to run the program.

#### 6.2.2 Online Automation

This was a decent bit of automation, but to further enhance our capability to know what was broken and what was fixed, I implemented Travis Continuous-Integration (travis-ci)<sup>[2](#page-113-1)</sup> support through a travis yml file in the top level our repository. Travis-ci is free for any publicly available, open-source github repository (the code is MIT Licensed).

#### 6.2.3 Online Automation Tools

Docker came in handy when travis-ci had not updated their own pool of images for a very long time. We configured travis-ci to run all our commands in a small docker container using the latest ubuntu, ensuring that we had the proper OPAM, OCaml, and other development tools we needed. This was extremely helpful, and if anyone has problems in the future docker is a good way to get around old and un-updated environments. It took quite a few commits to get it working (see the testing/travis-ci branch and the plenty of frustrated commits trying to work with docker, bash and everything else to behave properly), but when it worked it was quite helpful for catching

<span id="page-113-0"></span><sup>&</sup>lt;sup>1</sup> unittest is built into the python standard library, ensuring less installation steps to get going: <https://docs.python.org/3/library/unittest.html>.

<span id="page-113-1"></span> $2$ Our builds are here: <https://travis-ci.org/ThePhD/lepix/builds>.

any bad changes and keeping a log of things that went wrong so it could be looked at later to fix problems.

```
1 dist: trusty
2 sudo: required
3
4 language: cpp
5
6 services:
7 − d ocke r
8
9 \text{ before}_install:
10 - docker pull ubuntu: latest
11 - docker run -v${PWD}:/ci_repo -d ---name lepix_ci ubuntu:latest
      sleep infinity
12 - docker exec lepix_ci bash -e -v -c "apt-get update"
13 - docker exec lepix_ci bash -e -v -c "apt install -y git python3
       build-essential m4 autotools-dev autoconf pkg-config ocaml
      menhir opam llvm llvm−dev llvm . 3 . 8 "
14 - docker exec lepix_ci bash -e -v -c "opam init -y"
15 − docker exec lepix_ci bash -e -v -c "opam install -y core
      depext llvm.3.8"
16
17 script :
18 − docker exec lepix_ci bash -e -v -c "source ci_repo/ci/travis.
      sh"
19
20 after _script:
21 - docker stop lepix_ci
22 - docker rm lepix_ci
23
24 notifications:
25 em ail :
26 on_success: change
27 on_failure: change
```
Listing 6.4: .travis.yml

### 6.3 Division of Labor

I wrote a large number of examples and also wrote tests, implemented travis-ci integration, and wrote the python bootstrapper and test suite code.

# Post-Mortem and Lessons Learned

This is going to be the most in-depth section because it is here where I can explain primarily why I think the group did not meet its target and why I felt like splitting off would be more worth it than staying with the team. While I individually put in a lot of effort and achieved some very good technical goals, the divide with my group near the end was still a problem and resulted in a lot of codegen for constructs successfully put into the parser and AST to not be implemented.

### 7.1 Talk to your Teammates, Early

When I experienced problems with my teammates not hitting deadlines, I at first was confused. I did not know why they were not delivering the portions of code they said they would deliver on the deadlines they imposed on themselves, and at certain points when they did deliver I had to constantly revise what they had done. Here are some examples of how I did not optimally handle bad situations:

For one, the Parser and Lexer for this LéPiX implementation look nothing like the one committed and declared to our advisor as "complete". It did not parse our language and there were obvious holes in its syntax: for loops

variable initialization did not work, initializer lists for control flow did not work, parallel block initializers were not considered, the parallel for syntax we changed for a parallel block were not changed, namespaces were not recognized and qualified identifiers did not exist.

Rather than tell my teammates what was wrong and what needed to be fix and divide the work, I instead implemented all of the things mentioned above, committed them, and then moved on. I felt that if my teammates would not run the code against the example LéPiX code we had to see if it works properly, that they were not doing the bare minimum to even know if what they wrote was correct or good. I had to learn everything, put it all together under pressure, and then fix it in time for the next Milestone.

## 7.2 Manage Expectations, Know What You Want

One of the next major issues is that team members had differing expectations about the quality of work. In particular, I was expecting a very thorough, consistent applied effort from my team and not things done a few weeks after the Professor, TA, and others had urged us needed to be done long before we had begun to look at it.

On the good side, the Language Reference Manual was done on-time with participation from everyone. It was the one part of the project where – even if we were working up to the deadline – everyone participated, took a section, made their work clear and actually did their work during the times they said they would.

Unfortunately, this flopped for actual implementation. One of our group members held onto the Semantic AST for nearly five weeks of time, refusing to commit code when asked and spinning down the time of myself and other group mates eager to get started on Code Generation. The Lexer and Parser were not up to parsing our language. Many disconnects appeared in how the implementation was done, which was entirely strange because we had specifically said we would wait for the Language Reference Manual to be done to begin working so everyone would have a very clear goal and standard.

Talking to your teammates about what exactly is expected, even with a document like the Language Reference Manual, would be helpful in the future. You and your teammates should be able to look at previous projects, and see

- 1. To achieve X feature it took Y lines of code.
- 2. Is that feasible if you give yourself Z amount of time to write Y lines with W people?
- 3. What quality of implementation do you want? Proof of concept? Fully vetted with compiler errors?

As an example, I wanted full source code information and carat diagnostics throughout the program. I only managed to add that to the first half of the project, and in my lack of help and time for the second half did not implement it for Semantic AST and Codegen errors.

Other groups would consider this silly and not bother with it at all. Your team should agree on just how much effort and polish your implementation deserves, and have a frank discussion about whether people will do that work.

If people impose deadlines on themselves and do not mean them, talk to them immediately about it rather than just implementing it yourself in frustration. Only when they do not respond to your inquiries do you turn to outside sources and begin to re-evaluate what can and cannot be done with your time.

### 7.3 Start Confrontations

When people in my group slipped deadlines, I vented my frustrations elsewhere while implementing the code just in time for deadlines or pulling together LaTeX documents and editing them furiously. I confronted my team only once very early in September and CCed the professor and a TA with an e-mail, where I demanded they never put me in a situation similar to the one where I wrote the entire LéPiX proposal by myself and then have them – only an hour or so before the deadline – tell me grammatical edits that I needed to fix.

After that, I did not expect to have to send them anymore particularly strongly-worded e-mails. They had agreed not to do something like that again and indeed everyone participated in the Language Reference Manual. We had communication over GroupMe about why the AST and Semantic AST were not being done on time, but I had not made it clear that their lack of implementation was unacceptable: I only patched it over in the days before the deadline after I had grown tired of waiting and needed to have implementation work done to do my part.

You must have confrontations. You must butt heads. Do this early, and do it often when a group member does not hand in their work. Growing frustrated in silence while implementing things you would have expected your teammates to do will only wear you out and ultimately lead you to a place where you will want to discard anything your team does, good or bad, and not take their suggestions in because you feel like they will just let you down.

# Appendix

## 8.1 Source Code Listing

```
1 .PHONY: default
2 default: all;
3
4 \# Clean intermediate files
5 clean :
6 ocamlbuild −use−menhir −build−dir obj −clean
7 rm −rf lepixc lepix
8 rm −rf scanner.ml parser.ml parser.mli
9 rm −rf prescanner.ml preparser.ml preparser.mli
10 rm −r f * . cmx * . cmi * . cmo * . cmx * . o
11 rm −rf parser.automaton preparser.automaton
12 rm -rf parser . output preparser . output parser . conflicts preparser
      . c o n f l i c t s
13
14 \# Build top level lepix executable
15 lepix :
16 o c amlbuild −use−o c aml fi n d −use−menhir −t a g th re ad −pkgs c o re ,
      llvm, llvm. an alysis -build-dir obj lepix. native
17 cp -f obj/lepix.native lepixc
18
19 install :
20 cp lepixc /usr/local/bin/lepixc
21
22 uninstall :
23 rm -f /usr/local/bin/lepixc
24
25 .PHONY: all
```
 $26$  all : lepix Listing 8.1: source/Makefile (\* LePiX Language Compiler Implementation <sup>2</sup> Copy righ t ( c ) 2016− ThePhD 3 4 Permission is hereby granted, free of charge, to any person obtaining a copy of this software and associated documentation files (the "Software" ), to deal in the Software 6 without restriction, including without limitation the rights to use, copy, modify,  $\tau$  merge, publish, distribute, sublicense, and/or sell copies of the Software, and to 8 permit persons to whom the Software is furnished to do so, subject to the following  $9$  conditions: 10 11 The above copyright notice and this permission notice shall be included in all copies 12 or substantial portions of the Software. 13  $_{14}$  THE SOFTWARE IS PROVIDED "AS  $\mathrm{IS}$  ", WITHOUT WARRANIY OF ANY KIND, EXPRESS OR IMPLIED, 15 INCLUDING BUT NOT LIMITED TO THE WARRANTIES OF MERCHANTABILITY, FITNESS FOR A 16 PARTICULAR PURPOSE AND NONINFRINGEMENT. IN NO EVENT SHALL THE AUTHORS OR COPYRIGHT 17 HOLDERS BE LIABLE FOR ANY CLAIM, DAMAGES OR OTHER LIABILITY , WHETHER IN AN ACTION <sup>18</sup> OF CONTRACT, TORT OR OTHERWISE, ARISING FROM, OUT OF OR IN CONNECTION WITH THE <sup>19</sup> SOFTWARE OR THE USE OR OTHER DEALINGS IN THE SOFTWARE. \*) 20  $_{21}$  (\* In Javascript, there's a concept called 'Polyfill'. It's the concept that 22 stuff that 's missing can be filled over by libraries implemented by regular people 23 because the committee that oversees Javascript can't just decide to  $24$  make certain implementations and other things standard. 25 26 This is that thing, for OCrapml.  $*)$ 27 28 (\* Algorithm \*)  $29$  let foldi f value start index len =

```
30 let end_index = start_index + len - 1 in<br>31 if start index >= end index then value e
       \text{if start_index} \ge \text{end_index} then value else
32 let accumulated = ref value
33 in
34 for i = start_index to end_index do
35 accumulated := (f ! accumulated i )
36 done ;
37 ! accumulated
38
39 let foldi to f value start index end index =
40 foldi f value start_index (end_index - start_index)
41
42 (* Integer *)
43 let rec powi n = function
44 | 0 \Rightarrow 1<br>45 | 1 \Rightarrow n45 | 1 \rightarrow n<br>46 | x \rightarrow nx \to n * (powi n x - 1)47
48 let int of bool b = if b then 1 else 0
49
_{50} let int of string base b s =
51 let len = (String length s) in
52 let acc num i = let c = s. [i] in
53 let v = if c \ge -\frac{10!}{1!} c \le -\frac{19!}{1!} then<br>54 int of char c - int of char \frac{10!}{1!}int\_of\_char c - int\_of\_char '0'
55 e l s e
56 if c \geq |A'| | c \leq |Z'| then
57 int of char c – int of char 'A' + 10
58 e l s e
59 if c \geq - |a| | c \leq - |z| then
\begin{array}{lll}\n\text{60} & \text{int\_of\_char} & \text{c - int\_of\_char} & \text{0'} + 10 \\
\text{61} & \text{else} & 0\n\end{array}else 0
\begin{array}{lll}\n\text{62} & \text{and place} = \text{len} - 1 - \text{i} \\
\text{63} & \text{in} \n\end{array}in
\begin{array}{ccc} 64 & \text{num} + ( \text{v} * ( \text{powi} \text{b } \text{place} ) ) \end{array}65 in
66 foldi acc 0 0 len
67
68 (* Num *)
69
70 exception BadBase of string
71 exception DigitGreaterThanBase of string
72
73 let num of string base part b s =
74 if b > 36 || b < 1 then raise (BadBase "num_of_string_base
```

```
: base cannot be greater than 36 or less than 1") else
75 let n0 = Num. num of int 0 in
76 let len = (String.length s) in
77 if len < 1 then n0 else
78 let (mid, starter) = try ( (String.index s '.'), 1)
       with \rightarrow (len - 1, 0)
79 and nb = Num.num_of_info80 in
81 let acc (n, \text{skipval}) i = let c = s. [i] in
\text{S2} if \text{c} = \text{ } \cdot \text{ } then \text{(n, skipval - 1) else}83 let v = if c \ge -10^{\circ} & c \le -19^{\circ} then
84 ( int_of_char c) – ( int_of_char '0')
85 e l s e
86 if c \geq 4' k \& c \leq 2' then
87 ( int of char c ) – ( int of char 'A' ) + 10
88 e l s e l s e
89 if c \geq a' \&c \leq z' then
90 int\_of\_char\ c - (int\_of\_char\ 'a' ) + 1091 else 0^{92} and place = mid - i - skipval<br>^{93} in
       in94 if v > b then raise (DigitGreaterThanBase ("
       num_of_string_base: digit '" ^ (String.make 1 c) ^ "' ("
        \hat{i} (string of int v) \hat{i} ") is higher than what base \hat{i} "
       (\text{string of int } b) \wedge " can handle") else
95 let nv = Num. num of int v96 and n place = Num. num of int place
97 in
98 (Num. add_num n ( Num. mult_num nv ( Num. power_num nb
       nplace), skipval)99 in
100 let (n, ) = foldi acc (n0, starter) 0 len in
101 n
102
_{103} let num of string base b s =
104 num_of_string_base_part b s
105
_{106} let num of string s =
107 let slen = String length s in
108 try
_{109} let eidx = String . index s 'e' in
110 if eidx < 1 then raise (Not found);
111 let eidxp1 = (eidx + 1) in
112 let nval = num of string base part 10 (String sub s 0)
       eid x)
```

```
_{113} and _{113} eval = if eidxp1 < slen then
         num of string base part 10 (String sub s eidxp1 (slen –
         eid xp 1)) else (Num.num_of_info 0)114 in
Num. \text{mult\_num } n val ( Num. \text{power\_num} (Num. \text{num\_of\_int} 10)
         e v al )
116 with
117 | Not_found \rightarrow num_of_string_base_part 10 s
118
119 (* Char *)
_{120} let is _whitespace = function
121 | ' ' −> t r u e
         \forall t ' \Rightarrow true
123 |\cdot| \cdot \ln \rightarrow \text{true}<br>
124 |\cdot| \cdot \ln \rightarrow \text{true}124 |\ \ \|\ \ \|\ \ \mathbf{r} \ \ \Rightarrow \ \mathbf{true}<br>125 |\ \ \ \Rightarrow \ \mathbf{false}\geq \Rightarrow false
126
127 (* \, String * )128 let string_to_list s =
_{129} let l = ref [] in
_{130} let acc c =
1_{31} l := c :: ! l ; ()
132 in
133 String. iter acc s;
134 List.rev ! l
135
_{136} let iteri f start_index len =
137 let end_index = start_index + len - 1 in<br>138 if start index < end index then
       if start_index < end_index then139 for i = start_index to end index do
140 ( f i )
141 done
142
143 type split option =
144 | RemoveDelimeter
145 | KeepDelimeter
146
_{147} let string split with v s opt =
_{148} let e = String.length s_{149} and vlen = String length v
150 in
_{151} if vlen >= e then [s] else
_{152} let forward search start =
153 let acc found idx =154 found & ( s. [start + idx] = v. [idx])
```

```
155 in
156 foldi acc true 1 (vlen - 1)
157 in
158 let add sub len slist start =
159 if len < 1 then (start, slist) else
_{160} let fresh = (String sub s start len)
_{161} and last = start + len + vlen in
162 begin match opt with
163 | RemoveDelimeter -> ( last, fresh :: slist)<br>164 | KeepDelimeter ->
164 | KeepDelimeter -><br>165 | et slist = v ::
            let slist = v :: slist in
166 ( last, fresh :: slist)
167 end
168 in
169 let acc (last, slist) start =
170 if (start < last) then (last, slist) else
_{171} if ( s. [start ] = v. [0]) then
172 if (forward_search start) then
173 let len = start - last in
174 (add_sub len slist last)
175 e l s e
176 ( last, slist)
177 e l s e
<sup>178</sup> if ( start = (e - 1) ) then<br><sup>179</sup> let len = e - last in
            let \text{ len } = e - last \text{ in}180 (add sub len slist last)
181 e l s e
182 ( last, slist)
183 in
184 let \begin{pmatrix} 0 \\ 0 \end{pmatrix}, slist = (foldi acc (0, 0, 0) e ) in
185 (* Return complete split list *)
186 List rev slist
187
188 let string starts with str pre =
189 let prelen = (String length pre) in
190 prelen \leq (String length str) && pre = (String sub str 0
        prelen)
191
_{192} let string split v s =
193 string split with v s RemoveDelimeter
                           ../source/polyfill.ml
 1 (* LePiX Language Compiler Implementation
 2 Copyright (c) 2016− ThePhD
 3
 4 Permission is hereby granted, free of charge, to any person
```

```
obtaining a copy of this
5 software and associated documentation files (the "Software"
       ), to deal in the Software
   without restriction, including without limitation the
       rights to use, copy, modify,
\tau merge, publish, distribute, sublicense, and/or sell copies
       of the Software, and to
8 permit persons to whom the Software is furnished to do so,
       subject to the following
9 conditions:
10
11 The above copyright notice and this permission notice shall
        be included in all copies
12 or substantial portions of the Software.
13
14 THE SOFTWARE IS PROVIDED "AS IS", WITHOUT WARRANTY OF ANY
       KIND, EXPRESS OR IMPLIED,
15 INCLUDING BUT NOT LIMITED TO THE WARRANTIES OF
       MERCHANTABILITY, FITNESS FOR A
16 PARTICULAR PURPOSE AND NONINFRINGEMENT. IN NO EVENT SHALL
       THE AUTHORS OR COPYRIGHT
17 HOLDERS BE LIABLE FOR ANY CLAIM, DAMAGES OR OTHER LIABILITY
       , WHETHER IN AN ACTION
18 OF CONTRACT, TORT OR OTHERWISE, ARISING FROM, OUT OF OR IN
       CONNECTION WITH THE
19 SOFTWARE OR THE USE OR OTHER DEALINGS IN THE SOFTWARE. *)
20
21 (* Base types and routines. *)
22
23 type token source = {
24 token_source_name : string;
25 token number : int;
26 token line number : int;
27 token line start : int;
28 token_column_range : int * int;
29 token_character_range : int * int;
30 }
31
32 type target =_{33} | Pipe
34 | File of string
35
36 let target to string = function
\begin{array}{ccc} 37 & | & \text{pipe} \rightarrow \degree \text{pipe} \end{array}<br>38 \begin{array}{ccc} | & \text{File (s)} \rightarrow \degree \text{fi} \end{array}\vert File(s) \rightarrow "file: " ^ s
```

```
40 let target_to_pipe_string i b = match i with
41 | Pipe \rightarrow if b then "stdin" else "stdout"<br>42 | File(s) \rightarrow "file: " ^ s
       \vert File (s) \rightarrow " file : " ^ s
43
44 type action =
\begin{array}{cc} 45 & | \text{Help} \\ 46 & | \text{Prep} \end{array}Preprocess
\begin{array}{cc} 47 & | \textbf{Tokens} \\ 48 & | \textbf{Ast} \end{array}\begin{array}{cc} 48 & | & \text{Ast} \\ 49 & | & \text{Sem} \end{array}\begin{array}{cc}\n\text{49} \\
\text{50}\n\end{array} | Semantic
50 | Llvm<br>51 | Com
          Compile
52
53 let \text{action\_to\_int} = \text{function}\begin{array}{cc} 54 & |\\ 55 & | \end{array} Help \rightarrow -1Preprocess \Rightarrow 056 | Tokens −> 1
57 | Ast −> 10
58 | Semantic −> 100
59 | Llvm \rightarrow 1000
          Compile \rightarrow 10000
61
62 let entry point name = "main"
63
64 (* Core options *)
65
66 let default_integral_bit_width = 32
67 let default_floating_bit_width = 64
68
69 (* Error message helpers *)
70
71 let line of source src token info =
72 let (absb, abse) = token_info.token_character_range
73 and linestart = token_info.token_line_start
74 in
75 let (lineend, \Box) =
76 let f (endindex, should skip) idx =
77 let c = src . \lfloor idx \rfloor in
78 let skip this =c = \ln \ \ln \ \ln<sup>79</sup> if should_skip || skip_this then<br>80 (endindex, true)
                ( endindex , true)
81 else
82 (endindex +1, false)
83 in
```

```
84 Polyfill foldi f ( linestart, false ) linestart ( (
       String.length src ) - lines tart )85 in
86 let srcline = String sub src linestart (max 0 (lineend –
       lineestart - 1) in
87 let srclinelen = String length srcline in
88 let (srcindent, ) =
89 let f (s, should skip) idx =
90 let c = \text{srcline} \cdot [\text{idx}] in
91 let nws = not ( Polyfill is whitespace c ) in
92 if should skip || nws then
93 (s, false)94 else
95 (s \hat{S} (String make 1 c), true)
96 in
97 Polyfill foldi f ( "", false ) 0 srclinelen
98 in
99 let indentlen = String length srcindent
_{100} and tokenlen = lineend – absb
101 in
102 (srcline, srcindent, (max (srclinelen – indentlen –
       tokenlen ) 0 ) )
103
104
_{105} let brace tabulate str tabs =
_{106} let len = (String length str) in
107 let lines = P oly fill. string split with "\ln" str P oly fill.
      KeepDelimeter in
108 let lineslen = (List length lines) in
109 let buf = Buffer create (len + (lineslen * 4)) in
_{110} let acc ( buf, t ) line =
111 let tmod = 0 - ( P oly fill . int _of_bool ( String . contains
       line '}') ) in
112 let t = t + \text{tmod in}113 Buffer.add_string buf (String.\n    make t '\t'); Buffer.
       add_string buf line;
114 let t = t + (Polyfill.int_of_bool (String.contains
       line '{' \choose \ } ) in
115 (buf, t)
116 in
117 let (buf, ) = List.fold left acc ( buf, tabs ) lines in
118 Buffer.contents buf
                          ../source/base.ml
 1 (* LePiX Language Compiler Implementation
 2 Copyright (c) 2016− ThePhD
```

```
4 Permission is hereby granted, free of charge, to any person
       obtaining a copy of this
   software and associated documentation files (the "Software"
      ), to deal in the Software
   without restriction, including without limitation the
      rights to use, copy, modify,
\tau merge, publish, distribute, sublicense, and/or sell copies
      of the Software, and to
8 permit persons to whom the Software is furnished to do so,
      subject to the following
9 conditions:
10
11 The above copyright notice and this permission notice shall
       be included in all copies
12 or substantial portions of the Software.
13
14 THE SOFTWARE IS PROVIDED "AS IS", WITHOUT WARRANTY OF ANY
      KIND, EXPRESS OR IMPLIED,
15 INCLUDING BUT NOT LIMITED TO THE WARRANTIES OF
      MERCHANTABILITY, FITNESS FOR A
16 PARTICULAR PURPOSE AND NONINFRINGEMENT. IN NO EVENT SHALL
      THE AUTHORS OR COPYRIGHT
17 HOLDERS BE LIABLE FOR ANY CLAIM, DAMAGES OR OTHER LIABILITY
       , WHETHER IN AN ACTION
18 OF CONTRACT, TORT OR OTHERWISE, ARISING FROM, OUT OF OR IN
      CONNECTION WITH THE
19 SOFTWARE OR THE USE OR OTHER DEALINGS IN THE SOFTWARE. *)
20
21 (* Options / argument parser *)
22
23 type option =<sup>24</sup> | Dash of string<br><sup>25</sup> | DoubleDash of
       DoubleDash of string
26 | Argument of int * string
27
28 type options context = {
29 mutable options_help : string \rightarrow string;
   \}31
32 let read_options ocontext sys_argv =
33 let argc = Array . length sys_argv - 1 in
34 (* Skip first argument one (argv 0 is the path
35 of the exec on pretty much all systems) *)36 let argv = ( Array sub sys_argv 1 argc )
```
3

```
37 and \arctan = \text{ref} Base. Help
38 and verbose = ref false
39 and input = ref Base. Pipe
40 and output = ref Base. Pipe
41 and specified = ref []
42 and seen stdin = ref false
43 in
44 (* Our various options *)
45 let update action a =
46 specified := a :: ! specified;47 if (Base action to int ! action ) < (Base.
       \text{action\_to\_int} a ) then
48 \quad \text{action} := a;49 in
_{50} let options = [
51 ( 1, "h", "help", "print the help message",
52 \quad \text{fun} \quad = \quad \Rightarrow \quad (\text{ update\_action}(\text{Base}.\,\text{Help}) \quad )53 );
54 ( 1, "p", " preprocess", " Preprocess and display source"
        ,
55 fun \qquad -\rangle (update action (Base . Preprocess))
56 ) ;
57 ( 1, "i", "input", "Take input from standard in (
        default: stdin)",
58 fun \rightarrow (input := Base . Pipe; seen stdin := true)
59 );
60 ( 2, "0", " output", " Set the output file (default:
        \mathrm{stdout} )",
61 fun _ o \rightarrow ( output := Base. File (o))
62 );
63 ( 1, "t", "t tokens", "Print the stream of tokens",
64 fun = \rightarrow ( update _action (Base . Tokens) )
65 );
\begin{array}{cc} 66 \\  \end{array} (1, "a", "ast", "Print the parsed Program",
67 \quad \text{fun} \quad = \quad \Rightarrow \quad (\text{ update\_action}(\text{Base.Ast}) )68 );
\begin{array}{c} \text{69} \\ \text{69} \end{array} (1, "s", "semantic", "Print the Semantic Program",
\tau_0 fun \sigma \to ( update _action (Base . Semantic ) )
71 );
72 ( 1, "1", "1lvm", "Print the generated LLVM code",
\begin{array}{lll} \text{73} & \text{fun} & = & \Longrightarrow (\text{ update\_action}(\text{Base}\text{. Llvm}) ) \\ \text{74} & & \text{)}: & \end{array});
75 ( 1, "c", "compile", "Compile the desired input and
       output the final LLVM",
76 fun \qquad -\geq 0 update \text{action}(\text{Base.} \text{Compile})
```

```
77 );
78 ( 1, "v", " verbose", "Be as explicit as possible with
        all steps",
79 fun = \Rightarrow ( verbose := true )
80 );
81 ]
82 and position option arg index positional index arg =
83 if Systile exists arg then
\text{sup} \quad \text{if} \quad := \text{Base} \cdot \text{File} \left( \text{arg} \quad \right)85 else
86 raise (Errors. OptionFileNotFound (arg))
87 in
88 let help tabulation =89 let value_text = "\langlevalue\rangle" in
90 let value_text_len = String length value_text in
91 let longest_option =
92 let acc len o = match o with
93 |\text{ (sz , ... , long , ... )}\rightarrow^{94} let newlen = (String length long)
95 + i f s z = 2 then 1 + v alue te x t len e l s e 0
96 in
97 if newlen > len then newlen else len
98 in
99 let l = 1 + ( List.fold left acc 1 options ) in
100 if l < value text len then value text len else l
_{101} in
102 let concat options t =
_{103} let builder s o = match o with
104 | ( sz, short, long, desc, \Box) \rightarrow105 let \log_{10} length \log_{10} in
106 let spacing size = longest option - long len - (
        if sz = 2 then 1 + value \text{text} len else 0 ) in
107 let spacing string = (String make spacing size '
        \left( \cdot \right) in
108 S
109 ˆ "\n" ˆ t ˆ "−" ˆ s h o r t
110 ˆ "\t−−" ˆ l o n g ˆ ( i f s z = 1 then "" e l s e " " ˆ
        value text)
111 		 spacing_string
112 \qquad \qquad \qquad \qquad \qquad \qquad \qquad \qquad \qquad \qquad \qquad \qquad \qquad \qquad \qquad \qquad \qquad \qquad \qquad \qquad \qquad \qquad \qquad \qquad \qquad \qquad \qquad \qquad \qquad \qquad \qquad \qquad \qquad \qquad \qquad \qquad \113 in
114 (List.fold left builder "" options)
115 in
116 let (\_, input short, input \lfloor \text{long}, \_, \_) = List.nth
        options 2 in
```

```
_{117} let _{\text{msg}} = "Help:"118 \gamma \langle n \rangle \gamma \alpha tabulation \gamma "lepix [options] filename [
        filenames \dots]"
119 ˆ "\n" ˆ t a b ul a ti o n ˆ "\ t " ˆ " fil e n am e | fil e n am e s
       can have one option -" \hat{ } input short \hat{ } " or -" \hat{ }input long
\begin{array}{ll}\n\text{120} \\
\text{121}\n\end{array}\n\qquad\n\begin{array}{ll}\n\text{?} \\
\text{?} \\
\text{(concat options (tabulation }\hat{\text{?}} \\
\text{121})\n\end{array}\hat{i} ( concat_options (tabulation \hat{i} "\t") )
122 in
123 msg
124 in
125 ocontext.options_help <- help;
126 (* Exit early if possible *)
_{127} if argc < 1 then
<sup>128</sup> (!input, !output, !action, !specified, !verbose)
129 else
130
131 let to option idx arg =
_{132} let arglen = String length arg in
133 match arg with
134 | when Polyfill string_starts_with arg "--" ->
       DoubleDash ((String.sub arg 2 (arglen - 2)))135 | when Polyfill string_starts_with arg "-" -> Dash
        ((String.sub arg 1 (arglen - 1)))_{136} | \rightarrow Argument (idx, arg)
137 in
138 (* Convert all arguments to the Option type first *)
_{139} let options argv = Array mapi to option argv in
140
141 (* Function for each argument *)
142 let f (index, positional_index, skip_next) option_arg =
143 if skip next then (1 + \text{index}, \text{ positional_index}, \text{false})e l s e
144 let execute_on_match_sub_option ( opt_failure,
       should\_block ) opt\_string pred = match opt\_failure with
<sup>145</sup> (* There is some failure, so just propogate it
        through *)
146 | Some(x) \rightarrow ( opt failure, should block )
147 (* There is no failure, so now work with the list *)
148 | None −> begin match List filter pred options with
149 (* We use filter instead of find because find is
       dumb and throws an
150 exception instead of just returning an optional
        bec au se
151 whoever designed the OCaml standard library is an
```

```
absolute
_{152} bell end. *)153 | ( 1, _, _, _, f ) :: tail -> (* Only needs 1
      argument *)
154 (f opt string "");
155 ( opt\_failure, should block )
156 | ( 2, _, _, _, f ) :: tail -> (* Needs 2 arguments
      , look ahead by 1 *)
_{157} if (index + 1) >= argc then
158 raise (Errors. Missing Option (opt string));
159 let nextarg = ( options argv. (1 + index) ) in
160 let = match nextarg with
161 | Argument (idx, s) \rightarrow (f opt_string s)
|_{162} |_{-} \rightarrow raise (Errors . BadOption ( opt_string ) ) <br>
in
163 in
164 (opt_failure, true)
165 | −> (* Unhandled c a s e : r e t u r n new f a i l u r e s t r i n g
       *)
<sup>166</sup> (Some opt_string, should_block)
167 end
_{168} and on failure dashes opt arglist arg =
169 let msg = dashes \hat{ } opt
170 \hat{i} if ( List length arglist ) > 1 then " ( in " ^
      dashes \hat{ } arg \hat{ } " \hat{ } "  else ""
171 in
172 raise (Errors. BadOption (msg))
173 in
174 let (should skip next, was positional) = match
      option_arg with
175 | Dash (\arg) \Rightarrow176 (* if it has a dash only *)
\left( * \right) each letter can be its own thing \ast)
178 let perletter (opt_failure, should_break) c =179 let opt\_string = (String.make 1 c) in180 let short pred (, short, , , , ) =
181 short = opt_string
182 in
183 execute on match sub option ( opt failure,
      should break) opt string short pred
184 in
185 (* look at every character. If there's 1 match
      among them, go crazy *)
186 let arglist = (Polyfill.string_to_list arg) in187 let (opt failure, causes skip) = (List.fold left
      perletter ( None, false ) arglist ) in
```

```
188 begin match opt_failure with
189 | None −>
190 \quad (causes\_skip, 0)191 | Some(opt) \rightarrow let = (on failure "-" opt
      arglist arg) in
192 (causes_skip, 0)
193 end
_{194} | DoubleDash (\arg) \rightarrow195 (* if it has a double dash... *)196 (* each comma-delimeted word can be its own option
      *)
197 let perword (opt_failure, problems) opt_string =
198 let long pred (, ), long, ) =
199 long = opt\_string200 in
201 execute_on_match_sub_option (opt_failure,
      problems) opt_string long_pred
202 in
203 (* look at word character. If there's 1 match among
      them, go crazy *)
204 let arglist = Polyfill string split "," arg in
205 let (opt_failure, causes_skip) = (List.fold_left
      perword ( None, false ) arglist ) in
206 begin match opt_failure with
207 | None −>
208 ( causes skip, 0 )
209 | Some(opt) -> let _ = (on_failure "---" opt
      arglist arg) in
210 ( causes_skip, 0 )
211 end
212 (* otherwise, it's just a positional argument *)
_{213} | Argument (idx, arg) \rightarrow214 (position option index positional index arg);
215 ( skip next , 1 )
216 in
217 \qquad (1 + index, positional_index + was\_positional,should_skip_next)
218 in
219 (* Iterate over the arguments *)
220 let = Array fold left f (0, 0, 0, 0) false) options argv in
221 (* Return tuple of input, output, action *)
<sup>222</sup> ( !input, !output, !action, !specified, !verbose )
                      ../source/options.ml
 1 (* LePiX Language Compiler Implementation
 2 Copyright (c) 2016− ThePhD
```

```
4 Permission is hereby granted, free of charge, to any person
       obtaining a copy of this
   software and associated documentation files (the "Software"
      ), to deal in the Software
6 without restriction, including without limitation the
      rights to use, copy, modify,
\tau merge, publish, distribute, sublicense, and/or sell copies
      of the Software, and to
8 permit persons to whom the Software is furnished to do so,
      subject to the following
9 conditions:
10
11 The above copyright notice and this permission notice shall
       be included in all copies
12 or substantial portions of the Software.
13
14 THE SOFTWARE IS PROVIDED "AS IS", WITHOUT WARRANTY OF ANY
      KIND, EXPRESS OR IMPLIED,
15 INCLUDING BUT NOT LIMITED TO THE WARRANTIES OF
      MERCHANTABILITY, FITNESS FOR A
16 PARTICULAR PURPOSE AND NONINFRINGEMENT. IN NO EVENT SHALL
      THE AUTHORS OR COPYRIGHT
17 HOLDERS BE LIABLE FOR ANY CLAIM, DAMAGES OR OTHER LIABILITY
      , WHETHER IN AN ACTION
18 OF CONTRACT, TORT OR OTHERWISE, ARISING FROM, OUT OF OR IN
      CONNECTION WITH THE
19 SOFTWARE OR THE USE OR OTHER DEALINGS IN THE SOFTWARE. *)
20
21 (* Message formatters and helpers. *)
22
23
24 let preprocessing error pcontext =
25 let (t, \text{info}) = \text{pcontext}. Predriver token in
26 let ( source_line, source_indentation,
      \text{columns\_after\_indent} =
27 (Base . line _of _source pcontext . Predriver . source _code
      \inf o )
28 in
29 let column range = info. Base token column range in
30 let (column_text, is_columns_wide) = Representation.
      token range to string column range in
31 let msg = "Preprocessing Error in " \degree pcontext. Predriver.
      source_name ^ ":"
32 ^ "\n" ^ "\t" ^ "Unrecognizable parse pattern at token \#"
```
3

135

```
\hat{ } ( string _of _int pcontext. Predriver. token _count )
33 \hat{ } ": [id " \hat{ } string of int info. Base token number \hat{ } ":"
          ^ Representation.preparser_token_to_string t ^ "]"
34 \gamma "\langle n \rangle" \gamma" \langle t \rangle" \gamma "Line: " \gamma string of int info. Base.
        token_line_number
35 \wedge "\langle n \rangle" \wedge "\langle t \rangle" \wedge ( if is columns wide then "Columns: "
        else "Column: " ) ^ column text
36 \qquad \qquad \mathbb{R} \mathbb{R} \mathbb{R} \mathbb{R} \mathbb{R} \mathbb{R} \mathbb{R} \mathbb{R} \mathbb{R} \mathbb{R} \mathbb{R} \mathbb{R} \mathbb{R} \mathbb{R} \mathbb{R} \mathbb{R} \mathbb{R} \mathbb{R} \mathbb{R} \mathbb{R} \mathbb{R} \mathbb{R} \mathbb{R} \\frac{37}{38} \left(\begin{array}{cc} n\\n \end{array}\right) \left(\begin{array}{cc} n\\n \end{array}\right) \left(\begin{array}{cc} 1\\n \end{array}\right) source inde
       \hat{N} \setminusn" \hat{N} source indentation \hat{N} (String make
         columns\_after\_indent ' ' ) ^ "^~~"
39 in
40 msg
41
42 let preprocessing lexer error pcontext core msg c s e =
43 let ( t, info ) = pcontext. Predriver. token in
44 let ( source_line, source_indentation,
         \text{columns\_after\_indent} ) =
45 (Base.line_of_source pcontext.Predriver.source_code
         \inf46 in
47 let column range = info. Base token column range in
\frac{1}{48} let (column text, is columns wide) = Representation.
         token_range_to_string column_range in
49 let msg = "Preprocessing Lexing Error in " \hat{ } pcontext.
         Predriver.source_name ^ ":"
50 \wedge "\langle n" \wedge "\langle t" \wedge core_msg \wedge " at token#" \wedge (string_of_int
          pcontext. Predriver. token_count )
51 \degree ": [id " \degree string_of_int info.Base.token_number \degree ":"
          ^ Representation.preparser_token_to_string t ^ "]"
52 \hat{ } "\langle n" \hat{ } "\langle t" \hat{ } "Line: " \hat{ } string of int info. Base.
         token_line_number
53 \hat{ } "\langle n" \hat{ } "\langle t" \hat{ } ( if is_columns_wide then "Columns: "
         else "Column: " ) ^ column_text
54 \wedge "\langle n"
55 \rightarrow "n" \land n source line
56 \hat{ } "\langle n" \hat{ } source_indentation \hat{ } (String.make
         columns after\_indent ' ' '57 in
58 msg
59
60 let lexer error context core msg c s e =
61 let abspos = s. Lexing . pos cnum in
\epsilon_2 let endabspos = e. Lexing . pos cnum in
63 let relpos = 1 + abspos - s. Lexing . pos bol in
```

```
64 let endrelpos = 1 + endabspos - e . Lexing . pos bol in<br>65 let (column text, is columns wide) = Representation
       let (column text, is columns wide) = Representation.
         token_range_to_string (relpos, endrelpos) in
66 let msg = "Lexing Error in " \hat{ } context. Driver. source name
           \hat{a} \hat{b} : \hat{c}67 \wedge "\langle n" \wedge "\langle t" \wedge core_{msg} \wedge " at character: " \wedge c
68 \wedge "\langle n^{\prime\prime} \wedge "\langle t^{\prime\prime} \wedge "Line: " \wedge string of int s. Lexing.
         pos lnum
69 \wedge "\sqrt{n}" \wedge "\langle t" \wedge ( if is_columns_wide then "Columns: "
         else "Column: " ) ^ column_text
70 i n
71 msg
72
73 let parser error context core msg =
74 let ( t, info ) = context. Driver. token in
75 let ( source_line, source_indentation,
         columns\_after\_indent) =
<sup>76</sup> (Base.line_of_source context.Driver.source_code info )
77 in
78 let column range = info. Base. token column range in
79 let (column text, is columns wide) = Representation.
         token_range_to_string column_range in
80 let \overline{\text{msg}} = \text{"Parsing Error in " \text{'} \text{context}}. Driver.
         source name \hat{ } ":
81 \wedge "\n" \wedge "\t" \wedge core_msg \wedge " at token #" \wedge (
         string of int context. Driver. token count )
82 \rightarrow \hat{ } ": [id " \hat{ } string of int info. Base token number \hat{ } ":"
           ^ Representation.parser_token_to_string t ^ "|"
83 \hat{N} \langle n \rangle \hat{N} \langle n \rangle \langle n \rangle \token_line_number
84 ˆ "\n" ˆ "\ t " ˆ ( i f is columns wide then "Columns : "
         else "Column: " ) ^ column_text
85 \alpha " \n"<br>86 \alpha " \n"
       \hat{m}" \hat{n}" \hat{s} source line
87 \gamma \langle n^2 \rangle \gamma source indentation \gamma (String make
         \text{columns\_after\_indent} ' ' ) ^ "^~~"
88 in
89 msg
                                     ../source/message.ml
1 (* LePiX Language Compiler Implementation
2 Copyright (c) 2016− ThePhD
 3
4 Permission is hereby granted, free of charge, to any person
           obtaining a copy of this
5 software and associated documentation files (the "Software"
```

```
), to deal in the Software
6 without restriction, including without limitation the
      rights to use, copy, modify,
  merge, publish, distribute, sublicense, and/or sell copies
      of the Software, and to
   permit persons to whom the Software is furnished to do so,
      subject to the following
9 conditions:
10
11 The above copyright notice and this permission notice shall
       be included in all copies
12 or substantial portions of the Software.
13
14 THE SOFTWARE IS PROVIDED "AS IS", WITHOUT WARRANTY OF ANY
      KIND, EXPRESS OR IMPLIED,
15 INCLUDING BUT NOT LIMITED TO THE WARRANTIES OF
      MERCHANTABILITY, FITNESS FOR A
16 PARTICULAR PURPOSE AND NONINFRINGEMENT. IN NO EVENT SHALL
      THE AUTHORS OR COPYRIGHT
17 HOLDERS BE LIABLE FOR ANY CLAIM, DAMAGES OR OTHER LIABILITY
      , WHETHER IN AN ACTION
18 OF CONTRACT, TORT OR OTHERWISE, ARISING FROM, OUT OF OR IN
      CONNECTION WITH THE
19 SOFTWARE OR THE USE OR OTHER DEALINGS IN THE SOFTWARE. *)
20
21 (* Top-level of the LePiX compiler: scan & parse the input,<br>22 check the resulting AST, generate LLVM IR, and dump the
   check the resulting AST, generate LLVM IR, and dump the
      module *)
23
24 let =25 let input = ref Base. Pipe in
26 let output = ref Base. Pipe in
27 let action = ref Base. Compile in
28 let verbose = ref false in
29 let specified = ref \lceil in
30 let context = {
31 Driver.source_name = "\,";
32 Driver.source_code = "";
33 Driver.original_source_code = "\,";
34 Driver.token count = 0;
35 Driver.token = (Parser.EOF,
36 { Base token source name = ""; Base token number = 0;
37 Base token line number = 0; Base token line start =
      0:Base. token column range = (0, 0); Base.
```

```
token_{character\_range} = (0, 0)39 );
\begin{matrix} 40 & 1 \\ 41 & 1 \end{matrix}and p context = \{42 Predriver.source_name = "\,";
43 Predriver.source code = " ;
44 Predriver.original_source_code = ";
45 Predriver.token count = 0;
46 Predriver.token = (Preparser.EOF,
47 { Base token source name = ""; Base token number = 0;
48 Base . token_line_number = 0; Base . token_line_start =
          0;
Base. token\_column\_range = (0, 0); Base.token{\_}character{\_}range = (0, 0)50 );
51 }
52 in
53 let ocontext = {
54 Options . options _help = fun (s) -> ("");
\begin{array}{ccc} 55 & & \{ \} & \text{in} \\ 56 & & \{ \} & \end{array}(* Call options Parser for Driver *)57 let =58 try
159 let ( i, o, a, s, v ) = ( Options read options ocontext
           Sys.argv ) in
60 input := i;
61 output := 0;
\alpha action := a;
s_3 specified := s;
64 \quad \text{verbose} := \text{v}65 with
\begin{array}{c|c|c|c|c} \n\hline\n66666660 & \text{err} & \text{sqrt} \end{array} err \begin{array}{c|c|c|c} \n\hline\n\text{err} & \text{sqrt} \end{array}\vert Errors . BadOption (s) \rightarrow\log let msg = "Options Error:"
\sum_{n=0}^{\infty} \sum_{n=0}^{\infty} \sum_{n=0}^{\infty} \binom{n}{n} \binom{n}{n} \binom{n}{n} \binom{n}{n} \binom{n}{n} \binom{n}{n}\gamma<sup>70</sup> \gamma \mathbb{R}^n \rightarrow ( occontext Options options help \gamma \t" ) in
71 prerr_endline msg
72 | Errors . NoOption \rightarrow73 let msg = "Options Error:"
74 ˆ "\n" ˆ "\ t " ˆ "No i n p u t s o r o p ti o n s s p e c i f i e d "
\gamma<sup>75</sup> \gamma<sup>n</sup> \gamma<sup>n</sup> \gamma<sup>76</sup> prerr endline msg
77 | E r r o r s . Mi s sin gOp ti on ( o ) −>
                 let msg = "Options Error;"79 ˆ "\n" ˆ "\ t " ˆ "Flag " ˆ o ˆ " need s an a d d i t i o n a l
```

```
argument after it that is not dashed"
80 		 \gamma \mathbb{R}^n \alpha ( occontext. Options. options help \gamma \t" ) in
81 prerr_endline msg
82 | Errors . OptionFileNotFound (f) −>
83 let msg = "Options Error:"
84 ˆ "\n" ˆ "\ t " ˆ " F i l e " ˆ f ˆ " was not found"
85 ˆ "\n" ˆ ( o c o n t e x t . Options . o p ti o n s h el p "\ t " ) i n
86 prerr endline msg
\begin{array}{c|c}\n\text{87} & \text{er } r \rightarrow \\
\text{88} & \text{let } \text{ms}\n\end{array}let msg = "Unknown Error during Option parsing:"
89 ˆ "\n" ˆ "\ t " ˆ "Contact the c om pil e r vendor f o r
       more details and possibly include source code, or try
       simplifying the program"
90 in
91 prerr_endline msg;
92 raise (err)
93 in
94 (* Exit if arguments are wrong *)
95 ignore ( exit Errors option error exit code ) )
96 in
97 (* Perform actual lexing and parsing using the Driver
       here *)98 try
99 let allactions = ! specified in
100 let source name = (Base target to pipe string linput
       true) in
101 let output_to_target ( s ) = match ! output with
102 | Base Pipe -> ( print endline s )<br>103 | Base File (f) -> ( Io write file
            Base. File(f) \rightarrow (Io. write_file \text{file} \text{text} s f)104 in
105 let print predicate b =
106 fun v -> ( v = b )
107 in
_{108} let print help () =
109 let msg = ( ocontext. Options. options _help "\backslash t" ) in
<sup>110</sup> print endline msg
\frac{1}{111} in
_{112} if ! action = Base. Help then begin
113 print help ()
114 end else
115 (* Since we do the actions in these functions multiple
       times ,
116 We refactor them out here to make our lives easier
       while we tweak
117 stuff *)
```

```
118 let get_source () =
119 let pre source text = match ! input with
120 | Base . Pipe \rightarrow Io . read_text stdin<br>121 | Base . File (f) \rightarrow (Io . read file
             Base . File (f) \rightarrow ( Io . read file text f )
122 in
123 let source text = Predriver .pre process pcontext !
       input pre_source_text in
124 context. Driver. source name < source name;
125 context. Driver. original source code <-
       pre source text;
126 context. Driver. source_code <- source_text;
127 source_text
128 in
_{129} let dump_tokens f tokenstream =
130 if ( List. exists (print_predicate Base. Tokens)
       allactions) then f (Representation.
       parser_token_list_to_string tokenstream)
_{131} and dump ast f program =
132 if ( List. exists (print_predicate Base. Ast)
       all actions ) then f (Representation string of program
       program )
133 and dump semantic f semanticprogram =
134 if ( List. exists (print predicate Base. Semantic)
       allactions ) then f ( Representation string of s program
       semanticprogram )
135 and dump module f m =
136 f (Llvm . string of llmodule m)
137 in
138 let = match ! action with
139 | Base . Help -> print_help ()
140 | Base . Preprocess -><br>141 | let source text =
           let source_test = get_score() in142 output_to_target ( source_text )
143 | Base . Tokens −>
144 let source_text = get_source () in
145 let lexbuf = Lexing from string source text in
146 let tokenstream = Driver. lex source name lexbuf in
147 ( dump tokens output to target tokenstream )
148 | Base . Ast –><br>149 | et source
           let source text = get source () in
150 let lexbuf = Lexing . from _string source _text in
151 let tokenstream = Driver.lex source name lexbuf in
<sup>152</sup> ( dump tokens print endline tokenstream );
<sup>153</sup> let program = Driver parse context tokenstream in
154 ( dump ast output to target program)
```

```
155 | Base . Semantic −>
          let source text = get source () in
157 let lexbuf = Lexing from string source text in
158 let tokenstream = Driver.lex source name lexbuf in
<sup>159</sup> ( dump_tokens print_endline tokenstream );
160 let program = Driver parse context tokenstream in
161 ( dump_ast print_endline program );
162 let semanticprogram = Driver . analyze program in
163 (dump semantic output to target semanticprogram )
_{164} | Base . Llvm \rightarrow165 let source text = get source () in
166 let lexbuf = Lexing from string source text in
167 let tokenstream = Driver.lex source name lexbuf in
<sup>168</sup> ( dump_tokens print endline tokenstream );
169 let program = Driver .parse context tokenstream in
170 ( dump_ast print_endline program );
171 let semanticprogram = Driver.analyze program in
172 ( dump_semantic print_endline semanticprogram );
173 let m = Codegen generate semanticprogram in
174 if ! verbose then ( dump_module print_endline m );
175 ( dump module output to target m )
176 | Base . Compile −>
177 let source text = get source () in
178 let lexbuf = Lexing . from _string source _text in
179 let tokenstream = Driver lex source name lexbuf in
180 ( dump tokens print endline tokenstream );
<sup>181</sup> let program = Driver parse context tokenstream in
182 ( dump ast print endline program );
183 let semanticprogram = Driver. analyze program in
<sup>184</sup> ( dump semantic print endline semanticprogram );
185 let m = Codegen . generate semantic program in
186 Llvm_analysis.assert_valid_module m;
187 (dump_module output_to_target m )
188 in
189 ()
190 with
191 | err \rightarrow let = match err with
192 (* Preprocessor–Specific Errors *)
193 (* Preprocessing Parser Errors *)
194 | Preparser. Error →
195 let msg = Message.preprocessing_error pcontext in
196 prerr endline msg
197 | Errors PreUnknownCharacter ( c , (s , e ) ) −><br>
let msg = Message preprocessing lexer error
           let msg = Message . preprocessing lexer error
      pcontext "Unrecognized character in program" c s e in
```

```
142
```

```
199 prerr_endline msg
200
201 (* General Compiler Errors *)
202 (* Lexer Errors *)
203 | Errors UnknownCharacter ( c, (s, e) ) \rightarrow<br>204 let msg = Message lexer error context "
            let msg = Message . lexer error context "Unrecognized
        character in program" c s e in
205 prerr endline msg
206
207 | Errors.BadNumericLiteral(c, (s, e)) →<br>208 let msg = Message.lexer error context "B
            let msg = Message.lexer_error context "Bad
       character in numeric literal" c s e in
209 prerr_endline msg
210
211 (* Parser Errors *)
<sup>212</sup> | Parser . Error<br><sup>213</sup> | Parsing . Pars
            Parsing . Parse_error →
214 let msg = Message.parser_error context "
       Unrecognizable parse pattern" in
215 prerr_endline msg
216 | Errors . MissingEoF \rightarrow217 let msg = "Parsing Error in" \degree context. Driver.
       source name ^ ":"
218 ˆ "\n" ˆ "\ t " ˆ " Mi s sin g EoF a t end o f token stream
        (\text{bad } \text{lexer } \text{input?})"
219 in
<sup>220</sup> prerr endline msg
221
<sup>222</sup> (* Semantic Analyzer and Codegen Errors *)
223 (* Semantic Errors *)
<sup>224</sup> (* TODO: positional information should be tracked
       through the AST and SemAST,
225 all the way to codegen, as well... *)226 | Errors . BadFunctionCall (s) −>
227 let msg = "Bad Function Call error: " \hat{ } s
228 in
<sup>229</sup> prerr_endline msg
230 | Errors . Function Already Exists (s) \rightarrow231 let msg = "Function Already Exists error: " \hat{ } s
232 in
233 prerr_endline msg
234 | Errors VariableAlreadyExists(s) →
235 let msg = "Variable Already Exists error: " \hat{ } s
236 in
237 prerr_endline msg
```
```
238 | Errors . TypeMismatch(s) →<br>239 let msg = "Mismatched type
            let msg = "Mismatched types error: " \hat{ } s
240 in
<sup>241</sup> prerr endline msg
<sup>242</sup> | Errors.IdentifierNotFound(s) →<br><sup>243</sup> let msg = "Identifier Not Found
            let msg = "Identifier Not Found error: " \hat{ } s
244 in
245 prerr endline msg
246 | Errors . Invalid Function Signature (s, n) \rightarrow<br>247 let msg = "Invalid signature: " ^ s ^ "
            let msg = "Invalid signature: " \hat{ } s \hat{ } " in " \hat{ } n
248 in
<sup>249</sup> prerr_endline msg
250 | Errors . InvalidMainSignature (s) \rightarrow251 let msg = "Invalid signature: " \hat{ } s
252 in
253 prerr_endline msg
<sup>254</sup> | Errors. Invalid Binary Operation (s)
255 | Errors . InvalidUnaryOperation (s) →
256 let msg = "Invalid operation: " \hat{ } s
257 in
258 prerr endline msg
259
260 (* Direct Codegen Errors *)
261 | Errors. UnknownVariable (s) \rightarrow<br>262 let msg = "Codegen (LLVM IR)
            let msg = "Codegen (LLVM IR) error: " \hat{ } s
263 in
264 prerr endline msg
265 | Errors . UnknownFunction (s) −>
266 let msg = "Codegen (LLVM IR) error: " \hat{ } s
267 in
268 prerr_endline msg
269 | Errors VariableLookupFailure (name, _) →
270 let msg = "Codegen (LLVM IR) error: could not
       properly find variable with the name " \hat{ } name
271 in
<sup>272</sup> prerr_endline msg
273 | Errors . FunctionLookupFailure (name, mangledname) →
274 let msg = "Codegen (LLVM IR) error: looking for the
        function with the name " ^ name ^ " (mangled name: " ^
       mangledname \hat{a}")"
275 in
276 prerr endline msg
<sup>277</sup> | Errors.BadPrintfArgument −><br><sup>278</sup> let msg = "Codegen (LLVM IR
             let msg = "Codegen (LUM IR) error: lib.print andrelated functions only take either a string, an integer,
```

```
or a floating point argument"
279 in
<sup>280</sup> prerr_endline msg
281
282 (* \text{ Common Errors } *)283 (* Missing File/Bad File Name, Bad System Calls *)
284 | Sys_error(s) \rightarrow285 let msg = "\text{Sys\_error}: \ \n\ln\left\{\n\frac{t}{r} \right\} s
286 in
<sup>287</sup> prerr endline msg
288
289 (* Unsupported features *)
290 | Errors. Unsupported (s) \rightarrow291 let msg = "Unsupported (ran out of implementation
       time): \ln \ t" ^ s
292 in
293 prerr_endline msg
294
295 (* Unknown Errors *)
296 | err -><br>297 | et ms
           let msg = "Unknown Error during Compilation:"
298 ˆ "\n" ˆ "\ t " ˆ "Contact the c om pil e r vendor f o r
       more details and possibly include source code, or try
       simplifying the program"
299 in
300 prerr endline msg;
_{301} raise (err)
302 in
303 ignore (exit Errors.compiler_error_exit_code)
                           ../source/lepix.ml
 1 (* LePiX Language Compiler Implementation
 2 Copyright (c) 2016− ThePhD
 3
 4 Permission is hereby granted, free of charge, to any person
        obtaining a copy of this
 5 software and associated documentation files (the "Software"
       ), to deal in the Software
 6 without restriction, including without limitation the
       rights to use, copy, modify,
 7 merge, publish, distribute, sublicense, and/or sell copies
       of the Software, and to
   permit persons to whom the Software is furnished to do so,
       subject to the following
 9 conditions:
10
```

```
11 The above copyright notice and this permission notice shall
       be included in all copies
12 or substantial portions of the Software.
13
14 THE SOFTWARE IS PROVIDED "AS IS", WITHOUT WARRANTY OF ANY
      KIND, EXPRESS OR IMPLIED,
15 INCLUDING BUT NOT LIMITED TO THE WARRANTIES OF
      MERCHANTABILITY, FITNESS FOR A
16 PARTICULAR PURPOSE AND NONINFRINGEMENT. IN NO EVENT SHALL
      THE AUTHORS OR COPYRIGHT
17 HOLDERS BE LIABLE FOR ANY CLAIM, DAMAGES OR OTHER LIABILITY
       , WHETHER IN AN ACTION
18 OF CONTRACT, TORT OR OTHERWISE, ARISING FROM, OUT OF OR IN
      CONNECTION WITH THE
19 SOFTWARE OR THE USE OR OTHER DEALINGS IN THE SOFTWARE. *)
2021 (* A listing of exceptions and the methods that power them
22 to make the parser more expressive *)
23
24 (* Driver and Related class of errors *)
25 let option error exit code = 1
2627 (* Option Errors *)
28 exception NoOption
29 exception BadOption of string
30 exception MissingOption of string
31 exception OptionFileNotFound of string
32
33 (* Compiler class of Errors *)
34 let compiler error exit code = 2
35 (* Lexer Errors *)
36 exception PreUnknownCharacter of string * (Lexing . position
       * Lexing . position )
37 exception UnknownCharacter of string * ( Lexing . position *
      Lexing . position )
38 exception BadNumericLiteral of string * ( Lexing . position *
       Lexing . position )
39
40 (* Parser Errors *)
41 exception MissingEoF
42 exception BadToken
43
44 (* Semantic and Codegen Errors *)
45 exception Unsupported of string
  exception FunctionAlreadyExists of string
```

```
47 exception VariableAlreadyExists of string
48 exception IdentifierNotFound of string
49 exception TypeMismatch of string
50 exception BadFunctionCall of string
51 exception InvalidMainSignature of string
52 exception InvalidFunctionSignature of string * string
53 exception InvalidBinaryOperation of string
54 exception InvalidUnaryOperation of string
55
56 (* Codegen Errors *)
57 exception UnknownVariable of string
58 exception UnknownFunction of string
59 exception BadPrintfArgument
60 exception FunctionLookupFailure of string * string
  exception VariableLookupFailure of string * string
                          ../source/errors.ml
1 (* LePiX Language Compiler Implementation
2 Copyright (c) 2016− ThePhD
3
4 Permission is hereby granted, free of charge, to any person
       obtaining a copy of this
5 software and associated documentation files (the "Software"
      ), to deal in the Software
6 without restriction, including without limitation the
      rights to use, copy, modify,
  merge, publish, distribute, sublicense, and/or sell copies
      of the Software, and to
   permit persons to whom the Software is furnished to do so,
      subject to the following
9 conditions:
10
11 The above copyright notice and this permission notice shall
       be included in all copies
12 or substantial portions of the Software.
13
14 THE SOFTWARE IS PROVIDED "AS IS", WITHOUT WARRANTY OF ANY
      KIND, EXPRESS OR IMPLIED,
15 INCLUDING BUT NOT LIMITED TO THE WARRANTIES OF
      MERCHANTABILITY, FITNESS FOR A
16 PARTICULAR PURPOSE AND NONINFRINGEMENT. IN NO EVENT SHALL
      THE AUTHORS OR COPYRIGHT
17 HOLDERS BE LIABLE FOR ANY CLAIM, DAMAGES OR OTHER LIABILITY
      , WHETHER IN AN ACTION
18 OF CONTRACT, TORT OR OTHERWISE, ARISING FROM, OUT OF OR IN
      CONNECTION WITH THE
```

```
19 SOFTWARE OR THE USE OR OTHER DEALINGS IN THE SOFTWARE. *)
20
21 (* Drives the typical lexing and parsing algorithm
22 while adding pertinent source, line and character
        information. (*)23
24 type context = {<br>25 mutable sou:
          mutable source name : string;
26 mutable source_code : string;
27 mutable original source code : string;
28 mutable token count : int;
29 mutable token : Parser.token * Base.token_source;
30 }
31
32 let lex sourcename lexbuf =
33 let rec acc lexbuf tokennumber tokens =
34 let next_token = Scanner.token lexbuf
35 and startp = Lexing lexeme_start_p lexbuf
36 and endp = Lexing lexeme end p lexbuf
37 in
38 let line = startp. Lexing . pos lnum
39 \text{ and relpos} = (1 + \text{startp} \cdot \text{Lexing} \cdot \text{pos} \cdot \text{cum} - \text{startp} \cdot \text{lar} \cdot \text{neg} \cdot \text{strip} \cdot \text{neg} \cdot \text{neg} \cdot \text{par} \cdot \text{neg} \cdot \text{neg} \cdot \Lexing . pos bol)
40 and endrelpos = (1 + endp. Lexing . pos cnum – endp. Lexing
        . pos bol )
_{41} and abspos = startp. Lexing . pos cnum
42 and endabspos = endp . Lexing . pos cnum
43 in
44 let create_token token =
45 let t = ( token, { Base token source name =
        sourcename; Base. token_number = tokennumber;46 Base . token line number = line; Base.
        \text{token\_line\_start = start p.} Lexing.pos_bol;
47 Base . token_column_range = (relpos, endrelpos); Base
        . token_character_range = (abspos, endabspos) }
48 ) in
49 t
50 i n
51 match next_token with
52 | Parser.EOF as token \rightarrow ( create token token ) ::
        t okens
53 | token \rightarrow ( create token token ) :: ( acc lexbuf ( 1 +
         tokennumber ) tokens )
54 in
55 \quad \text{acc } \text{lexbuf } 0 []
```

```
57 let parse context token list =58 (* Keep a reference to the original token list
59 And use that to dereference rather than whatever crap we
      get from
60 the channel *)61 let tokenlist = ref (token list) in
62 let tokenizer = match ! tokenlist with
63 (* Break each token down into pieces, info and all *)
\begin{array}{ccc} 64 \end{array} | (token, info) :: rest \rightarrow65 context source name <- info Base token source name;
66 context.token_count <- 1 + context.token_count;
\begin{array}{lll} 67 & \text{context}.\text{token} <= & \text{(token, info)}; \end{array}68 (* Shift the list down by one by referencing
69 the beginning of the rest of the list *)\tau_0 tokenlist := rest;
71 (* return token we care about *)
72 token
73 (* The parser stops calling the tokenizer when
74 it hits EOF: if it reaches the empty list, WE SCREWED UP
      *)
\begin{array}{cc} 75 \\ 76 \end{array} | [] \rightarrow raise (Errors. MissingEoF)
     in77 (* Pass in an empty channel built off a cheap string
78 and then ignore the fuck out of it in our 'tokenizer'
79 internal function *)80 let program = Parser . program tokenizer (Lexing.
      from \_string \"") in
81 program
82
83 let analyze program =84 (* TODO: other important checks and semantic analysis
      here
85 that will create a proper checked program type *)
86 let sem = Semant.check program in
87 sem
                           ../source/driver.ml
1 (* LePiX − LePiX Language Compiler Implemen ta tion
2 Copyright (c) 2016− ThePhD
3
4 Permission is hereby granted, free of charge, to any person
       obtaining a copy of this
5 software and associated documentation files (the "Software"
       ), to deal in the Software
6 without restriction, including without limitation the
```

```
rights to use, copy, modify,
\tau merge, publish, distribute, sublicense, and/or sell copies
      of the Software, and to
   permit persons to whom the Software is furnished to do so,
      subject to the following
9 conditions:
10
11 The above copyright notice and this permission notice shall
       be included in all copies
12 or substantial portions of the Software.
13
14 THE SOFTWARE IS PROVIDED "AS IS", WITHOUT WARRANTY OF ANY
      KIND, EXPRESS OR IMPLIED,
15 INCLUDING BUT NOT LIMITED TO THE WARRANTIES OF
      MERCHANTABILITY, FITNESS FOR A
16 PARTICULAR PURPOSE AND NONINFRINGEMENT. IN NO EVENT SHALL
      THE AUTHORS OR COPYRIGHT
17 HOLDERS BE LIABLE FOR ANY CLAIM, DAMAGES OR OTHER LIABILITY
       , WHETHER IN AN ACTION
18 OF CONTRACT, TORT OR OTHERWISE, ARISING FROM, OUT OF OR IN
      CONNECTION WITH THE
19 SOFTWARE OR THE USE OR OTHER DEALINGS IN THE SOFTWARE. *)
20
21 (* Routines for preprocessing source code. *)
22
23 type pre\_context = \{<br>24 mutable source r
        mutable source_name : string;
25 mutable source_code : string;
26 mutable original_source_code : string;
27 mutable token count : int;
28 mutable token : Preparser.token * Base.token_source;
29 }
30
31 let pre lex sourcename lexbuf =
32 let rec acc lexbuf tokens tokennumber =
33 let next_token = Prescanner.token lexbuf
_{34} and startp = Lexing lexeme_start_p lexbuf
_{35} and endp = Lexing lexeme end p lexbuf
36 in
37 let line = startp. Lexing . pos lnum
38 and relpos = (1 + startp. Lexing . pos_cnum – startp.
      Lexing . pos bol)
39 and endrelpos = (1 + \text{endp.} Lexing . pos cnum – endp. Lexing
      . pos bol )
_{40} and abspos = startp. Lexing . pos cnum
```

```
41 and endabspos = endp. Lexing . pos_cnum
42 in
43 let create_token token =
44 let t = ( token, { Base.token_source_name =
       sourcename; Base. token_number = tokennumber;45 Base token line number = line; Base.
        token\_line\_start = startp. Lexing. pos\_bol;
\mu_{46} Base token column range = (relpos, endrelpos); Base
        . token character range = (abspos, endabspos) }
47 ) in
48 t
49 in
_{50} let rec matcher = function
\begin{array}{cc} 51 & | & | \end{array} \rightarrow raise (Errors. MissingEoF)<br>
\begin{array}{cc} 52 & | & \text{Preparser. EOF} \end{array} : \begin{array}{cc} | & \rightarrow \end{array} (create
           | Preparser.EOF :: [] -> ( create_token Preparser.EOF
         ) \therefore tokens
53 | token : : [ ] −> ( c r e a t e t o k e n token ) : : ( acc
       lexbuf tokens (1 + token number)\begin{array}{ccc} 54 & \text{else} \end{array} token :: rest \rightarrow ( create_token token ) :: (
       matcher rest)
55 i n matcher next token
56 in acc lexbuf \begin{bmatrix} 0 \end{bmatrix}57
58 let pre parse context token list =
59 (* Keep a reference to the original token list
60 And use that to dereference rather than whatever crap we
       get from
61 the ch annel *)
62 let tokenlist = ref (token_list) in
63 let tokenizer = match ! tokenlist with
64 (* Break each token down into pieces, info and all *)
\begin{array}{c} 65 \\ \hline \end{array} ( token, info) :: rest \Rightarrow66 context . source_name <- info . Base . token_source_name;
\begin{array}{lll} \text{constant.} \end{array} token_count \langle -1 + \text{context.} \end{array} token_count;
\text{constant}. token \leftarrow ( token, info );
69 (* Shift the list down by one by referencing
70 the beginning of the rest of the list *)71 tokenlist := rest;
72 (* return token we care about *)
73 token
74 (* The parser stops calling the tokenizer when
75 it hits EOF: if it reaches the empty list, WE SCREWED UP
       *)
\begin{array}{cc} 76 \\ 77 \end{array} | [] \rightarrow raise (Errors. MissingEoF)
      in
```

```
78 (* Pass in an empty channel built off a cheap string
<sup>79</sup> and then ignore the fuck out of it in our 'tokenizer'
80 internal function *)81 let past = P reparser source to kenizer (Lexing from string
        "" ) in
82 past
83
84 let rec pre process context source source text =
85 let source name = Base target to string source in
86 context source name <− source name;
87 context.source_code <- source_text;
88 let reldir = match source with
89 | Base . Pipe \rightarrow (Sys. getcwd ())
90 | Base . File (f) \rightarrow Filename . dirname f<br>91 in
      \mathbf{i} n
92 let generate v p = match p with
93 | Preast . Text (s) \rightarrow v \hat{s}94 | Preast . ImportString (f) \rightarrow v \hat{ } "\langle"" \hat{ } Io.
        read\_file\_text (Filename.concat reldir f) ^ "\""
95 | Preast . ImportSource (f) \rightarrow let realf = (Filename.
        concat reldir f) in
96 let \text{ftext} = I_0 \text{.} \text{read}\_ \text{file} \text{.} \text{text} \text{ } \text{real} \text{f} in
97 let processed text = ( pre process context ( Base. File
        (f) ) ftext ) in
98 v processed text
99 in
100 let tokenstream = pre lex source name (Lexing.
       from string source text ) in
101 (*TODO: debug shit tokens at a later date *)
102 (* print_endline (Representation.
       preparser_token_list_to_string tokenstream );*)
103 let past = pre parse context tokenstream in
104 List.fold_left generate "" past
                           ../source/predriver.ml
 1 (* LePiX – LePiX Language Compiler Implementation<br>2 Copyright (c) 2016– ThePhD
   2 Copy righ t ( c ) 2016− ThePhD
 3
   Permission is hereby granted, free of charge, to any person
        obtaining a copy of this
 5 software and associated documentation files (the "Software"
       ), to deal in the Software
   without restriction, including without limitation the
       rights to use, copy, modify,
   merge, publish, distribute, sublicense, and/or sell copies
       of the Software, and to
```

```
8 permit persons to whom the Software is furnished to do so,
      subject to the following
9 conditions:
10
11 The above copyright notice and this permission notice shall
       be included in all copies
12 or substantial portions of the Software.
13
14 THE SOFTWARE IS PROVIDED "AS 1\mathrm{S} ", WITHOUT WARRANTY OF ANY
      KIND, EXPRESS OR IMPLIED,
15 INCLUDING BUT NOT LIMITED TO THE WARRANTIES OF
      MERCHANTABILITY, FITNESS FOR A
16 PARTICULAR PURPOSE AND NONINFRINGEMENT. IN NO EVENT SHALL
      THE AUTHORS OR COPYRIGHT
17 HOLDERS BE LIABLE FOR ANY CLAIM, DAMAGES OR OTHER LIABILITY
       , WHETHER IN AN ACTION
18 OF CONTRACT, TORT OR OTHERWISE, ARISING FROM, OUT OF OR IN
      CONNECTION WITH THE
19 SOFTWARE OR THE USE OR OTHER DEALINGS IN THE SOFTWARE. *)
20
21 (* Source types for preprocessing LePiX source code. *)
2223 type pre blob =<sup>24</sup> | Text of string<br>
<sup>25</sup> | ImportString o
       ImportString of string
26 | ImportSource of string
27
28 type pre source = pre blob list
                          ../source/preast.ml
1 (* LePiX Language Compiler Implementation
2 Copyright (c) 2016− ThePhD
3
4 Permission is hereby granted, free of charge, to any person
       obtaining a copy of this
5 software and associated documentation files (the "Software"
      ), to deal in the Software
6 without restriction, including without limitation the
      rights to use, copy, modify,
  merge, publish, distribute, sublicense, and/or sell copies
      of the Software, and to
8 permit persons to whom the Software is furnished to do so,
      subject to the following
9 conditions:
10
```

```
11 The above copyright notice and this permission notice shall
```

```
be included in all copies
12 or substantial portions of the Software.
13
14 THE SOFTWARE IS PROVIDED "AS IS", WITHOUT WARRANTY OF ANY
        KIND, EXPRESS OR IMPLIED,
15 INCLUDING BUT NOT LIMITED TO THE WARRANTIES OF
        MERCHANTABILITY, FITNESS FOR A
16 PARTICULAR PURPOSE AND NONINFRINGEMENT. IN NO EVENT SHALL
        THE AUTHORS OR COPYRIGHT
17 HOLDERS BE LIABLE FOR ANY CLAIM, DAMAGES OR OTHER LIABILITY
         , WHETHER IN AN ACTION
18 OF CONTRACT, TORT OR OTHERWISE, ARISING FROM, OUT OF OR IN
        CONNECTION WITH THE
19 SOFTWARE OR THE USE OR OTHER DEALINGS IN THE SOFTWARE. *)
20
21 (* Types and routines for the abstract syntax tree and
22 representation of a LePiX program. *)23
24 type id = string
25
26 type qualified id = id list
27
28 type builtin type =
\begin{array}{c|c}\n\text{29} & \text{Auto} \\
\text{30} & \text{Vol}\n\end{array}30 | Void
\begin{array}{c|c|c}\n\text{31} & \text{Bool} \\
\text{32} & \text{Int}\n\end{array}\begin{array}{c|c}\n\text{32} & \text{Int of int} \\
\text{33} & \text{Float of i}\n\end{array}\begin{array}{c|c|c}\n\text{33} & & \text{Float of int} \\
\text{34} & & \text{String}\n\end{array}34 | String<br>35 | Memory
       | Memory
36
37 type constness = bool
38 type referenceness = bool
39
40 type type qualifier = constness * referenceness
41
42 type type_name =43 | BuiltinType of builtin_type * type_qualifier<br>
\frac{44}{44} | Array of type name * int * type qualifier
44 | Array of type_name * int * type_qualifier<br>45 | SizedArray of type name * int * int list
       | SizedArray of type name * int * int list *type qualifier
46 | Function of type name * type name list * type qualifier
47
48 let no qualifiers = (false, false)
49
```

```
_{50} let void _t = BuiltinType (Void, no qualifiers)
_{51} let string t = BuiltinType (String, no qualifiers)
52 let int32_t = BuiltinType(Int(Base.default integral bit width), no qualifiers)
53 let float64<sub>-</sub>t = BuiltinType (Float (64), no qualifiers)
54
55 type binding = id * type name
56
57 let add const (id, t) = match t with
58 | BuiltinType (bt, tq) \rightarrow let ( _, refness ) = tq in<br>59 (id. BuiltinType (bt. (true. refness)))
          (id, \; BuiltinType(bt, \; (true, \;refness)))60 | Array (\text{tn}, d, tq) \rightarrow \text{let } (\_, \text{refness}) = tq \text{ in}\begin{pmatrix} 61 \\ 61 \end{pmatrix} ( id , Array (\text{tn}, d, (\text{true}, \text{refness})))62 | SizedArray (tn, d, il, tq) \rightarrow let (_, refness) = tq in (id, SizedArray (tn, d, il, (true, refness)))
          (id, SizedArray(tn, d, il, (true, refness)))64 | Function (\text{tn}, \text{pl}, \text{tq}) \rightarrow \text{let } (\_, \text{refness}) = \text{tq in}<br>65 (id, Function (\text{tn}, \text{pl}, (\text{true}, \text{refness})))(id, Function (tn, pl, (true, refness)))66
67 type binary op = Add \, | \, Sub \, | \, Mult \, | \, Div \, | \, Modulo68 | AddAssign | SubAssign | MultAssign | DivAssign |
         ModuloAssign
\begin{array}{cc} 69 & | \text{Equal} | \text{Neq} | \text{Less} | \text{Leq} | \text{Greater} | \text{Geq} \end{array}And | Or
71
72 type prefix op =73 | Neg | Not | PreIncrement | PreDecrement
74
75 type postfix op =76 PostIncrement | PostDecrement
77
78 type literal =79 | BoolLit of bool
80 | IntLit of int64 * int<br>81 | FloatLit of float * i
          FloatLit of float * int
82 | StringLit of string
83
84 type expression =
85 | Literal of literal
86 | ObjectInitializer of expression list<br>87 | ArrayInitializer of expression list
          ArrayInitializer of expression list
88 | QualifiedId of qualified_id<br>89 | Member of expression * qual
         Member of expression * qualified id
90 | Call of expression * expression list<br>91 | Index of expression * expression lis
          Index of expression * expression list
92 | BinaryOp of expression * binary_op * expression
```

```
93 | PrefixUnaryOp of prefix_op * expression<br>94 | Assignment of expression * expression
         Assignment of expression * expression
95 | Noop
96
97 type parallel expression =
98 | Invocations of expression
99 | ThreadCount of expression
100
_{101} type variable definition =
_{102} | VarBinding of binding * expression
103
_{104} type general_statement =
105 | ExpressionStatement of expression
106 | VariableStatement of variable_definition
107
108 type control_initializer = general_statement list *
         general_statement
109
110 type statement =
\begin{array}{c|c|c|c} \n\text{111} & \text{General of general\_statement} \n\end{array}\begin{array}{cc} 112 \\ 113 \end{array} | Return of expression
\begin{array}{cc}\n\text{113} \\
\text{114}\n\end{array} | Break of int
         Continue
115 | ParallelBlock of parallel_expression list * statement
         l i s t
116 | AtomicBlock of statement list<br>117 | IfBlock of control initialize
117 | IfBlock of control_initializer * statement list<br>118 | IfElseBlock of control initializer * statement
       | IfElseBlock of control_initializer * statement list *
         statement list
119 | WhileBlock of control_initializer * statement list
120 | ForBlock of general_statement list * expression *
         expression list * statement list
121 | ForByToBlock of expression * expression * expression *
         statement list
122
_{123} type function definition =
_{124} qualified id (* Name *)125 * binding list (* Parameters *)
126 * type name (* Return Type *)
127 * statement list (* Body *)
128
_{129} type basic definition =
<sup>130</sup> | VariableDefinition of variable_definition<br><sup>131</sup> | FunctionDefinition of function definition
         FunctionDefinition of function definition
132
```

```
133 type import definition =
_{134} | Library Import of qualified id
135
136 type definition =
<sup>137</sup> | Import of import_definition<br><sup>138</sup> | Basic of basic definition
        Basic of basic definition
_{139} | Namespace of qualified id * definition list
140
141 type program =_{142} | Program of definition list
143
144 (* Useful destructuring and common operations *)
_{145} let binding type = function
146 | ( , qt) \rightarrow qt
147
_{148} let binding name = function
149 \qquad \qquad | \quad (n, \quad \_) \Rightarrow n../source/ast.ml
 1 (* LePiX Language Compiler Implementation
 2 Copyright (c) 2016− ThePhD
 3
 4 Permission is hereby granted, free of charge, to any person
        obtaining a copy of this
 5 software and associated documentation files (the "Software"
       ), to deal in the Software
 6 without restriction, including without limitation the
       rights to use, copy, modify,
   merge, publish, distribute, sublicense, and/or sell copies
       of the Software, and to
 8 permit persons to whom the Software is furnished to do so,
       subject to the following
 9 conditions:
10
11 The above copyright notice and this permission notice shall
        be included in all copies
12 or substantial portions of the Software.
13
14 THE SOFTWARE IS PROVIDED "AS IS", WITHOUT WARRANTY OF ANY
       KIND, EXPRESS OR IMPLIED,
15 INCLUDING BUT NOT LIMITED TO THE WARRANTIES OF
       MERCHANTABILITY, FITNESS FOR A
16 PARTICULAR PURPOSE AND NONINFRINGEMENT. IN NO EVENT SHALL
       THE AUTHORS OR COPYRIGHT
17 HOLDERS BE LIABLE FOR ANY CLAIM, DAMAGES OR OTHER LIABILITY
       , WHETHER IN AN ACTION
```

```
18 OF CONTRACT, TORT OR OTHERWISE, ARISING FROM, OUT OF OR IN
       CONNECTION WITH THE
19 SOFTWARE OR THE USE OR OTHER DEALINGS IN THE SOFTWARE. *)
20
21 (* Semantic checking for the Lepix compiler that will
       produce a new
22 SemanticProgram type with things like locals group into a
       single type
23 and type promotions / conversions organized for operators.
       *)
24
25 module StringMap = Map.Make(Suring)26
27 type s prefix op = Ast . prefix op
28 type s binary op = Ast.binary_op29 type s qualified id = Ast. qualified id
30 type s_id = Ast.id31 type s_t type qualifier = Ast type qualifier
32 type s builtin type = Ast builtin type
33
34 type s_type name =
\begin{array}{c|c|c|c|c|c|c|c} \text{35} & & \text{SBuiltinType of s_buitin_type * s_type_qualifier} \ \text{36} & & \text{SArray of s type name * int * s type quality} \end{array}SArray of s type name * int * s type qualifier
37 | SSizedArray of s_type_name * int * int list *
       s type qualifier
38 | SFunction of s type name * s type name list *
       s type qualifier
39 | SOverloads of s_type_name list<br>
39 | SAlias of s_qualified id * s_c
      | SAlias of s_qualified_id * s_qualified_id
41
42 let no qualifiers = Ast. no qualifiers
43
44 let void_t = SBuiltinType (Ast.Void, Ast.no_qualifiers)
45 let auto t = SBuiltinType (Ast. Auto, Ast. no qualifiers)
46 let string t = SBuiltinType (Ast. String, Ast. no qualifiers)
47 let bool t = SBuiltinType (Ast. Bool, Ast. no qualifiers)
48 let int32_t = SBuiltinType (Ast.Int(32), Ast.no qualifiers)
49 let int 64 t = SBuiltinType (Ast. Int (64), Ast. no qualifiers)
50 let float64_t = SBuiltinType (Ast. Float (64), Ast.
       no qualifiers)
51
52 type s binding = s id * s type name
53
54 type s literal =55 | SBoolLit of bool
```

```
\begin{array}{c|c}\n56 \\
57 \\
\end{array} SIntLit of int64 * int<br>
\begin{array}{c|c}\n57 \\
\end{array} SFloatLit of float * i
          SFI o tLit of float * int
58 | SStringLit of string
59
_{60} type s expression =
61 | SO bject Initializer of s expression list * s type name
62 | SArrayInitializer of s_expression list * s_type_name<br>63 | SLiteral of s literal
          SLiteral of s literal
\begin{array}{c|c|c|c|c|c|c|c} \n64 & & \text{SQualifiedId} & \text{of} & \text{s} & \text{qualified_id} & * & \text{s} & \text{subplied} & \text{if} & * & \text{s} \\
\hline\n65 & & & \text{SMember} & \text{of} & \text{s} & \text{expression} & * & \text{s} & \text{unalified} & \text{if} & * & \text{s} \\
\end{array}65 | SMember o f s e x p r e s si o n * s q u ali fi e d i d * s type name
66 | SC all o f s e x p r e s si o n * s e x p r e s si o n l i s t * s type name
       | SIndex of s_expression * s_expression list *
         s_type_name
\sim | SBinaryOp of s_expression * s_binary_op * s_expression
         * s type name
69 | SPrefixUnaryOp of s_prefix_op * s_expression *
         s_type_name
70 | SAssignment of s expression * s expression *
         s type name
71 | SNoop
72
73 type s locals =
74 | SLocals of s binding list
75
76 type s parameters =77 | SParameters of s binding list
78
\tau<sup>9</sup> type s_variable_definition =
80 | SVarBinding of s_binding * s_expression
81
sype s general statement =
83 | SGeneralBlock of s locals * s general statement list
84 | SExpressionStatement of s_expression<br>85 | SVariableStatement of s variable de
         SV ariableStatement of s_variable_definition
86
sy pe s_c apture =88 | SP arallel Capture of s_binding list
89
90 type s_{\text{control}_\text{initializer}} =91 | SControlInitializer of s general statement *
         s _ expression
92
93 type s parallel expression =
<sup>94</sup> | SInvocations of s_expression<br>
95 | SThreadCount of s expression
         SThreadCount of s_expression
```

```
97 type s statement =98 | SBlock of s_locals * s_statement list<br>99 | SGeneral of s general statement
        SGeneral of s_general_statement
<sup>100</sup> | SReturn of s expression<br>
BRreak of int
        SBreak of int
102 | SContinue
103
104 | SIfBlock of s control initializer (* Init statements
       for an if block *)105 * s_statement (* If code *)
106
107 | SIfElseBlock of s_control_initializer (* Init
       statements for an if -else block *)
108 * s_statement (* If code *)
109 \rightarrow s_{\text{100}} * s statement (* Else code *)
110
111 | SWhileBlock of s_control_initializer (* Init statements
        plus ending conditional for a while loop *)112 * s_statement (* code inside the while block, locals
       and statements *)113
114 | SForBlock of s_control_initializer (* Init statements
       plus ending conditional for a for loop *)115 * s expression list (* Post−loop expressions (increment
       / decrement ) *)
116 * s statement (* Code inside *)
117
118 | SP arallel Block of s_parallel_expression list (*
       Invocation parameters passed to kickoff function *)119 * s_capture (* Capture list: references to outside
       variable s \rightarrow)120 * s_statement (* Locals and their statements *)
121
122 | SAtomicBlock of s_statement (* code in the atomic block
         *)
123
124
125 type s function definition = {<br>126 func name : s qualified id:
      func name : s qualified id;
127 func_parameters : s_parameters;
128 func return type : s type name;
_{129} func body : s statement list;
130 }
131
```

```
_{132} type s basic definition =
133 | SV ariable Definition of s_variable_definition
134 | SFunction Definition of s_function_definition
135
136 type s builtin library =
137 | Lib
138
_{139} let builtin library names = [
_{140} ("\text{lib}", \text{Lib})
141 ]
142
143 type s\_{loop}144 | SFor
145 | SWhile
146
147 type s_module =
148 | SCode of string
149 | SDynamic of string
_{150} | SB uiltin of s_builtin_library
151
_152 type s definition =
153 | SB a sic of s _basic _definition
154
<sup>155</sup> type s_attributes = {<br>_{156} attr parallelism
         attr parallelism : bool;
157 attr arrays : int;
158 attr_strings : bool;
159 }
160
_{161} type s environment = {
162 env_usings : string list;
163 env_symbols : s_type_name StringMap.t;
164 env_definitions : s_type_name StringMap.t;
165 env_imports : s_module list;
166 env_loops : s_loop list;
167 }
168
169 type s program =170 | SProgram of s_attributes * s_environment * s_definition
        l i s t
171
172 (* Helping functions *)
173 let rec coerce_type_name_of_s_expression injected =
       function
174 | SO bject Initializer (a, _) -> SO bject Initializer (a,
```

```
i n j e c t e d )
\begin{array}{c|c|c|c|c} 175 & & SArrayInitialize (a, ) \rightarrow SArrayInitialize ( a, ) \end{array}injected)
_{176} | SQualifiedId(a, _) -> SQualifiedId(a, injected)
177 | SMember (a, b, _) \rightarrow SMember (a, b, injected)<br>178 | SCall (a, b, ) \rightarrow SCall (a, b, injected)
           SCall(a, b, ...) \Rightarrow SCall(a, b, injected)179 | SIndex (a, b, _) \Rightarrow SIndex (a, b, injected)
180 | SBinaryOp(a, b, c, _) -> SBinaryOp(a, b, c, injected)
181 | SPrefixUnaryOp(a, b, _) \rightarrow SPrefixUnaryOp(a, b,
          injected)
182 | SAssignment (a, b, _) -> SAssignment (a, b, injected)<br>
183 | e -> e
        | e → e
184
185 let unqualify = function
186 | SBuiltinType (bt, _) -> SBuiltinType (bt, no_qualifiers)
187 | SArray (tn, d, _) -> SArray (tn, d, no _qualifiers)<br>
188 | SSizedArray (tn, d, il, ) -> SSizedArray (tn, d,
        | SSizedArray (\text{tn}, \text{d}, \text{il}, \_) \rightarrow SSizedArray (\text{tn}, \text{d}, \text{il}, \_)no\_qualifiers)_{189} | SFunction (tn, pl, _) \rightarrow SFunction (tn, pl, no qualifiers
          )
190 \t t \to t191
_{192} let string of qualified id qid =
_{193} (String .concat "." qid)
194
195 let parameter bindings = function
196 | SParameters ( bl ) −> bl
197
_{198} let type name of s literal = function
199 | SB oolLit ( ) → bool_t
200 | SIntLit (\_ , b) \Rightarrow SBuiltinType (Ast. Int (b),no qualifiers)
201 | SFloatLit (, b ) \Rightarrow SBuiltinType (Ast. Float (b),
          no_qualifiers )
_{202} | SStringLit(_) \rightarrow string_t
203
204 let rec type_name_of_s_expression = function
205 | SO bject Initializer (\_, t) \rightarrow t206 | SArrayInitializer(_, t) \rightarrow t<br>207 | SLiteral(lit) \rightarrow type name
           SLiteral (lit) \rightarrow type\_name_of_s_literal lit208 | SQualifiedId \begin{array}{ccc} (-, t) \rightarrow t \\ 209 \end{array} SMember \begin{array}{ccc} 1, t) \rightarrow t \end{array}\mathrm{SMember}\left(\begin{matrix} \phantom{-} , & \phantom{-} \  \, - , & t \end{matrix}\right) \;\to\; t210 | SCall(\_,\_,\_,\ t) \Rightarrow t<br>
211 | SIndex(\_,\_,\ t) \Rightarrow211 | SIndex ( , , , t ) \Rightarrow t<br>212 | SBinaryOp ( , , , t
           \text{BBinaryOp}(\_,\_,\_,\_,\_)\Rightarrow t
```

```
213 | SPrefixUnaryOp(_, _, t) \rightarrow t<br>
214 | SAssignment(, , t) \rightarrow t
          Si{Assignment}(\_, \_, t) \Rightarrow t215 | SNoop \rightarrow void_t
216
217 let return_type_name = function
218 | SFunction (\text{rt}, \_ , \_ ) \Rightarrow \text{rt}219 | t −> t
220
_{221} let args type name = function
222 | SFunction ( , args, _) -> args<br>
223 | t -> | |
       | t \rightarrow |224
225 let mangled name of type qualifier = function
_{226} | (_{\circ}, referencess) \rightarrow if referencess then "p!" else "!"
227
228 let type_name_of_s_function_definition fdef =
229 let bl = parameter_bindings fdef.func_parameters in
230 let \arg st = List \cdot map \ (\fun \ (\_, \ t) \rightarrow t \ ) \ \blacksquare231 let rt = fdef.func return type in
232 SFunction (rt, argst, no qualifiers)
233
234 let mangled_name_of_builtin_type = function
235 | Ast . Void −> "v"
236 | Ast . Auto -> "a"<br>
237 | Ast . Bool -> "b"
          \text{Ast } Bool \rightarrow "b"238 | Ast . Int (n) \rightarrow "i" \hat{r} string of int n<br>239 | Ast Float (n) \rightarrow "f" \hat{r} string of int
239 | Ast Float (n) \rightarrow "f" \hat{ } string of int n<br>240 | Ast String \rightarrow "s"240 | Ast . String \rightarrow " s"<br>241 | Ast . Memory \rightarrow "m"
          Ast . Memory \Rightarrow "m"
242
243 let rec mangled_name_of_s_type_name = function
_{244} | SBuiltinType(bt, tq) \rightarrowmangled_name_of_type_qualifier tq \hat{ }mangled_name_of_builtin_type bt
_{245} | SArray (tn, dims, tq) \rightarrowmangled_name_of_type_qualifier tq ^ "a" ^ string_of_int
         dims \hat{ } ";" \hat{ } mangled name of s type name tn
_{246} | SSizedArray (tn, dims, sizes, tq) \rightarrowm mangled name of type qualifier tq \hat{i} "a" \hat{j} string of int
         dims \hat{ } ";" \hat{ } mangled_name_of_s_type_name_tn
247 | SFunction (rt, pl, tq) \rightarrowmangled\_name\_of\_type\_qualifier tq ^ "r;" ^ ( String.
         concat ";" ( List .map mangled name of s type name pl ) )
           \hat{m} ; " \hat{m} mangled name of s type name rt
248 | −> "UNSUPPORTED"
```

```
250 let mangle name args qid tnl =251 string of qualified id qid \hat{ }252 if (List length tnl) > 0 then
\sum_{253} " \sum_{ }^{ } (String concat " \sum_{ }^{ } (List map
       mangled name of s type name tnl) )
254 \qquad e l s e
255
256 let mangle name qid = function
257 | SFunction (rt, pl, tq) -> mangle_name_args qid pl<br>258 | -> string of qualified id qid
       _ -> string_of_qualified_id qid
                           ../source/semast.ml
 1 (* LePiX Language Compiler Implementation
 2 Copyright (c) 2016− ThePhD
 3
 4 Permission is hereby granted, free of charge, to any person
        obtaining a copy of this
 5 software and associated documentation files (the "Software"
       ), to deal in the Software
 6 without restriction, including without limitation the
       rights to use, copy, modify,
 \tau merge, publish, distribute, sublicense, and/or sell copies
       of the Software, and to
 8 permit persons to whom the Software is furnished to do so,
       subject to the following
 9 conditions:
10
11 The above copyright notice and this permission notice shall
        be included in all copies
12 or substantial portions of the Software.
13
14 THE SOFTWARE IS PROVIDED "AS IS", WITHOUT WARRANTY OF ANY
       KIND, EXPRESS OR IMPLIED,
15 INCLUDING BUT NOT LIMITED TO THE WARRANTIES OF
       MERCHANTABILITY, FITNESS FOR A
16 PARTICULAR PURPOSE AND NONINFRINGEMENT. IN NO EVENT SHALL
       THE AUTHORS OR COPYRIGHT
17 HOLDERS BE LIABLE FOR ANY CLAIM, DAMAGES OR OTHER LIABILITY
       , WHETHER IN AN ACTION
18 OF CONTRACT, TORT OR OTHERWISE, ARISING FROM, OUT OF OR IN
       CONNECTION WITH THE
19 SOFTWARE OR THE USE OR OTHER DEALINGS IN THE SOFTWARE. *)
2021 (* Contains routines for string-ifying various parts of the
22 infrastructure of the compiler, to make it easy to
```

```
understand what the fuck we're doing. *)23
24 (* Lexer types: dumping and pretty printing tokens *)
25
26 module StringMap = Map.Make(String)27
28 let preparser token to string = function
29 | Preparser .HASH -> "HASH"
30 | Preparser .IMPORT -> "IMPORT"<br>31 | Preparser .STRING -> "STRING"
31 | Preparser STRING −> "STRING"<br>32 | Preparser TEXT(s) −> "TEXT("
\begin{array}{lll} \text{32} & & \text{Preparse r. TEXT(s)} \rightarrow \text{``TEXT("} & \text{s} & \text{``})\text{''} \\ \text{33} & & \text{Preparse r. STRINGLITERAL(s)} \rightarrow \text{``STRINGL} \end{array}Preparser . STRINGLITERAL(s) \rightarrow "STRINGLITERAL(" s ^ "")"
34 | Preparser .EOF \rightarrow "EOF"
35
36
37 let parser_token_to_string = function
38 | Parser .LPAREN -> "LPAREN"
39 | Parser .RPAREN -> "RPAREN"
40 | Parser .LBRACE −> "LBRACE"<br>
+1 | Parser .RBRACE −> "RBRACE"
            Parser .RBRACE −> "RBRACE"
42 | Parser .LSQUARE −> "LSQUARE"<br>
+43 | Parser .RSQUARE −> "RSQUARE"
            Parser .RSQUARE -> "RSQUARE"
^{44} | Parser SEMI \rightarrow "SEMI"<br>45 | Parser COMMA \rightarrow "COMM
            Parser .COMMA → "COMMA"
46 | Parser .PLUSPLUS −> "PLUSPLUS"<br>
47 | Parser .MINUSMINUS −> "MINUSMI
47 | Parser .MINUSMINUS −> "MINUSMINUS"<br>
48 | Parser .PLUS −> "PLUS"
^{48} | Parser .PLUS \rightarrow "PLUS"<br>^{49} | Parser .MINUS \rightarrow "MINU
            Parser .MINUS → "MINUS"
50 | Parser . TIMES → "TIMES"
51 | Parser .DIVIDE −> "DIVIDE"<br>52 | Parser .MODULO −> "MODULO"
\begin{array}{c|c}\n 52 \quad & \text{Parser .MODULO} \rightarrow \text{ "MODULO"} \\
 \hline\n 53 \quad & \text{Parser .PLUSASSIGN } \rightarrow \text{ "PLU} \\
 \end{array}53 | P a r s e r .PLUSASSIGN −> "PLUSASSIGN"
            Parser .MINUSASSIGN → "MINUSASSIGN"
55 | P a r s e r . TIMESASSIGN −> "TIMESASSIGN"
56 | P a r s e r . DIVIDEASSIGN −> "DIVIDEASSIGN"
57 | Parser .MODULOASSIGN -> "MODULOASSIGN"
58 | Parser .ASSIGN → "ASSIGN"
\begin{array}{c|c}\n 59 & & \text{Parser .EQ} \rightarrow \text{ "EQ"} \\
 \hline\n 60 & & \text{Parser .NEO} \rightarrow \text{ "NF} \\
 \end{array}Parser.MEQ \rightarrow "NEQ"61 | Parser .LT \rightarrow "LT"<br>62 | Parser .LEO \rightarrow "LE
            P arser .LEQ \rightarrow "LEQ"
63 | Parser .GT \rightarrow "GT"
64 | Parser .GEQ -> "GEQ"<br>65 | Parser .AND -> "AND"
            P arser .AND \rightarrow "AND"
```

```
\begin{array}{c|c}\n66 & & \text{Parser .OR} \rightarrow \text{ "OR"} \\
67 & & \text{Parser .NOT} \rightarrow \text{ "NC}\n\end{array}\text{Parser } . \text{NOT } \rightarrow \text{ "NOT" }68 | Parser .DOT \rightarrow "DOT"<br>69 | Parser .AMP \rightarrow "AMP
               Parser .AMP -> "AMPERSAND"
 70 | Parser .COLON −> "COLON"<br>T1 | Parser .PARALLEL −> "PAF
               Parser .PARALLEL -> "PARALLEL"
 72 | Parser .INVOCATIONS -> "INVOCATIONS"
 73 | Parser .THREADCOUNT -> "THREADCOUNT"
 74 | Parser .ATOMIC \rightarrow "ATOMIC"<br>75 | Parser .VAR \rightarrow "VAR"
 75 | Parser .VAR → "VAR"<br>76 | Parser .LET → "LET"
               P\, \text{arser}\,.LET \;\rightarrow "LET"
 77 | Parser .CONST -> "CONST"
 78 | Parser .FUN \rightarrow "FUN"
 79 | Parser.NAMESPACE \rightarrow "NAMESPACE"<br>
80 | Parser.IF \rightarrow "IF"
               {\rm P} \, {\rm ar} \, {\rm ser} . IF \Rightarrow "IF"
 \begin{array}{c|c}\n\text{81} & \text{Parser .ELSE} \rightarrow \text{``ELSE''}\n\end{array}<br>Parser .FOR \rightarrow "FOR"
               Parser .FOR → "FOR"
 83 | Parser .TO → "TO"
 84 | Parser .BY -> "BY"
 85 | Parser .WHILE −> "WHILE"<br>86 | Parser .RETURN −> "RETUE
               Parser .RETURN -> "RETURN"
 87 | Parser.INT(b) \rightarrow "INT" \hat{ } string of int b
 88 | Parser.FLOAT(b) \rightarrow "FLOAT" \hat{ } string of int b
 89 | Parser .BOOL \rightarrow "BOOL"<br>90 | Parser .STRING \rightarrow "STR
               Parser . STRING → "STRING"
 91 | Parser .VOID \rightarrow "VOID"<br>92 | Parser .AUTO \rightarrow "AUTO"
 \begin{array}{ccc}\n 92 & | & \text{Parser .AVTO} \rightarrow "AUTO"\n\end{array}<br>
\begin{array}{ccc}\n 93 & | & \text{Parser .MFMORY} \rightarrow "MFN\n\end{array}Parser .MEMORY −> "MEMORY"
 94 | Parser.TRUE \rightarrow "TRUE"
 95 | Parser .FALSE -> "FALSE"
 96 | Parser .BREAK \rightarrow "BREAK"<br>97 | Parser .CONTINUE \rightarrow "CON
               Parser .CONTINUE -> "CONTINUE"
 98 | Parser .MPORT -> "IMPORT"<br>99 | Parser .STRINGLITERAL(s) -
               {\rm Parse} \: \cdot \: \: \cdot \: \: \cdot \: \: \cdot \: \: \cdot \: \: \cdot \: \: \cdot \: \: \cdot \: \: \cdot \: \: \cdot \: \: \cdot \: \: \cdot \: \cdot \:_{100} | Parser .INTLITERAL( i ) \rightarrow "INTLITERAL(" \hat{N} Num.
              string_of_name i ^ ""
_{101} | Parser .FLOATLITERAL(f) \rightarrow "FLOATLITERAL(" \hat{ } Num.
              string of num f \nightharpoonup r)
102 | Parser . ID(s) \rightarrow "ID(" ^ s ^ ")"<br>
103 | Parser . FOF \rightarrow "FOF"
               Parser .EOF -> "EOF"
104
_{105} let token range to string (x, y) =
106 let range is wide = (y - x > 1) in<br>107 if range is wide then
            if range is wide then
108 (string_of_int x ^ "-" ^ string_of_int y,
```

```
range_is_wide )
109 else
110 (string of int x, range is wide)
111
112 let token_source_to_string t =
113 let (s, ) = token_range_to_string t. Base.
          token_column_range in
114 string_of_int t.Base.token_line_number
115 \qquad \qquad \hat{ } \qquad \hat{ } \qquad116 S
117
_{118} let preparser_token_list_to_string token_list =
_{119} let rec helper = function
\begin{array}{ccccc} \n\text{120} & & | & \text{(token, pos)} :: \text{tail } \rightarrow \\
\text{121} & & \text{1} \n\end{array}\lceil" ^ ( preparser_token_to_string token ) ^ ":"
\frac{1}{122} \qquad \qquad \hat{i} token source to string pos ^ "] "
123 ^ helper tail
124 | [] \rightarrow "\n\langle n" in helper token_list
125
126 let parser_token_list_to_string token_list =
_{127} let rec helper = function
\begin{array}{ccccc} \n\frac{128}{129} & \text{[token, pos)} :: \text{tail} \rightarrow \\
\frac{129}{129} & \text{``} \text{['"} \land \text{ ( parser token to} \n\end{array}\mathcal{F}[\ ] \hat{ } ( parser_token_to_string token ) \hat{ } ":"
130 \sim token_source_to_string pos ^ "]"
131 ^ helper tail
132 | | \rightarrow "\n\overline{r} in helper token list
133
134
135 (* Program types:
136 dumping and Pretty-Printing *)
137
138 let string of id i = i
139
140 let string of qualified id qid = ( String concat "." (List
           . map string_of_id qid ) )
141
_{142} let string of binary op = function
143 | Ast . Add −> "+"
144 | Ast . Sub -> "−"<br>
145 | Ast . Mult -> "*
           \text{Ast} \cdot \text{Mult} \Rightarrow "*"
146 | Ast . Div -> "/"<br>
147 | Ast . Modulo ->
           Ast. Modulo \Rightarrow "%"
148 | Ast . AddAssign \Rightarrow "+="<br>
149 | Ast . SubAssign \Rightarrow "-="
149 | Ast . SubAssign -> "-="<br>
150 | Ast . MultAssign -> "*=
           \text{Ast} \cdot \text{MultAssign} \rightarrow "*="
```

```
151 | Ast. DivAssign \Rightarrow "/="<br>152 | Ast. ModuloAssign \Rightarrow "
           Ast. ModuloAssign \rightarrow "%="
153 | Ast . Equal -> "=="<br>154 | Ast . Neq -> "!="
           \text{Ast} . Neq \ensuremath{\rightarrow}\xspace "!="
155 | Ast . Less -> "<"<br>
156 | Ast . Lea -> "<="
           \text{Ast Leq} \rightarrow \text{``<=''}157 | Ast . Greater \rightarrow ">"
158 | Ast . Geq −> ">="
159 | Ast . And \Rightarrow "&&"<br>160 | Ast . Or \Rightarrow " ||"
           Ast . Or \rightarrow " | | "
161
_{162} let string of unary op = function
163 | Ast . Neg −> "−"
164 | Ast . Not -> " !"<br>
165 | Ast . PreDecreme
           Ast . PreDecrement -> "−−"
_{166} | Ast . PreIncrement \rightarrow "++"
167
168 let rec string of expression = function
_{169} | Ast. Literal (Ast. IntLit (1, )) \rightarrow Int64. to _string 1
170 | Ast. Literal (Ast. BoolLit (true)) -> "true"<br>171 | Ast. Literal (Ast. BoolLit (false)) -> "fals
           \text{Ast }. Literal (\text{Ast }. BoolLit (\text{false } ) ) \rightarrow "\text{false }"
172 | Ast . Literal (Ast . String Lit (s)) \rightarrow "\"" ^ s ^ "\""<br>173 | Ast . Literal (Ast . Float Lit (f . )) \rightarrow string of flo
           \operatorname{Ast}\nolimits. Literal (\operatorname{Ast}\nolimits. Float Lit\operatorname{(f}\nolimits, \underline{\hphantom{a}})) \implies string\operatorname{\underline{of}}\nolimits\operatorname{\underline{f}}\nolimits float f
174 | Ast. Qualified Id (qid) -> string _of _qualified _id qid<br>175 | Ast. Binary Op(e1, o, e2) ->
           Ast . BinaryOp(e1, o, e2) \rightarrow176 string of expression e1 ^ " " ^ string of binary op o ^
            " " ^ string_of_expression e2
177 | Ast . PrefixUnaryOp(o, e) \rightarrow string of unary op o \hat{ }string _of _expression e
178 | Ast . Index (e, 1) -> string_of_expression e ^ "[" ^ (
          String concat ", " (List map string of expression 1)) \hat{ }" ] "
179 | Ast . Member (e, qid) \rightarrow string _of _expression e ^ "." ^
          string of qualified id qid
_{180} | Ast . Assignment (e1, e2) \rightarrow string of expression e1 ^ " =
            " ^ string _of _expression e2
_{181} | Ast. Call (e, el) \rightarrow182 string of expression e \hat{~} " (" \hat{~} String concat ", " (List
           . map string_of\_expression el) ^ ")"
183 | Ast . Noop −> "{ noop }"
184 | Ast. Array Initializer (el) -> " [ " ^ String. concat ", " (
          List . map string_of\_expression el) ^ " |"
185 | Ast. ObjectInitializer(el) \rightarrow "{" \hat{r} string.concat", "
           (List .map string_of\_expression el) \hat{\ } "186
```

```
187 let string of parallel expression = function
188 | Ast. ThreadCount (e) \rightarrow " thread count = " \hat{ }string of expression e
189 | Ast . Invocations (e) \rightarrow "invocations = " ^
        string _of _expression e
190
191 let rec string of expression list el =
192 String concat ", " (List map string of expression el)
193
_{194} let rec string of builtin type = function
195 | Ast . Auto −> " auto "
196 | Ast . Bool → " bool"
_{197} | Ast . Int (b) \rightarrow "int" \degree string of int b
198 | Ast Float (b) \rightarrow "float" \hat{ } string of int b<br>
199 | Ast String \rightarrow "string"
         \text{Ast } S \text{tring} \rightarrow " \text{string}200 | Ast . Memory \rightarrow "memory"<br>201 | Ast . Void \rightarrow "void"
         Ast . Void \rightarrow " void"
202
203 let string of type qualifier = function
204 | (c, r) \rightarrow (if c then "const" else "") (if r then "&" else ""
205
206 let rec string of type name tn =
207 let tqual tq =
208 let s = string of type qualifier tq in
209 if s = "" then "" else s \hat{ }" "
210 in match tn with
211 | Ast . BuiltinType (t, tq) \rightarrow tqual tq ^
        string_of_bulin_type_t212 | Ast . Array (t, d, tq) \rightarrow tqual tq \hat{ } string of type name t
          \hat{a} ( String make d '[' ) \hat{b} ( String make d ']' )
213 | Ast SizedArray (t, d, il, tq) \rightarrow tqual tq \hat{ }string\_of\_type\_name t ^ ( String\_make d '[' ) ^ ( String. concat ", " ( List map string of int il ) ) \hat{ } ( String.
        make d' j')
214 | Ast . Function (r, \text{args}, tq) \rightarrow tq ual tq ^ " (" ^ ( String
        . concat ", " ( List map ( fun v \rightarrow string of type name v
         ) args ) ) \hat{ } " )" \hat{ } string of type name r
215
216 let string of binding = function
217 | (n, t) \rightarrow n \hat{ } " : " \hat{ } string of type name t
218
219 let string of variable definition = function
220 | Ast . VarBinding (b, \text{ Ast } R. Noop ) \rightarrow " var " \hat{ }string_of_binding
```

```
_{221} | Ast . VarBinding (b, e) \rightarrow "var" \hat{ } string of binding b \hat{ }' = " \hat{ } string of expression e
222
223 let string of general statement = function
224 | Ast . ExpressionStatement (e) -> string_of_expression e<br>225 | Ast . VariableStatement (y) ->
       | Ast . Variable Statement (v) \rightarrowstring_of_variable_definition v
226
227 let string of condition initializer = function
228 | (il, cond) \rightarrow (String concat "; " (List map
        string_of\_general\_statement il)
229 			 ( if ( List length il ) > 0 then "; " else "" )
230 \hat{ } (string of general statement cond)
231
232 let rec string of statement s =
233 let string of statement list sl = String \cdot concat "" (List.
        map string of statement sl) in
234 match s with
235 | Ast General (b) \Rightarrow string of general statement b \hat{ } ";
        n" ;
236 | Ast . Return (expr) \rightarrow " return " \hat{ } string of expression
        \text{expr} \quad \text{`` } \text{''}; \text{ } \text{'} \text{''};237 | Ast . If Block (ilcond, s) \rightarrow "if (" \hat{ }string_of\_condition\_initializer ilcond ^ ")"
238 				\gamma " \{\n\mid n" \gamma string of statement list s \gamma \|\n\mid n"
239 | Ast. If Else Block (ilcond, s, s2) \rightarrow "if ("
         string_of_condition_initializer ilcond ^ ")"
240 			\gamma \{\n\begin{matrix} n' & \text{string of statement list } s \end{matrix}\n\} \n\}241 		 \text{else } {\n \times \infty \text{ s} \text{ times of } \text{.} \text{ statement } \text{.} \text{ is 2 } \n \times \text{ " } \n}242 | Ast . For Block (gsl, cond, incrl, sl) \rightarrow "for ("
         String concat ", " (List map string_of_general_statement
          \text{gs1)} ) ^ "; "
243 \hat{r} string of expression cond \hat{r}; \hat{r}244 			 \hat{i} string of expression list incrl \hat{i} \hat{j} \hat{k}string_of\_statement\_list\_sl ^ "}\n"
245 | Ast . For By To Block (e1, e2, e3, s1) \rightarrow " for (" \hat{ }string of expression e1 ^ " to " ^ string of expression
          e2 \rightarrow " by " \hat{ } string of expression e3 \rightarrow " \{ \n}"
         string_of\_statement\_list\_sl \ \hat{\hspace{0.5cm}}\rangle\backslash n"_{246} | Ast . WhileBlock (ilcond, s) \rightarrow "while ("
         string_of_condition_initializer ilcond ^ ") {\n"
247 			 string of statement list s \hat{ } "}\n"
248 | Ast . Break (n) \rightarrow ( if n = 1 then "break" else "break"
            string of int n \gamma \gamma; \n
249 | Ast . Continue \rightarrow " continue ; \n"
```

```
250 | Ast. Parallel Block (pel, sl) \rightarrow " parallel (" \hat{ } (String.
          concat ", " (List.map string_of_parallel_expression pel)
             \hat{ } " ) {"
251 ˆ "\n" ˆ s t ri n g o f s t a t em e n t li s t s l ˆ "}\n"
252 | Ast. AtomicBlock (s1) \rightarrow "atomic {\n" ^
          string of statement list sl \hat{ } "}\n"
253
254 let string of statement list sl =
255 String concat "" (List map string of statement sl)
256
257 let string_of_function_definition = function
258 | ( name, parameters, return_type, body) →
259 " fun " ^ string_of_qualified_id name
\sum_{260}^{\infty} \longrightarrow \sqrt[n]{\ } \cap \left(\text{String } \text{. concat } \right) \longrightarrow \left(\text{List } \text{map}\right)string of binding parameters) \hat{ } " ) : "<br>
\hat{ } string of type name return type \hat{ } " \{ \n}"
261 ˆ string o f type name re tu rn type ˆ " {\n"
              \hat{i} string _of_statement _list body
263 \ldots \mathbb{R} \mathbb{R} \mathbb{R} \mathbb{R} \mathbb{R} \mathbb{R} \mathbb{R} \mathbb{R} \mathbb{R} \mathbb{R} \mathbb{R} \mathbb{R} \mathbb{R} \mathbb{R} \mathbb{R} \mathbb{R} \mathbb{R} \mathbb{R} \mathbb{R} \mathbb{R} \mathbb{R} \mathbb{R} \mathbb{R} \mathbb264
265 let rec string of basic definition = function
_{266} | Ast . Function Definition (fdef) \rightarrowstring_of_function_definition fdef
267 | Ast. Variable Definition (vdef) \rightarrowstring of\_variable\_definition vdef ^ ";\n"
268
269 let string of import definition = function
270 | Ast . Library Import (qid) \rightarrow "import" \hat{ }string of qualified id qid \gamma "\n"
271
272 let rec string of definition = function
273 | Ast . Import (idef) \rightarrow string of import definition idef<br>274 | Ast . Basic (bdef) \rightarrow string of basic definition bdef
           Ast . Basic (bdef) \rightarrow string _of _basic _definition bdef
275 | Ast . Namespace (qid, defs) \rightarrow "namespace" ^
          string\_of\_qualified\_id\_qid \hat{\ } \text{``}\ \{ \text{n''}\}276 		 (String.concat "" (List.map string_of_definition defs
          ) \hat{ } \langle n \rangle277
278 let string of program = function
279 | Ast . Program (p) \rightarrow let s = (String . concat "" (List . map
          string of definition p) in
280 Base.brace_tabulate s 0
281
282 (* Semantic Program types:
283 dumping and pretty printing *)284
```

```
285 let rec string of s type name tn =
286 let tqual tq =287 let s = string_of_type-qualityqualifier tq in
288 if s = "" then "" else s ^ " "
289 in match tn with
290 | Semast . SBuiltinType (t, tq) \rightarrow tq and tq \hat{ }string_of_builtin_type_t
_{291} | Semast . SArray (t, d, tq) \rightarrow tqual tq \hat{ }string of_s_t ype_name t \hat{\ } (String.make d'']' ) \hat{\ } (String. make d' |')
292 | Semast . SSizedArray (t, d, il, tq) \rightarrow tqual tq
         string\_of\_s\_type\_name t \hat{ } ( String\_make d '[' ) \hat{ }String.concat ", " ( List.map string_of_int il ) ) \hat{ } (
         String \_ make \ d \ ' | \ ' \ )293 | Semast . SFunction (r, \text{args}, tq) \rightarrow tq and tq \hat{~} " (" ^ (
         String concat ", " ( List map ( fun v \rightarrowstring_of_s_type_name v ) args ) ) ^ ")" ^
        string of s_type name r
294 | Semast . SOverloads (f1) -> " overloads ["
<sup>295</sup> 		 (String concat ", " (List map string of s type name
          f l ) )
296 \sim " ]"
_{297} | Semast . SAlias (target, source) \rightarrow "using " ^
         string_of_qualified_id target \rightarrow " \rightarrow"string of qualified id source
298
299 let string of s binding = function
300 | (n, t) \rightarrow n<sup>2</sup> \ldots \ldots \ldots \ldots string of s type name t
301
302 let string of s locals = function
303 | Semast . SL ocals (bl) -> if ( List . length bl < 1 ) then ""
          else ( String concat "; \n" ( List map
         string_of_s_binding bl) \hat{ } ";"
304
305 let string of s literal = function
306 | Semast . SBoolLit (b) \rightarrow string _of _bool b
\begin{array}{ll} \text{307} & \text{Semast.} \text{SIntLit}(i, ) \rightarrow \text{Int64.to\_string} \end{array}_{308} | Semast SFloatLit (f, _) \Rightarrow string of float f
309 | Semast . SStringLit(s) \rightarrow "\"" ^ s ^ "\""
310
311 let rec string of s expression = function
_{312} | Semast . SO bject Initializer (el, tn) \rightarrow\begin{array}{lll} \n\text{string of s-type_name in } \hat{ } \n\end{array}
\begin{array}{lll} \n\text{string constant} & \hat{ } \n\end{array}^ String concat ", " ( List map string of s expression
         el)
```

```
\begin{array}{c} \begin{array}{c} \text{315} \\ \text{316} \end{array} \begin{array}{c} \begin{array}{c} \text{316} \\ \text{116} \end{array} \end{array} Semast
            | Semast . S Array Initializer (el, tn) →
317 string of s_type name tn ^ " [ "
318 		 String concat ", " ( List map string of s expression
               \begin{matrix} e_1 \\ 0 \\ 0 \end{matrix}319 \left[\begin{array}{ccc} \sim & \cdots & \cdots \end{array}\right] "
\begin{array}{lll} \text{320} & & \text{Semast. S Literal (1) } \rightarrow \text{string\_of\_s\_literal 1} \\ \text{321} & & \text{Semast. SQualifiedId (aid . in) } \rightarrow \text{``[} \text{''} \end{array}Semast.SQualifiedId (qid, tn) \rightarrow "[[s]string_of_s_type_name in \ \lceil \ \ \cdots \ \ \rceil ] "string of qualified id qid
\frac{322}{2} | Semast . SMember (e, qid, tn) -> " [[ " ^
               \text{string\_of\_s\_type\_name\_tn} \quad \text{^`} \quad \text{^`} \quad \text{^`} \quad \text{^`}string_of_s_expression e ^ "." ^ string_of_qualified_id
              qid
\text{323} | Semast . SCall (e, el, tn) \rightarrow " [[" \degree string of s_type name
                \text{tn} \text{`` } \text{" } \text{]}\text{''} \text{`` string_of_s_expression e `` } \text{" } \text{`` } \text{`` } \text{String.}\texttt{concat} ", " ( \texttt{List}.\texttt{map} string \texttt{of\_s\_expression} el ) ) ^
                )"
324 | Semast . SIndex (e, el, tn) \rightarrow " [[ " \hat{ }\text{string\_of\_s\_type\_name\_tn} \quad \text{^`} \quad \text{^`} \quad \text{^`} \quad \text{^`}\text{string\_of\_s\_expression} e ^ "[ " ^ ( \text{String.concat} ", " (
                List . map string _of _s _expression el ) ) ^ " \vert "
325 | Semast . SBinaryOp(1, op, r, tn) -> "\left( \begin{array}{ccc} \cdot & \cdot & \cdot \\ \cdot & \cdot & \cdot \end{array} \right)string_of_s_type_name tn \hat{ } "
              string of s expression 1 \hat{ } " \hat{ }" string of binary op op
               ^ " " ^ string_of_s_expression r
326 | Semast . SPrefixUnaryOp(op, r, tn) \rightarrow "[[ " \hat{ }string of s_t type name tn \hat{a} " ] \hat{b} \hat{c} string of unary op
              op \circ string of s expression r
\begin{array}{cc} \text{327} & \text{[S.1]} & \text{S.1} \\ \text{5.1]} & \text{[S.1]} & \text{[S.1]} \\ \text{5.1} & \text{[S.1]} & \text{[S.1]} & \text{[S.1]} \\ \text{5.1} & \text{[S.1]} & \text{[S.1]} & \text{[S.1]} \\ \text{5.1} & \text{[S.1]} & \text{[S.1]} & \text{[S.1]} & \text{[S.1]} \\ \text{5.1} & \text{[S.1]} & \text{[S.1]} & \text{[S.1]} & \text{[S.1]} & \text{[\text{string\_of\_s\_type\_name\_tn} \quad \text{^`} \quad \text{^`} \quad \text{^`} \quad \text{^`}string of s expression 1 \hat{ } " = "string_of_s_{ex} expression r
328 | Semast . SNoop −> " ( noop ) "
329
330 let string of s capture = function
331 | Semast . SP a rall el Capture (bl) \rightarrow let capture count = List.
              length bl in
332 i f c a p t u r e c o u n t == 0 then " [ [ no c a p t u r e s ] ] \ n" e l s e
               "\left[\left[\text{ captures}\right]\right] \left\{ \begin{array}{ccc} \cdots & \hat{\ } & \hat{\ } & \hat{\ } \\ \end{array} \right] (String concat ", " (List map
              string_of_s_l binding bl ) )
334 \qquad \qquad \qquad \qquad \qquad \qquad \qquad \qquad \qquad \qquad \qquad \qquad \qquad \qquad \qquad \qquad \qquad \qquad \qquad \qquad \qquad \qquad \qquad \qquad \qquad \qquad \qquad \qquad \qquad \qquad \qquad \qquad \qquad \qquad \qquad \qquad \qquad335
336 let string of s variable definition = function
337 | Semast . SVarBinding (b, e) \rightarrow "var"
```

```
string of s binding b \hat{ } " = " \hat{ } string of s expression e
338
339 let rec string of s general statement = function
_{340} | Semast . SGeneralBlock (locals, gsl) \rightarrow "{\n" ^
           string of s locals locals \wedge \vee \vee \wedge \vee \vee \vee \vee \vee \vee \vee \vee \vee \vee \vee \vee \vee \vee \vee \vee \vee \vee \vee \vee \vee \vee \vee \vee \vee \vee \vee \vee ( List . map string _of _s _general _statement gsl ) \hat{ } \hat{ } "\n}"
341 | Semast . SExpressionStatement (sexpr) \rightarrowstring of s expression sexpr
342 | Semast . SV ariable Statement (v) \rightarrowstring of s variable definition v
343
344 let string of s general statement list gsl =
345 String concat "; \n" (List map
           string_of_s\_general\_statement\_gs1)346
347 let string of s parallel expression = function
_{348} | Semast . SInvocations (e) \rightarrow string of s expression e
349 | Semast . SThreadCount (e) \rightarrow string of s expression e
350
351 let rec string of s statement s =
352 let initializer begin = function
353 | Semast . SGeneralBlock (locals, gsl) \rightarrow<br>354 let precount = List length gsl in
                1 et precount = List length g s l in
355 if precount > 1 then
356 " \left\{ \begin{array}{c} \n \end{array} \right."
357 \int \frac{\sin n \sin \theta}{n} \cdot \int \frac{\sin \theta}{n} \cdot \frac{\sin \theta}{\sin \theta} \cdot \int \frac{\sin \theta}{\sin \theta} \cdot \frac{\sin \theta}{\sin \theta} \cdot \frac{\sin \theta}{\sin \theta} \cdot \frac{\sin \theta}{\cos \theta} \cdot \frac{\sin \theta}{\cos \theta} \cdot \frac{\sin \theta}{\cos \theta} \cdot \frac{\sin \theta}{\cos \theta} \cdot \frac{\sin \theta}{\cos \theta} \cdot \frac{\sin \theta}{\cos \theta} \cdot \frac{\sin \theta}{\cos \theta} \cdot \frac{\sin \theta}{\cos \theta} \cdot \frac{\sin \theta}{\cos \theta} \cdot \frac{\358 ˆ "\n" ˆ s t ri n g o f s g e n e r al s t a t em e n t li s t g s l
359 \ldots \mathbb{R} \mathbb{R}360 e l s e
361 ""
rac{362}{363} | -> ""
         \mathop{\text{in}}364 let initializer end = function
365 | Semast . SGeneralBlock (locals, gsl) ->
366 let precount = List length gsl in
367 if precount > 1 then
368 "\}\n369 e \, \text{ls} \, e370 ""
371 | −> ""
372 in match s with
373 | Semast. SBlock (locals, sl) \rightarrow "{\n" ^ string of s locals
             \text{locals} \ \hat{\ } \text{``}\ \hat{\ } \text{''} \ \hat{\ } \text{ (String. concat } \text{``}\ \hat{\ } \text{''} \ \text{ (List . map } \text{``})string _of _s_statement sl) ) ^ "\n}\n"
374 | Semast . SGeneral (g) \rightarrow (string of sgeneral statement
```

```
g) \hat{ } ";"
375 | Semast . SReturn (sexpr) \rightarrow "return" \hat{ }string_of_s_{expression~sexpr^*";"
376 | Semast . SBreak (n) \rightarrow if n < 2 then "break;" else "break
             " \hat{r} string of int n \hat{r}";"
377 | Semast . SContinue \rightarrow "continue;"
378 | Semast . SAtomicBlock (s) \rightarrow "atomic {"
379 		 string_of_s statement s
380 \left\{\n\begin{array}{ccc}\n\circ & \circ \\
\circ & \circ \\
\circ & \circ\n\end{array}\n\right\}| Semast . SP ar allel Block ( pel, captures, s) →
382 " parallel (" ^ (String.concat ", " (List.map
             string\_of\_s\_parallel\_expression\_pel)) ^ ") {"
383 \gamma "\ln" \gamma string of s capture captures
384 \sum_{385}^{\infty} \frac{\ln^n}{n} string of s_statement s
              \hat{ } "}\n"
386 | Semast . SIfBlock (Semast . SControlInitializer (inits, cond)
             , s) \rightarrow387 initializer_begin inits
388 \hat{i} " if (" \hat{j} string of s expression cond \hat{i} ") {"
389 \frac{1}{389} \frac{1}{2} \frac{1}{2} \frac{1}{2} \frac{1}{2} string of s statement s
              ^ "}\n\langle n"391 ^ initializer_end inits
392 | Semast. SIfElseBlock (Semast. SControlInitializer (inits,
             cond), is, es) \rightarrow393 initializer begin inits
\begin{array}{ccc} 394 \end{array} \begin{array}{ccc} \circ & \circ \\ \circ & \circ \end{array} if (" \circ string of s expression cond \circ ") {"<br>395 \circ " \n" \circ string of s statement is
              \hat{N} \left\langle n\right\rangle \left\langle \text{string of } s\right\rangle statement is
396 \qquad \qquad \qquad \qquad \qquad \qquad \qquad \qquad \qquad \qquad \qquad \qquad \qquad \qquad \qquad \qquad \qquad \qquad \qquad \qquad \qquad \qquad \qquad \qquad \qquad \qquad \qquad \qquad \qquad \qquad \qquad \qquad \qquad \qquad \qquad \qquad \qquad397 • b \int e \int e \int b \int b \int b \int b \int b \int b \int b \int b \int b \int b \int b \int b \int b \int b \int b \int b \int b \int b \int b \int b \int b \int398 \hat{N} \ln \hat{N} \hat{S} string of s statement es
399 \left\{\n \begin{array}{ccc}\n \circ & \circ \\
 \circ & \circ \\
 \circ & \circ \\
 \circ & \circ \\
 \circ & \circ\n \end{array}\n \right\}\n \setminus n"\hat{i} initializer end inits
401 | Semast . SWhileBlock (Semast . SControlInitializer (inits,
             \text{cond}), s) \rightarrow402 initializer_begin inits
^{403} \ldots \overset{\sim}{\text{while}} \overset{\sim}{\text{with}} \overset{\sim}{\text{string}} of \text{is} expression cond \overset{\sim}{\text{``}} \overset{\sim}{\text{''}}^{404} ^ "\langle n" ^ string_of_s_statement s
405 \gamma "} \n"
406 ^ initializer_end inits
407 | Semast . SForBlock ( Semast . S C o n t r o l I n i t i a l i z e r ( i n i t s , cond
             ), \text{increap} \, \mid \, , \, s \, \mid \, \rightarrow\mu_{408} let in crl = String concat ", " (List map
             string _of _s _expression increxprl ) in
409 initializer begin inits
\gamma_{410} \gamma_{410} \gamma_{410} \gamma_{410} \gamma_{410} \gamma_{410} \gamma_{410} \gamma_{410} \gamma_{410} \gamma_{410} \gamma_{410} \gamma_{410} \gamma_{410} \gamma_{410} \gamma_{410} \gamma_{410} \gamma_{410}
```

```
\hat{a} " ) {"
^{411} ^ "\langle n" ^ string_of_s_statement s
412 \qquad \qquad \hat{ } \quad \hat{ } \quad \hat{ } \quad \hat{ } \quad \text{initi}\hat{i} initializer end inits
414
415 let string of s statement list sl =
416 (String concat "\n" (List map string of s_statement sl
           ) \hat{ } \langle n \rangle417
418 let string of s block = function
_{419} | (locals, sl) \rightarrow "{\n" ^ string_of_s_locals locals
\frac{420}{421} \qquad \qquad \gamma \in \left[\frac{1}{2}\right] \qquad \qquad \gamma \in \left[\frac{1}{2}\right] statement list sl
            \hat{m} \langle n \rangle \422
423 let string of s parameters = function
424 | Semast . SParameters (parameters) \rightarrow String . concat ", " (
           List. map string of s binding parameters)
425
426 let string_of_s_function_definition f =
<sup>427</sup> " fun " ^ string of qualified id f. Semast.func name
\frac{1}{428} \frac{1}{248} \frac{1}{248} \frac{1}{248} \frac{1}{248} \frac{1}{248} \frac{1}{248} \frac{1}{248} \frac{1}{248} \frac{1}{248} \frac{1}{248} \frac{1}{248} \frac{1}{248} \frac{1}{248} \frac{1}{248} \frac{1}{248} \frac{1}{248} \frac{1}{248} \frac{1"\bigr) : "
\gamma_{429} \gamma_{429} \gamma_{429} \gamma_{41} string of s type name f. Semast. func return type \gamma_{4}n"
430 		 string_of_s_statement_list f. Semast.func_body
431 \wedge "} \n"
432
433 let string of s basic definition = function
_{434} | Semast . SV ariable D efinition (v) \rightarrowstring_of_s_variable_definition v_{435} | Semast . SFunction Definition (f) \rightarrowstring of s function definition f
436
437 let string of s builtin library = function
_{438} | Semast. Lib \rightarrow "lib"
439
_{440} let string of s module = function
441 | Semast . SCode ( s ) −> " import [ [ code ] ] " ˆ s
\begin{array}{lll} \n\text{442} & | & \text{Semast } . \text{SDynamic(s)} \rightarrow \text{"import [[dynamic]] " ^ s$} \\
\text{443} & | & \text{Semast } . \text{SBwithin (bltin)} \rightarrow \text{"import [[building]] " ^ s$} \n\end{array}Semast.S B uiltin (bltin) \rightarrow "import [[builtin]]"string _of _s _ builtin _library bltin
444
445 let rec string of s definition = function
_{446} | Semast . SB asic (b) \rightarrow string _of _s _basic _definition b ^ "\
          n"
```

```
448 let string of s program = function
^{449} | Semast . SProgram ( attr, env, sdl ) -><br>^{450} let symbolace k tn l =
       let symbolacc k tn l =451 let entry = (string_of_s_type_name tn) \uparrow " | " \uparrow k in entry :: 1
         entry :: 1453 and importance m =
454 string of s module m
455 in
456 let implist = List map importace env. Semast env imports
457 and symbollist = StringMap . fold symbolacc env . Semast.
        env_symbols []
458 and defsymbollist = StringMap . fold symbolacc env . Semast.
        env definitions []
459 in
460 let i = " \text{imports} : \n\backslash n \backslash t" \hat{\ } (String concat "\backslash n \backslash t" implist)<br>461 and s = " \text{swmbols}: \n\backslash n \backslash t" \hat{\ } (String concat "\backslash n \backslash t"and s = "symbols; \ln\{t" \cap (String concat "\n\ t"symbol l ist )
462 and d = "code symbols:\n\t" ^ ( String.concat "\n\t"
        defsymbollist)
463 and a = "strings: " \hat{ } string of bool attr. Semast.
        attr strings
464 		 * "\narrays: " ^ string_of_int attr.Semast.attr_arrays
465 ^ "\nparallelism: " ^ string_of_bool attr. Semast.
        attr parallelism
466 in
467 let p = String concat "" (List map string of s definition
         s d l) in
468 Base brace tabulate ( a ^ "\n\n" ^ i ^ "\n\n" ^ s ^ "\n
        \langle n'' \hat{d} \rangle^m \langle n \rangle^m \hat{p} 0
                           ../source/representation.ml
 1 (* LePiX − LePiX Language Compiler Implementation<br>2 Convright (c) 2016– ThePhD
    2 Copy righ t ( c ) 2016− ThePhD
 3
 4 Permission is hereby granted, free of charge, to any person
         obtaining a copy of this
 5 software and associated documentation files (the "Software"
        ), to deal in the Software
 6 without restriction, including without limitation the
        rights to use, copy, modify,
    merge, publish, distribute, sublicense, and/or sell copies
        of the Software, and to
    permit persons to whom the Software is furnished to do so,
        subject to the following
 9 conditions:
```

```
11 The above copyright notice and this permission notice shall
        be included in all copies
12 or substantial portions of the Software.
13
14 THE SOFTWARE IS PROVIDED "AS IS", WITHOUT WARRANTY OF ANY
       KIND, EXPRESS OR IMPLIED,
15 INCLUDING BUT NOT LIMITED TO THE WARRANTIES OF
       MERCHANTABILITY, FITNESS FOR A
16 PARTICULAR PURPOSE AND NONINFRINGEMENT. IN NO EVENT SHALL
       THE AUTHORS OR COPYRIGHT
17 HOLDERS BE LIABLE FOR ANY CLAIM, DAMAGES OR OTHER LIABILITY
        , WHETHER IN AN ACTION
18 OF CONTRACT, TORT OR OTHERWISE, ARISING FROM, OUT OF OR IN
       CONNECTION WITH THE
19 SOFTWARE OR THE USE OR OTHER DEALINGS IN THE SOFTWARE. *)
20
21 (* Ocamllex Scanner for LePiX Preprocessor *)
22
23 let white space = [' ' '\t' '\r']<br>24 let newline = [' \n1']let newline = ['\n']
25
26 rule token = parse
27 | newline as c { Lexing new_line lexbuf; let b = Buffer.
   create 1024 in Buffer.add_char b c; sub_token b lexbuf }<br>| '#' { let t = Preparser.HASH in t :: hash token
<sup>28</sup> | '#' \{ let t = P reparser. HASH in t :: hash_token lexbuf }
   \begin{array}{c} \text{lexbuf} \\ \text{--} \text{ as } c \end{array}29 | as c \{ let b = Buffer. create 1024 in Buffer.
   add char b c ; sub token b l e x b u f }
30 | e o f \{ [ P r e p a r s e r . EOF] }
31
32 and sub token text buf = parse
33 | newline as c { Lexing new_line lexbuf; Buffer .add_char
   text_buf c; sub_token text_buf lexbuf }<br>| '#' \{ let s = Buffer.contents
34 | '#' \{ let s = Buffer contents text_buf in let t
        = P r e parser . TEXT(s) in let l = P r e parser . HASH :: (
     \begin{array}{cccccc} \text{hash\_token} & \text{lexbuf} & \text{)} & \text{in} & \text{t} & \text{:}: & 1 \\ \text{-- as c} & & \{ \text{Buffer.add char} & \text{t} \end{array}35 | as c { Buffer . add char text buf c; sub token
   text_buf lexbuf }<br>| eof { let
36 | eof \{ let s = Buffer contents text buf in let t
        = P r e p arser . TEXT(s) in [t; P r e p arser . EOF] }
37
38 and hash token = parse
39 | newline { Lexing . new line lexbuf; token lexbuf }
_{40} | white space { hash_token lexbuf }
```

```
41 | \blacksquare | \blacksquare | \blacksquare | \blacksquare | \blacksquare | \blacksquare | \blacksquare | \blacksquare | \blacksquare | \blacksquare | \blacksquare | \blacksquare | \blacksquare | \blacksquare | \blacksquare | \blacksquare | \blacksquare | \blacksquare | \blacksquare | \blacksquare | \blacksquare | \blacksquare | \blacksquare | \blacksquare 
        string_literal b lexbuf }<br>"import" { Preparser.IMP
42 | "import" { Preparser. IMPORT :: hash_token lexbuf }<br>43 | "string" { Preparser. STRING :: hash_token_lexbuf }
\begin{array}{c|c|c|c|c|c} \n & \text{string} & \quad \{ \text{ Prepare} . \text{STRING} & \dots \text{ hash} \text{token} \text{ lexbuf} \} \\ \n & \text{of} & \quad \{ \text{ Preparse} . \text{EOFl} \} \n\end{array}44 | eof \{ [Preparser .EOF] }<br>45 | as c \{ raise (Errors .Unk
                          { raise (Errors. UnknownCharacter(String.make 1)
           c, ( Lexing . lexeme_start_p lexbuf, Lexing . lexeme_end_p
          \{lexbuf\}) ) }
46
47 and string literal string buf = parse
     | newline as c { Lexing . new_line lexbuf; Buffer . add_char
        string buf c; string literal string buf lexbuf \}<br>\{ let s\} = Preparser STRINGLITERAL(
\begin{array}{c} \text{49} \\ \text{49} \end{array} | \begin{array}{c} \text{``\texttt{''}$} \end{array} \begin{array}{c} \text{4} \\ \text{5} \end{array} + \begin{array}{c} \text{4} \\ \text{6} \end{array} + \begin{array}{c} \text{4} \\ \text{6} \end{array} + \begin{array}{c} \text{4} \\ \text{6} \end{array} + \begin{array}{c} \text{4} \\ \text{6} \end{array} + \begin{array}{c} \text{4} \\ \text{5} \end{array}contents string buf ) in [s] \}_{50} | " \\\"" as s { Buffer.add_string string_buf s;
    s t r i n g l i t e r a l s t ri n g b u f l e x b u f }
51 | as c \{ Buffer add char string buf c;
          string_literal string_buf lexbuf }
                                      ../source/prescanner.mll
 \frac{1}{2} \frac{\%}{\*}(* LePiX – LePiX Language Compiler Implementation
3 Copy righ t ( c ) 2016− ThePhD
 4
 5 Permission is hereby granted, free of charge, to any person
            obtaining a copy of this
 6 software and associated documentation files (the "Software"
          ), to deal in the Software
     without restriction, including without limitation the
          rights to use, copy, modify,
 8 merge, publish, distribute, sublicense, and/or sell copies
          of the Software, and to
     permit persons to whom the Software is furnished to do so,
          subject to the following
10 conditions:
11
12 The above copyright notice and this permission notice shall
            be included in all copies
13 or substantial portions of the Software.
14
15 THE SOFTWARE IS PROVIDED "AS IS", WITHOUT WARRANTY OF ANY
          KIND, EXPRESS OR IMPLIED,
16 INCLUDING BUT NOT LIMITED TO THE WARRANTIES OF
          MERCHANTABILITY, FITNESS FOR A
    17 PARTICULAR PURPOSE AND NONINFRINGEMENT. IN NO EVENT SHALL
          THE AUTHORS OR COPYRIGHT
```
```
18 HOLDERS BE LIABLE FOR ANY CLAIM, DAMAGES OR OTHER LIABILITY
       , WHETHER IN AN ACTION
19 OF CONTRACT, TORT OR OTHERWISE, ARISING FROM, OUT OF OR IN
      CONNECTION WITH THE
20 SOFTWARE OR THE USE OR OTHER DEALINGS IN THE SOFTWARE. *)
21
22 (* Parser for the LePiX preprocessor: compatible with both
       ocamlyacc and
23 menhir, as we have developed against both for testing
       pur poses. *)24
25 %}
26
27 %token HASH
28 %token IMPORT STRING
29 % token \langlestring > TEXT
30 %token <string> STRINGLITERAL
31 %token EOF
32
33 %start source
34 % type < Preast . pre source > source
35 \frac{96}{6}36
37 \quad \text{blob}:
38 | HASH IMPORT STRINGLITERAL { Preast. ImportSource ($3) }
39 | HASH IMPORT STRING STRINGLITERAL { Preast. ImportString ($4
       ) }
_{40} | TEXT { Preast. Text ($1) }
41
42 blob_list: \{ | \}_{43} | blob_list blob { $2 :: $1 }
44
45 source:
46 | blob_list EOF { List.rev $1 }
                          ../source/preparser.mly
1 (* LePiX – LePiX Language Compiler Implementation<br>2 Convright (c) 2016– ThePhD
   2 Copy righ t ( c ) 2016− ThePhD
3
4 Permission is hereby granted, free of charge, to any person
        obtaining a copy of this
5 software and associated documentation files (the "Software"
       ), to deal in the Software
6 without restriction, including without limitation the
       rights to use, copy, modify,
\tau merge, publish, distribute, sublicense, and/or sell copies
```

```
of the Software, and to
 8 permit persons to whom the Software is furnished to do so,
         subject to the following
9 conditions:
10
11 The above copyright notice and this permission notice shall
          be included in all copies
12 or substantial portions of the Software.
13
14 THE SOFTWARE IS PROVIDED "AS IS", WITHOUT WARRANTY OF ANY
         KIND, EXPRESS OR IMPLIED,
15 INCLUDING BUT NOT LIMITED TO THE WARRANTIES OF
         MERCHANTABILITY, FITNESS FOR A
16 PARTICULAR PURPOSE AND NONINFRINGEMENT. IN NO EVENT SHALL
         THE AUTHORS OR COPYRIGHT
17 HOLDERS BE LIABLE FOR ANY CLAIM, DAMAGES OR OTHER LIABILITY
         , WHETHER IN AN ACTION
18 OF CONTRACT, TORT OR OTHERWISE, ARISING FROM, OUT OF OR IN
         CONNECTION WITH THE
19 SOFTWARE OR THE USE OR OTHER DEALINGS IN THE SOFTWARE. *)
20
21 (* Ocamllex Scanner for LePiX Preprocessor *)
22
23 \begin{cases} 23 & 24 \end{cases}open Parser
25 }
26
27 l e t w hi t e s p a c e = [ ' ' '\ t ' '\ r ' ]
28 let newline = \lceil \cdot \n\cdot \rceil29 let binary digit = '0' | '1'
30 let hex_digit = [ '0' - '9' ] [ 'A' - 'F' ] [ 'a' - 'f' ]<br>31 let octal digit = [ '0' - '7' ]let \ octal\_digit = ['0'-'7']32 let decimal_digit = [ '0' - '9' ]<br>33 let uppercase letter = [ 'A' -' ]1 et uppercase_letter = [ 'A' - 'Z' ]34 let lowercase_letter = [ 'a' - 'z' ]35 let n digit = decimal digit | uppercase letter |
         lowercase_letter
36
37 rule token = parse
38 | white space { token lexbuf }
\begin{array}{c|c|c|c|c} \text{39} & \text{newline} & \text{lex} \\ \text{40} & \text{1} & \text{1} & \text{1} & \text{1} \\ \text{41} & \text{1} & \text{1} & \text{1} & \text{1} \\ \text{42} & \text{1} & \text{1} & \text{1} & \text{1} \\ \text{43} & \text{1} & \text{1} & \text{1} & \text{1} \\ \text{44} & \text{1} & \text{1} & \text{1} & \text{1} \\ \text{45} & \text{1} & \text{1} & \text{1} & \text{1}\binom{m}{*}^* \binom{m}{*}^* = \{ \begin{array}{l} \text{multi\_comment} \ 0 \ \text{lexbuf} \ \end{array} \}\begin{array}{cc} \n\text{41} & \text{42} \\
\text{43} & \text{44} \\
\end{array}42 | '( ' { LPAREN }
                     \{ RPAREN \}
```
 $\begin{array}{c|c|c|c|c} \n & 44 & | & { }^1 {\n\end{array} \qquad \qquad \{ \begin{array}{c} \mbox{LBRACE} \ \mbox{RBRACE} \ \} \end{array}$ '} ' { RBRACE }<br>'[ ' { LSQUARE } 46 | ' [ ' { LSQUARE }<br>47 | ' | ' { RSQUARE }  $\begin{array}{cc} 47 & | & | \ \hline 48 & | & | \ \hline \end{array}$   $\qquad \qquad \{ \begin{array}{cc} \text{RSQUARE} \ \text{SEMI} \ \} \end{array}$  $\begin{array}{c|c|c|c|c} \n & 48 & | & \cdot; & \n\end{array}$   $\begin{array}{c|c|c} \n & 49 & | & \cdot: & \n\end{array}$   $\begin{array}{c|c} \n\text{SEM} & \n\end{array}$ ': ' { COLON }<br>', ' { COMMA  $\begin{array}{c|c}\n50 & | & \cdot, \\
51 & | & \cdot + \cdot \\
\end{array}$  { COMMA } '+' { PLUS }<br>'-' { MINUS 52 | '−' { MINUS }<br>53 | '∗' { TIMES }  $\begin{array}{c|c|c|c|c} \n 53 & & \ast & & \text{ { Thus } } \n 54 & & \n 1 & & \text{ { DIVIDE } } \n \end{array}$  $\begin{array}{c|c|c|c} 54 & & \text{\textendash} & \text{\textendash} & \begin{array}{c} 1 & & \text{\textendash} & \text{\textendash} & \begin{array}{c} 1 & & \text{\textendash} & \text{\textendash} & \begin{array}{c} 1 & & \text{\textendash} & \text{\textendash} & \begin{array}{c} 1 & & \text{\textendash} & \text{\textendash} & \begin{array}{c} 1 & & \text{\textendash} & \text{\textendash} & \begin{array}{c} 1 & & \text{\textendash} & \text{\textendash} & \begin{array}{c} 1 & & \text{\textendash} & \text{\textend$ 55 | "+=" { PLUSASSIGN }<br>56 | "-=" { MINUSASSIGN 56 | "−=" { MINUSASSIGN }<br>57 | "∗=" { TIMESASSIGN }  $57$  | " $\ast =$ " { TIMESASSIGN }<br>  $58$  | "/=" { DIVIDEASSIGN  $\begin{array}{c|c}\n 58 & | & \text{"/="}\n \end{array}\n \quad\n \begin{array}{c}\n 7 & \text{S}\n \end{array}\n \quad\n \begin{array}{c}\n 1 \quad \text{S}\n \end{array}\n \quad\n \begin{array}{c}\n 1 \quad \text{S}\n \end{array}\n \quad\n \begin{array}{c}\n 1 \quad \text{S}\n \end{array}\n \quad\n \begin{array}{c}\n 1 \quad \text{S}\n \end{array}\n \quad\n \begin{array}{c}\n 1 \quad \text{S}\n \end{array}\n \quad\n \begin{array}{c}\n 1 \quad \text{S}\n \end{$  $\begin{array}{cc} 59 & \text{'''}\% \rightleftharpoons\\ 60 & \text{''} +\text{''} \end{array} \qquad \{\text{MODULOASSIGN }\}$  $"++"$  { PLUSPLUS }<br>"--" { MINUSMINUS  $\begin{array}{ccccc}\n\text{\tiny{61}} & \text{\tiny{1}} & \text{\tiny{2}} & \text{\tiny{3}} \\
\text{\tiny{62}} & \text{\tiny{1}} & \text{\tiny{2}} & \text{\tiny{2}} & \text{\tiny{2}} \\
\end{array}\n\quad \quad \left\{\begin{array}{c}\text{MINUSMINUS} \\ \text{MODULO}\end{array}\right\}$ 62 | "%"  $\{ \text{MODULO } \}$ <br>63 |  $=$ '  $\{ \text{ASSIGN } \}$ 63 |  $' = '$  { ASSIGN }<br>64 | '&' { AMP } 64 |  $\&$  ' { AMP }<br>65 | "=" { EQ } 65 | " $\frac{1}{66}$ "  $\frac{1}{66}$ "  $\frac{1}{12}$ "  $\frac{1}{66}$  {  $\frac{EQ}{EQ}$ }  $\begin{array}{c|c|c|c|c|c} \n & \circ & \circ & \circ & \cdots & \quad \text{if} & \text{NEQ} \ \n & \circ & \circ & \circ & \cdots & \quad \text{if} & \text{LT} \ \n\end{array}$  $\begin{array}{ccccc} & | & |<^{\mathsf{I}}< & | & \text{I} \text{LT} \\ \hline \mbox{68} & & \text{``<=''} & & \{ \text{ LEQ} \end{array}$  $\begin{array}{c} C^*>> C^*>> \end{array} \qquad \{\begin{array}{c}\text{LEQ}\end{array}\}$ 69 | ">"  $\{ \text{ GT } \}$ <br>
70 | ">="  $\{ \text{ GEQ} \}$  $\begin{array}{ccccc} 70 & | & \rightarrow = " & & \{ \text{GEQ} \} \ 71 & | & "& \& \end{array}$  $\begin{array}{cc} 71 & | & "& \& \& \end{array}$ <br>  $\begin{array}{cc} 72 & | & | & | \end{array}$   $\begin{array}{cc} 1 & | & | & | \end{array}$   $\begin{array}{cc} 1 & | & | & | \end{array}$  $\begin{array}{ccccc} \n 72 & | & \cdot & \cdot & \{ & DOT \} \\
 73 & | & \& \cdot & \{ & AMP \} \n \end{array}$  $\begin{array}{c|c|c|c}\n 73 & | & \& \ddots & \& & \{ \text{AMP }\} \\
 74 & | & \cdots & | & \cdots & \{ \text{ OR }\} \n\end{array}$  $\begin{array}{c|c|c|c|c|c} \n & & & \n\end{array}$   $\begin{array}{c|c|c} \n\text{74} & & \text{86} & \text{87} & \text{88} & \text{87} & \text{88} & \text{87} & \text{87} & \text{87} & \text{87} & \text{87} & \text{87} & \text{87} & \text{87} & \text{87} & \text{87} & \text{87} & \text{87} & \text{87} & \text{87} & \text{87} & \text{87} & \text{87} & \text{87} & \text{87}$  $\begin{array}{ccccc} & 75 & | & " & !" & & {\text{NOT}} \\ \hline 76 & | & " & \text{if } " & & {\text{IF}} \end{array}$  $\begin{array}{cc} 76 & | & " \text{ if } " & { } \{ & \text{IF } \} \ \color{red} 77 & | & " \text{ else } " & { } \{ & \text{ELSE} \end{array}$ " else" { ELSE }<br>" for" { FOR }  $\begin{array}{cc} \n\frac{78}{79} & \end{array}$  "  $\begin{array}{cc} \n\text{for} & \text{'} \\
\text{while} & \{\text{WHERE}\} \\
\end{array}$  $\begin{array}{cc} 79 & | & " \text{while} " & { \text{WHILE} } \ 80 & | & " \text{by} " & { \text{BY} } \end{array}$  $\begin{array}{c|c}\n\text{so} & \text{``by''} \\
\text{so} & \text{``to''} \\
\text{to''} & \{ \text{TO } \}\n\end{array}$  $\begin{array}{c|c} \n\text{81} & \text{``to''} \\
\text{82} & \text{``return''} \n\end{array} \n\left\{\n\begin{array}{c} \n\text{TO} \\
\text{RETU}\n\end{array}\n\right.$ 82 | " return" { RETURN }<br>83 | " auto" { AUTO }  $\{$  AUTO  $\}$  $84$  | "int" ((decimal\_digit+)? as s) { let bits = if s = "" then Base . default\_integral\_bit\_width else (  $int_of\_string s )$  in  $INT(bits)$ } 85 | " float " (  $(decimal\_digit+)$ ? as s) { let bits = if s = "" then Base . default\_floating\_bit\_width else (

```
int_of\_string s ) in FLOAT(bits) }<br>"bool" { BOOL }
 86 | "bool" { BOOL }<br>87 | "string" { STRING
 \begin{array}{c|c} \n s7 & \text{``string''} \{ \text{ STRING } \} \\
 \n s8 & \text{``void''} & \{ \text{VOD } \} \n \end{array}" void" { VOID }<br>" memory" { MEMORY
 \begin{array}{c|c}\n\text{89} & \text{" memory''} \\
\text{90} & \text{" true''} \\
\end{array} { MEMORY }
             " true" { TRUE }<br>" false" { FALSE
 \begin{array}{c|c} \mathfrak{g}_1 & \mathfrak{g}_2 \end{array} " \begin{array}{c} \mathfrak{g}_3 \mathfrak{g}_4 \end{array} " \begin{array}{c} \mathfrak{g}_4 \mathfrak{g}_5 \end{array} \begin{array}{c} \mathfrak{g}_5 \end{array} { \begin{array}{c} \mathsf{YAR} \\ \mathsf{YAR} \end{array} }
             " var"<br>" 1e t"
 \begin{array}{c|c}\n 93 & | & "let" \\
 94 & | & "const" \\
\end{array} { LET }
 \begin{array}{ccccc} \mathbf{94} & | & \text{"const"} & \{ & \text{CONST } \} \ \mathbf{95} & | & \text{"fun"} & & \{ & \text{FUN } \} \end{array}\{ FUN \}96 | " parallel" { PARALLEL }
 97 | " break" { BREAK }
 98 | "continue" { CONTINUE }<br>99 | "invocations" { INVOCAT
             " invocations" { INVOCATIONS }
<sup>100</sup> | "thread_count" { THREADCOUNT }<br>
<sup>101</sup> | "atomic" { ATOMIC }
             " atomic" { ATOMIC }
102 | "namespace" { NAMESPACE }
\begin{array}{c|c|c|c|c} \n & \text{import} & \text{import} & \text{import} \\ \n & \text{import} & \text{start} & \text{start} \\ \n & \text{start} & \text{start} & \text{start} \\ \n & \text{start} & \text{start} & \text{start} \\ \n & \text{start} & \text{start} & \text{start} \\ \n & \text{start} & \text{start} & \text{start} \\ \n & \text{start} & \text{start} & \text{start} \\ \n & \text{start} & \text{start} & \text{start} \\ \n & \text{start} & \text{start} & \text{start} \\ \n & \text{start} & \text{start} & \<sup>104</sup> | <sup>'"</sup> { string_literal ( Buffer create 128 ) lexbuf }<br><sup>105</sup> | decimal digit+ as lxm { INTLITERAL(Num.num of string lxm
             \text{decimal } \text{digit}+ \text{ as } \text{km } \{ \text{ INITLITERAL}(\text{Num}, \text{num} \text{ of } \text{string } \text{km} \}),\frac{1}{\sqrt{10}}\begin{array}{c|c|c|c|c|c|c|c|c} \hline 106 & & "0c" & "0C" & {octal\_int\_literal\_ltex} \\ \hline 107 & & "0x" & "0X" & { hex int\_literal\_lexbuf} \end{array}\begin{array}{ccccc} & & v_0x^* & v_0x^* & \text{hex} & \text{hex} & \text{first} & \text{first} & \text{b} & \text{first} \\ \hline \end{array}_{108} | "0b" | "0B" { binary_int_literal lexbuf }
_{109} | ( "0n" | "0N" ) ( decimal digit + as b ) ("n" | "N") {
                n_{init{\line}l}{iteral({int_of_string b}) lexbuf
110 | '.' [0 - 9] + (0 - 1) + (0 - 1)? [0 - 1) + (0 - 1) + (0 - 1) + (0 - 1) + (0 - 1) + (0 - 1) + (0 - 1) + (0 - 1) + (0 - 1) + (0 - 1) + (0 - 1) + (0 - 1) + (0 - 1) + (0 - 1) + (0 - 1) + (0 - 1) + (0 - 1) + (0 - 1) + (0 - 1) + (0 - 1) + (0 - 1) + (0 - 1) + (0 - 1) + (0 - 1) + (0 - 1) + (0 - 1) + (0 - FLOATLITERAL(Polyfill . num_of_string s )111 | [0 - 9] + (-1) [0 - 9] + (-1) [0 - 9] * (0 - 9] [0 - 19] + ?
                 | ('e' ('+'|'-')? ['0'-'9']+)?) as s { try FLOATLITERAL(
                 Polyfill . num_of_string_base 10 s) with _ \rightarrow raise (Errors. BadNumericLiteral (s, (Lexing. lexeme_start_p
                lexbuf, Lexing.lexeme_end_p lexbuf ) ) }
112 | \begin{bmatrix} a' - 'z' & 'A' - 'Z' \end{bmatrix} \begin{bmatrix} a' - 'z' & 'A' - 'Z' & '0' - '9' & ' \end{bmatrix} * as s \{ ID(s)}
113 | e o f { EOF }
114 | _ as c { raise (Errors. UnknownCharacter(String.make 1 c,
                 (Lexing.lexeme_start_p lexbuf, Lexing.lexeme_end_p
                lexbuf) ) }
115
116
_{117} and octal int literal = parse
_{118} | octal digit + as s { try INTLITERAL( Polyfill.
                 \text{num\_of\_string\_base} 8 s ) with \Rightarrow raise (Errors.
```
BadNumericLiteral(s, (Lexing.lexeme\_start\_p lexbuf, Lexing lexeme end  $p$  lexbuf  $)$   $)$  }  $119$  | as c { raise (Errors. BadNumericLiteral (String. make 1 c, (Lexing . lexeme start p lexbuf, Lexing . lexeme end p  $lexbuf$ )  $)$  } 120 121  $_{122}$  and hex int literal = parse  $_{123}$  | hex digit + as s { try INTLITERAL( Polyfill. num of string base 16 s ) with  $\rightarrow$  raise (Errors. BadNumericLiteral(s, ( Lexing . lexeme\_start\_p lexbuf, Lexing . lexeme\_end\_p lexbuf ) ) ) }  $124$  | \_ as c { raise (Errors. BadNumericLiteral (String. make 1 c, ( Lexing . lexeme\_start\_p lexbuf, Lexing . lexeme\_end\_p  $\{lexbuf\})$  ) } 125 126  $_{127}$  and  $\frac{1}{2}$  binary  $\frac{1}{2}$  int  $\frac{1}{2}$  literal = parse  $_{128}$  | binary\_digit+ as s { try INTLITERAL( Polyfill.  $\text{num\_of\_string\_base}$  2 s ) with  $\Rightarrow$  raise (Errors. BadNumericLiteral(s, (Lexing lexeme start p lexbuf, Lexing  $.$  lexeme $end_p$  lexbuf  $)$   $)$  }  $129$  | \_ as c { raise (Errors. BadNumericLiteral (String. make 1 c, ( Lexing . lexeme\_start\_p lexbuf, Lexing . lexeme\_end\_p  $\lceil \cosh(f) \rceil$  ) } 130 131  $_{132}$  and  $n_{init}$ literal base = parse  $_{133}$  | n digit + as s { INTLITERAL( Polyfill. num of string base base s ) }  $134$  | \_ as c { raise (Errors. BadNumericLiteral (String. make 1 c, (Lexing.lexeme\_start\_p lexbuf, Lexing.lexeme\_end\_p  $\lceil \cosh(1 - \cdot \cdot) \rceil \rceil$ 135 136  $_{137}$  and string literal string buffer = parse 138 | newline as c { Lexing new\_line lexbuf; Buffer . add\_char string buffer c; string literal string buffer lexbuf }  $_{139}$  |  $''$  ' { let v = STRINGLITERAL( Buffer contents string buffer ) in  $v \}$  $_{140}$  | " \\\"" as s { Buffer.add\_string string\_buffer s; string literal string buffer lexbuf } 141 | \_ as c { Buffer . add\_char string \_buffer c; string \_literal  $string\_buffer$  lexbuf  $\}$ 142

```
_{144} and multi comment level = parse
145 | newline { Lexing new_line lexbuf; multi_comment level
        lexbuf }
146 | "*/" { if level = 0 then token lexbuf else multi_comment
        (\text{level } -1) \text{ lexbuf }147 | "/*" { multi_comment (level+1) lexbuf }
_{148} | { multi comment level lexbuf }
149
150
_{151} and single comment = parse
\begin{array}{c|c|c|c|c} \n & \text{152} & \text{newline} & \text{153} & \text{154} \n \end{array}<br>
\begin{array}{c|c|c|c} \n & \text{155} & \text{156} & \text{157} & \text{158} & \text{158} \n \end{array}_{153} | \qquad \{ single\_comment \text{ } lexbuf \}../source/scanner.mll
 \frac{1}{2} \frac{\%}{\#}(* LePiX – LePiX Language Compiler Implementation
 3 Copyright (c) 2016− ThePhD
 4
 5 Permission is hereby granted, free of charge, to any person
         obtaining a copy of this
 6 software and associated documentation files (the "Software"
        ), to deal in the Software
    without restriction, including without limitation the
        rights to use, copy, modify,
   merge, publish, distribute, sublicense, and/or sell copies
        of the Software, and to
    permit persons to whom the Software is furnished to do so,
        subject to the following
10 conditions:
11
12 The above copyright notice and this permission notice shall
         be included in all copies
13 or substantial portions of the Software.
14
15 THE SOFTWARE IS PROVIDED "AS IS", WITHOUT WARRANTY OF ANY
       KIND, EXPRESS OR IMPLIED,
16 INCLUDING BUT NOT LIMITED TO THE WARRANTIES OF
       MERCHANTABILITY, FITNESS FOR A
17 PARTICULAR PURPOSE AND NONINFRINGEMENT. IN NO EVENT SHALL
       THE AUTHORS OR COPYRIGHT
18 HOLDERS BE LIABLE FOR ANY CLAIM, DAMAGES OR OTHER LIABILITY
        , WHETHER IN AN ACTION
19 OF CONTRACT, TORT OR OTHERWISE, ARISING FROM, OUT OF OR IN
       CONNECTION WITH THE
20 SOFTWARE OR THE USE OR OTHER DEALINGS IN THE SOFTWARE. *)
```
22 (\* Parser for the LePiX language: compatible with both ocamlyacc and 23 menhir, as we have developed against both for testing  $p$ ur poses.  $*)$  %} %token SEMI LPAREN RPAREN LBRACE RBRACE COMMA %token LSQUARE RSQUARE COLON %token DOT %token PARALLEL INVOCATIONS ATOMIC THREADCOUNT %token PLUSPLUS MINUSMINUS %token PLUS MINUS TIMES DIVIDE ASSIGN %token MODULO %token PLUSASSIGN MINUSASSIGN TIMESASSIGN DIVIDEASSIGN %token MODULOASSIGN %token NOT AND OR EQ NEQ LT LEQ GT GEQ %token TRUE FALSE %token VAR LET %token FUN TO BY %token RETURN CONTINUE BREAK IF ELSE FOR WHILE %token AMP CONST 42 %token <int> INT 43 %token <int>FLOAT %token BOOL VOID STRING MEMORY %token AUTO %token NAMESPACE %token IMPORT 48 %token <string> ID %token <s t ri n g > STRINGLITERAL %token <Num. num> INTLITERAL %token <Num. num> FLOATLITERAL %token EOF 54 %right ASSIGN 55 %right PLUSASSIGN MINUSASSIGN 56 %right TIMESASSIGN DIVIDEASSIGN MODULOASSIGN  $57 \,$  % left OR  $58\%$ left AND 59 %left EQ NEQ 60 %left LT GT LEQ GEQ 61 %left PLUS MINUS 62 %left TIMES DIVIDE MODULO

63 %right NOT NEG

```
64\quad\%l e f t\; LSQUARE
65 %left LPAREN
66 %left MINUSMINUS
67 %left PLUSPLUS
68
69 %start program
70 %type<Ast . program> program
71 %%
72
73 qualified id builder:
\begin{array}{c|c} \n74 & \text{ID} & \{ [ \$1] \} \\
\hline\n75 & \text{qualified} & \text{if} \\
\end{array}| qualified_id_builder DOT ID \{ $3 :: $1\}76
77 qualified id:
78 | qualified id builder { List rev $1 }
79
80 builtin type:
81 | AUTO { Ast. Auto }<br>82 | VOID { Ast. Void }
82 | VOID { Ast . Void }
83 \mid \text{BOOL} \{ \text{Ast.Bool} \}<br>84 \mid \text{INT} \{ \text{Ast}.\text{Int}(\$1)\}INT { Ast. Int ($1) }85 | FLOAT { Ast. Float ($1) }<br>86 | STRING { Ast. String }
       STRING { Ast. String
87 | MEMORY { Ast . Memory }
88
89 array_spec:
90 | LSQUARE RSQUARE { 1 }<br>91 | LSOUARE array spec RS
     | LSQUARE array\_spec RSQUARE \{ 1 + $2 \}92
93 int_literal_list:
94 | INTLITERAL { [ (Num.int_of_number  1 ) ] }<br>95 | INTLITERAL int literal list { (Num.int or
     | INTLITERAL int_literal_list \{ (Num.int_of_number) :: $2
           }
96
97 sized array spec:
98 | LSQUARE int_literal_list RSQUARE \{ (1, $2) \}99 | LSQUARE sized array spec RSQUARE \{ let (d, el) = $2 \text{ in}(1 + d, el)}
100
_{101} type_category: { (false, false) }
\begin{array}{c|c} \n\text{102} & \text{AMP} {\{ \text{ (false , true ) }\}} \\
\text{103} & \text{CONF} \n\end{array}CONF \{ (true, true) \}104 | CONST { (true, false) }
105
106 sub_type_name:
```

```
107 | type_category builtin_type \{ \text{ Ast } . \text{BuildingType}$2, $1) }
108 | type_category builtin_type array_spec { Ast. Array (Ast.
        BuiltinType (\$2, Ast.no qualifiers), \$3, \$1)}
109 | type_category builtin_type sized_array_spec { let (d, el
        ) = $3 \text{ in}110 if d \Leftrightarrow (List length el) then
_{111} raise (Parsing Parse error)
112 else
113 Ast. SizedArray (Ast. BuiltinType (\$2, \text{ Ast}. no qualifiers),
        d, el, $1)114 }
115
116 \text{sub\_type\_name\_list\_builder: } \{ [] \}<br>117 | sub type name \{ \ [$1] }
      \text{sub\_type\_name} \{ \begin{array}{c} \text{\{s1\}} \end{array} \}118 | sub_type_name_list_builder COMMA sub_type_name { $3 :: $1
          }
119
120 sub type name list :
_{121} | sub_type_name_list_builder { List.rev $1 }
122
123 type name :
_{124} | sub type name { $1 }
125 | type_category LPAREN sub_type_name_list RPAREN
        sub type name \{ \text{ Ast. Function} (\text{$} 5, \text{$} 3, \text{$} 3) \}126
\begin{array}{c} \text{127} \quad \text{expression\_comm} \text{a\_list}: \\ \text{128} \quad | \quad \text{expression} \end{array} \qquad \qquad \begin{array}{c} \{ \quad [ \quad ] \quad \} \\ \{ \quad [ \quad 31] \quad \} \end{array}128 | expression \{ [\, \$1] \, \}_{129} | expression COMMA expression_comma_list { $1 :: $3 }
130
131 op_expression:
132 | expression TIMES expression { Ast . BinaryOp($1, Ast . Mult,
         $3 ) }
<sup>133</sup> | expression DIVIDE expression { Ast. BinaryOp($1, Ast.Div, $3) }
         $3)134 | expression PLUS expression { Ast . BinaryOp($1, Ast . Add, $3)
        ) }
135 | expression MINUS expression { Ast. BinaryOp($1, Ast. Sub,
        $3 ) }
_{136} | expression MODULO expression { Ast. BinaryOp($1, Ast.
        Modulo, $3)}
137 | expression TIMESASSIGN expression { Ast. BinaryOp($1, Ast.
        MultAssign, $3)}
138 | expression DIVIDEASSIGN expression { Ast . BinaryOp($1, Ast
         . DivAssign, $3) }
```

```
139 | expression PLUSASSIGN expression { Ast. BinaryOp ($1, Ast.
        AddAssign, \$3) }
140 | expression MINUSASSIGN expression { Ast. BinaryOp($1, Ast.
        SubAssign, \$3) }
141 | expression MODULOASSIGN expression { Ast . BinaryOp($1, Ast
        . ModuloAssign, $3)}
_{142} | expression LT expression { Ast. BinaryOp($1, Ast. Less, $3)
<sup>}</sup><br>
<sup>143</sup> | expression GT expression { Ast.BinaryOp($1, Ast.Greater,
        $3 ) }
144 | expression LEQ expression { Ast . BinaryOp($1, Ast . Leq, $3)
<sup>}</sup><br>
<sup>145</sup> | expression GEQ expression { Ast.BinaryOp($1, Ast.Geq, $3)
<sup>}</sup><br>
<sup>146</sup> | expression NEQ expression { Ast.BinaryOp($1, Ast.Neq, $3)
<sup>}</sup><br>
<sup>147</sup> | expression EQ expression { Ast.BinaryOp($1, Ast.Equal, $3
        ) }
148 | expression AND expression { Ast. BinaryOp($1, Ast. And, $3)
         }
_{149} | expression OR expression { Ast BinaryOp($1, Ast Or, $3) }
<sup>150</sup> | expression ASSIGN expression { Ast . Assignment ($1, $3) }<br><sup>151</sup> | MINUS expression %prec NEG { Ast . PrefixUnaryOp(Ast . Neg .
      MINUS expression \%prec NEG { Ast . PrefixUnaryOp (Ast . Neg,
        $2) }
_{152} | NOT expression { Ast. PrefixUnaryOp(Ast. Not, $2) }
<sup>153</sup> | PLUSPLUS expression { Ast. PrefixUnaryOp (Ast. PreIncrement,
         $2) }
_{154} | MINUSMINUS expression { Ast. PrefixUnaryOp(Ast.
        PreDecrement, $2)}
155
156 value expression:
_{157} | INTLITERAL { let v = match $1 with
\lim_{158} | Num. Int(i) \Rightarrow Ast. IntLit( (Int64. of _int i), Base.
        default_integral_bit_width)
_{159} | Num. Big_int (bi) \rightarrow160 begin try
161 Ast. IntLit (Int64. of_int (Big_int. int_of_big_int bi)
          , 32 )
162 with
\Rightarrow Ast. IntLit (Big int. int64 of big int bi, 64)
164 end
165 | n \rightarrow Ast Float Lit (Num. float of num n, Base.
        default floating bit width )
166 in
_{167} Ast. Literal (v)
```

```
168 }
       FLOATLITERAL { Ast . Literal (Ast . Float Lit ( Num. float of num
          ( $1 ), Base . default _floating _bit _width ) }
170 | STRINGLITERAL { Ast. Literal (Ast. StringLit ($1)) }
171 | TRUE { Ast. Literal (Ast. BoolLit (true)) }<br>172 | FALSE { Ast. Literal (Ast. BoolLit (false))
       FALSE \{ Ast. Literal (Ast. Boollit (false)) \}173 | LSQUARE expression_comma_list RSQUARE { Ast.
          ArrayInitializer({ $2 })174 | LBRACE expression_comma_list RBRACE { Ast.
          O bject Initializer ( $2 ) }
175
176 postfix_expression:
177 | expression LSQUARE expression_comma_list RSQUARE { Ast.<br>Index($1, $3) }
          Index ($1, $3)<sup>178</sup> | expression LPAREN expression_comma_list RPAREN { Ast. Call (\$1, \$3) }
          ( $1, $3)179
180 expression:
_{181} | qualified_id { Ast. Qualified Id ($1) }
\begin{array}{c|c} \n_{182} & \text{value} \xspace_{183} & \text{value} \xspace_{184} & \text{error} \xspace_{184} \\
 \hline\n\end{array}value expression DOT qualified id \{ Ast Member (\$1, \$3) }
\begin{array}{c|c} \n_{184} & \text{op\_expression} & \{ $1$} \\
_{185} & \text{postfix} & \text{expression} & \{ \end{array}postfix expression \{ $1\}_{186} | postfix_expression DOT qualified_id { Ast. Member ($1, $3)
          }
<sup>187</sup> | LPAREN expression RPAREN { $2 }<br><sup>188</sup> | LPAREN expression RPAREN DOT qu
     | LPAREN expression RPAREN DOT qualified id \{ Ast. Member ($2, \$5)}
189
190 type_spec:
_{191} | COLON type_name { $2 }
192
193 maybe_type_spec: { Ast. BuiltinType (Ast. Auto, Ast.
          no qualifiers) }
_{194} | COLON type_name { $2 }
195
196 binding:
197 | ID type spec { (\$1, \$2) }
198
_{199} binding list: { \begin{bmatrix} \end{bmatrix} }
\begin{array}{c|c} 200 & \text{binding} & \{ [ \$1] \} \\ 201 & \text{binding COMMA bi} \end{array}| binding COMMA binding list \{ $1 :: $3 \}202
203 var binding:
204 | ID type_spec { (\$1, \$2) }
```

```
205 | ID { (\$1, Ast.BuiltinType(Ast.Auto, Ast.no_qualifiers)) }
206
207 variable definition:
208 | VAR var binding ASSIGN expression { Ast. VarBinding ($2, $4)
        ) }
_{209} | LET var binding ASSIGN expression { Ast. VarBinding (Ast.
        add\_const( $2) , $4) }
210 | VAR var_binding { Ast . VarBinding (2, Ast. Noop) }
211 | LET var binding \{ \text{ Ast } \ldots \text{VarBinding}(\text{ Ast } \ldots \text{ add } \text{ const } (\text{$}2\text{), \text{ Ast } \ldots \}Noop)}
212
213 statement_list_builder: { []}
214 | statement_list_builder statement \{ $2 : : $1 \}215
216 statement list :
217 | statement_list_builder \{ List.rev $1 }
218
219 parallel binding:
220 | INVOCATIONS ASSIGN expression { Ast. Invocations ($3) }
221 | THREADCOUNT ASSIGN expression { Ast. ThreadCount ($3) }
222
223 parallel_binding_list_builder: { [] }<br>224 | parallel binding { [$1] }
       parallel binding \{ \\225 | parallel_binding_list_builder COMMA parallel_binding { $3
          :: $1 }
226
227 parallel binding list:
228 | parallel_binding_list_builder { List.rev $1 }
229
230 sub general statement:
<sup>231</sup> | expression { Ast ExpressionStatement ($1) }<br><sup>232</sup> | variable definition { Ast VariableStatemen
     \lnot variable definition \{ Ast. VariableStatement (\text{\$1}) \}233
234 general_statement:
235 | sub_general_statement SEMI { Ast. General ($1) }
236
237 control_initializer_builder:
238 | sub general statement { ( [$1 }, 1 ) }
239 | control_initializer_builder SEMI sub_general_statement {
        let (1, c) = $1 \text{ in } (-\$3 \text{ :: } 1, 1 + c)240
241 control initializer:
242 | control_initializer_builder { let ( il, c ) = $1 in if c
        < 2 then \left( \begin{bmatrix} \end{bmatrix} \right), List.hd il) else (List.rev (List.tl il),
         List.hd il)}
```

```
243
244 sub_general_statement_list_builder: { || }
245 | sub general statement \{ [ $1] \}<br>246 | sub general statement list bui
    | sub general statement list builder COMMA
        sub\_general\_statement \{ $3 : : $1 \}247
248 sub_general_statement_list:
249 | sub_general_statement_list_builder { List.rev $1 }
250
251 statement:
252 | general_statement \{ $1 }
253 | IF LPAREN control_initializer RPAREN LBRACE
        statement_list RBRACE { Ast. IfBlock($3,$6) }
254 | IF LPAREN control_initializer RPAREN LBRACE
        statement_list RBRACE ELSE LBRACE statement_list RBRACE
        \{ \text{ Ast } . \text{ If } \text{ElseBlock } (\text{$}3, \text{$}6, \text{$}10) \}<sup>255</sup> | WHILE LPAREN control_initializer RPAREN LBRACE
        statement_list RBRACE { Ast. WhileBlock ($3, $6) }
256 | FOR LPAREN sub general statement list SEMI expression
        SEMI expression_comma_list RPAREN LBRACE statement_list
        RBRACE { Ast . For Block ($3, $5, $7, $10) }
257 | FOR LPAREN expression TO expression BY expression RPAREN
        LBRACE statement list RBRACE \{ Ast ForByToBlock($3, $5,
        $7, $10)}
258 | RETURN expression SEMI { Ast. Return \S_2) }
<sup>259</sup> | RETURN SEMI { Ast . Return (Ast. Noop) }<br><sup>260</sup> | BREAK SEMI { Ast . Break (1) }
      BREAK SEMI \{ \text{Ast} \cdot \text{Break}(1) \}261 | BREAK INTLITERAL SEMI { Ast . Break ( Num. int of num $2 ) }
262 | CONTINUE SEMI { Ast . Continue }
263 | PARALLEL LPAREN parallel_binding_list RPAREN LBRACE
        statement_list RBRACE { Ast. ParallelBlock ($3, $6) }
264 | PARALLEL LBRACE statement_list RBRACE { Ast.
        ParallelBlock ( [Ast . ThreadCount ( Ast . Literal ( Ast . IntLit (
        Int 64. of __int(-1), Base. default __integral__ bit__width));
        Ast. Invocations (Ast. Literal (Ast. IntLit(Int64. of __int(-1),
         Base. default\_integral\_bit\_width)), $3) }
265 | ATOMIC LBRACE statement list RBRACE { Ast. AtomicBlock ($3)
         }
266
267 function definition:
<sup>268</sup> | FUN ID LPAREN binding_list RPAREN maybe_type_spec LBRACE
        statement list RBRACE { ([ $2], $4, $6, $8) }
269
270 import definition:
271 | IMPORT qualified id { $2 }
```

```
273 definition list : { || }
274 | definition_list import_definition { Ast. Import (Ast.
       Library Import (\text{$}2) ) :: \text{$}1 }
275 | definition_list function_definition { Ast. Basic (Ast.
       Function Definition (\$2) ) :: \$1 }
276 | definition_list variable_definition SEMI { Ast. Basic (Ast.
       VariableDefinition(\text{$}2)) :: \text{$}1 }
277 | definition list NAMESPACE qualified id LBRACE
       definition list RBRACE \{ Ast Namespace (\$3, List rev \$5): : \$1 \}278
279 program :
280 | definition list EOF { Ast. Program (List. rev $1) }
                           ../source/parser.mly
 1 (* LePiX Language Compiler Implementation
 2 Copyright (c) 2016− ThePhD
 3
 4 Permission is hereby granted, free of charge, to any person
        obtaining a copy of this
   software and associated documentation files (the "Software"
       ), to deal in the Software
 6 without restriction, including without limitation the
       rights to use, copy, modify,
   merge, publish, distribute, sublicense, and/or sell copies
       of the Software, and to
   permit persons to whom the Software is furnished to do so,
       subject to the following
 9 conditions:
10
11 The above copyright notice and this permission notice shall
        be included in all copies
12 or substantial portions of the Software.
13
14 THE SOFTWARE IS PROVIDED "AS IS", WITHOUT WARRANTY OF ANY
       KIND, EXPRESS OR IMPLIED,
15 INCLUDING BUT NOT LIMITED TO THE WARRANTIES OF
       MERCHANTABILITY, FITNESS FOR A
16 PARTICULAR PURPOSE AND NONINFRINGEMENT. IN NO EVENT SHALL
       THE AUTHORS OR COPYRIGHT
17 HOLDERS BE LIABLE FOR ANY CLAIM, DAMAGES OR OTHER LIABILITY
       , WHETHER IN AN ACTION
18 OF CONTRACT, TORT OR OTHERWISE, ARISING FROM, OUT OF OR IN
       CONNECTION WITH THE
19 SOFTWARE OR THE USE OR OTHER DEALINGS IN THE SOFTWARE. *)
```

```
21 (* Drives the typical lexing and parsing algorithm
22 while adding pertinent source, line and character
        information. *)
2324 type context = {
25 mutable source name : string;
26 mutable source code : string;
27 mutable original source code : string;
28 mutable token count : int;
29 mutable token : Parser.token * Base.token_source;
30 }
31
32 let lex sourcename lexbuf =
33 let rec acc lexbuf tokennumber tokens =
34 let next_token = Scanner.token lexbuf
35 and start p = Lexing lexeme start p lexbuf
36 and endp = Lexing lexeme_end_p lexbuf
37 in
38 let line = startp. Lexing . pos_lnum
39 \text{ and relpos} = (1 + \text{startp} \cdot \text{Lexing} \cdot \text{pos} \cdot \text{cum} - \text{startp} \cdot \text{lar} \cdot \text{neg} \cdot \text{strip} \cdot \text{neg} \cdot \text{neg} \cdot \text{par} \cdot \text{neg} \cdot \text{neg} \cdot \Lexing.pos_bol40 and endrelpos = (1 + \text{endp}. Lexing . pos cnum – endp . Lexing
        . pos bol )
_{41} and abspos = startp. Lexing pos cnum
42 and endabspos = endp . Lexing . pos cnum
43 in
44 let create_token token =
45 let t = ( token, { Base token_source_name =
        sourcename; Base. token_number = tokennumber;46 Base . token line number = line; Base.
        token\_line\_start = start p. Lexing.pop\_bol;47 Base . token_column_range = (relpos, endrelpos); Base
        . token character range = (abspos, endabspos) }
48 ) in
49 t
50 in
51 match next token with
52 | Parser .EOF as token → ( create_token token ) ::
        t okens
53 | token \rightarrow ( create_token token ) :: ( acc lexbuf ( 1 +
         tokennumber ) tokens )
54 in
55 \quad \text{acc } \text{lexbuf } 0 []
56
```

```
57 let parse context token list =
58 (* Keep a reference to the original token list
59 And use that to dereference rather than whatever crap we
      get from
60 the ch annel *)
61 let tokenlist = ref (token list) in
62 let tokenizer = match ! tokenlist with
63 (* Break each token down into pieces, info and all *)
64 | (token, info) :: rest -><br>65 context source name <- ii
       context. source name \leq info. Base. token source name;
66 context.token_count <- 1 + context.token_count;
\begin{array}{lll} 67 & \text{context} \cdot \text{token} <= & ( \text{token} \,, \text{info} ) ; \end{array}68 (* Shift the list down by one by referencing
69 the beginning of the rest of the list *)\tau_0 to kenlist := rest;
71 (* return token we care about *)
72 token
73 (* The parser stops calling the tokenizer when
74 it hits EOF: if it reaches the empty list, WE SCREWED UP
      *)
75 | | \Rightarrow raise (Errors. MissingEoF)
76 in
77 (* Pass in an empty channel built off a cheap string
78 and then ignore the fuck out of it in our 'tokenizer'
79 internal function *)80 let program = Parser . program tokenizer (Lexing.
      from \_string "" ) in
81 program
82
83 let analyze program =84 (* TODO: other important checks and semantic analysis
      here
85 that will create a proper checked program type *)
86 let sem = Semant . check program in
87 sem
                           ../source/driver.ml
1 (* LePiX Language Compiler Implementation
2 Copyright (c) 2016− ThePhD
3
4 Permission is hereby granted, free of charge, to any person
        obtaining a copy of this
   software and associated documentation files (the "Software"
      ), to deal in the Software
6 without restriction, including without limitation the
      rights to use, copy, modify,
```

```
\tau merge, publish, distribute, sublicense, and/or sell copies
       of the Software, and to
   permit persons to whom the Software is furnished to do so,
       subject to the following
9 conditions:
10
11 The above copyright notice and this permission notice shall
       be included in all copies
12 or substantial portions of the Software.
13
14 THE SOFTWARE IS PROVIDED "AS IS", WITHOUT WARRANTY OF ANY
      KIND, EXPRESS OR IMPLIED,
15 INCLUDING BUT NOT LIMITED TO THE WARRANTIES OF
      MERCHANTABILITY, FITNESS FOR A
16 PARTICULAR PURPOSE AND NONINFRINGEMENT. IN NO EVENT SHALL
      THE AUTHORS OR COPYRIGHT
17 HOLDERS BE LIABLE FOR ANY CLAIM, DAMAGES OR OTHER LIABILITY
       , WHETHER IN AN ACTION
18 OF CONTRACT, TORT OR OTHERWISE, ARISING FROM, OUT OF OR IN
      CONNECTION WITH THE
19 SOFTWARE OR THE USE OR OTHER DEALINGS IN THE SOFTWARE. \ast )
2021 (* Semantic checking for the Lepix compiler that will
      produce a new
22 SemanticProgram type with things like locals group into a
       single type
23 and type promotions / conversions organized for operators.
       *)
24
25 module StringMap = Map.Make(Suring)26
27 let extract binding = function
28 | Ast . VarBinding (b, \_) \rightarrow b29
30 let extract_s_binding = function
31 | Semast . SVarBinding (b, ) \rightarrow b
32
33 let extract s binding name = function
34 \qquad | \quad (n, \quad \_) \Rightarrow n35
36 let extract_s_binding_type = function
37 \, | (, tn) \to \, \text{tn}38
39 let create s attributes () = {
40 Semast. attr_parallelism = false;
```

```
41 Semast. attr\_arrays = 0;42 Semast attr strings = false;
43 }
44
45 let create_s_environment () = {<br>46 Semast.env usings = []:
      Semast . env \text{ using } = [];
47 Semast.env_symbols = StringMap.empty;
48 Semast . env definitions = StringMap . empty;
49 Semast . env imports = [];
50 Semast . env loops = [];
51 }
52
53 let enter_block envl locals parameters =
11 + 1 et acc_symbols m l =
55 let (n, tn) = (extract_s\_binding\_name 1,\text{extract}\_s\_\text{binding}\_\text{type}\_1) in
56 StringMap . add n tn m
57 in
58 let symbols = List fold left acc symbols StringMap . empty
       parameters in
_{59} let symbols = List.fold left acc symbols symbols locals
       i n
_{60} let env = {
61 Semast . env\_usings = [];
62 Semast . env symbols = symbols ;
63 Semast . env definitions = StringMap . empty;
64 Semast.env_imports = [];
\text{65} Semast . env _ loops = [\;];
66 } i n
      env :: envl
68
69 let enter parameter block envl parameters =
70 let \mathrm{acc}\_\mathrm{symbols} m l =
71 let (n, tn) = (extract_s\_binding\_name 1,extract_s\_binding\_type 1) in
72 StringMap . add n tn m
73 in
74 let m k v1 v2 = match (v1, v2) with
^{75} | Some(x), Some(-) -> Some(x)<br>^{76} | Some(x) as s. None -> s
          Some(x) as s, None \Rightarrow s
\begin{array}{ccc} 77 & | & \text{None}, ( \text{Some}(y) \text{ as } s ) \rightarrow s \\ | & \rightarrow \text{None} \end{array}\ge \rightarrow None
79 i n
80 let symbols = List fold left acc symbols StringMap . empty
       parameters in
```

```
81 let env = List.hd envl in
82 let env = { env with
\text{Semast env\_symbols} = (\text{StringMap} \cdot \text{merge m symbols env}).Semast.env symbols );
\begin{array}{ccc} 84 & & \frac{1}{2} \text{ in} \\ 85 & & \text{env} \end{array}env :: envl
86
87 let lookup id name mapl =88 let rec find = function
89 | [ | −> None
90 | h :: tl \rightarrow try Some ( StringMap . find name h )
91 with | -> find tl<br>92 in
      \mathbf{in}93 find mapl
94
95 let env\_lookup\_id name env \geq 196 let mapl = ( List map ( fun env \rightarrow env Semast . env_symbols
         ) envl ) in
97 lookup id name mapl
98
99 let accumulate string type bindings syms (n, qt) =
_{100} let rec list_cmp v1 v2 = match v1, v2 with
101 | hl:: tll, hr:: tlr -> hl = hr && list cmp tll tlr
102 | [], [] -> true<br>
103 | , [] -> false
          \Box, [] \Rightarrow false
\begin{array}{cc} 104 \\ 105 \end{array} | [], _> false
105106 \textrm{try}107 let check f l =
108 let qt_argst = Semast.args_type_name qt in
109 let pred t =
110 let args t = Semast . args\_type\_name t in
111 ( List length argst ) = ( List length qt_argst )
\&\& ( list_cmp argst qt_argst)
113 in
114 begin try
115 let = List find pred l in
116 raise (Errors. Function Already Exists ("an id with name
        " \hat{ } n \hat{ } " and type " \hat{ } (Representation.
       string_of_s_type_name qt ) \hat{ } " is already present"))
117 with
118 Not_found -> Semast . SOverloads (qt :: 1)
119 end
120 in
121 let v = StringMap. find n syms in
```

```
_{122} let vt = match v with
123 | Semast . SOverloads (t1) -> check f t1
124 | Semast . SFunction (\_,\_,\_) as t -> check f [t]
            _ -> raise (Not_found)
126 in
127 StringMap . add n vt syms
128 with Not found −>
129 StringMap . add n qt syms
130
_{131} let import builtin module symbols = function
_{132} | Semast . Lib \rightarrow begin
133 let c_bindings = [
<sup>134</sup> ("lib.print", Semast.SFunction (Semast.void_t, [
       Semast.int32_t], Semast.no_qualifiers);
135 ("lib.print", Semast.SFunction (Semast.void_t,
       Semast.string_t, Semast.no_qualifiers);
<sup>136</sup> ("lib.print", Semast.SFunction (Semast.void_t, [136]
       Semast . float 64_t, t , Semast . no _qualifiers ) ;
137 ("\text{lib.print\_n}", Semast. SFunction (Semast. void_t, [
       Semast. int32_t, Semast. no qualifiers ) ;
138 ("lib . print n", Semast . SFunction (Semast . void _t, [
       Semast.string_t, Semast.no_qualifiers);
139 ("lib.print_n", Semast.SFunction (Semast.void_t, [
       Semast.float64_t, Semast.no_qualifiers ) ;
140 ]
141 in
_{142} print endline "Here!";
_{143} let symbols = List.fold left
       accumulate_string_type_bindings symbols c_bindings in
_{144} (symbols)
145 end
146
_{147} let rec type_name_of_ast_type_name = function
148 | Ast . Buil tinT ype ( bt , tq ) −> Semast . SBuil tinType ( bt , tq
       )
_{149} | Ast . Array (tn, d, tq) \rightarrow Semast . SArray ( (
       type\_name_of\_ast\_type\_name\_tn), d, tq)
_{150} | Ast. SizedArray (tn, d, dims, tq) \rightarrow Semast. SSizedArray (
       ( type_name_of_ast_type_name tn ), d, dims, tq151 | Ast . Function ( tn, pl, tq) \rightarrow Semast . SFunction ( (
       type_name_of_ast_type_name_tn ), ( List .map
       type name of ast type name pl), tq)
152
_{153} let type name of ast literal attrs envl astlit =_{154} let t = match a stlit with
```
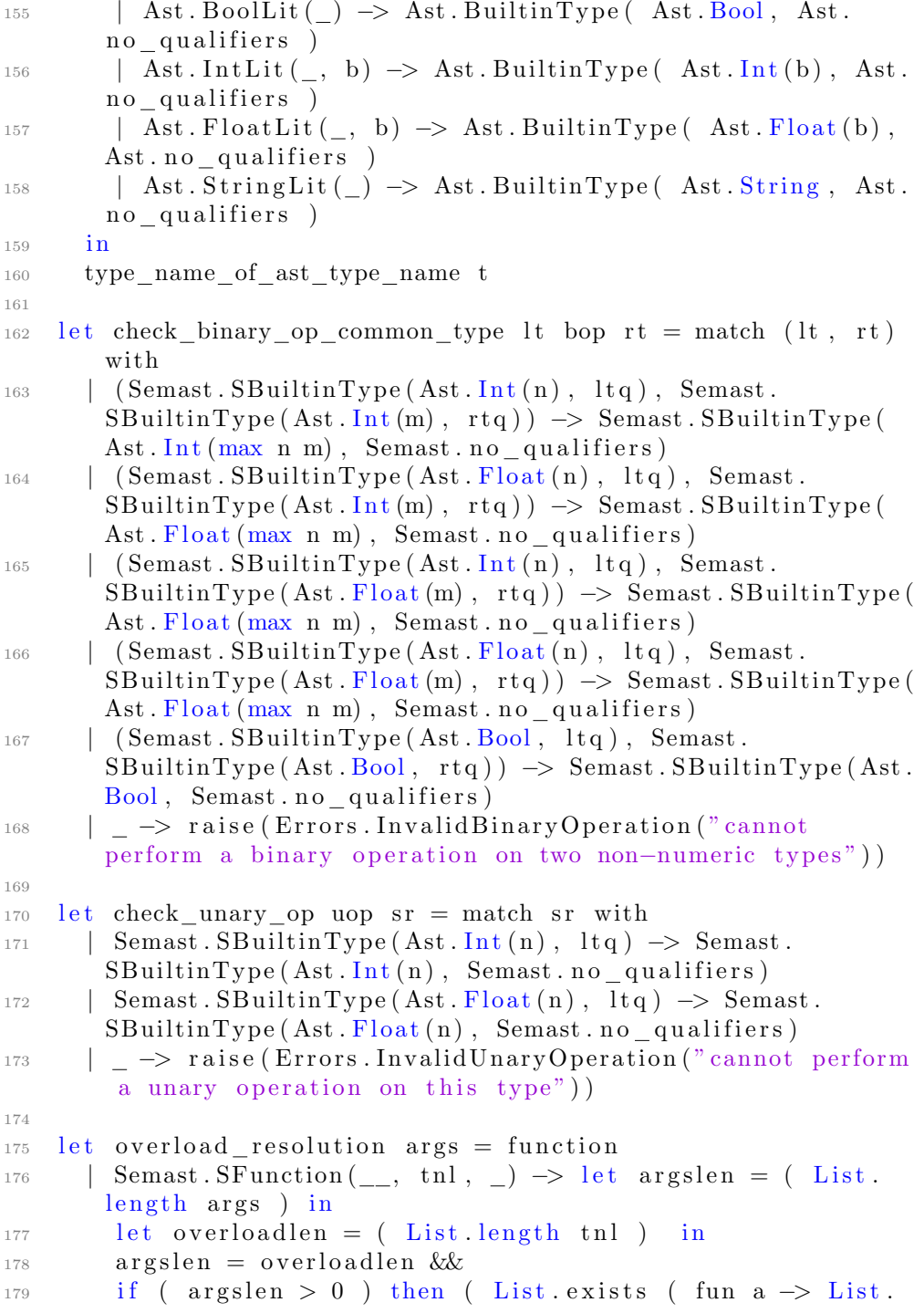

```
mem a tnl ) args )180 else true
181 | _ -> raise (Errors. TypeMismatch ("cannot resolve an
       overload that includes a non-function in its type
        \text{listing''})182
183 let check_function_overloads args overloadlist =
184 begin try
185 let ft = List. find ( overload resolution args )
        o v e r l o a d l i s t
186 in
187 (ft, Semast.return_type_name ft)
188 with – →
189 let argslist = " ( " \hat{ } ( String concat "," ( List map
       Representation string of s type name args ) \gamma " )" in
190 raise (Errors. BadFunctionCall ("could not resolve the
        specific overload for this set of " \hat{ } ( Representation.
       string _of _s _type _name ( Semast . SOverloads ( overloadlist)
       ) ) ^ " using " ^ argslist ))
191 end
192
193 let rec type_name_of_ast_expression attrs envl astexpr =
_{194} let t = match astexpr with
195 | Ast. Literal (lit) -> type_name_of_ast_literal attrs
       envl lit
_{196} | Ast. Qualified Id (qid) \rightarrow let qualname = Semast.
       string of qualified id qid in
197 begin match ( env_lookup_id qualname envl ) with
198 | None → raise (Errors. IdentifierNotFound ("
        identifier \vert" \hat{ } qualname \hat{ } " \vert not found" \vert)
199 | Some(stn) → stn<br>
200 end
          end
201 | Ast. Call (e, \text{ args}) \rightarrow \text{let } \text{ft} =type_name_of_ast_expression attrs envl e in
202 (* TODO: check arguments to make sure it matches *)
203 begin match ft with
\begin{array}{ccc} \text{204} & & \text{[Semast SFunction (rt , pl , tq) $ \rightarrow $ \text{205} \end{array}205 \mathbf{r} t
206 | Semast . SOverloads (f1) -><br>207 | let sargs = List map (
               let sargs = List map (
       type_name_of_ast_expression attrs envl ) args in
208 let (\text{ft}, \text{r}) = \text{check} function overloads sargs fl
       i n
209 r
| \rangle \rightarrow raise (Errors. TypeMismatch ("expected a
```

```
function type, but received something else."))
211 end
212 | Ast . Noop -> Semast . void_t<br>213 | Ast . BinaryOp(1, bop, r) -
          Ast \text{BinaryOp}(1, \text{bop}, r) \rightarrow214 let sl = type\_name_of\_ast\_expression attrs envl l
_{215} and _{ST} = type name of ast expression attrs envl r
216 in
217 check binary op common type sl bop sr
218 | Ast . PrefixUnaryOp(uop, r) -><br>219 | let sr = type name of ast ex
           let sr = type name of ast expression attrs envl r in
220 check unary op uop sr
221 | Ast. Assignment (lhs, rhs) \rightarrow let lhst =
        type_name_of_ast_expression attrs envl lhs in
222 l h s t
223 | Ast . Member (\_ , \_ ) \rightarrow raise (Errors . Unsupported ("member
        access is not supported"))
| \rangle \rightarrow raise (Errors. Unsupported ("expression conversion
        currently unsupported"))
225 in
226 (* TODO: some type checks to make sure weird things like
        void x aren't put in place \dots *)
227 - t228
229 let process_ast_import prefix symbols defs imports =
        function
230 | Ast . Library Import (qid) -><br>231 let qualname = Semast . stri
        let qualname = Semast . string_of_qualified_id qid in
232 let (v, imp symbols) = match List.fiter ( fun (n, ) \rightarrown = qualname ) Semast builtin_library_names with
\vert ( , bltin : \vert \vert \rightarrow let b = Semast . S B uiltin (bltin)
        i n
234 let ( bltinsymbols ) = import_builtin_module
        symbols bltin in
235 (b, bltin symbols)
\vert \vert \vert \rightarrow ( Semast . SDynamic (qualname), symbols )
237 in
238 ( prefix, impsymbols, defs, v :: imports )
239
240
_{241} let generate global env = function
242 | Ast . Program (\text{ast\_definitions}) \rightarrow<br>243 let rec acc ( \text{prefix} , symbols .
      let rec acc ( prefix, symbols, defs, imports ) def =244 match def with
245 | Ast . Import (imp) \rightarrow process ast import prefix
        symbols defs imports imp
```

```
_{246} | Ast . Basic (Ast . Function Definition ((qid, args, rt, _{\circ}))
        ) ) −>
247 let \arg st = List \cdot \mapsto Ast \cdot binding\_type \; args \; in248 let qualname = prefix \hat{ } Semast.
        string of qualified id qid in
249 let qt = Ast . Function (\text{rt}, argst, Ast . no qualifiers)
         i n
250 let sqt = ( type name of ast type name qt ) in
251 print endline "here";
252 let nsymbols = accumulate string type bindings
        symbols (qualname, sqt)
253 and n defs = accumulate_string_type_bindings defs (
        qualname, sqt)
254 in
<sup>255</sup> ( prefix, nsymbols, ndefs, imports )
256 \vert Ast . Basic (Ast . Variable Definition (v)) -><br>257 \vert let (name, qt) = extract binding v in
             let (name, qt) = extract binding v in
258 let qualname = prefix \hat{ } name in
<sup>259</sup> if StringMap .mem prefix symbols then raise (Errors.
        VariableAlreadyExists (qualname)) else
260 let nsymbols = (StringMap . add qualname (
        type name of ast type name qt ) symbols )
261 and n defs = (StringMap. add qualname (
        type\_name\_of\_ast\_type\_name\_qt ) defs )
262 in
<sup>263</sup> ( prefix, nsymbols, ndefs, imports )
264 | Ast. Namespace (n, d!) -><br>265 | let qualname = prefix ^
             let qualname = \text{prefix} \hat{\ } Semast.
        string of qualified id n in
266 let \left(\_\right), innersymbols, innerdefs, innerimports \right) =
        List f \cdot \text{old} left acc ( qualname \hat{ } " .", symbols, defs,
        imports ) dl in
<sup>267</sup> ( prefix, innersymbols, innerdefs, innerimports )
268 in
269 let \left(\_\ ,\ \text{ symbols}\ ,\ \text{defs}\ ,\ \text{imports}\right) = \text{List.fold\_left} acc \left(\text{"}"\ ,\right)StringMap. empty, StringMap. empty, [] ast definitions
        i n
270 let attrs = create s attributes () in
<sup>271</sup> let env = {<br><sup>272</sup> Semast.en
        Semast . env \text{ using } = [];
273 Semast . env\_ symbols = symbols;274 Semast. env definitions = defs;
275 Semast . env imports = imports;
276 Semast.env_loops = \lceil \rceil;
277 }
```

```
278 in
279 (attrs, env)
280
281 let check qualified identifier attrs envl sl t =
282 (attrs, envl, Semast. SQualifiedId (sl, t))
283
284 let check function call attrs envl target args =
285 let (t, rt) = match Semast type name of s expression
        target with
286 | Semast . SFunction (\text{tn}, \text{tn}], \text{tq} as f \rightarrow f, tn
_{287} | Semast . SOverloads (f1) \rightarrow288 let \arg s_t = ( List map Semast.
        type_name_of_s_expression args ) in
289 check_function_overloads args_t fl
290 | −> raise (Errors. BadFunctionCall ("cannot invoke an
        expression which does not result in a function type of
        some sort"))
291 in
292 (attrs, envl, Semast. SCall ( Semast.
        \text{coerce\_type\_name\_of\_s\_expression} t \text{target}), \text{args}, \text{rt})
293
294 let generate s binding prefix attrs envl = function
295 | (name, tn) \rightarrow (attrs, envl, (Semast.
        string_of_qualified_id (prefix @ [name] ),type name of ast type name tn ) )
296
297 let gather ast locals attrs envl sl pl =
298 let acc locals = function
_{299} | Ast. General (Ast. Variable Statement (v)) \rightarrow300 let \begin{pmatrix} 1 & 1 \\ -1 & -1 \end{pmatrix} = generate s binding \begin{pmatrix} 1 & 1 \\ 1 & 2 \end{pmatrix} attristing
        extract_binding v) in
301 sb :: locals
302 | −> l o c a l s
      in304 let l = List . rev( List . fold\_left \cdot acc [ ] s l ) in305 if (List length 1) > 0 then begin
306 let envl = ( enter_block envl 1 pl ) in
307 (true, attrs, envl, 1)
308 end else
309 let envl = ( enter parameter block envl pl ) in
310 (false, attrs, envl, 1)
311
312 let generate s literal attrs envl = function
313 | Ast. BoolLit (b) \rightarrow (attrs, envl, Semast. SBoolLit (b))<br>314 | Ast. IntLit (i, b) \rightarrow (attrs, envl, Semast. SIntLit (i,
        \text{Ast.}\text{IntLit}(i, b) \rightarrow (\text{attrs}, \text{envl}, \text{Semast.}\text{SIntLit}(i, b))
```

```
315 | Ast. FloatLit (f, b) \rightarrow (attrs, envl, Semast. SFloatLit (f,
        b ) )
_{316} | Ast. String Lit(s) \rightarrow (attrs, envl, Semast. SString Lit(s))
317
318 let rec generate s expression attrs envl astexpr =
319 let acc s expression (attrs, envl, sel) e =
320 let (attrs, envl, se) = generate_s_expression attrs
       envl e in
321 (attrs, envl, se :: sel)
322 in
323 let ( attrs, envl, se ) = match as texpr with
324 | Ast. Literal (lit) \rightarrow325 let ( attrs, envl, slit ) = generate_s_literal attrs
       envl lit in
326 ( attrs, envl, Semast SLiteral ( slit ) )
327 | Ast. QualifiedId (s1) -><br>328 let t = type name of
          1et t = type_name_of_ast_expression attrs envl
       astexpr in
329 check qualified identifier attrs envl sl t
330 | Ast. Call (e, el) -><br>331 let (attrs, envl.
          let ( attrs, envl, target ) = ( generate s expression
        attrs envl e ) in
332 let ( attrs, envl, args) = ( List.fold_left
       \mathrm{acc}\_{\mathrm{s}\_\mathrm{expression}} (attrs, envl, []) el ) in
333 let \arg s = \text{List} \cdot \text{rev} \text{ args in}334 check function call attrs envl target args
335 | Ast . BinaryOp(lhs, bop, rhs) \rightarrow336 let ( attrs, envl, slhs ) = ( generate_s_expression
       attrs envl lhs ) in
337 let ( attrs, envl, srhs ) = ( generate s expression
       attrs envl rhs) in
338 let rhst = (Semast . type_name_of_s_expression srhs)
       i n
339 let lhst = (Semast .type_name_of_s_expression slhs)
       i n
<sup>340</sup> (attrs, envl, Semast . SBinaryOp (slhs, bop, srhs, (
       check\_binary\_op\_common\_type lhst bop rhst ) )
341 | Ast . PrefixUnaryOp (uop, rhs) \rightarrow342 let ( attrs, envl, srhs ) = ( generate_s_expression
       attrs envl rhs ) in
343 let rhst = (Semast . type_name_of_s_expression srhs)
       i n
<sup>344</sup> (attrs, envl, Semast . SPrefixUnaryOp (uop, srhs, (
       check unary op uop r h s t ) )
345 | Ast . Assignment (lhs, rhs) \rightarrow
```

```
346 let ( attrs, envl, slhs ) = ( generate_s_expression
        attrs envl lhs ) in
347 let ( attrs, envl, srhs ) = ( generate_s_expression
        attrs envl rhs ) in
348 let lhst = (Semast type name of s expression slhs)
       i n
<sup>349</sup> (attrs, envl, Semast SAssignment (slhs, srhs, lhst)
         )
350 | Ast . Noop -> ( attrs, envl, Semast . SNoop )<br>351 | -> raise (Errors . Unsupported (" expression
          \overline{z} → raise (Errors. Unsupported (" expression generation
       for this type is current unsupported"))
352 in
353 let t = Semast . type_name_of_s_expression se in
354 let attrs = match t with
355 | Semast . SArray (<sub>1</sub>, d<sub>1</sub>)356 | Semast . SSizedArray ( _, d, _, _) -> {<br>357 Semast . attr strings = attrs . Se
             Semast . attr\_strings = attrs . Semast . attr\_strings ;358 Semast. attr_arrays = max d attrs. Semast. attr_arrays
        ;
359 Semast. attr\_parallelism = attrs. Semast.attr_parallelism;
360 }
_{361} | Semast . SBuiltinType (Ast . String , ) \Rightarrow {
362 Semast. attr\_strings = true;363 Semast . attr arrays = attrs . Semast . attr arrays;
364 Semast . attr parallelism = attrs . Semast .
        attr_parallelism;
365 }
366 | \geq \Rightarrow attrs
367 in
368 (attrs, envl, se)
369
370 let generate_s_variable_definition prefix attrs envl =
       function
371 | Ast . VarBinding (b, e) \rightarrow372 let (attrs, envl, sb) = generate_s_binding prefix attrs
        envl b in
373 let (attrs, envl, se) = generate s expression attrs
       envl e in
374 ( attrs, envl, Semast . SVarBinding (sb, se))
375
376 let generate s general statement attrs envl = function
377 | Ast . ExpressionStatement (e) -><br>378 let (attrs, envl, se) = genession
        1et (attrs, envl, se) = generate s expression attrs
       envl e in
```

```
379 ( attrs, envl, Semast SExpressionStatement (se ) )
380 | Ast. Variable Statement (v) \rightarrow381 let (attrs, envl, sv) = generate_s_variable_definition
        \begin{bmatrix} \end{bmatrix} attrs envl v in
382 ( attrs, envl, Semast. SV ariable Statement (sv))
383
384 let generate_s_statement attrs envl = function
385 | Ast. General (g) \rightarrow386 let ( attrs, envl, sgs) = generate s general statement
        attrs envl g in
387 ( attrs, envl, Semast. SGeneral ( sgs ) )
388 | Ast . Return (e) \rightarrow389 let (attrs, envl, se) = generate_s_expression attrs
       envl e in
390 (attrs, envl, Semast SReturn (se))
391 | _ -> raise (Errors. Unsupported ("statement type not
       supported"))
392
393 let check returns name ssl rt =
394 (* Todo: recursively inspect all inner blocks for return
       types as well *)395 let acc rl = function
396 | Semast . SReturn (se) \rightarrow (Semast .
       type\_name\_of\_s\_expression se ) :: rl
397 | −> rl
398 in
399 let returns = List.fold left acc [] ssl in
400 let returnlength = List length returns in
_{401} if name = "main" then begin
_{402} let sret0 = Semast. SReturn(Semast. SLiteral(Semast.SIntLit(Int64.zero, 32)) in
403 let mainpred = function
^{404} | Semast . SBuiltinType (Ast . Auto , ) ->
            \left( \right)_{406} | Semast . SBuiltinType (Ast . Int (32), (_, r)) \rightarrow407 if r then raise (Errors. Invalid Main Signature ("Cannot
        return a reference from main");
408 ( )
409 | – –><br>410 rais
            raise (Errors. InvalidMainSignature ("You can only
       return an int from main")411 in
412 let ssl = if returnlength < 1 then begin ssl \mathcal{Q} [sret 0]
       end else ssl
413 in
```

```
_{414} let ssl = match rt with
_{415} | Semast . SBuiltinType (Ast . Int (32), ( , r)) ->
<sup>416</sup> if r then raise (Errors. Invalid Main Signature ("Cannot
        return a reference to and integer");
417 let = List iter mainpred returns in
418 \{s\}\419 |\begin{array}{c} |-\Rightarrow \text{let } = \text{List. iter } \text{ mainpred returns in} \\ \text{s sl}\end{array}s s l
421 in
422 (ssl, Semast.int32 t)
423 end
424 else begin
425 let generalpred rt r = match rt with
426 | Semast . SBuiltinType (Ast . Auto, ) \rightarrow r<br>427 | \rightarrow let r = Semast . unqualify r in
            \mu \rightarrow let r = Semast . unqualify r in
428 let urt = Semast. unqualify rt in
_{429} if r \Leftrightarrow urt then raise (Errors.
       InvalidFunctionSignature ("return types do not match
       across all returns", name))
430 else rt
431 in
432 let rt = List.fold left generalpred rt returns in
433 let (ssl, rt) = match rt with
^{434} | Semast . SBuiltinType (Ast . Auto, ) -> ^{435} if returnlength < 1 then
            if returnlength < 1 then
436 ( s s l @ [ Semast . SReturn ( Semast . SNoop ) ] , Semast .
       void_t437 e l s e
438 (ssl, rt)_{439} | Semast . SBuiltinType (Ast . Void , ) \rightarrow_{440} if returnlength < 1 then
441 ( s s l @ [ Semast . SReturn ( Semast . SNoop ) ] , Semast .
       void_t442 e l s e
443 (ssl, rt)444 | −>
445 if returnlength < 1 then
446 raise (Errors. Invalid Function Signature ("function
       was expected to return a value: returned no value", name
       ) )
447 e l s e
448 (ssl, rt)449 in
450 (ssl, rt)451 end
```

```
453 let generate s function definition prefix attrs envl
       a st f d e f =454 let acc ast statements (attrs, envl, ssl) s =455 let ( attrs, envl, ss) = ( generate_s_statement attrs
       envl s ) in
456 ( \text{attrs}, \text{envl}, \text{ss} :: \text{ssl} )
457 in
458 let acc ast parameters (attrs, envl, pl) p =459 let (attrs, envl, sp) = generate s binding \begin{bmatrix} \end{bmatrix} attrs
       envl p in
460 (attrs, envl, sp :: pl)
461 in
462 let (qid, astparameters, astrt, body) = astfdef in
463 let fqid = prefix @ qid in
464 let fqn = Semast string of qualified id fqid in
465 let (attrs, envl, parameters) = List.fold_left
       acc_ast_parameters (attrs, envl, []) astparameters in
466 let rt = type_name_of_ast_type_name astrt in
467 let (has_locals, attrs, envl, bl) = gather_ast_locals
       attrs envl body parameters in
468 let (attrs, envl, ssl) = List.fold_left
       acc ast statements (attrs, envl, | \rangle) body in
469 let ss1 = List.rev ss1 in
470 let (ssl, rt) = check returns fqn ssl rt in
471 let sfuncdef = if has locals then
\begin{array}{c} 472 \\ 473 \end{array} {
        Semast . func_name = f q id ;474 Semast . func parameters = Semast . SParameters (parameters)
       ;
475 Semast . func_return_type = rt;
476 Semast . func_body = [Semast . SBlock (Semast . SLocals (bl),
       s s l) |;
477 }
478 else
479 {
480 Semast . func_name = fqid;
481 Semast . func parameters = Semast . SParameters (parameters)
       ;
482 Semast func return type = rt;
483 Semast . func body = ssl;
484 }
485 in
486 (attrs, envl, Semast. SFunction Definition (sfuncdef))
487
```

```
489 let generate s basic definition prefix attrs envl =
        function
490 | Ast. FunctionDefinition (fdef) →
_{491} let (attrs, envl, sfdef) =
        generate s function definition prefix attrs envl fdef in
492 (attrs, envl, Semast . SB asic (sfdef))
_{493} | Ast. Variable Definition (vdef) \rightarrow_{494} let (attrs, envl, svdef) =
        generate s variable definition prefix attrs envl vdef in
495 (attrs, envl, Semast SBasic (Semast . SV ariable Definition (
        svdef))
496
497
498 let define libraries attrs env =
\det fi = Semast. SFunction (Semast. void _t, [Semast. int32_t\vert, Semast.no qualifiers) in
_{500} let ff = Semast. SFunction (Semast. void_t, [Semast.
        float64_t \mid , \text{ Semast.no}_qualifiers} \text{ in }_{501} let fs = Semast. SFunction (Semast. void_t, [Semast. string_t]
        |, Semast.no qualifiers) in
_{502} let fo = Semast. SOverloads ([fi; ff; fs]) in
_{503} let lib printn defint = {
_{504} Semast . func_name = \lceil" lib"; "print_n" |;
505 Semast . func parameters = Semast . SParameters (\left[ \begin{array}{c} | \end{array} \right] \left[ \begin{array}{c} | \end{array} \right]Semast. \int_0^2 t^2 \, dt ) );
506 Semast . func_return_type = Semast . void_t;
507 Semast . func_body = [
508 Semast . SGeneral ( Semast . SE xp re s si onS t a temen t (
509 Semast . SCall (Semast . SQualifiedId (\lceil" lib"; " print" ],
        fo), [\text{Semast.SQualifiedId}([\text{''i''}], \text{Semast.int32_t})],Semast. void_t)510 ) );
511 Semast . SGeneral (Semast . SExpressionStatement (
512 Semast . SCall (Semast . SQualifiedId (["lib"; "print"],
        fo), \left[ \text{Semast.SLiteral}\left( \text{Semast.SStringLit}\left( " \backslash n" \right) \right) \right], \text{ Semast.}void_t)513 ) ;
514 Semast . SReturn ( Semast . SNoop ) ;
515 \Big\};
516 }
_{517} and lib printn deffloat = {
518 Semast func name = [" lib", " print n"];_{519} Semast . func parameters = Semast . SParameters (\left( \begin{array}{c} \cdot \\ \cdot \end{array} \right) i",
        Semast. float 64_t t) );
```
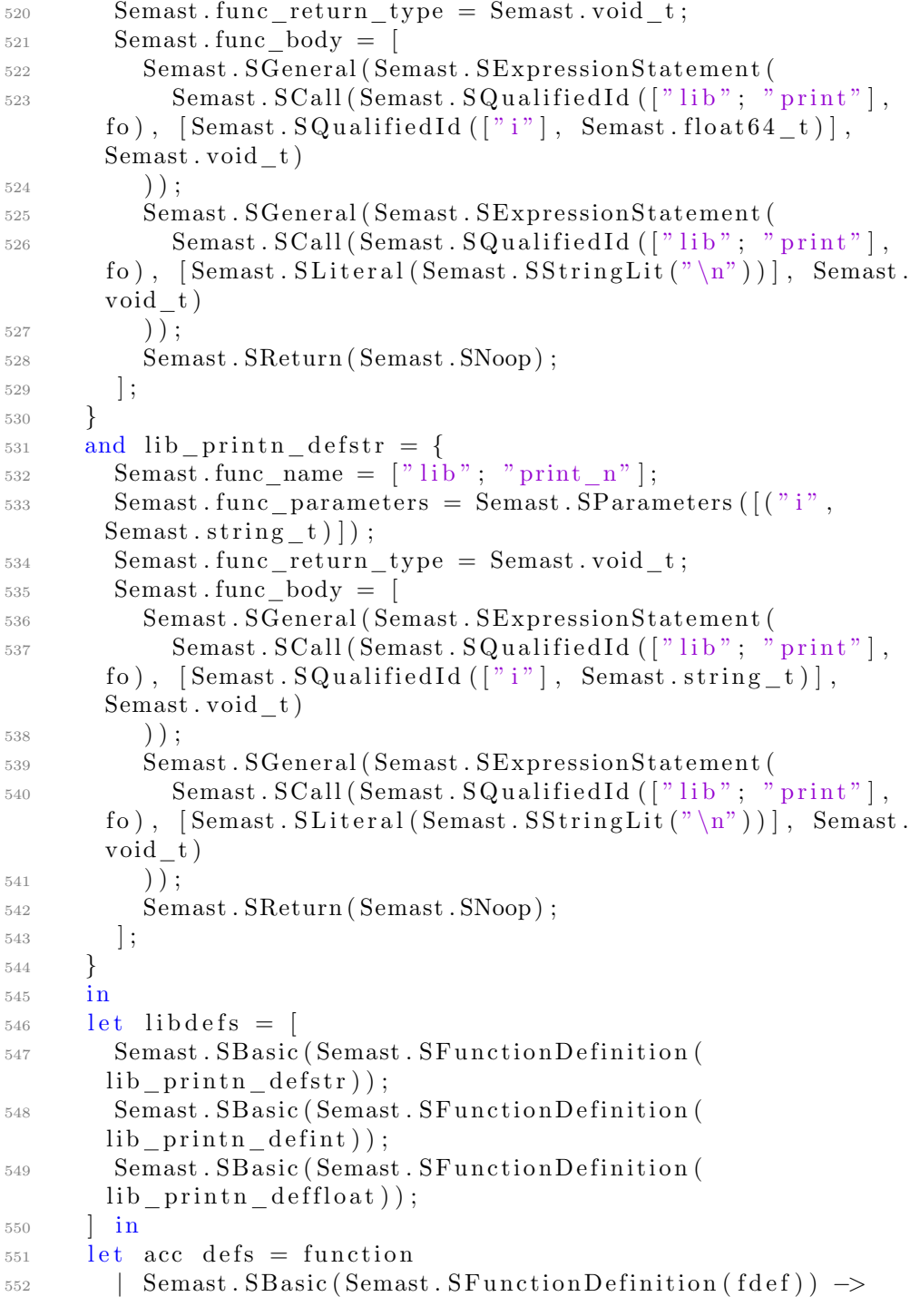

```
553 let n = (Semast string of qualified id fdef Semast.
       func name )
_{554} and qt = (Semast.\type\_name\_of\_s\_function\_definitionfdef)
555 i n
556 if (StringMap .mem n defs) then defs else
       accumulate_string_type_bindings defs (n, qt)
557 | Semast. SB asic (Semast. SV ariable Definition (Semast.
       SVarBinding((n, tn), _{\_}) ) \rightarrow558 (StringMap. add n tn defs)
559 in
560 let n defs = List.fold left acc env. Semast.env definitions
        libdefs in
_{561} ( { env with Semast . env definitions = ndefs; }, libdefs)
562
_{563} let direct_code_inject attrs globalenv imp sdl =
_{564} let s = match imp with
565 | Ast . Library Import (qid) \rightarrow Semast.
       string of qualified id qid
566 in
567 match s with
568 | "\text{lib}" \rightarrow let (globalenv, library_defs) =
       define libraries attrs globaleny in
_{569} (globalenv, library defs @ sdl)
570 | \Rightarrow (globalenv, sdl)
571
572 let generate semantic attrs globalenv = function
573 | Ast. Program (dl) -><br>574 let envl = [globale
      let \text{ envl} = [globalenv] \text{ in}575 let rec acc_ast_definitions (prefix, attrs, envl, sdl) =
       function
576 | Ast . Import (imp) \rightarrow577 let globalenv = List.hd (List.rev envl) in
1578 let (globalenv, sdl) = direct_code_inject attrs
       globalenv imp sdl in
579 let tail = List. tl ( List. rev envl ) in
580 (prefix, attrs, (globalenv :: tail), sdl)
581 | Ast . Namespace (n, d!) \rightarrow let qualname = prefix @ n in
582 let \left(\_, \atop\right. attrs, envl, nssdl) = List.fold left
       acc ast definitions (qualname, attrs, envl, sdl) dl in
583 ( prefix, attrs, envl, nssdl )
584 | Ast . Basic (b) \rightarrow585 let (attrs, envl, sb) = (generate_s_basic_definition
        prefix attrs envl b ) in
586 (prefix, attrs, envl, sb :: sdl)
```

```
587 in
588 let (, attrs, envl, sdefs) = List. fold left
         \mathrm{acc}\_{\mathrm{ast}\_{\mathrm{definitions}}} ([], attrs, envl, []) dl in
_{589} let globalenv = List.hd (List.rev envl) in
590 Semast . SProgram (attrs, globalenv, List . rev sdefs)
591
_{592} let modify symbols = function
_{593} | Semast . SProgram (attrs, env, sdls) \rightarrow_{594} let rec acc (symbols, defs) def =
595 match def with
\sim | Semast . SB asic (Semast . SF unction Definition (f)) \rightarrow1<sup>597</sup> let qualname = Semast.string_of_qualified_id f.
         Semast.func_name in
1e t sqt = (Semast.
         type_name_of_s_function_definition f ) in
1 et nsymbols = accumulate_string_type_bindings
         symbols (qualname, sqt)
600 and n defs = accumulate_string_type_bindings defs (
        qualname, sqt)
601 in
602 \qquad \qquad (nsymbols, ndefs)
603 | Semast . SB asic (Semast . SV ariable Definition (v) ) -> \sim ( symbols . defs )
               (symbols, defs)605 in
\frac{1}{606} let (symbols, defs) = List.fold left acc (StringMap.empty
           StringMap . empty) sdls in
607 let m k l r = match (1, r) with
\begin{array}{ll} \text{608} & | \text{Some}(1), \text{Some}(\_) \rightarrow \text{Some}(1) \end{array}\begin{array}{ccccc} 609 & & | & \text{None} \, , & ( & \text{Some}(r) & \text{as } s) \rightarrow s \end{array}610 | ( Some(1) as s ), None \Rightarrow s
611 \vert - \rangle None
612
\begin{array}{lll} 613 & \text{let} & \text{env} = \{ \text{env} \text{ with} \\ 614 & \text{Semast} . \text{env} & \text{symbols} \end{array}Semast . env \simeq symbols = StringMap . merge m symbols env.
        Semast.env_symbols;
\delta<sup>15</sup> Semast . env_definitions = defs;
616 }
617 in
618 Semast . SProgram (attrs, env, sdls)
619
_{620} let check astprogram =
621 (* Pass 1: Gather globals inside of all the namespaces
622 so they can be referenced even before they're defined (
        just so long as
623 they're in the same lateral global scope, not necessarily
```

```
624 in vertical order) *)\epsilon_{625} let (attrs, env) = generate_global_env astprogram in
626 (* Pass 2: Generate the actual Semantic Tree based on
       what
627 is inside the AST program ... *)
628 print endline "Pass 2";
_{629} let sprog = generate_semantic attrs env astprogram in
\epsilon_{630} (* Pass 3: Update any symbols that were resolved during
631 bottom-up type derivation ... *)<br>632 print endline "Pass 3":
      print endline "Pass 3";
\epsilon_{633} let Semast . SProgram (attrs, env, \Box) = modify symbols sprog
        i n
634 (* Pass 4: Finalize everything with new information *)
635 print endline "Pass 4";
\epsilon_{636} let sprog = generate_semantic attrs env astprogram in
637 sprog
                           ../source/semant.ml
 1 (* LePiX Language Compiler Implementation
 2 Copyright (c) 2016− ThePhD
 3
 4 Permission is hereby granted, free of charge, to any person
        obtaining a copy of this
   software and associated documentation files (the "Software"
       ), to deal in the Software
   without restriction, including without limitation the
       rights to use, copy, modify,
   merge, publish, distribute, sublicense, and/or sell copies
       of the Software, and to
 8 permit persons to whom the Software is furnished to do so,
       subject to the following
 9 conditions:
10
11 The above copyright notice and this permission notice shall
        be included in all copies
12 or substantial portions of the Software.
13
14 THE SOFTWARE IS PROVIDED "AS IS", WITHOUT WARRANTY OF ANY
       KIND, EXPRESS OR IMPLIED,
15 INCLUDING BUT NOT LIMITED TO THE WARRANTIES OF
       MERCHANTABILITY, FITNESS FOR A
16 PARTICULAR PURPOSE AND NONINFRINGEMENT. IN NO EVENT SHALL
       THE AUTHORS OR COPYRIGHT
17 HOLDERS BE LIABLE FOR ANY CLAIM, DAMAGES OR OTHER LIABILITY
        , WHETHER IN AN ACTION
18 OF CONTRACT, TORT OR OTHERWISE, ARISING FROM, OUT OF OR IN
```

```
CONNECTION WITH THE
19 SOFTWARE OR THE USE OR OTHER DEALINGS IN THE SOFTWARE. *)
20
21 (* Code generation: translate takes a semantically checked
      AST and produces
22 LLVM IR :
23 http://llvm.org/docs/tutorial/index.html
24 http://llvm.moe/ocaml/ *)25
26 (* Linked code after the c bindings from the makefile
27 compiled the ll for the c bindings *)28
29 module StringMap = Map.Make(Suring)30
_{31} type li_universe = {
32 \quad \text{lu}_{\text{a}} \text{attrs} : Semast.s_attributes;
33 lu_env : Semast . s_environment ;
34 lu_module : Llvm.llmodule;
35 lu context : Llvm.llcontext;
36 lu_builder : Llvm.llbuilder;
37 lu variables : Llvm. llvalue StringMap.t;
38 lu_functions : Llvm. llvalue StringMap. t;
39 lu_named_values : Llvm.llvalue StringMap.t;
40 lu_named_params : Llvm.llvalue StringMap.t;
\frac{41}{10} lu handlers : ( li universe \rightarrow ( Semast s expression list
       ) \rightarrow ( li universe * Llvm. llvalue list ) ) StringMap.t;
42 }
43
44 let create_li_universe = function | Semast. SProgram (attrs,
      env, \quad \_) \rightarrow45 let context = Llvm.global context() in
46 let builder = Llvm. builder context in
47 let m = Llvm. create_model context "lepix" in
48 {
10 attrs = attrs;
\frac{1}{10} = env ;
51 lu_module = m;
52 \qquad \text{lu} \quad \text{context} = \text{context};
53 lu_builder = builder;
54 lu variables = StringMap.empty;
55 lu_functions = StringMap.empty;
56 lu named values = StringMap . empty ;
57 lu named params = StringMap . empty ;
58 lu handlers = StringMap.empty;
59 }
```
```
_{61} let rec llvm_type_of_s_type_name lu st =
62 let f32_t = Llvm.float_type lu.lu_context
63 and f64 t = Llvm . double type lu . lu context
64 (* for 'char' type to printf -- even if they resolve to
        same type, we differentiate *)\delta<sub>65</sub> and char t = Llvm. i8 type lu. lu context
\begin{array}{lll} 66 & \quad \text{and} \quad \text{i} 16 \quad \text{t} & = \text{Llvm} . \text{i} 16 \quad \text{type} & \quad \text{lu} . \text{lu} \quad \text{context} \end{array}\sigma and i32 t = Llvm. i32 type lu. lu context
68 and 64 t = Llvm. 64 type lu. lu context
69 (* LLVM treats booleans as 1-bit integers, not distinct
        types with their own true / false *)70 and bool_t = Llvm. i1_type lu.lu_context
71 and void t = Llvm. void type lu. lu context
72 in
73 let p_{char_t} = Llvm.pointer_type char t
74 in
75 match st with
76 (* TODO: handle reference-ness (e.g., make it behave like
         a pointer here (*) *)
77 | Semast . SBuiltinType (Ast . Bool, tq ) \rightarrow bool t
78 | Semast . SBuiltinType (Ast . Int (n), tq ) \rightarrow begin match n
        with
79 | 64 \rightarrow i64 t
80 | 32 \rightarrow 132 t
81 | 16 \rightarrow 116 \_t<br>82 | 16 \rightarrow Llvm \_t\begin{array}{ccccc} & & | & - \geq & \text{Llvm.integer\_type} & \text{lu.lu\_context} & \text{n} \\ & \text{and} & & \text{end} & & \end{array}end
84 | Semast . SBuiltinType (Ast . Float (n), tq ) \rightarrow begin match
        n with
85 \begin{array}{c|c}\n & 64 \rightarrow 64 \text{ t} \\
 & 32 \rightarrow 632 \text{ t}\n\end{array}32 \rightarrow 132 t
87 | 16 -> (* LLVM actually has support for this, but
        shifty OCaml bindings *)88 (* TODO: Proper Error *)
89 raise (Failure "Cannot have a Half Float because
        OCaml binding for LLVM is garbage")
90 |\rightarrow (* TODO: Proper Error *)
91 raise (Failure "Unallowed Float Width")
92 end
93 | Semast . SBuiltinType (Ast . String, tq ) -> p_char_t<br>
94 | Semast . SBuiltinType (Ast . Void, tq ) -> yoid t
         Semast. SBuiltinType({ Ast. Void, tq }) \Rightarrow void t95 | Semast . SArray (t, d, tq) \rightarrow Llvm . array type (
        llvm type of s type name \lceil u \rceil t d
96 | Semast . SSizedArray (t, d, szs, tq) \rightarrow Llvm. array_type (
```
60

```
llvm\_type\_of\_s\_type\_name lu t) d
97 | Semast . SFunction (rt, argst, tq) \rightarrow98 let lrt = llvm\_type_of_s_type_name lu rt99 and largst = Array.map (llvm\_type_of_s\_type\_name lu)
         (Array. of\_list args)100 in
101 Llvm.function_type lrt largst
102 | → (* TODO: Proper Error *)
103 raise (Errors. Unsupported ("This type is not convertible
         to an LLVM type" ))
104
_{105} let should reference pointer = function
_{106} | Semast . SBuiltinType (Ast . String, ) \rightarrow true
107 | Semast . SArray \begin{pmatrix} 0 & - \\ -1 & - \end{pmatrix} \rightarrow true<br>
108 | Semast . SSizedArray (ed. cd. cd.)
         Semast SSizedArray(\_,\_,\_,\_) \Rightarrow true109 | Semast . SFunction (\_, \_, \_) \Rightarrow true<br>110 | \Rightarrow false
         \geq \Rightarrow false
111
_{112} let find argument handler lu target =
113 let hn = Llvm. value_name target in
114 try Some (StringMap.find hn lu.lu handlers)
115 with −> None
116
117 let llvm_lookup_function lu name t =
118 let mname = Semast mangle name [name] t in
119 match Llvm.lookup_function mname lu.lu_module with
120 | Some (v) \rightarrow v<br>
121 | None \rightarrow rais
            None \rightarrow raise (Errors FunctionLookupFailure (name,
        mname ) )
122
123 let llvm_lookup_variable lu name t =
124 match Llvm lookup_global name lu lu_module with
\begin{array}{ccccc} \n\text{125} & & \text{Some(v)} & \rightarrow & \text{v} \\
\text{126} & & \text{None} & \rightarrow & \text{raise}( \rightarrow \text{25})\n\end{array}None \rightarrow raise (Errors. VariableLookupFailure (name,
        name ) )
127
128 let dump s qualified id lu qid t =
129 let fqn = Semast string of qualified id qid in
_{130} let lookup n =131 try
132 let v = StringMap.find n lu.lu\_named\_values in133 Some ( v )
\begin{array}{ccc}\n\text{134} & \text{with} & \text{Not\_found} & \text{135}\n\end{array}t r y
136 let v = StringMap. find n lu lu named params in
```

```
137 Some ( v )
_{138} with | Not found \rightarrow try
139 let v = StringMap.find n lu.lu_variable s in_{140} Some ( v )
\begin{array}{ccc} \n\frac{1}{41} & \text{with} & \text{Not\_found} & \rightarrow \text{None} \\
\frac{1}{42} & \text{in} & \n\end{array}in
_{143} let lookup func n =
144 try
145 let v = StringMap.find n lu.lu named values in_{146} Some ( v )
147 with | Not_found →
148 try
149 let v = StringMap. find n lu . lu named params in
_{150} Some ( v )
_{151} with | Not_found \rightarrow try
152 let v = StringMap.find n lu.lu_function in153 Some ( v )
154 with | Not found −> None
155 in
156 let overload lookup qid ft =
157 let mangled = Semast mangle name qid ft in
158 begin match lookup_func mangled with
159 | Some(v) as s \rightarrow s
160 | None -> begin match lookup_func fqn with
161 \vert Some (v) as s -> s<br>162 \vert None -> None
162 | None −> None
            163 end
164 end
165 in
166 let overload acc op ft =
167 match op with
168 | Some(v) as s \rightarrow s
169 | None -> overload_lookup qid ft
      in
171 let idval = match t with172 | Semast . SFunction (rt, tnl, tq) as ft \rightarrow173 begin match overload_lookup qid ft with
174 | Some ( v ) \rightarrow v
175 | None −> r a i s e ( E r r o r s . UnknownFunction ( fqn ) )
          end
177 | Semast . SOverloads (f1) ->
178 begin match List fold left overload acc None fl with
179 |\text{Some}(v) \Rightarrow v<br>180 |\text{None} \Rightarrow \text{raise}180 | None −> raise (Errors . UnknownFunction (fqn))<br>
end
          end
```

```
182 | -> match lookup fqn with<br>
183 | Some(v) -> v
            \vert Some(v) \rightarrow v184 | None −> raise (Errors UnknownVariable fqn)<br>185 | in
      \operatorname{in}_{186} (lu, idval)187
188 let dump s literal lu lit =
189 let f64 t = Llvm . double type lu . lu context
_{190} and bool t = Llvm.i1 type lu.lu context
191 in
_{192} let v = match lit with
193 | Semast . SBoolLit (value) \rightarrow Llvm . const_int bool_t (if
       value then 1 else 0) (* bool_t is still an integer, must
        convert *)_{194} | Semast . SIntLit (value, b) \rightarrow Llvm . const_of_int64 (Llvm
       . integer_type lu.lu_context b) value true (* bool for
       signedness *)
195 | Semast . SStringLit (value) \rightarrow196 let str = Llvm. build\_global\_stringptr value "str\_lit"
        lu.lu_builder in
197 str
198 | Semast . SFloatLit (value, b) \rightarrow Llvm . const_float f64_t
       v al u e
199 in
200 (\mathrm{lu} \, , \, v)201
202 let dump temporary value lu ev v =
203 let v = match (Llvm.classify_type (Llvm.type_of v))
       with
_{204} | Llvm. TypeKind. Pointer \rightarrow205 if (should reference pointer ev) then
206 v
207 e l s e
208 Llvm.build_load v "tmp" lu.lu_builder
209 | -> v
210 in
211 v
212
213 let dump s expression temporary gen f lu e =
214 let (lu, v) = ( f lu e ) in
215 let v = \text{dump\_temporary\_value} lu (Semast.
       type name of s expression e ) v in
216 (lu, v)217
218 let dump arguments gen f lu el =
```

```
219 let acc\_expr (lu, vl) e =220 let (lu, v) = dump_s expression temporary gen f lu e in
_{221} ( lu, v :: vl)
222 in
223 let (lu, \text{args}) = List.fold\_left \; acc\_expr \; (lu, [] \; e1 \; in_{224} ( lu, \arg s )
225
226 let rec dump s expression lu e =
227 match e with
228 | Semast . SLiteral (lit) -> dump_s_literal lu lit<br>
229 | Semast . SQualifiedId(qid, t) ->
_{229} | Semast . SQualifiedId (qid, t) \rightarrow230 let (lu, v) = \text{dump\_s\_qualified\_id} lu qid t in
_{231} ( lu, v)
232 | Semast . SCall (e, el, t) -><br>233 let (lu, target) = dump
        let (lu, \text{target}) = \text{dump\_s\_expression} lu e in
234 let oparghandler = find_argument_handler lu target in
235 let (lu, args) = match oparghandler with
236 | None −>
237 let ( \ln, \arg s ) = ( \dim p_{\text{arguments\_gen}} (
       dump_s_{expression} ) lu el ) in
238 (lu, List.rev args)
2^{239} | Some(h) -><br>2^{40} | et (lu, a
             let (lu, args) = (h lu el) in_{241} ( \ln, \arg s )
242 in
243 let arr args = Array of list args in
_{244} let v = match t with
245 | Semast . SBuiltinType (Ast . Void, ) → Llvm . build _ call
         target arr_args "" lu.lu_builder
_{246} | \rightarrow Llvm . build call target arr args "tmp . call" lu.
       lu\_builder
247 in
248 (lu, v)_{249} | Semast . SBinaryOp(1, bop, r, t) \rightarrow250 let (lu, Iv) = dump_s expression lu l in
251 let (lu, rv) = dump_s expression lu r in
252 let opf = match bop with
253 | Ast. Add \rightarrow Llvm. build add
254 | Ast.Sub -> Llvm.build_sub<br>255 | Ast.Mult -> Llvm.build_mu
             255 | Ast . Mult −> Llvm . build mul
256 | Ast.Div \rightarrow Llvm.build_sdiv
\vert \vert \vert \vert \rightarrow raise (Errors. Unsupported ("This binary
        operation type is not supported for code generation"))
258 in
259 let v = opf lv rv "tmp.bop" lu.lu_builder in
```

```
260 (\mathrm{lu} \, , \, v)261 | \rightarrow raise (Errors. Unsupported ("This expression is not
       supported for code generation"))
262
263 let dump s expression temporary lu e =
264 let (lu, v) = (dump_s_{expression} lu e) in265 let v = \text{dump\_temporary\_value} lu (Semast.
       type name of s expression e ) v in
266 ( \ln, v )267
268 let dump s locals lu locals =
269 let acc lu (n, tn) =
270 let lty = llvm_type_of_s_type_name lu tn in
271 let v = Llvm. build_alloca lty n lu.lu_builder in
272 { lu with lu_named_values = StringMap.add (n) v lu.
     lu_named_values }<br>in
273
274 let Semast. SLocals (bl) = locals in
275 let lu = List fold left acc lu bl in
276 l u
277
278 let dump s parameters lu llfunc parameters =
279 let paramarr = Llvm . params llfunc in
280 let paraml = Array . to list paramarr in
281 let Semast . SParameters (bl) = parameters in
282 let nameparam i p =283 let (n, ) = ( List.nth bl i ) in
284 (Llvm.set_value_name n p )
285 in
286 let = Array iteri nameparam paramarr in
287 let acc lu (n, tn) =
288 let v = List.find ( fun p -> ( ( Llvm . value _ name p ) =
      n ) ) paraml in
289 { lu with lu_named_params = StringMap.add n v lu.
      lu named params }
290 in
291 let lu = List.fold\_left acc lu bl in
292 lu
293
294 let dump store lu lhs lhst rhs rhst =
295 let = Llvm build store rhs lhs lu lu builder in
296 l h s
297
298 let dump assignment lu lhse rhse lhst =299 let rhst = Semast.type_name_of_s_expression rhse in
```

```
300 let (lu, rhs) = dump s expression temporary lu rhse in
301 let (lu, lhs) = dump s expression lu lhse in
302 let v = \text{dump\_store} lu lhs lhst rhs rhst in
303 ( lu , v )
304
305 let dump s variable definition lu = function
306 | Semast . SVarBinding ((n, tn), rhse ) \rightarrow let lhse = Semast.
       SQualifiedId([n], tn) in
307 let lhst = tn in
308 let rhst = Semast type_name_of_s_expression rhse in
309 let (lu, r h s) = dump_s expression temporary lu rhse in
310 let (lu, lhs) = dump_s expression lu lhse in
311 let v = \text{dump\_store} lu lhs lhst rhs rhst in
312 \qquad (\text{lu}, \text{v})313
314 let rec dump s general statement lu gs =
315 let acc lu bgs =
316 dump_s_general_statement lu bgs
317 in
318 match gs with
319 | Semast . SGeneralBlock ( locals , gsl ) \rightarrow320 let lu = \text{dump\_s\_locals} lu locals in
321 let lu = List.fold_left acc lu gsl in
322 - 1u323 | Semast . SExpressionStatement (e) \rightarrow324 let (lu, ) = \text{dump\_s\_expression} lu e in
325 l u
326 | Semast . SV ariableStatement (vdef) \rightarrow327 let (lu, ) = dum p_svariable-definitionlu vdef in
328 lu
329
330 let rec dump s statement lu s =
331 let acc lu s =
332 dump s statement lu s
333 in
334 match s with
335 | Semast . SBlock ( locals , sl ) \rightarrow336 let lu = dump s locals lu locals in
337 let lu = List.fold\_left acc lu sl in
338 lu
339 | Semast . SGeneral (gs) \rightarrow340 dump s general statement lu gs
341 | Semast . SReturn (e) -><br>342 | let lu = match e with
        1 et lu = match e with
<sup>343</sup> | Semast . SNoop −>
```

```
344 let = Llvm build ret void lu . lu builder in
345 lu
\begin{array}{c|c|c|c|c} \hline \end{array} e \rightarrow let (\text{lu}, \text{v}) = \text{dump}_s expression temporary lu e
        i n
347 let = Llvm . build ret v lu . lu builder in
348 lu
349 in
350 lu
351 | -> raise (Errors. Unsupported ("This statement type is
       unsupported")
352
353 let dump s variable definition global lu = function
354 | Semast . SVarBinding ((n, tn), e) ->
355 let (lu, rhs) = \text{dump\_s\_expression} lue in
356 let v = Llvm. define global n rhs lu. lu module in
357 let \ln = \{ \ln \text{ with } 358 lu variables = S
          1u_variable s = StringMap.add n v lu.lu_variable s359 } in
360 (*
361 let lty = llvm_type_of_s_type_name lu v in
362 let v = Llvm. declare global lty k lu . lu module in
363 { lu with lu_variables = StringMap.add k v lu.
       lu variables }
364 let v = llvm\_lookup\_variable lu n tn in
365 let = Llvm set initializer v rhs in
366 let lu = \{ lu \text{ with } lu\_variables = StringMap.add n v lu. \}lu_variables } in
367 *)
368 ( lu , v )
369
370 let dump s function definition lu f =
371 let acc lu s =
372 dump_s_statement lu s
373 in
374 (* Generate the function with its signature *)
375 (* Which means we just look it up in the llvm module *)
376 let ft = Semast type_name_of_s_function_definition f in
377 let n = Semast . string of qualified id f . Semast . func name
       i n
378 let llfunc = llvm lookup function lu n ft in
379 (* generate the body *)
380 let entryblock = Llvm . append block lu . lu context "entry"
       llfunc in
381 Llvm . position at end entryblock lu . lu builder;
382 let lu = dump_s_parameters lu llfunc f. Semast.
```

```
func_parameters in
383 let lu = List.fold_left acc lu f. Semast.func_body in
384 let \ln = \{ \text{lu with} \}<br>385 lu named params:
         \lambda lu named params = StringMap . empty;
\begin{array}{ccc} 386 & & \end{array} \begin{array}{ccc} \text{387} & & \text{11} \end{array}1u388
389 let dump s basic definition lu = function
390 | Semast . SV ariable D e finition (v) \rightarrow let (lu, ) =
        dump_s_variable_definition_global lu v in
391 lu
392 | Semast . SFunction Definition (f) \rightarrowdump_s_function_definition lu f
393
394 let dump s definition lu = function
395 | Semast . SB asic (b) \rightarrow dump _s_basic _definition lu b
396
397 let dump array prelude lu =
398 (* Unfortunately, unsupported ... *)
399 l u
400
_{401} let dump parallelism prelude lu =
402 (* Unfortunately, unsupported ... *)
403 lu
404
405 let dump global string lu n v =
406 let rhs = Llvm.const stringz lu.lu context v in
407 let v = Llvm \cdot define\_global n rhs lu . lu module in
408 (lu, v)409
_{410} let dump_builtin_lib lu =
411 let char_t = Llvm . i8_type lu.lu_context
_{412} and 132<sub>-</sub>t = Llvm. 132<sub>-</sub>type lu. lu<sub>-</sub>context
413 (* LLVM treats booleans as 1-bit integers, not distinct
        types with their own true / false *)414 in
415 let p_{char_t} = Llvm.pointer_typ char t
_{416} and llzero = Llvm.const int i32 t 0
417 in
418 let f acc lu (n, l v) =
_{419} { lu with lu_functions = StringMap.add n lv lu.
        lu functions }
420 in
_{421} let print lib lu =
\frac{1}{422} let printf t = Llvm \cdot var \cdot arg \cdot function \cdot type i32_t [
```
 $p_{\text{1}} \text{char} t \mid \text{1} \text{in}$  $\frac{423}{423}$  let printf func = Llvm declare function "printf" printf\_t lu.lu\_module in  $\frac{1}{424}$  let  $\left(\_, \text{ int\_format\_str}\right) = \text{dump\_global\_string}$  lu " $\_\text{limit}$ " "%d"  $_{425}$  and  $\left(\_\right)$ ,  $str\_format\_str$  = dump global string lu "  $_{\_}$ sfmt  $" "$  "%s"  $426$  and  $\left(\_\right)$ , float format  $str$  = dump global string lu "  $\mathcal{L}_{\text{m}}$ ffmt" "%f"  $427$  in  $_{428}$  let handler name = " printf" in  $_{429}$  let handler lu el  $=$  $430$  let (  $\ln$ ,  $\exp r l$  ) = (  $\dim p_{\text{arguments\_gen}}$  (  $dump_s_{expression}$  ) lu el ) in  $\text{if (List.length el)} < 1 \text{ then (lu, expl)} else$  $432$  let hdt = Semast . type\_name\_of\_s\_expression ( List . hd el ) in  $433$  let insertion = match hdt with  $_{434}$  | Semast . SBuiltinType (Ast . String , )  $\rightarrow$  $\mathrm{str\_format\_str}$  $\downarrow$  35 | Semast . SBuiltinType (Ast . Float (n), )  $\rightarrow$  $float$   $format$ <sub>\_str</sub>  $_{436}$  | Semast . SBuiltinType (Ast . Int (n), )  $\rightarrow$ int format str 437 | → raise (Errors. BadPrintfArgument)  $438$  in 439 let fptr = Llvm.build\_gep insertion [| llzero; llzero  $| ]$  "tmp. fmt" lu. lu\_builder in  $_{440}$  (  $lu$ ,  $fptr$  ::  $exprl$  )  $441$  in  $442$  let libprintfuncs = [  $($  ( Semast mangle name  $\lceil$  " $\text{lib}$ "; " $\text{print}$ "  $\lceil$  Semast .  $SFunction(Semast.void_t, [Semast.string_t], Semast.$  $no\_qualities)$ ),  $print_f_{unc}$ ; 444 ( Semast . mangle \_ name ["lib"; "print"] (Semast.  ${\rm SFunction}$  (Semast . void\_t , [Semast . float64\_t], Semast .  $no\_qualities)$ ),  $print_func);$  $($  (  $\sqrt{$  Semast . mangle \_name  $[''lib''; "print"]$  (  $\sqrt{$  Semast .  $SFunction(Semast.void_t, [Semast.int32_t], Semast.$ no qualifiers) ), printf func); 446 **in**  $447$  let lu = List.fold\_left f\_acc lu libprintfuncs in 448 let  $\ln \frac{1}{u} = \{ \ln \frac{1}{u} \}$  lu handlers = (  $1u$  handlers = ( StringMap add handler name ( handler ) lu.lu\_handlers )

```
450 } in<br>451 lu
        1u452 in
_{453} let math lib lu =
454 \frac{1}{\text{u}}455 in
456 let lu = print_lib lu in
457 let lu = math lib lu in
458 l u
459
460 let dump_builtin_module lu = function
461 | Semast . Lib −> dump buil tin lib l u
462
463 let dump module import lu = function
464 | Semast . SBuiltin (lib) -> dump_builtin_module lu lib
465 | Semast . SCode(_) -> lu<br>
466 | Semast . SDynamic(_) ->
        Semast . SDynamic (\_ ) \rightarrow lu467
468 let dump declarations lu =
469 let rec declare k lu t = match t with
_{470} | Semast . SOverloads (fl) \rightarrow471 ( List.fold left (declare k) lu fl )
472 | Semast . SFunction (rt, args, tq) as ft \rightarrow let lty =
       llvm_type_of_s_type_name lu t in
473 let mk = Semast mangle name [k] ft in
474 let v = Llvm. declare function mk lty lu lu module in
475 { lu with lu_functions = StringMap.add mk v lu.
       lu_functions \}476 | −> lu
477 in
478 let acc def k t lu =
479 declare k lu t
480 in
481 let toplevel = lu.lu_env. Semast. env_definitions in
482 let lu = StringMap.fold acc_def toplevel lu in
483 l u
484
485 let dump prelude lu sprog =
486 let lu = dump_array_prelude lu in
487 let lu = dump_parallelism_prelude lu in
488 let lu = List.fold_left dump_module_import lu lu.lu_env.
       Semast.env imports in
489 let lu = dump_declarations lu in
490 lu
491
```

```
492 let generate sprog =
493 let acc def lu d =
_{494} let lu = dump_s_definition lu d in
495 l u
496 in
497 let lu = create_li_universe sprog in
498 let lu = dump_prelude lu sprog in
499 let lu = match sprog with
_{500} | Semast . SProgram (\_, \_, defs ) \rightarrow (List . fold left
       acc_def lu defs )
501 i n
_{502} lu . lu _ module
```

```
../source/codegen.ml
```